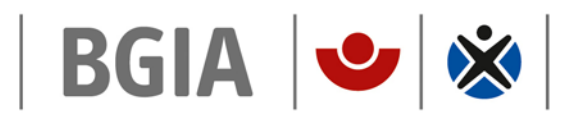

Institut für Arbeitsschutz der Deutschen Gesetzlichen Unfallversicherung

# BGIA-Report 5/2008

Ergonomische Untersuchung besonderer Büroarbeitsstühle

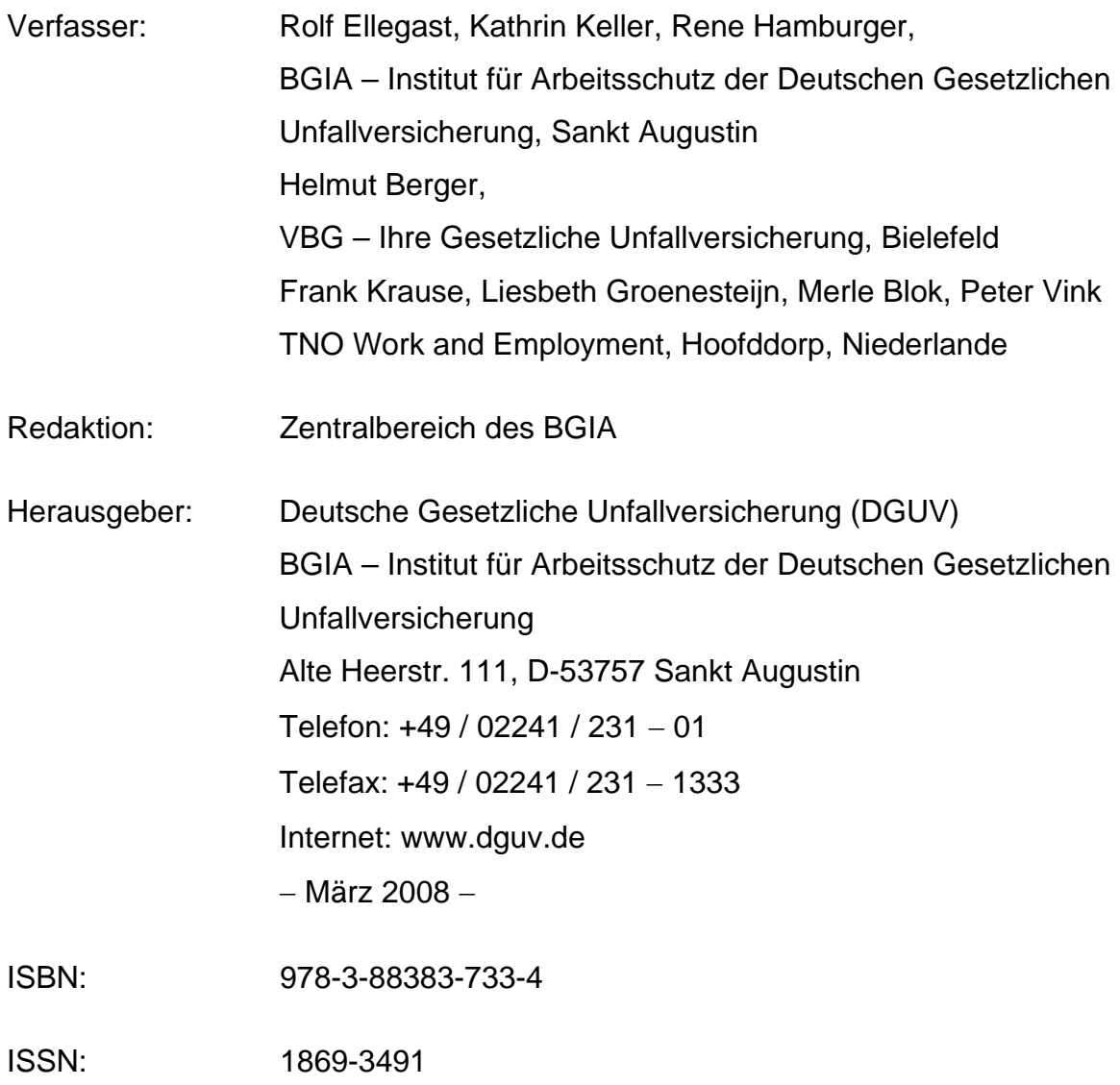

## **Ergonomische Untersuchung besonderer Büroarbeitsstühle**

## **Kurzfassung**

Häufiges und dauerhaftes Arbeiten in statischen Sitzhaltungen kann bei Beschäftigten an Bildschirm- und Büroarbeitsplätzen zu Verspannungen der Muskulatur und zu Wirbelsäulenbeschwerden führen. Dabei kann es sowohl zu Überbelastungen der Muskulatur als auch zu funktionellen Unterbeanspruchungen bestimmter Muskelpartien kommen. Bei der Entwicklung von Büroarbeitsstühlen wurde daher in den vergangenen Jahren das Konzept des dynamischen Sitzens gefördert. Als besondere dynamische Büroarbeitsstühle bezeichnet man in diesem Zusammenhang solche Stühle, die durch ihre Konstruktion ein überdurchschnittliches Ausmaß an Dynamik generieren sollen. Vor diesem Hintergrund führte die VBG in Zusammenarbeit mit dem BGIA – Institut für Arbeitsschutz der Deutschen Gesetzlichen Unfallversicherung und dem niederländischen Institut TNO Work and Employment eine ergonomische Untersuchung zur Evaluierung von vier besonderen dynamischen Büroarbeitsstühlen im Vergleich zu einem konventionellen Büroarbeitsstuhl durch. Dabei sollten physische und muskuläre Aktivitäten bei Nutzung der besonderen Stühle im Vergleich zu einem konventionellen Stuhl quantifiziert werden. Evaluiert wurden auch das subjektive Empfinden der Nutzer und deren Akzeptanz für diese besonderen Stühle. Dazu wurde in Laborumgebung zunächst ein praxisnaher Bildschirm- und Büroarbeitsplatz aufgebaut. Hier wurden bei standardisierten Bürotätigkeiten an zehn Probanden das Sitz- und Bewegungsverhalten sowie die muskulären Aktivitäten bei Nutzung der verschiedenen Stühle messtechnisch erhoben. Auf dieser Grundlage folgte, zusammen mit standardisierten Interviews zur emotionalen und individuellen Bewertung, eine Analyse der Stühle. Im Rahmen der Untersuchung wurde ein Messsystem auf der Basis des CUELA-Systems entwickelt und eingesetzt. In einer Feldstudie schlossen sich zusätzlich Messungen und Befragungen unter Praxisbedingungen bei 40 Probanden in vier Unternehmen an.

## **Ergonomic study of specific dynamic office chairs**

## **Abstract**

Working frequently and sustained in a static seated posture may lead to muscle tension and spinal disorders in employees working at VDU workplaces. This can cause both excessive stress upon the musculoskeletal system, and functional underloading of certain muscle groups. Therefore the concept of dynamic sitting has therefore been promoted in recent years in the development of office chairs. In this context, specific dynamic office chairs are chairs, which are designed to generate an above-average degree of movement. In conjunction with the BGIA – Institute for Occupational Safety and Health of the German Social Accident Insurance and the Dutch institute TNO Work and Employment, the BG responsible for the administrative sector (VBG) conducted an ergonomic study for the evaluation of four special dynamic office chairs in comparison with a conventional office chair. In this study, physical and muscular activity during use of the special chairs was to be quantified in comparison with that during use of a conventional chair. Users' subjective impressions and their acceptance of these special chairs were also evaluated. For this purpose, a realistic VDU workplace was created in a laboratory environment. The sitting and motion behaviour and the muscular activity were recorded by instruments on ten test subjects during standardized office activities with use of the different chairs. This was followed by an analysis of the chairs, together with standardized interviews regarding subjective and personal assessment. A measurement system based upon the CUELA system was developed and employed for the purpose of the study. The laboratory study was followed by further measurements and surveys of 40 test subjects in four companies conducted in a field study under real working conditions.

## **Étude ergonomique de fauteuils de bureau spéciaux**

### **Résumé**

La position assise statique des personnes effectuant fréquemment ou exclusivement du travail sur écran et de bureau peut conduire à des contractions musculaires et des troubles de la colonne vertébrale. Il peut arriver non seulement que la musculature soit soumise à des contraintes trop élevées, mais aussi que certaines parties de muscle ne soient pas suffisamment sollicitées sur le plan fonctionnel. C'est pourquoi on a privilégié le concept de position assise dynamique au cours des années passées lors de la conception de fauteuils de bureau. On entend par fauteuils de bureau spéciaux dynamiques des fauteuils qui génèrent une dynamique supérieure à la moyenne de par leur conception. En collaboration avec le BGIA (Institut pour la sécurité du travail des caisses légales allemandes d'assurance accident) et l'institut néerlandais TNO Work and Employment, la VBG (Caisse mutuelle d'assurance accident de l'administration) a réalisé une étude ergonomique dont l'objet était d'évaluer quatre fauteuils de bureau spéciaux dynamiques en les comparant à un fauteuil de bureau classique. Il fallait quantifier les activités physiques et musculaires générées par l'utilisation des fauteuils spéciaux en comparaison avec un fauteuil classique. L'évaluation portait également sur la perception subjective des utilisateurs et leur disposition à adopter ces fauteuils spéciaux. À cet effet, on a d'abord construit au laboratoire un poste de travail sur écran et de bureau semblable à ceux rencontrés dans la pratique. À ce poste, on a déterminé par des mesures les postures, les mouvements et les efforts musculaires de dix sujets d'expérience effectuant des tâches de bureau standardisées en étant assis sur les différents fauteuils. Une analyse des fauteuils a ensuite été réalisée sur la base des résultats de ces mesures ainsi que d'interviews standardisées pour l'évaluation émotionnelle et individuelle. Un système de mesure basé sur le système CUELA (enregistrement et analyse sur une longue période assistés par ordinateur de contraintes du système musculosquelettique) a été développé et mis en œuvre dans le cadre de cette étude. Une étude sur le terrain a permis d'effectuer des mesures et des interviews supplémentaires dans des conditions rencontrées dans la pratique avec 40 sujets d'expérience travaillant dans quatre entreprises.

# **Estudio ergonómico de sillas de oficina con características específicas**

#### **Resumen**

El trabajo frecuente y duradero en posición sedentaria y estática, relacionado a puestos de trabajo con pantalla de visualización y de oficina, puede originar contracturas musculares y molestias de la columna vertebral. De ello pueden resultar, sea esfuerzos excesivos de la musculatura, como también la falta de esfuerzos funcionales de segmentos específicos del sistema muscular. A consecuencia, en los pasados años, el desarrollo del diseño de sillas de oficina se enfoca cada vez más en un concepto dinámico del estar sentado. Sillas de oficina dinámicas se denominan aquellas sillas, que mediante su diseño constructivo pretenden generar una movilidad superior al promedio. La Berufsgenossenschaft alemana Administración (VBG, por sus siglas en alemán), en cooperación con el BG-Instituto de Seguridad y Salud Laboral (BGIA, por sus siglas en alemán) y el Instituto holandés TNO Work and Employment, llevó a cabo un estudio ergonómico para evaluar cuatro sillas de oficina con características especialmente dinámicas, comparándolas con sillas de oficina convencionales. Mediante el estudio, se querían cuantificar las actividades físicas y musculares al trabajar con estas sillas especiales, siempre comparándolas con las convencionales. También se evaluó la sensación subjetiva de los usuarios y su grado de aceptación de estas sillas. Para ello, se montó un puesto de trabajo de oficina con pantalla de visualización en un laboratorio. En base a actividades estandardizadas, se midieron las posturas y los movimientos, así como las actividades musculares de diez probandos, en diferentes sillas. Además, se llevaron a cabo entrevistas estándar, referentes a la valoración emocional e individual de las sillas, con los probandos. Todos estos elementos fueron considerados a la hora de evaluar las sillas. En el marco del estudio, se desarrolló y aplicó un sistema de medición, basado en el sistema CUELA (registro y análisis de larga duración de los esfuerzos del sistema musculoesquelético asistido por computador). A continuación, se llevaron a cabo ulteriores mediciones y entrevistas, con 40 probandos, ahora ya bajo condiciones reales de trabajo en cuatro empresas.

# **Inhaltsverzeichnis**

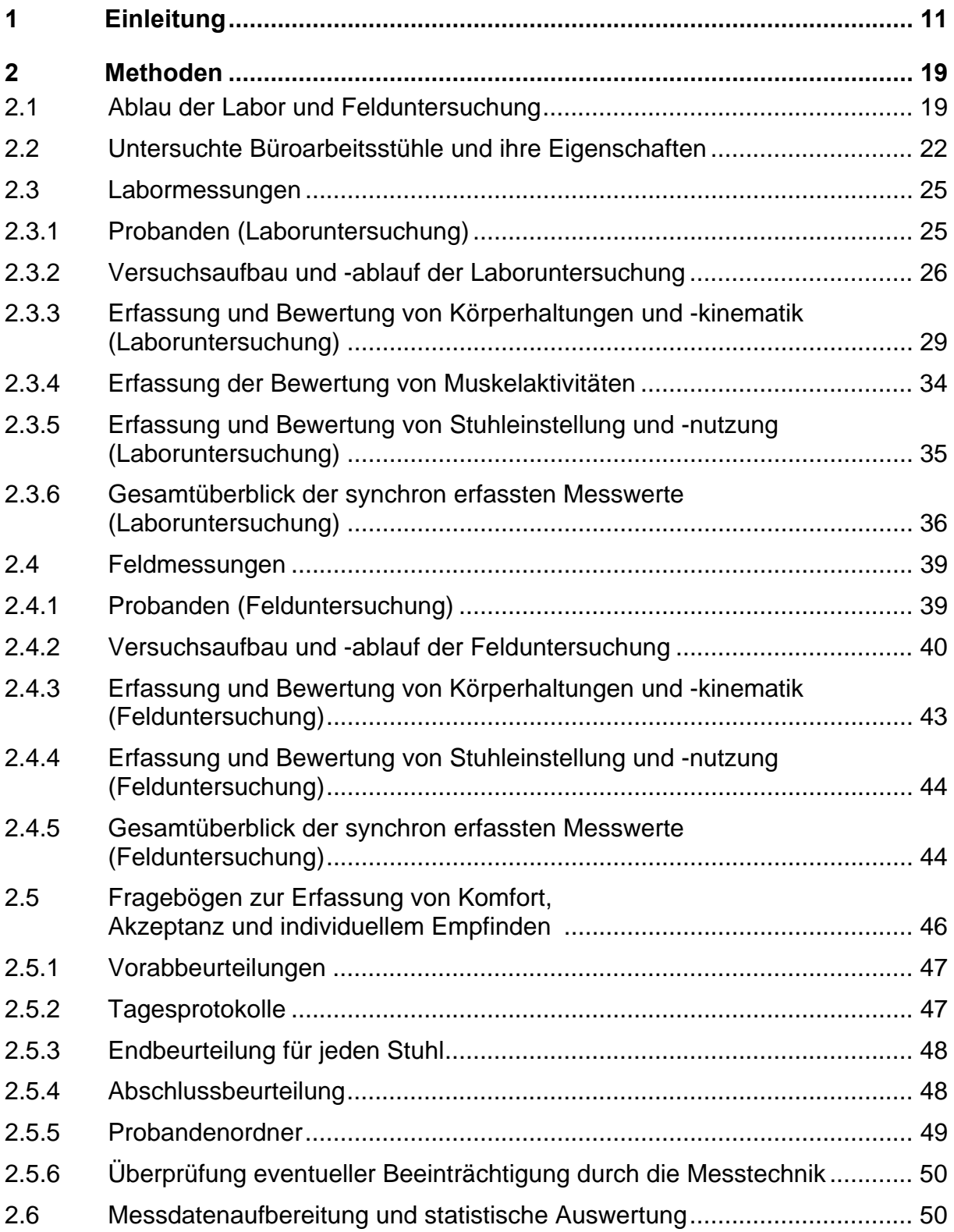

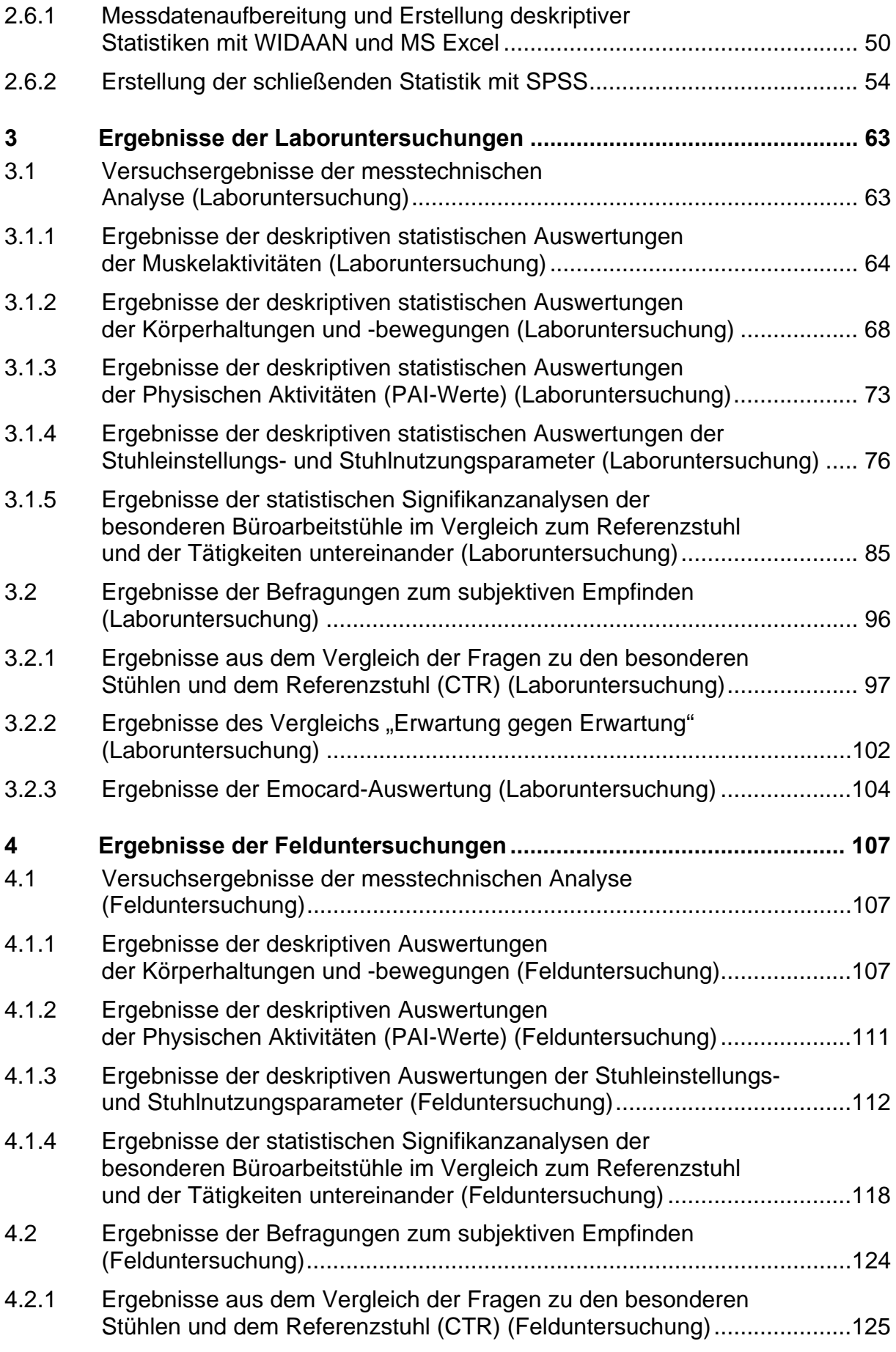

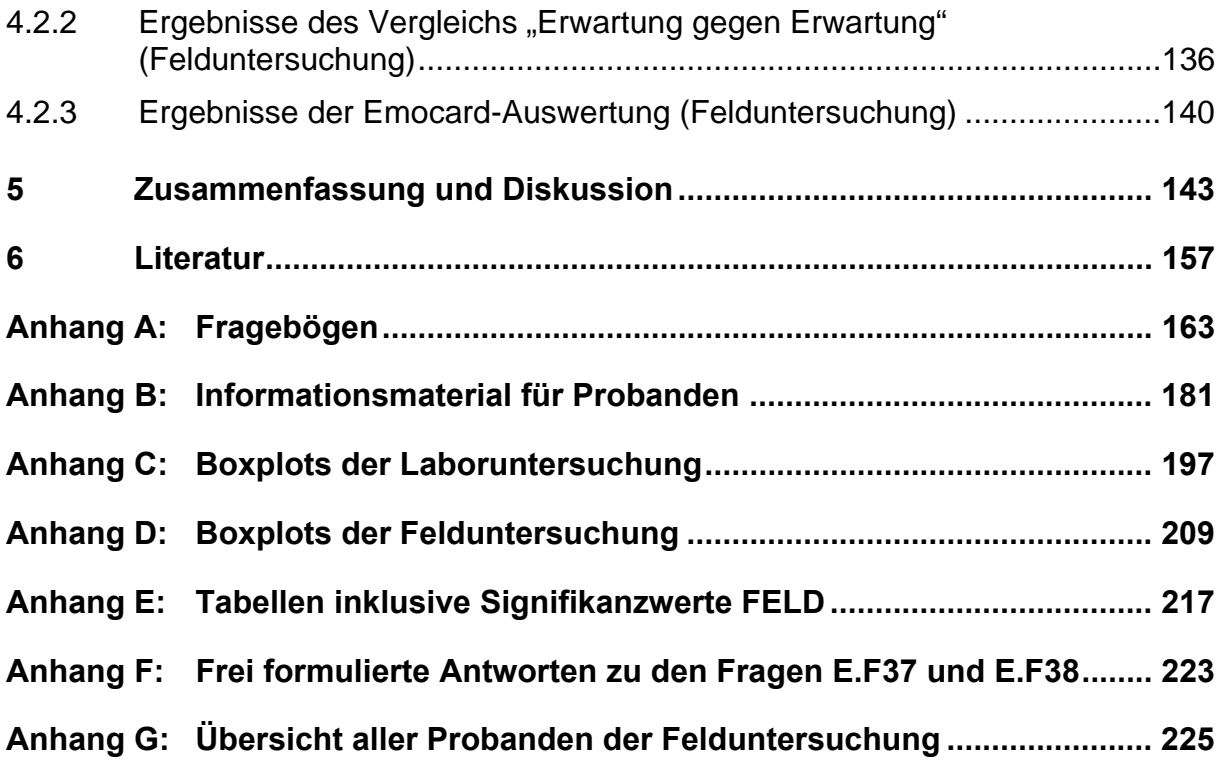

#### **1 Einleitung**

Aufgrund der steigenden Anzahl von Bildschirm- und Büroarbeitsplätzen stieg auch die Arbeitszeit, die auf Büroarbeitsstühlen verbracht wird, im letzten Jahrzehnt kontinuierlich an. Heute arbeiten mehr als 40 % aller Erwerbstätigen in Europa mit Computern [1]. In einigen Dienstleistungsbereichen, z. B. im Immobilien- bzw. Finanzsektor, liegt der prozentuale Anteil von Beschäftigten an Bildschirm- und Büroarbeitsplätzen sogar bei 77 bzw. 86 %. Häufiges und dauerhaftes Arbeiten in statischen Sitzhaltungen kann an Bildschirm- und Büroarbeitsplätzen zu Verspannungen der Muskulatur und zu Wirbelsäulenbeschwerden führen. Dabei kann es sowohl zu Überbelastungen der Muskulatur, insbesondere im Schulter-Nacken-Bereich, als auch zu funktionellen Unterbeanspruchungen bestimmter Muskelpartien wie beispielsweise der Rücken- und Bauchmuskulatur kommen [2].

Verschiedene Studien zeigen, dass dauerhaftes Sitzen auf Büroarbeitsstühlen zu einem schlechteren Komfortempfinden im Rücken und Schulter-Nacken-Bereich führt [3]. Es wird angenommen, dass dieser erhöhte Diskomfort zu einer Zunahme der Anzahl von Beschwerden im unteren Rücken- und Schulter-Nacken-Bereich bei Beschäftigten an Bildschirm- und Büroarbeitsplätzen führt [4]. Tatsächlich werden Rücken- und Schulter-Nacken-Beschwerden von diesen Beschäftigten häufig angegeben [5]. *Hales* und *Bernard* [6] zeigten, dass dauerhaftes Sitzen ein potenzieller Risikofaktor für das Entstehen von Beschwerden im unteren Rückenbereich ist. Auf der anderen Seite zeigten epidemiologische Reviews keinen statistischen Beweis zur Unterstützung dieser Aussage [7]. Für den Zusammenhang zwischen sitzenden Tätigkeiten und Schulter-Nacken-Beschwerden sind mehr Anzeichen verfügbar [8]. In den Niederlanden waren Schulter-Nacken-Beschwerden am häufigsten bei Sekretärinnen und Datentypisten vertreten. In jedem Fall sollten Designer und Konstrukteure bei der Gestaltung von Büroarbeitsstühlen ein angenehmes Komfortempfinden im Sitzen so weit möglich anstreben. Dies soll nicht nur zur Prävention von Schulter-Nacken-Beschwerden, sondern auch unter dem Aspekt, keine Aufmerksamkeit vom eigentlichen Arbeitsprozess abzulenken, geschehen.

BGIA-Report 5/2008 11 In den vergangenen Jahren wurde daher bei der Entwicklung von Büroarbeitsstühlen das Konzept des dynamischen Sitzens gefördert. Einige Stuhlhersteller haben durch konstruktive Elemente, wie z. B. eine dynamische Aufhängung der Sitzfläche oder

auch eine aktive Eigenrotation der Sitzfläche, besondere Stuhleigenschaften geschaffen, die das dynamische Sitzen fördern und somit Muskel-Skelett-Erkrankungen an Bildschirm- und Büroarbeitsplätzen präventiv vermeiden sollen.

In den letzten zwei Jahrzehnten wurde erkannt, dass Bürotätigkeiten, die sich durch Phasen langen Sitzens auszeichnen, weitaus mehr belastende Faktoren mit sich bringen als bis dahin angenommen. Zwanghafte Sitzhaltungen wurden als Auslöser für gesundheitliche Funktionsstörungen identifiziert [9]. Menschen, die über einen längeren Zeitraum einer rein statischen Sitzhaltung unterworfen sind, leiden nach kurzer Zeit an chronischen Schmerzen und empfundenem Diskomfort [10].

Probleme, die in direktem Zusammenhang mit einer statischen Sitzhaltung erwähnt werden, sind Durchblutungsstörungen, eine fehlende Versorgung der Bandscheiben, Fehlhaltungen der Wirbelsäule, Unterbelastungen der Rücken- und Bauchmuskulatur, Gelenkerkrankungen wie beispielsweise Arthritis und Arthrose, Entzündungen der Sehnen und Sehnenscheiden, Muskelverspannung und -ermüdung, Anschwellen der Beine, Diskomfort und eine dadurch hervorgerufene Reduktion der effektiven Arbeitsleistung [2; 11; 12]. Dies lässt sich anhand der Ergebnisse zahlreicher biomechanischer Untersuchungen belegen, in denen Körperhaltungen und muskuläre Aktivität während Bildschirm- und Bürotätigkeiten analysiert wurden.

Um die Belastungs- und Beanspruchungssituation im Sitzen zu analysieren, entwickelten *Adams* et al. 1986 eine Methode zur Messung der Wirbelsäulenhaltung mittels Inklinometern. Zur Ermittlung der Wirbelsäulenkrümmung wurden zwei Inklinometer auf die Haut über die Dornfortsätze des ersten Lenden- (L1) und ersten Sakralwirbels (S1) geklebt. Die Methode lieferte allgemein gut reproduzierbare Messungen der Wirbelsäulenkrümmung und des Flexionswinkels in statischen Haltungen und leicht dynamischen Bewegungen [13].

*Bridger* et al. führten im Jahre 1989 Winkelmessungen mit drei Inklinometern durch, die sie auf der Körperoberfläche zwischen dem fünften Lendenwirbel und dem ersten Sakralwirbel (L5-S1), dem zwölften Brustwirbel und dem ersten Lendenwirbel (Th12-L1) sowie dem ersten und zweiten Brustwirbel (Th1-Th2) anbrachten. Die Ergebnisse der Analyse bestätigten die Hypothese, dass ein vorwärts geneigter Sitz

und größerer Hüftwinkel unabhängig voneinander positiv auf die Erhaltung der natürlichen Lendenlordose der Wirbelsäule während des Sitzens wirken [14].

Die Auswirkung vier verschiedener Sitzpositionen auf verschiedene Wirbelsäulenwinkel wurde von *Black* et al. mithilfe eines dreidimensionalen elektromechanischen Digitalisierers untersucht. Ziel war die Abschätzung von Kopf-, Hals-, Lenden- und Beckenhaltungen in verschiedenen Sitzpositionen und die Klärung der Frage, ob es einen Zusammenhang zwischen Krümmungen der Lendenwirbelsäule (LWS) und Halswirbelsäule (HWS) gibt. Als Versuchstuhl diente ein lehnenloser höhenverstellbarer Holzstuhl mit kreisrunder Sitzfläche. In allen Testpositionen wurden zuvor festgelegte anatomische Punkte digitalisiert und die Position der Lendenwirbelsäule wurde mittels Inklinometer aufgezeichnet. Die Ergebnisse zeigten einen Zusammenhang zwischen den Wirbelsäulenwinkeln und der generellen Sitzhaltung, jedoch wurde auch deutlich, dass die Bewegungen der Halswirbelsäule sehr individuell waren [15]*.* 

Bereits im Jahre 1974 untersuchten *Andersson* et al. den Einfluss verschiedener Sitzpositionen auf die elektrische Muskelaktivität im Rücken. Hierzu benutzten sie Oberflächenelektroden, die sie im Bereich der Hals- (C7), Brust- (Th1, Th5, Th8) und Lendenwirbelsäule (L3) sowie im Schulterbereich (Trapezius-Muskel) befestigten. Die Hauptmessung wurde im unterstützten Sitzen, das heißt, im Sitzen auf einem Stuhl mit Rückenlehne, durchgeführt. Die Ergebnisse zeigten, dass mit zunehmender Rückenlehnenneigung ein deutlicher Rückgang der muskulären Aktivität verzeichnet werden konnte. Die Autoren geben an, dass die korrekte Verwendung einer "angemessenen" Rückenlehne die Muskelaktivität in allen gemessenen Muskelgruppen zwar reduziere, die generelle Verwendung einer Rückenlehne jedoch nicht zwangsläufig denselben Effekt bringt [16].

*Marx* et al. untersuchten dynamisches Sitzen im Vergleich zu statischen Sitzhaltungen mithilfe der Elektromyografie. Die Elektroden wurden dazu im Bereich der Brustund Lendenwirbelsäule aufgeklebt (Erector-spinae-Muskel). Für die Messungen wurden drei Stuhlvarianten benutzt. Die Ergebnisse zeigten, dass nur bei Nutzung des konventionellen Bürostuhls mit einer Rückenlehnenneigung von 120° die elektromyografische Aktivität in allen untersuchten Bereichen der Rückenmuskulatur

kontinuierlich abfiel. Im Gegensatz dazu stieg die elektrische Aktivität während vierstündigen Sitzens auf den beiden anderen Stühlen an, was als Zeichen einer Ermüdung gedeutet werden kann [17].

*Luttmann* et al. zeichneten während ganzer Arbeitstage Elektromyogramme von vier Muskeln im Schulter-Arm-Bereich auf. Sie verwendeten dazu Oberflächenelektroden. Die Aktivitätsmuster wurden für verschiedene Tätigkeiten (Aktenarbeit, Mausnutzung, Tastaturnutzung und Nebentätigkeiten) registriert. Der Vergleich der Aktivitäten zeigte, dass beim Trapezius-Muskel die höchste elektrische Aktivität während der Aktenarbeit auftrat. Bei den Nebentätigkeiten und der Tastaturnutzung wurden mittlere Werte registriert. Die niedrigsten EMG-Werte lagen für die Mausnutzung vor. Für die elektrischen Aktivitäten der Muskulatur im Schulterbereich wurden ähnliche Verteilungen gemessen. Vergleichsweise hohe EMG-Werte zeigten sich im Schulterbereich bei Aktenarbeit und Nebentätigkeiten, niedrige Werte bei der Mausnutzung [18].

Im Jahre 2003 untersuchten *Bennett* et al. die elektromyografische Aktivität des Erector-spinae-Muskels während statischer und dynamischer Haltungen auf drei verschiedenen Stühlen und im Stehen. Die Aktivität wurde in Höhe des zweiten und fünften Lendenwirbels (L2, L5) aufgezeichnet. Sitzen brachte im Vergleich zum Stehen stets eine Minderung der elektrischen Aktivität der Rückenmuskulatur mit sich, unabhängig davon, auf welchem der Stühle die Versuchperson saß. Um sitzende und stehende Positionen beizubehalten, waren durchweg sehr niedrige muskuläre Aktivitäten des *Erector spinae* nötig. Der abschließende Gesamtvergleich der elektrischen Aktivität der Rückenmuskulatur im Stehen und Sitzen auf verschiedenen Stühlen zeigte, dass eine Änderung der elektrischen Aktivität nicht mit einer Änderung der LWS-Krümmung einhergeht [19].

*Hägg* et al. untersuchten die Aktivitätsverteilung der Schultermuskulatur (Trapezius-Muskel) während ganzer Arbeitstage. Ziel war es, die Entstehung von Beschwerden aus der Analyse von Aktivitätsmustern bei Personen mit und ohne Beschwerden im Schulter-Nacken-Bereich zu klären. Die Ergebnisse deuten auf ein Missverhältnis zwischen Perioden der Belastung und Entspannung als Entstehungskriterium für Beschwerden hin. Bei Personen mit Beschwerden traten nur kurze und seltene Perioden mit geringer EMG-Aktivität auf. Stattdessen zeichneten sich die entsprechenden Aktivitätsmuster durch gleich bleibende Daueraktivität aus. Dies lässt darauf schließen, dass in einzelnen Muskeln oder Muskelteilen aufgrund einer über lange Abschnitte hin gleichartigen Belastung eine Muskelermüdung eintritt, obwohl die aufzubringenden Muskelkräfte bei Büroarbeit relativ klein sind. Der Zusammenhang zwischen statischer Muskelarbeit, langer Dauer der Belastung und Beschwerden ist demnach nicht eindeutig [20].

In der Studie von *van Dieen* et al. wurde die elektrische Muskelaktivität während verschiedener Tätigkeiten auf drei Stühlen gemessen. Die Registrierung der elektrischen Muskelaktivität des *Erector spinae* erfolgte in Höhe des dritten Lendenwirbels (L3) und des zehnten Brustwirbels (Th10). Im Ergebnis war die Gesamt-EMG-Aktivität durchweg sehr niedrig. Die Medianfrequenz des Erector-spinae-EMG wurde nicht maßgeblich durch den Stuhltyp beeinflusst. Der Zeitanteil, in der die elektrische Aktivität unter einen Wert von 0,5 % der maximalen willkürlichen Kontraktion fiel, war jedoch unabhängig vom Stuhltyp, aber stark beeinflusst von der ausgeübten Tätigkeit [21].

Es gibt ebenfalls Hinweise, dass das Sitzen auf dynamischen Büroarbeitsstühlen, bei denen die Rückenlehne und die Sitzfläche den menschlichen Bewegungen folgt, zu einer geringeren Wirbelsäulenbelastung führt als das Sitzen auf statischen Stühlen mit fixierter Rückenlehne und Sitzfläche [21].

Die vorgestellten Studien zeigen, dass die Körperhaltungsanalyse während des Sitzens, die Analyse der eingenommenen Sitzhaltung und die Untersuchung der muskulären Aktivität mittels EMG – hier überwiegend Erector-spinae- und Trapezius-Muskel – die gängigen biomechanischen Verfahren zur Beurteilung der Belastungsund Beanspruchungssituation an Bildschirm- und Büroarbeitsplätzen sind. Allerdings sind nur wenige Studien bekannt, in denen alle diese Faktoren synchron beim Sitzen untersucht wurden.

In der Studie von *Wittig* aus dem Jahre 2000 wurden mithilfe von EMG und Körperhaltungsmessungen alternative Bürositzgelegenheiten in Verbindung mit Sitz-/Stehkonzepten untersucht. Dabei kamen unterschiedliche Untersuchungsmethoden zur Anwendung, die von Messungen der Körperhaltung mittels Goniometern (Registrierung der Beugung von Knie und Hüfte sowie der Flexion der LWS), über Messungen

BGIA-Report 5/2008 15

von Muskelaktivitäten im unteren Rücken (Erector-spinae-Muskel, Iliopsoas-Muskel), Multimomentstudien zur Aufzeichnung der Körperhaltungen bis hin zu subjektiven Einschätzungen der wahrgenommenen Belastungs-Beanspruchungssituation mittels Fragebögen reichten. Die Gesamtstudie bestand aus mehreren kombinierten Feldund Laboruntersuchungen. An den Felduntersuchungen beteiligten sich Mitarbeiter aus vier Unternehmen, die der Banken-, Versicherungs- und Dienstleistungsbranche angehören. Die Stichprobe setzte sich aus 42 Probanden zusammen. Die Ergebnisse zeigen, dass alternative Sitzgelegenheiten die muskuloskeletale Belastungs-/ Beanspruchungssituation im Vergleich zu einem konventionellen Büroarbeitsstuhl nicht grundsätzlich günstig beeinflussen. Die Untersuchung der verschiedenen Sitz-/Stehkonzepte zeigte, dass unter Berücksichtigung der muskuloskeletalen Belastungs-/Beanspruchungssituation und der Akzeptanz, der Sitz-/Steharbeitstisch die beste Lösung ist, um einen ausgewogenen Wechsel zwischen Sitz- und Stehphasen zu erzielen. Einer sinnvollen Verteilung der Arbeitsaufgaben, die sitzende und stehende Tätigkeiten sowie Bewegungen kombiniert, z. B. Bildschirmarbeit, unterbrochen durch Telefonieren im Stehen, Gang zum Kopierer und Kopieren im Stehen, wird jedoch ein höheres Präventionspotenzial zugeschrieben als der Bereitstellung zusätzlicher Stehpulte [22].

Alternative Bürositzgelegenheiten sind demnach kein vollständiger Ersatz für den Büroarbeitsstuhl. Aus diesem Grund sind besondere dynamische Büroarbeitsstühle, die zumeist alle Eigenschaften konventioneller Büroarbeitsstühle aufweisen und in die zusätzlich besondere Dynamikelemente integriert sind, vielleicht eine interessante Möglichkeit, um die Vorteile alternativer Bürositzgelegenheiten mit den Sicherheits- und Komforteigenschaften konventioneller Büroarbeitsstühle zu verbinden.

Vor diesem Hintergrund initiierte die VBG in Zusammenarbeit mit dem BGIA – Institut für Arbeitsschutz der Deutschen Gesetzlichen Unfallversicherung und dem niederländischen Institut TNO Work and Employment eine ergonomische Untersuchung zur Evaluierung von vier besonderen dynamischen Büroarbeitsstühlen im Vergleich zu einem konventionellen Büroarbeitsstuhl. Ziel der Untersuchung war die Beantwortung folgender Fragen:

- Führen die besonderen Stühle gegenüber dem konventionellen Büroarbeitsstuhl zu einem signifikant unterschiedlichen Ausmaß an physischer und muskulärer Aktivität an Bildschirm- und Büroarbeitsplätzen?
- Sind die höheren Anschaffungskosten eines besonderen dynamischen Stuhls gerechtfertigt?
- Welchen Einfluss haben die verschiedenen ausgeübten Tätigkeiten auf das Ausmaß der Bewegung und muskulären Aktivität bei Bildschirm- und Büroarbeit?
- Wie schätzen Beschäftigte den Komfort und die Auswirkungen der besonderen Stühle auf die eigene Gesundheit und Arbeitsleistung ein?
- Empfinden Beschäftigte an Bildschirm- und Büroarbeitsplätzen die besonderen Stühle gegenüber einem konventionellen Büroarbeitsstuhl als gesundheitlich (mehr) zuträglich und akzeptieren sie die Stühle in ihrem beruflichen Alltag?

Um diesen Fragen nachzugehen, wurde im Labor ein praxisnaher Bildschirm- und Büroarbeitsplatz aufgebaut, um bei standardisierten Bürotätigkeiten das Sitz- und Bewegungsverhalten von zehn Probanden bei Nutzung der verschiedenen Stühle messtechnisch und mithilfe standardisierter Interviews zu analysieren. Zusätzlich wurden Messungen und Befragungen unter Praxisbedingungen bei insgesamt 40 Feldprobanden in vier Unternehmen unterschiedlicher Branchen durchgeführt.

Im Rahmen der Untersuchung wurde ein Messsystem auf der Basis des CUELA-Systems<sup>1</sup> entwickelt und eingesetzt, das eine ergonomische Analyse von Belastungs-/Beanspruchungsparametern synchron zu Bürostuhl-Einstellungsparametern sowohl in Labor- als auch in Praxisumgebungen ermöglicht.

\_\_\_\_\_\_\_\_\_\_\_\_\_\_\_\_\_\_\_\_\_\_\_\_\_

<sup>1</sup> CUELA, computerunterstützte Erfassung und Langzeitanalyse von Belastungen des Muskel-Skelett-Systems

## **2 Methoden**

Zur Beantwortung der in Kapitel 1 aufgelisteten Fragestellungen der Untersuchung war es zum einen notwendig, eine umfangreiche Messtechnik zur Erfassung von

- Körperhaltungen und -bewegungen,
- muskulären Aktivitäten,
- eingenommenen Sitzhaltungen sowie
- Einstellungs- und Nutzungsparameter der Stühle

zu entwickeln und einzusetzen. Zum anderen setzte die Analyse des Komfortempfindens, der Akzeptanz und der individuellen Bewertung der Büroarbeitsstühle durch die Probanden den Einsatz umfangreicher Befragungsinstrumente voraus. Hierzu wurden vonseiten des niederländischen Instituts TNO Work and Employment auf die Fragestellungen der Untersuchung spezifisch zugeschnittene Fragebögen entwickelt. Beide Bewertungsansätze waren in der Gesamtbewertung zusammenzufügen.

Es war darüber hinaus erforderlich, eine kombinierte Labor- und Felduntersuchung durchzuführen. In der Laboruntersuchung konnten die Stühle unter standardisierten Bedingungen mit umfangreicher Messtechnik analysiert werden. Der Nachteil war jedoch, dass die Versuchsbedingungen nicht der Realität in der Praxis entsprechen. Daher musste zusätzlich eine Felduntersuchung, in der die Stühle unter realistischen Arbeitsbedingungen vergleichend analysiert wurden, durchgeführt werden. Im Folgenden werden der detaillierte Ablauf und die Methoden der Untersuchungen erläutert.

#### **2.1 Ablauf der Labor- und Felduntersuchung**

Die Gesamtstudie wurde als vergleichende Labor- und Felduntersuchung mit insgesamt fünf Büroarbeitsstühlen (vier besondere dynamische und ein Referenzstuhl) durchgeführt. Dabei handelt es sich bei jedem der fünf Büroarbeitsstühle um ein "*Sitzmöbel für eine Person, mit Rückenlehne, mit […] Armstützen. Das Oberteil des Stuhles einschließlich der Sitzfläche ist in der Waagerechten drehbar und in der* 

*Höhe verstellbar. […]*" [23]. In Tabelle 2.1 ist eine Gesamtübersicht der Studienparameter beider Untersuchungen dargestellt.

An der Laboruntersuchung nahmen insgesamt zehn Probanden (fünf Frauen, fünf Männer) teil, die alle Stühle bei der Ausübung von fünf verschiedenen standardisierten Bildschirm- und Bürotätigkeiten testeten. Die subjektive Bewertung der Stühle durch die Probanden wurde mit drei verschiedenen Befragungsinstrumenten (Vorabbeurteilung, Endbeurteilung jedes Stuhls und Abschlussbeurteilung aller Stühle) erhoben. Während der Durchführung der standardisierten Tätigkeiten wurden die Körperkinematik der Probanden (siehe Abschnitt 2.3.3, Seite 29), die Muskelaktivitäten ausgewählter Muskelgruppen (siehe Abschnitt 2.3.4, Seite 34) sowie Stuhleinstellungs- und Stuhlnutzungsparameter (siehe Abschnitt 2.3.5, Seite 35) gemessen und mit Videofilmen dokumentiert.

Vorteile der Untersuchung in Laborumgebung waren die Standardisierung verschiedener Bildschirm- und Bürotätigkeiten und die Möglichkeit zur Anwendung umfangreicher und präziser Messtechnik zur Ermittlung der Belastungs-/Beanspruchungssituation. Im Labor konnte jedoch kein natürlicher Arbeitsablauf simuliert werden, der den Praxisalltag an Bildschirm- und Büroarbeitsplätzen widerspiegelt. Aus diesem Grund wurde im Anschluss an die Laboruntersuchung eine Felduntersuchung in vier verschiedenen Mitgliedsbetrieben der VBG mit jeweils zehn Probanden, also insgesamt 40 Probanden, durchgeführt. Alle Probanden (25 Frauen, 15 Männer, siehe auch Anhang G, Seite 225) testeten die fünf Stühle und gaben ihre subjektiven Einschätzungen in vier Befragungsinstrumenten, die drei Instrumente der Laboruntersuchung sowie zusätzliche Tagesprotokolle, an. Die Belastungs-/Beanspruchungssituation wurde bei einer Auswahl von zwölf Probanden an ihren jeweiligen Arbeitsplätzen messtechnisch erfasst (ohne Muskelaktivitätsmessungen). Die nicht standardisierten Tätigkeiten während der Feldmessungen wurden im Nachhinein in die vier Kategorien "PC-Arbeit", "Telefonieren", "Aktenbearbeitung" und "Gespräche führen" klassifiziert.

#### Tabelle 2.1:

Gesamtübersicht der Probanden, Tätigkeiten, Stühle, Messparameter und Fragebögen der Labor- und Felduntersuchung

**The Committee of Committee** 

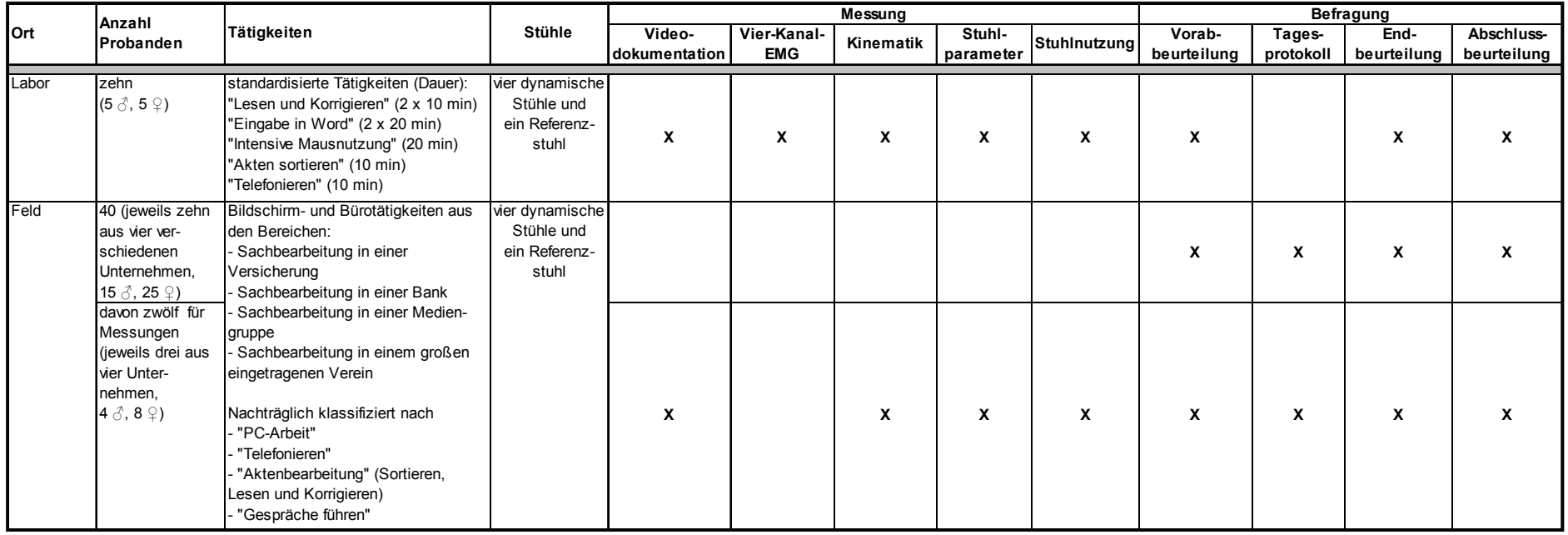

Die Studie wurde durch ein Projektteam – Mitarbeiter der Institutionen VBG, BGIA und TNO Work and Employment (Institut der niederländischen Organisation für angewandte Wissenschaftsforschung) – mit folgender Aufgabenverteilung bearbeitet:

- VBG u. a. Initiator des Projektes, Auswahl der zu untersuchenden Büroarbeitsstühle, Gewinnung der Betriebe für die Felduntersuchung
- BGIA u. a. Literaturrecherche, Entwicklung und Einsatz der Messtechnik zur Erfassung der Belastungs-/Beanspruchungssituation, praktische Durchführung der Labor- und Felduntersuchung, Zusammenführung der Daten
- TNO u. a. Entwicklung der Befragungsinstrumente, statistische Auswertungen der Befragungsdaten und z. T. Messdaten

In Abbildung 2.1 ist der Zeitplan des Studienablaufs dargestellt. Die Studie hatte eine Laufzeit von insgesamt zwei Jahren.

#### Abbildung 2.1: Gesamtübersicht des Studienverlaufs

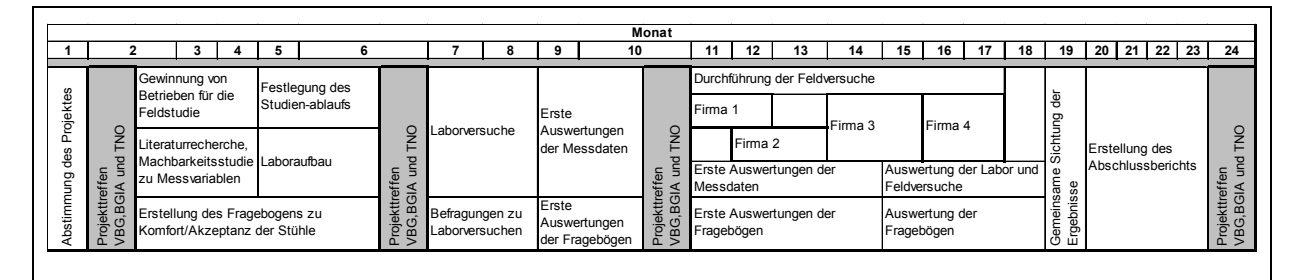

## **2.2 Untersuchte Büroarbeitsstühle und ihre Eigenschaften**

In Abbildung 2.2 sind die im Rahmen der Studie untersuchten Büroarbeitsstühle abgebildet. Für die Labor- und Felduntersuchung wurden die Herstellernamen von den Stühlen entfernt und somit für die Probanden nicht sichtbar. Die vier besonderen dynamischen Büroarbeitsstühle wurden als Stuhl A, Stuhl B, Stuhl C und Stuhl E bezeichnet, während der Referenz-Büroarbeitsstuhl, ein dynamischer Stuhl mit klassischer Ausstattung und Synchronmechanik, Stuhl D genannt wurde. Die Auswahl der Stuhltypen erfolgte durch die VBG. Als Referenzstuhl wurde ein in VBG-Mitgliedsbetrieben häufig eingesetzter Stuhltyp, dem ein gutes Preis-Leistungs-Verhältnis zugeschrieben wird, ausgewählt. Die Entscheidung zur Auswahl der vier besonderen Stühle fiel anhand des Kriteriums "am häufigsten bei der Präventionsabteilung der VBG nachgefragte besondere Büroarbeitsstühle".

Weder den Probanden der Laboruntersuchung noch denen der Felduntersuchung lagen Informationen darüber vor, welcher der untersuchten Stühle der Referenzstuhl ohne besondere dynamische Eigenschaften war.

#### Abbildung 2.2:

Untersuchte Stühle: besondere dynamische Stühle A, B, C, E und Referenzstuhl D

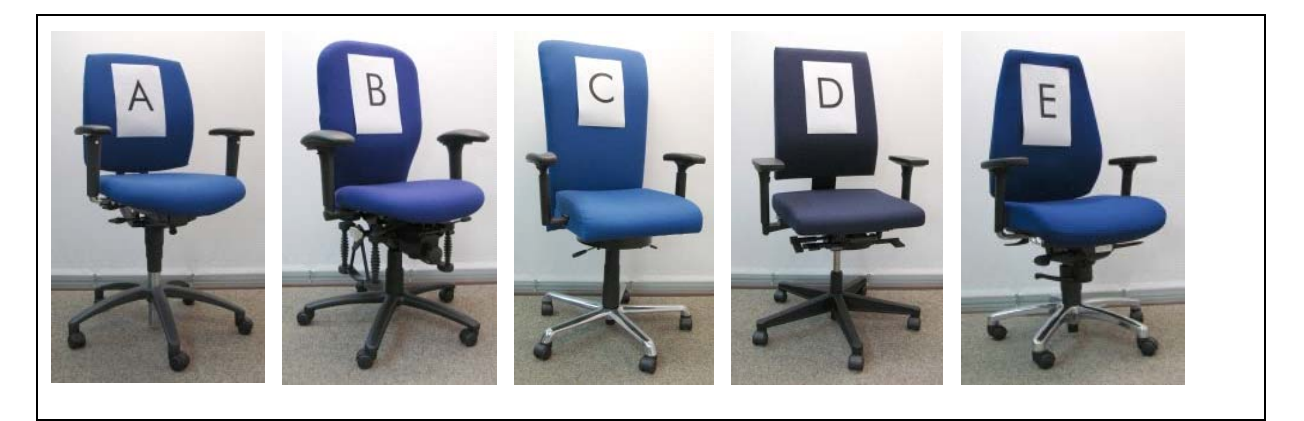

In Tabelle 2.2 (siehe Seite 24) sind die Eigenschaften aller Büroarbeitsstühle zusammenfassend genannt. Sie enthält insbesondere eine Übersicht der Einstell- und Verstellmöglichkeiten aller fünf Stühle. Bei einer vorhandenen Lordosenstütze ist deren Höhenverstellung direkt oder über die Höhe der Rückenlehne möglich. Für die Labor- und Felduntersuchungen wurden jeweils vier Büroarbeitsstühle jedes Modells im Fachhandel eingekauft. Die Preise betrugen bei Beschaffung im Dezember 2005 für den Referenzstuhl rund 463 €, und für die besonderen Stühle mit den besonderen Ausstattungen ca. 637  $\epsilon$  (Stuhl E) bis ca. 1 018  $\epsilon$  (Stuhl A).

Die dynamische Besonderheit von Stuhl A ist die über einen Motor betriebene Eigenrotation der Sitzfläche in einem definierten Winkel von 0,8° und mit einer konstanten Frequenz (fünfmal/Minute). Der Hersteller stellt in Aussicht, dass diese Mikrorotationsbewegungen als alternierende Stimuli auf den Sitzenden einwirken, dessen Bandscheiben bewegen, entlasten und damit eine Körperhöhenzunahme hervorrufen. Zudem soll beim Sitzen auf diesem Stuhl eine Reduktion evtl. vorhandener Schmerzen erzielt werden [24].

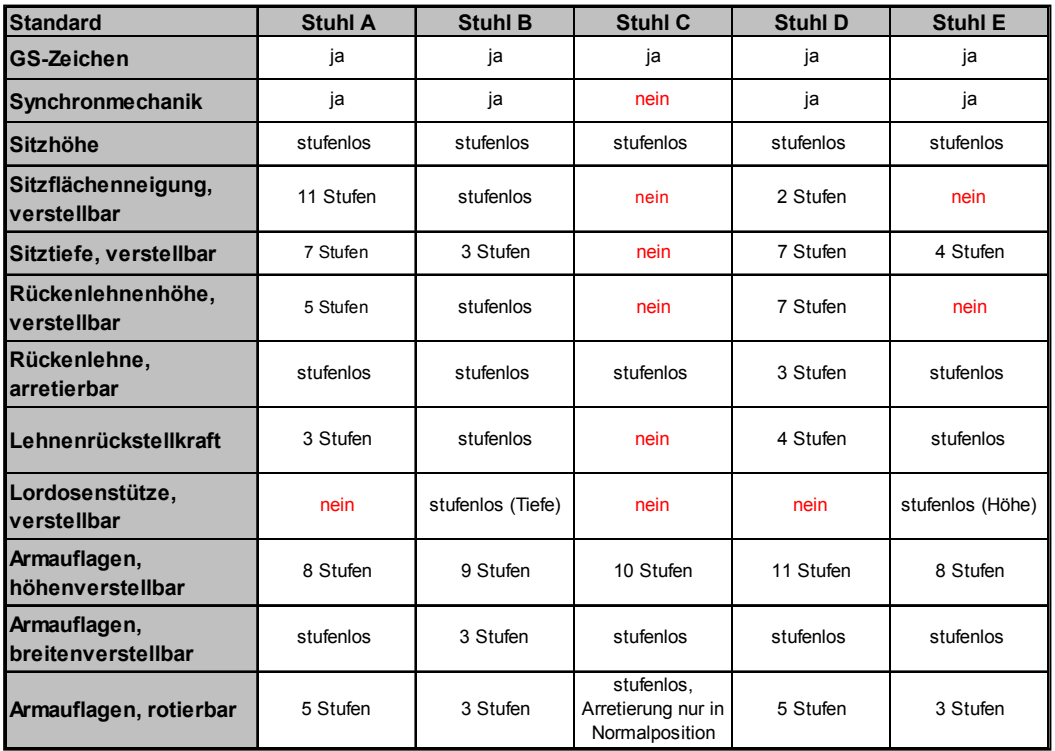

#### Tabelle 2.2: Übersicht der Eigenschaften aller fünf Stühle

Stuhl B zeichnet sich durch eine Mechanik aus, mit der die nach allen Seiten bewegliche Sitzfläche vom Rest des Stuhls entkoppelt wird. Die Sitzfläche wird dabei in ihren horizontalen Bewegungen kontrolliert gedämpft. Der Hersteller stellt heraus, dass die schwingenden Elemente des Stuhls gewährleisten, "*dass der Benutzer von schädlicher Haltungsmonotonie befreit und dennoch im stabilen Gleichgewicht mit uneingeschränkter Haltungsfreiheit sitzt"* [25]. Das Sitzwerk soll die Körperbewegungen aufnehmen und harmonisch an den Körper zurückgeben. Die motorischen Zentren im Gehirn sollen dadurch angesprochen werden und als Ausgleich mit ständigen Steuerimpulsen an die Muskulatur reagieren. Die Koordinationsfähigkeit soll gesteigert und die zur Haltungsstabilisierung aufzuwendende Energie reduziert werden.

Die Sitzfläche von Stuhl C ist aufgrund von pendelähnlichen Elementen frei schwingend. Jedes der Elemente besitzt im Inneren ein Stahlseil, das einer Zugbelastung von ca. 600 kg standhält. Der Hersteller stellt dem Nutzer in Aussicht, dass mit diesem System der Stoffwechsel angeregt, eine Entlastung der Wirbelsäule und der Bandscheiben sowie ein Schutz vor Gelenkschäden bewirkt werden [26].

Stuhl E zeichnet sich durch ein spezielles Sitzgelenk aus, das Bewegungen der Sitzfläche in allen drei Raumrichtungen ermöglicht. Dies soll das Sitzen wie auf einem Sitzball ermöglichen. Durch das Sitzen auf diesem Stuhl soll die Wirbelsäule abgestützt, die Rückenmuskulatur gestärkt und die Bandscheiben entlastet werden. Der Hersteller verspricht den Erhalt der geistigen Vitalität und garantiert eine uneingeschränkte Bewegungsfreiheit [27].

Der Referenzstuhl D weist keine besonderen dynamischen Eigenschaften auf. Er verfügt jedoch über eine Synchronmechanik und darüber hinaus über viele sinnvolle Verstellmöglichkeiten (siehe Tabelle 2.2). Stuhl D zeichnet sich durch ein gutes Preis-Leistungs-Verhältnis aus [28].

#### **2.3 Labormessungen**

## **2.3.1 Probanden (Laboruntersuchung)**

An der Laboruntersuchung beteiligten sich fünf weibliche und fünf männliche Probanden, die nach folgenden Kriterien ausgesucht wurden:

- mehrjährige Erfahrungen in Bildschirm- und Bürotätigkeiten,
- keine Beschwerden am Muskel-Skelett-System,
- verschiedene Körpergrößen sowohl für Frauen als auch für Männer

In Tabelle 2.3 (siehe Seite 26) wird eine Übersicht der Probanden in der Laboruntersuchung gegeben. Hinsichtlich dem Alter, der Körpermaße und dem -gewicht der Probanden war eine große Spannweite abgedeckt. Die Mittelwerte der BMI lagen bei 22,5 ± 3,7 kg/m² (Frauen) und 26,7 ± 2,6 kg/m² (Männer).

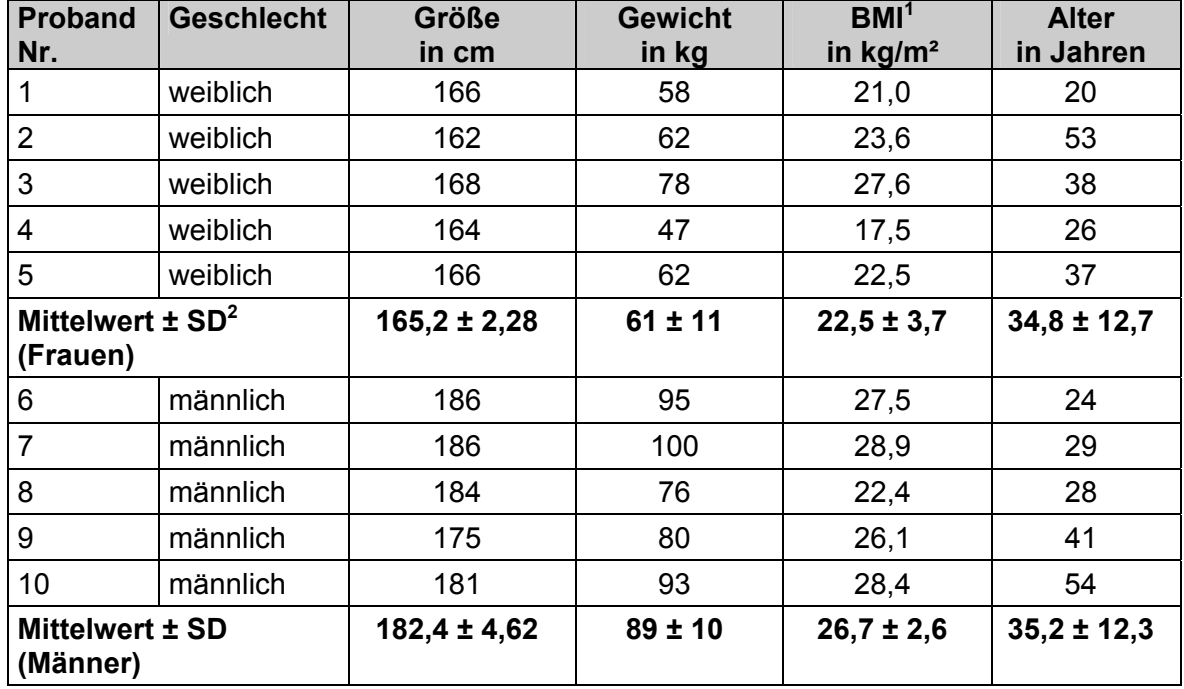

#### Tabelle 2.3: Probandenübersicht der Laboruntersuchung

<sup>1</sup> BMI = Body-Mass-Index, Körpergewicht (kg)/(Körpergröße (m))<sup>2</sup><br><sup>2</sup> SD = Standardabygisbung

 $2$  SD = Standardabweichung

#### **2.3.2 Versuchsaufbau und Ablauf der Laboruntersuchung**

Für die Labormessungen wurde im Ergonomielabor des BGIA ein Bildschirm- und Büroarbeitsplatz aufgebaut (siehe Abbildungen 2.3 und 2.4). Da die Beleuchtungssituation im Labor durch hohe Decken und matt gestrichene Wände für einen Bildschirmarbeitsplatz nicht geeignet war, wurde zusätzlich eine Messebau-Konstruktion mit einer Decke und drei Wänden installiert, um die Beleuchtungsverhältnisse ähnlich denen eines kleinen Büros sicherzustellen. Der Arbeitsplatz wurde damit praxisnah gestaltet, sodass das Sitz- und Bewegungsverhalten der Probanden bei standardisierten Bildschirm- und Bürotätigkeiten in Abhängigkeit von den verschiedenen Bürostühlen analysiert werden konnte.

Um den Arbeitsplatz individuell an jeden Probanden anzupassen, wurde ein höhenverstellbarer Tisch (motorische Höhenverstellung von 68 bis 133 cm) genutzt. Zusätzlich stand für kleine Probanden eine Fußstütze zur Verfügung. Zwei Spiegelrasterleuchten wurden in Querrichtung zur Tischplatte angebracht, sodass eine den Richtlinien entsprechende Ausleuchtung des Arbeitsplatzes gewährleistet war.

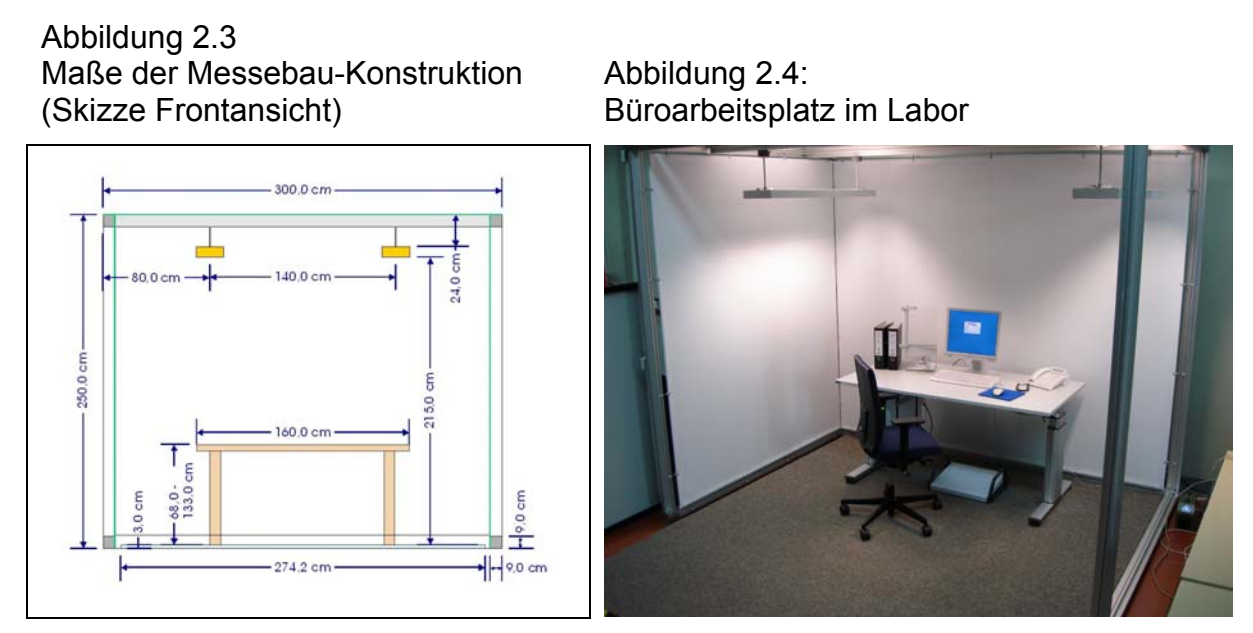

Um den Einfluss der ausgeübten Tätigkeiten innerhalb der Probandengruppe vergleichen zu können, wurden in der Laboruntersuchung standardisierte Tätigkeiten mit genau definierten Aufgaben ausgeführt. Jede Messung bestand aus fünf Tätigkeiten mit definierter Dauer. Jeweils zwei dieser Tätigkeiten wurden wiederholt ausgeübt, sodass sich eine Messung aus insgesamt sieben Tätigkeiten zusammensetzte (siehe Tabelle 2.4).

#### Tabelle 2.4:

Standardisierte Tätigkeiten von festgelegten Dauern und mit definiertem Inhalt (Laboruntersuchung)

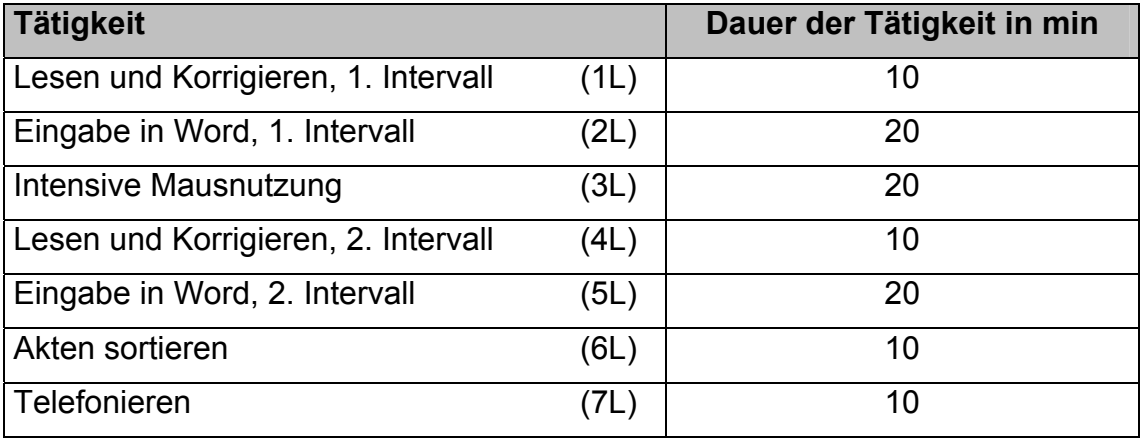

Die Tätigkeit 1L "Lesen und Korrigieren" umfasste das Lesen und anschließende manuelle Korrigieren von fehlerbehafteten Texten. Nach Ablauf der Zeit wurde die zuletzt bearbeitete Stelle markiert. Die korrigierten Texte wurden während der darauf folgenden Tätigkeit 2L "Eingabe in Word" (Microsoft ®) in den Computer eingegeben. Der Text wurde hierfür in einen Vorlagenhalter geklemmt. Nach Ablauf der Zeit wurde auch hier die zuletzt abgeschriebene Textstelle markiert. Während der Tätigkeit 3L "Intensive Mausnutzung" durften die Probanden zwischen zwei vorhandenen PC-Spielen wählen, die lediglich durch Benutzung der Maus bedient werden konnten. In der anschließenden Tätigkeit 4L "Lesen und Korrigieren" wurde in dem zuletzt gelesenen Text an der markierten Stelle mit der Bearbeitung fortgefahren. Auch die Tätigkeit 5L "Eingabe in Word*"* wurde an der zuletzt bearbeiteten Stelle fortgesetzt. Die Tätigkeit 6L "Akten sortieren" umfasste das Ausheften, Sortieren und wieder Einheften von Dokumenten aus zwei verschiedenen Ordnern. Während der Tätigkeit 7L "Telefonieren" wurde der Proband aus einem benachbarten Raum angerufen und mit ihm wurde ein zehn Minuten dauerndes Gespräch geführt.

Alle Probanden erhielten dieselben Texte, die sie nach Bearbeitung in einem eigenen Ordner abheften konnten.

Zu Beginn einer kompletten Versuchsreihe über die fünf Stühle wurde jeder Proband über den Ablauf, die Messmethode und die zu bearbeitenden Aufgaben instruiert. Anschließend fand eine rein visuelle Vorabbeurteilung aller fünf Stühle in randomisierter Reihenfolge statt (siehe Abschnitt 2.5.1). Dafür wurden die Einstellmöglichkeiten und Besonderheiten aller Stühle der Reihe nach erklärt und demonstriert.

Im Anschluss wurden Stuhl (siehe Abschnitt 2.3.5) und Proband (siehe Abschnitte 2.3.3 und 2.3.4) mit Messsensoren ausgestattet und der Arbeitsplatz nach ergonomischen Empfehlungen eingerichtet. Zunächst wurde die individuelle Stuhlhöhe so eingestellt, dass der Knie- und Hüftwinkel des Probanden im Sitzen bei parallel aufgestellten Füßen jeweils ca. 90° oder mehr betrug. Waren Tisch- und Sitzhöhe nicht ausreichend niedrig einstellbar, so wurde zusätzlich die Fußstütze verwendet. Die Höhe der Armlehnen wurde entsprechend der individuellen Oberarmlänge eingestellt. Die Sitzflächenneigungen aller Stühle waren in der Ausgangsposition ohne Neigung (Neutralposition) eingestellt.

Danach begann die eigentliche Messung. Zu Beginn jeder Messreihe wurden die Sensoren zur Erfassung der Körperkinematik/-haltung und der Muskelaktivität kalibriert. Anschließend setzte sich der Proband auf den mit der Messtechnik

BGIA-Report 5/2008 28

präparierten Büroarbeitstuhl und führte die standardisierten Tätigkeiten in der oben aufgeführten Reihenfolge aus. Um die einzelnen Tätigkeiten später besser auseinander halten zu können und die Synchronisation von Videofilm und Messdaten zu erleichtern, wurde vor und nach jeder Tätigkeit ein kurzer Impuls auf die Drucksensoren der rechten Armlehne gegeben. Nach Abschluss der letzten Tätigkeit wurden alle Sensoren erneut kalibriert und die Messung gestoppt. Anschließend füllten die Probanden die Endbeurteilung für den getesteten Stuhl (siehe Abschnitt 2.5.3) aus. Abbildung 2.5 zeigt die Laborsituation während der Messungen.

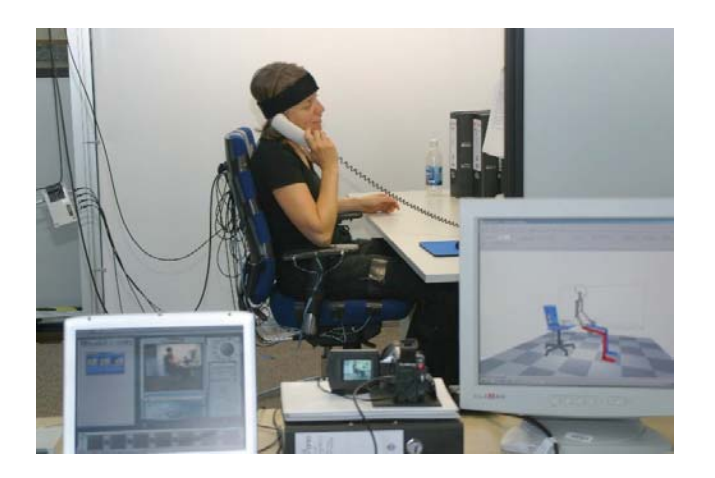

Abbildung 2.5: Situation während der Messungen im Labor

Im Anschluss an alle fünf Messungen gaben die Probanden eine vergleichende Abschlussbeurteilung aller Stühle ab (siehe Abschnitt 2.5.4). Aufgrund des umfangreichen Messprogramms konnten die Messungen mit allen fünf Bürostühlen für jeden Probanden nicht an einem Tag stattfinden. Daher wurden in der Regel zwei Messtage pro Proband mit Messungen von jeweils zwei bzw. drei Bürostühlen durchgeführt.

# 2.3.3 Erfassung und Bewertung von Körperhaltungen und -kinematik (Laboruntersuchung)

Zur Erfassung von Körperhaltungen und -kinematik wurde im Rahmen der Untersuchung ein Messsystem entwickelt, das auf dem im BGIA vorhandenen CUELA-Messsystem [29; 30] aufbaut. Dabei handelt es sich um ein speziell für die kinematische Analyse von sitzenden Tätigkeiten adaptiertes CUELA-System, bei dem die Messung von Körperhaltung und -bewegung mit 3D-Miniatur-Beschleunigungsaufnehmern (sogenannte "Surftrak-Sensoren"), bestehend aus Akzelerometern der Typen ADXL 103 und ADXL 203 der Fa. Analog Devices, erfolgt [31; 32]. Die Sensoren (Abbildungen 2.6 und 2.7) wurden aus Teilen des Messsystems "CUELA Activity" zur Erfassung der physischen Aktivität an Arbeitsplätzen [33] übernommen.

Abbildung 2.6: Aufbau des Surftrak-Sensors (3D-Akzelerometer)

Abbildung 2.7: Größenvergleich des Surftrak-Sensors (3D-Akzelerometer)

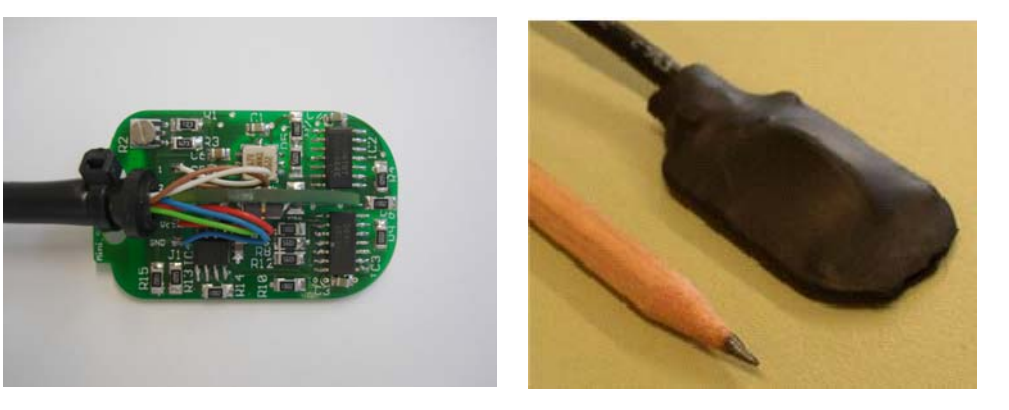

Um die während des Sitzens relevanten Haltungen und -bewegungen messtechnisch erfassen zu können, wurden acht Surftrak-Sensoren am Probanden angebracht. Positioniert wurde die Sensoren am Hinterkopf, an der Brustwirbelsäule (BWS) in Höhe des dritten Thoraxwirbels (Th3), an der Lendenwirbelsäule (LWS) in Höhe des ersten Lendenwirbels (L1) und in Höhe des lumbosakralen Übergangs (L5/S1) sowie lateral am linken und rechten Ober- und Unterschenkel (Abbildung 2.8).

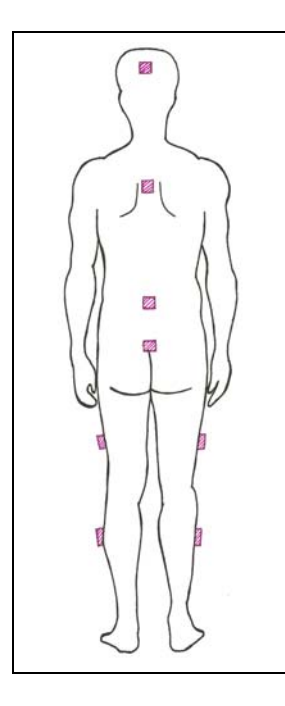

Abbildung 2.8: Positionierung der Surftrak-Sensoren von oben nach unten: Kopf, BWS (Th3), LWS (L1), lumbosakraler Übergang (L5/S1), Oberschenkel rechts und links, Unterschenkel rechts und links

Zur Gewährleistung einer hohen Positioniergenauigkeit wurden die Sensoren in der Laboruntersuchung am Rücken zusammen mit EMG-Sensoren (siehe Abschnitt 2.3.4) direkt auf der Haut mit speziellem Klebeband befestigt (siehe Abbildung 2.9) sowie am Kopf und den unteren Extremitäten mit Bändern fixiert (siehe Abbildung 2.10).

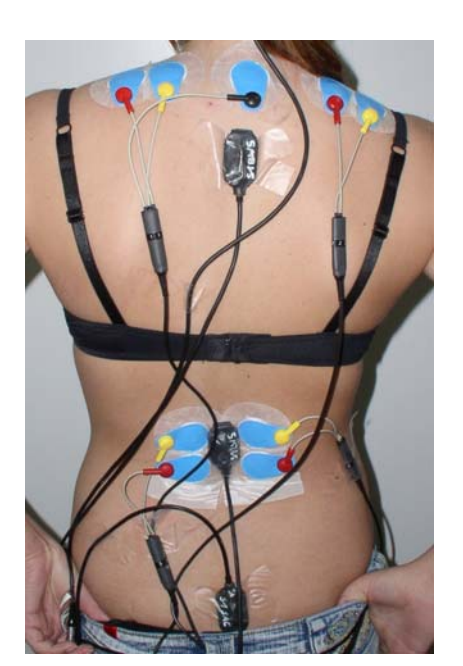

Abbildung 2.9: Anbringung der Surftrak- und EMG-Sensoren im Rückenbereich auf der Haut

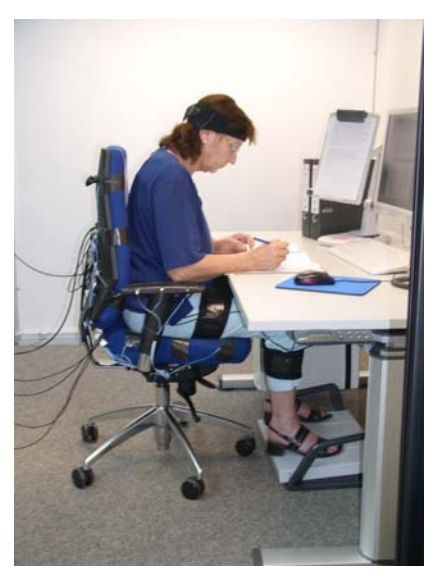

Abbildung 2.10: Probandin mit Messsystem während der Laboruntersuchung

Aus den Beschleunigungsmesssignalen wurden mittels Quaternionen [34] folgende Körper-/Gelenkwinkel berechnet: Kopfneigung (sagittal und lateral), Flexion/Extension und Lateralflexionen der Wirbelsäule im Brustwirbelsäulen- (Th 3) sowie Lendenwirbelsäulenbereich (L1 und Übergang L5/S1), Lage der Ober- und Unterschenkel (rechts/links) im Raum. Aus den Daten der Kopf- und Wirbelsäulensensoren

BGIA-Report 5/2008 31

wurden die Halswirbelsäulenkrümmung (sagittal und lateral), die Wirbelsäulenkrümmung (sagittal und lateral) sowie die Rumpfneigung berechnet. Die individuelle Krümmung der Lendenwirbelsäule jedes Probanden wurde mithilfe beider Lendenwirbelsäulensensoren berechnet und zusätzlich als prozentualer Anteil der individuellen maximalen Lordose-/Kyphosehaltungen angegeben. Zur Kalibrierung führte jeder Proband hierzu eine maximale Hohl- und Rundbeugehaltung des Oberkörpers aus (maximale Lordose bzw. Kyphose). Für diese Haltungen wurde aus den Differenzmesswerten von L1-Neigung und L5-Neigung das Maximum bzw. das Minimum ermittelt. Diese wurden als "100-%-Kyphose" bzw. "-100-%-Lordose" definiert, sodass während der folgenden Messungen Lendenwirbelsäulenhaltungen in einer relativen Skalierung zwischen -100 % (maximale individuelle Lordose) bis +100 % (maximale individuelle Kyphose) angegeben werden konnten.

Für jeden Surftrak-Sensor wurde die physische Aktivität – in Anlehnung an [35] – aus der Vektorlänge des Beschleunigungssignals berechnet. Hierzu wurde zunächst die prozentuale Abweichung der Vektorlänge zur Erdbeschleunigung a<sub>Proz</sub> über

$$
a_{\text{Proz [g\%]} = (\sqrt{ax^2 + ay^2 + az^2} - 1g) \cdot 100\%
$$

$$
(a_{Proz} = 0
$$
 Keine Aktivität,  $a_{Proz} \neq 0$  Aktivität)

berechnet. Im nächsten Schritt wurde die fließende Standardabweichung a<sub>StdDev</sub> (in %g) über jeweils eine Sekunde Messzeit (bei einer Abtastfrequenz von 50 Hz über 51 Messwerte) nach

$$
a_{\text{Mean}[g\%]} = \frac{\sum_{t-25}^{t+25} a_{\text{Proz}}}{t} \qquad \qquad a_{\text{StdDev}[g\%]} = \sqrt{\sum_{t-25}^{t+25} (a_{\text{Proz}} - \overline{a_{\text{Mean}}})^2 \over t-1}
$$

bestimmt. Für jeden Messzeitpunkt wurde für alle acht Surftrak-Sensoren (Kopf, BWS, LWS (L1, L5), Oberschenkel links, Oberschenkel rechts, Unterschenkel links und Unterschenkel rechts) ein a<sub>StdDev</sub>-Wert berechnet, der im Folgenden als Physischer Aktivitäts-Index (PAI) bezeichnet wird. Die PAI-Werte dienten somit als zeitabhängiges Maß für die physische körperliche Aktivität (vgl. auch [35]).

BGIA-Report 5/2008 32 Alle kinematischen Messdaten wurden synchron mit einer Abtastfrequenz von 50 Hz in der Datenspeichereinheit des CUELA-Messsystems auf einer Flash-Speicherkarte abgelegt. Während der Messungen wurden die Daten zusätzlich via Bluetooth-Verbindung an ein Notebook zu der im BGIA entwickelten CUELA-Software WIDAAN gesendet und hier mithilfe einer 3D-Computerfigur visualisiert. Diese Online-Darstellung diente während der Messungen zur Kontrolle der Messsensoren. Eventuell auftretende Fehler konnten direkt erkannt und die Messung somit gestoppt werden.

Direkt nach Beendigung der Messung wurden die Messdaten in WIDAAN eingelesen und mit den Videoaufnahmen der Arbeitsplatzsituation synchronisiert. Die Software ermöglicht eine synchrone Darstellung der Körperhaltungs- und -bewegungsmessdaten in Form einer animierten 3D-Computerfigur zusammen mit den entsprechenden Zeitgraphen der kinematischen Größen und des Videos (siehe Abbildung 2.11).

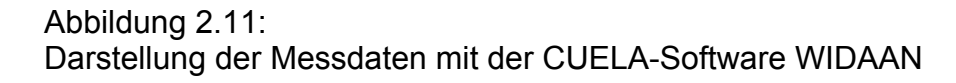

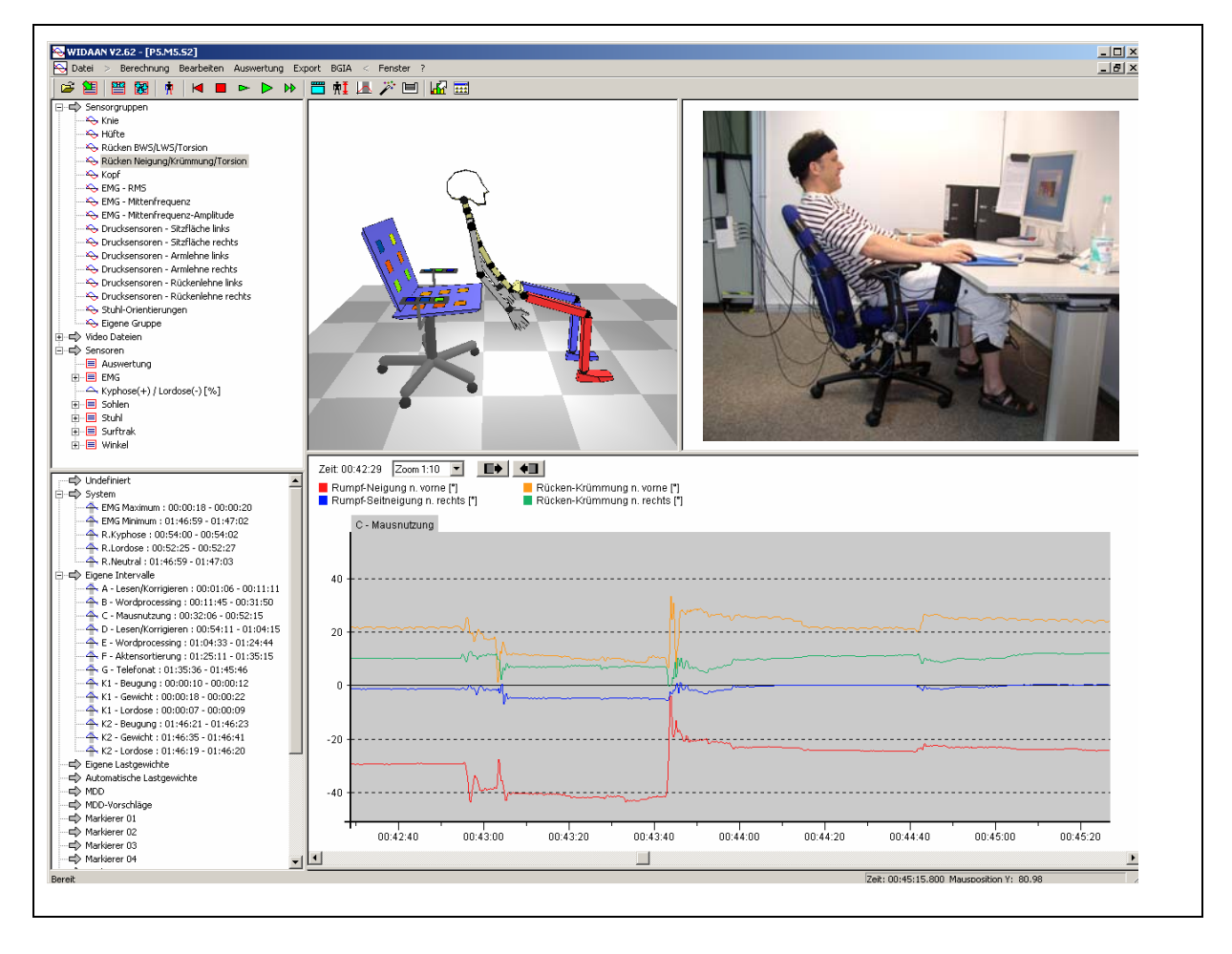

#### **2.3.4 Erfassung und Bewertung von Muskelaktivitäten**

Mittels Oberflächen-Elektromyografie (EMG) wurde die Muskelaktivität des *M. trapezius* (rechts/links) und des *M. erector spinae* (rechts/links) synchron zu den kinematischen Daten gemessen. Die Daten wurden mithilfe des CUELA-EMG-Signalprozessors erfasst [36]. Aus den EMG-Rohsignalen wurden gleitende Mittelwerte (**R**oot **M**ean **S**quare-Werte, kurz RMS-Werte) mit einer Fensterbreite von 0,3 Sekunden berechnet. Zur Normierung der RMS-Werte wurden zu Beginn und zum Ende der Messung Referenztätigkeiten (siehe Abbildungen 2.12 und 2.13) durchgeführt, sodass alle Muskelaktivitäten in Bezug zu einer Referenzaktivität (% RVC, Reference Voluntary Contraction) stehen. 100-%-RVC-Werte wurden für jeden Muskel als die Mediane der RMS-Werte der jeweiligen Kalibrierintervalle definiert, in der die Probanden aufrecht mit 90° abduzierten Unterarmen ein Gewicht von 5 kg (Frauen) bzw. 10 kg (Männer) hielten (Abbildung 2.12). 0-%-RVC-Werte wurden für jeden Muskel als die Minima anderer Kalibrierintervalle definiert, in denen die Probanden aufrecht in einer neutralen entspannten Haltung standen (Abbildung 2.13).

#### Abbildung 2.12:

Körperhaltungen und Lastgewichtshandhabung beim EMG-Kalibriervorgang: 100 % RVC

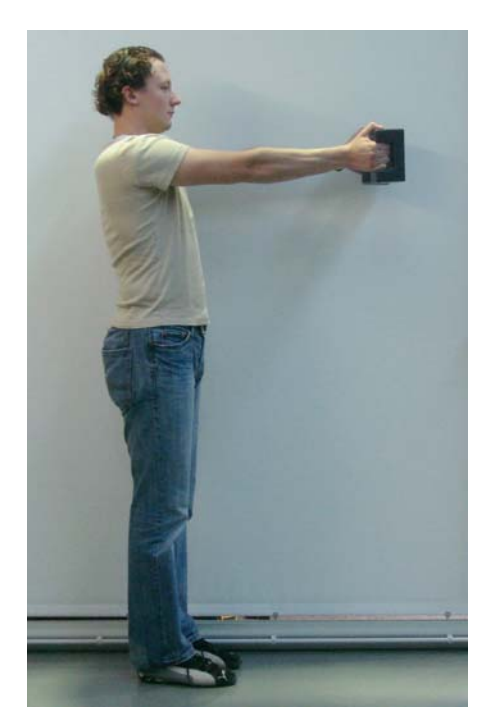

Abbildung 2.13: Körperhaltungen und Lastgewichtshandhabung beim EMG-Kalibriervorgang: 0 % RVC

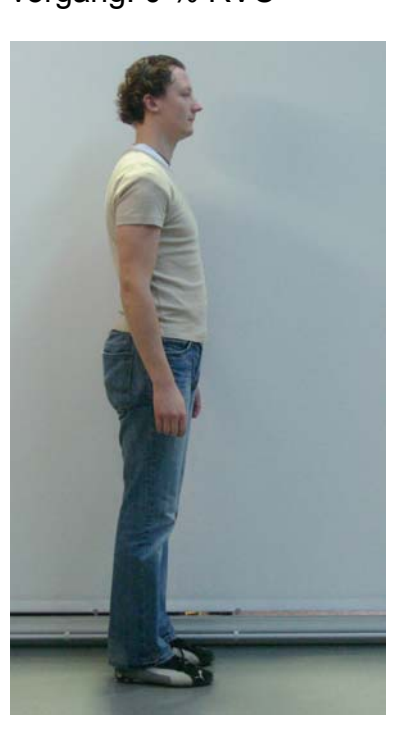

Die Anbringung der Ag/AgCl-Elektroden erfolgte an Schulter (*M. trapezius*) und Rücken (*M. erector spinae*) links und rechts, symmetrisch zur Wirbelsäule in Anlehnung an die SENIAM-Empfehlungen [37] (siehe Abbildung 2.9). Für die Registrierung der Signale im Schulterbereich wurden die Elektroden mittig auf die Verbindungslinie zwischen dem siebten Halswirbel C7 und dem Akromion geklebt. Die Abnahme der Signale im unteren Rückenbereich erfolgte in Höhe der Lendenwirbelsäule, je nach Körpergröße drei bis vier Zentimeter lateral des ersten Lendenwirbels L1.

Um die Reproduzierbarkeit der Klebung sicherzustellen, wurden die Abstände der Elektroden zueinander vermessen, protokolliert und mit Fotos dokumentiert. Um eine über den Tag gleich bleibende Signalintensität zu gewährleisten, begann die Aufzeichnung der EMG-Signale frühestens 20 Minuten nach der Anbringung der Elektroden Hierdurch war sichergestellt, dass das Kontaktgel der Elektroden ausreichend gut in die Haut eingezogen und das Hautwiderstandsverhalten nahezu konstant blieb.

# **2.3.5 Erfassung und Bewertung von Stuhleinstellung und -nutzung (Laboruntersuchung)**

Zur Messung der Einstellung des Büroarbeitsstuhls wurden die in Abschnitt 2.3.3 vorgestellten 3D-Beschleunigungsaufnehmer (Surftrak-Sensoren) eingesetzt. Jeweils ein Sensor wurde an der Rückenlehne und unter der Sitzfläche zur zweidimensionalen Erfassung der vorderen und seitlichen Rückenlehnen- bzw. Sitzflächenneigung benutzt. Wie bei der kinematischen Rekonstruktion wurden mittels Quaternionen die Zeitverläufe der folgenden Winkel des Büroarbeitsstuhls berechnet: Sitzflächenneigung [°], Sitzflächenseitneigung [°], Rückenlehnenneigung [°] und Rückenlehnenseitneigung [°].

Zusätzlich wurden insgesamt 18 Drucksensoren des Typs FSR (Force Sensing Resistor) der Fa. IEE, Luxemburg – jeweils sechs auf der Sitzfläche und der Rückenlehne und jeweils drei auf den Armlehnen – mit Klebeband am Büroarbeitsstuhl angebracht (siehe Abbildungen 2.14 und 2.15, Seite 36). Diese Sensoren ändern ihren elektrischen Widerstand in Abhängigkeit von der auf die aktive Oberfläche eingeleiteten Kraft.

Abbildung 2.14: Positionierung von FSR-Sensoren auf dem Büroarbeitsstuhl

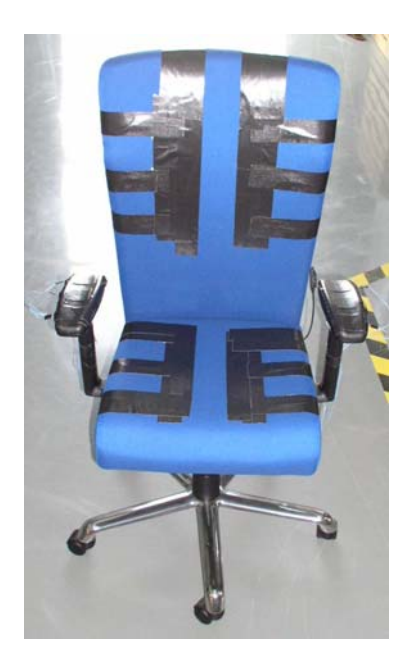

Abbildung 2.15: Darstellung des Stuhls in der WIDAAN-Computeranimation

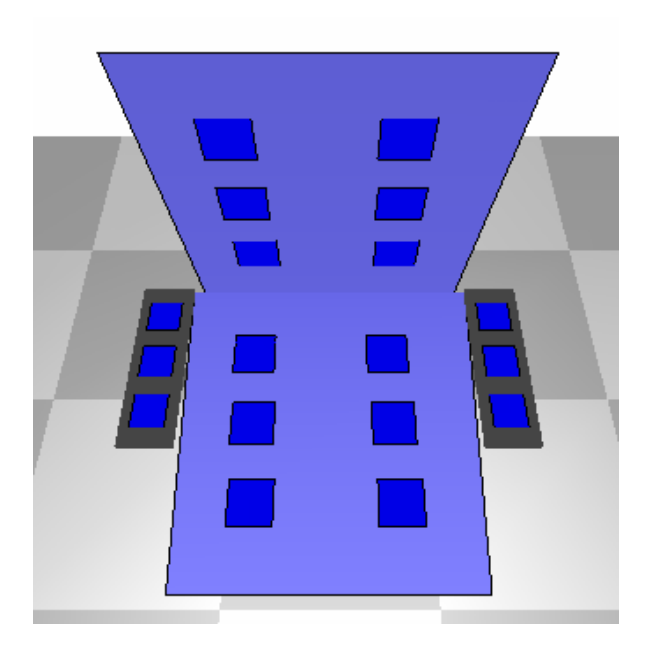

Hierdurch war eine kontinuierliche Aufzeichnung des zeitlichen und räumlichen Umfangs der Nutzung von Sitzfläche, Armlehne und Rückenlehne gewährleistet. Aus den Messwerten wurden die prozentualen Zeitanteile der Nutzung (bezogen auf die Gesamtmesszeit) der Armlehnen quantifiziert. Die Druckverteilungsmessungen wurden darüber hinaus in Verbindung mit der Erfassung der Oberkörperhaltungen zur Erkennung der zeitlichen Anteile in verschiedenen Sitzhaltungen (vorne, Mitte, hinten) herangezogen.

# **2.3.6 Gesamtüberblick der synchron erfassten Messwerte (Laboruntersuchung)**

In Tabelle 2.5 (siehe Seite 37) sind alle Messparameter der Laboruntersuchung mit den zugehörigen berechneten Variablen zusammenfassend dargestellt. In Abbildung 2.16 (siehe Seite 38) wird eine anschauliche Übersicht der verwendeten Messsensoren in Kombination mit den Einheiten zur Datenerfassung der Laboruntersuchung gegeben.
### Tabelle 2.5:

Übersicht der Messparameter sowie der berechneten Variablen in der Laboruntersuchung (EA = Elektrische Aktivität)

<u> 1999 - Jan Jawa</u>

 $\mathbb{R}^n$ 

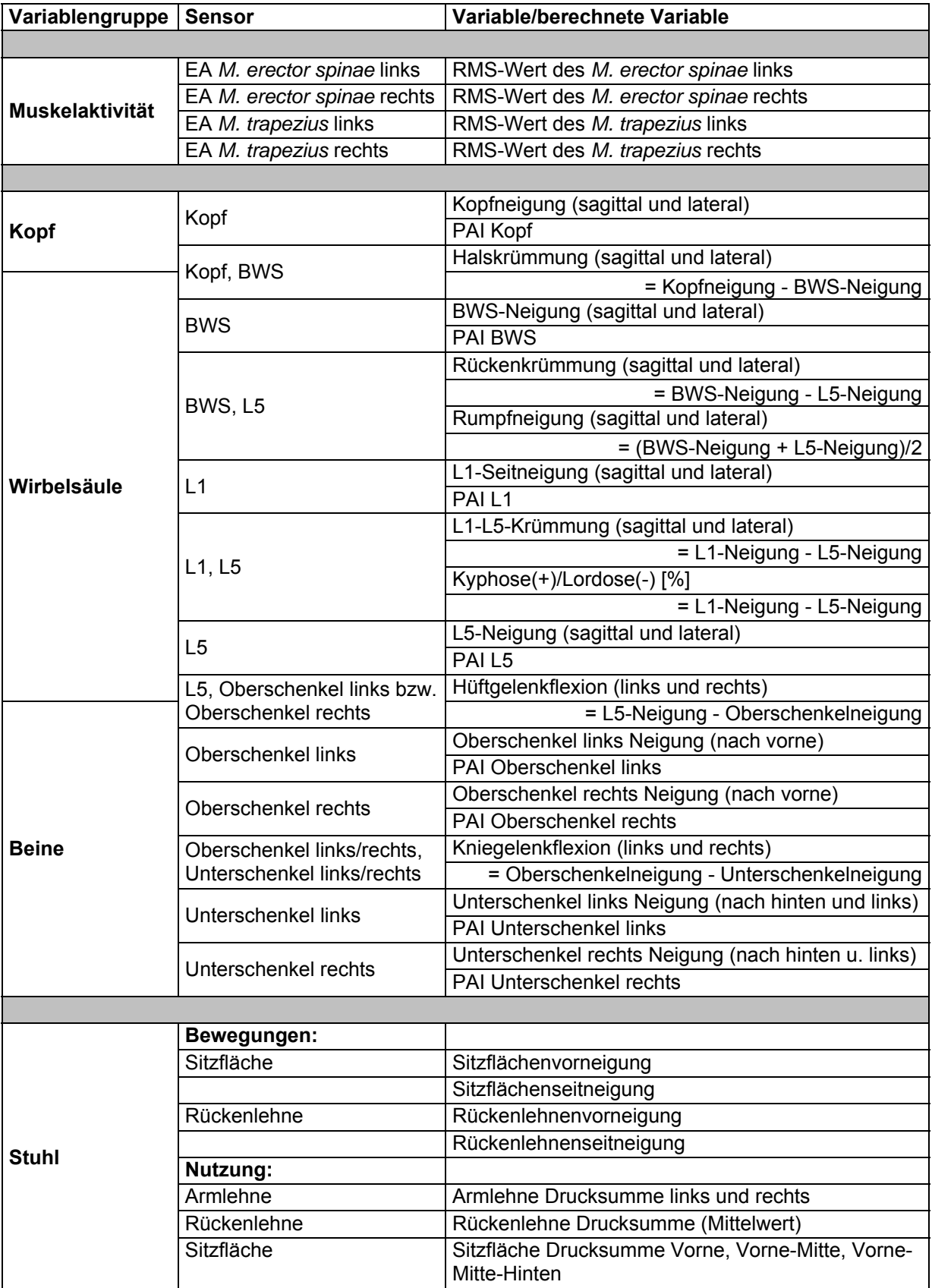

#### Abbildung 2.16: In der Laboruntersuchung registrierte Messparameter (Surftraks: blau, FSR-Sensoren: gelb)

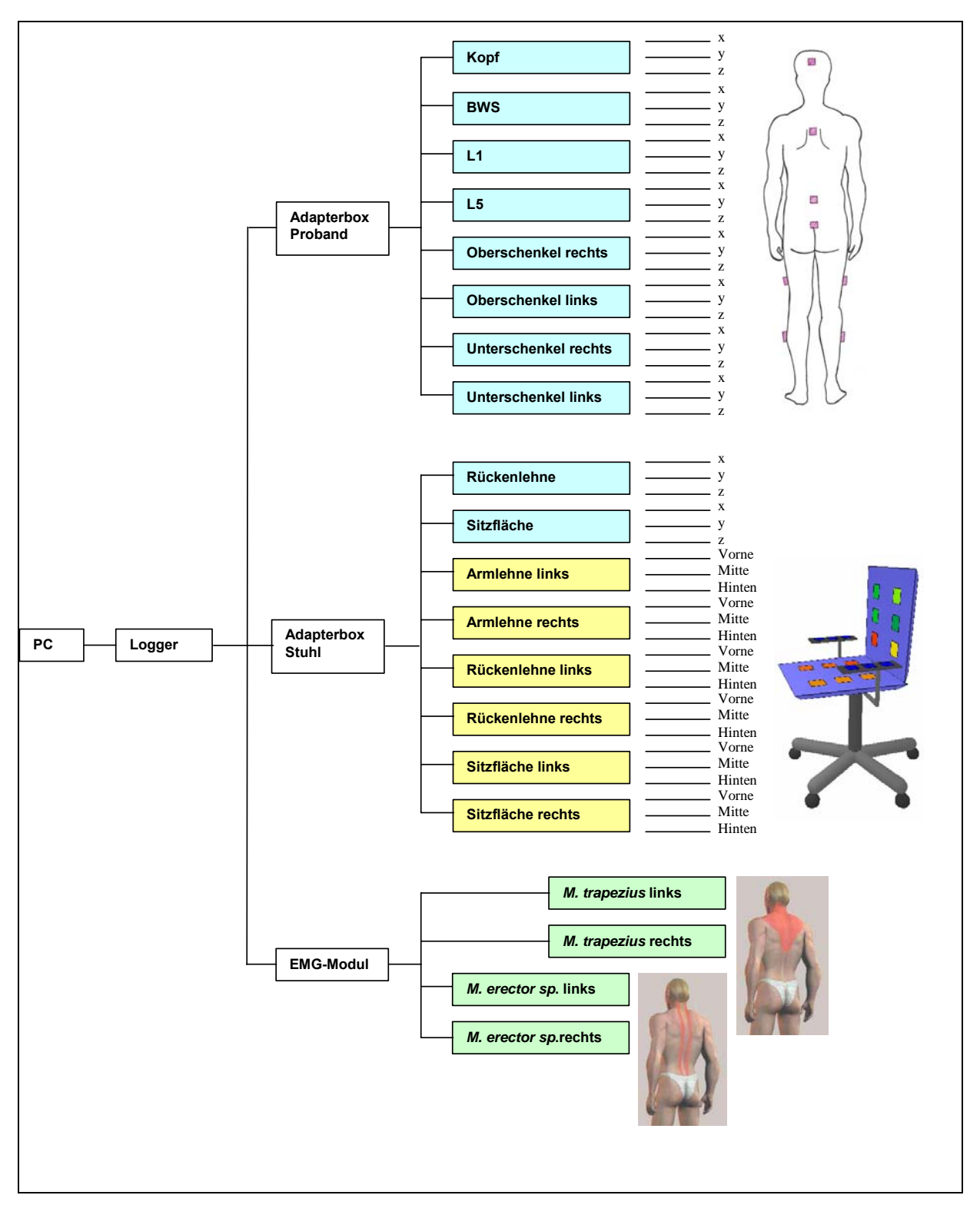

**Contract** 

#### **2.4 Feldmessungen**

#### **2.4.1 Probanden (Felduntersuchung)**

An der Felduntersuchung beteiligten sich 25 weibliche und 15 männliche Probanden aus vier Unternehmen unterschiedlicher Branchen im Raum Köln/Bonn/Düsseldorf. Diese Probanden wurden nach folgenden Kriterien ausgewählt:

- Sie arbeiten in Vollzeit.
- Sie haben mehrjährige Erfahrungen in Bildschirm- und Bürotätigkeiten.
- Die Arbeitsplätze der Probanden umfassen überwiegend sitzende Bildschirmund Bürotätigkeiten mit insgesamt gleichmäßigen Arbeitsabläufen.
- Die Probanden haben keine Beschwerden am Muskel-Skelett-System.
- Die Körpergrößen der Probanden variierten sowohl bei den Frauen als auch bei den Männern.

Alle Probanden beurteilten in den Felduntersuchungen mithilfe standardisierter Fragebögen den empfundenen Komfort der Büroarbeitsstühle und das individuelle körperliche Wohlbefinden beim Sitzen. Die Probanden waren im Mittel 38,6 ± 9,9 Jahre (Frauen) und 43,2 ± 9,9 Jahre (Männer) alt. Die mittlere Körpergröße betrug 167 ± 5,7 cm (Frauen) bzw. 182 ± 5,8 cm (Männer). Die Mittelwerte der BMI lagen bei 25,2 ± 3,1 kg/m² (Frauen) und 25,0 ± 3,5 kg/m² (Männer). Eine detaillierte Übersicht der Probandendaten in der Felduntersuchung ist in Anhang G (Seite 225) zusammengestellt.

Von den 40 Probanden nahmen zwölf (acht Frauen und vier Männer) an ausführlichen Messungen teil. Das Sitzverhalten in Abhängigkeit vom genutzten Büroarbeitsstuhl wurde dabei mithilfe von Videoaufnahmen und Haltungs- und Bewegungssensoren (siehe Abschnitt 2.3.3) aufgezeichnet. Die Beschränkung auf zwölf Probanden für die Messungen in den Unternehmen war aus Praktikabilitätsgründen gewählt worden, um ein optimales Verhältnis aus Aufwand und Aussagekraft der Ergebnisse gewährleisten zu können. Tabelle 2.6 (Seite 40) gibt eine Übersicht dieser zwölf "Messprobanden" in der Felduntersuchung. Hinsichtlich Alter, Körpermaßen und -gewicht der Probanden war eine ausreichend große Spannweite

abgedeckt. Die Mittelwerte der BMI lagen bei 25,2 ± 4,2 kg/m² für die Frauen und bei 24,7 ± 1,8 kg/m² für die Männer.

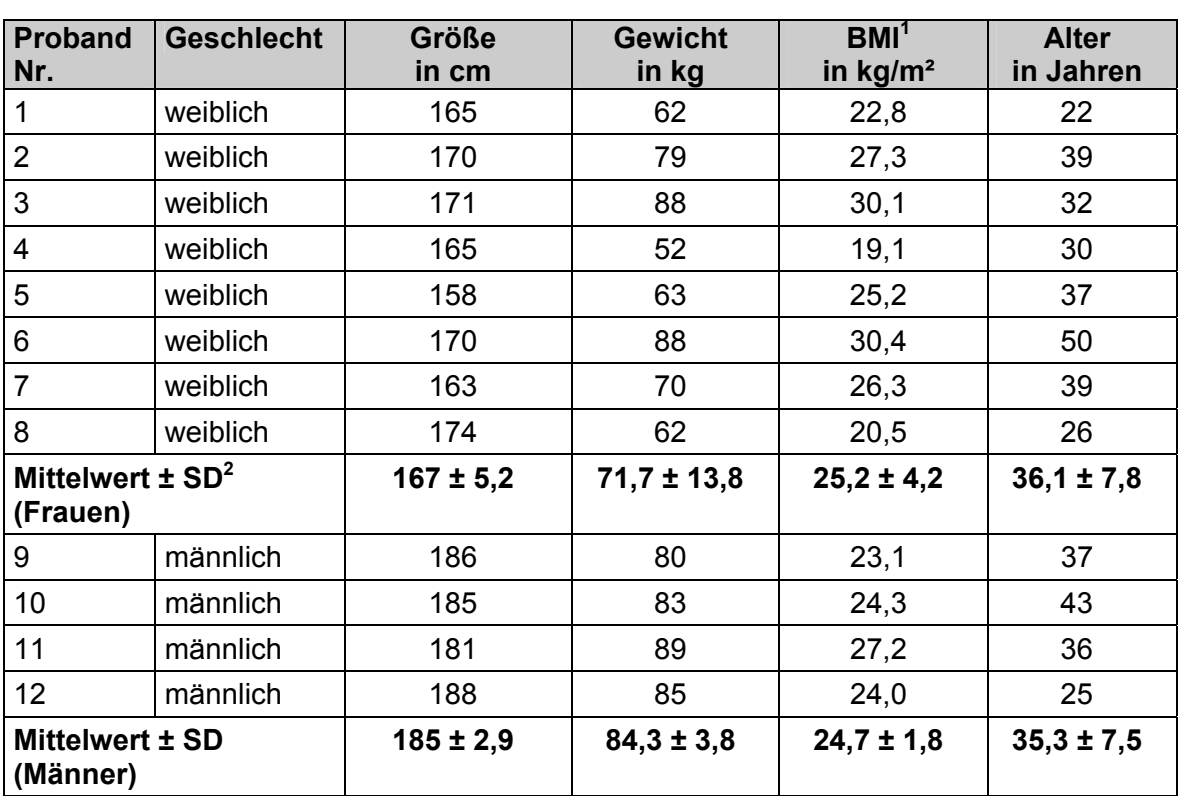

Tabelle 2.6: Übersicht der "Messprobanden" in der Felduntersuchung

1 BMI = Body-Mass-Index, Körpergewicht (kg)/(Körpergröße (m))²

 $2^{2}$  SD = Standardabweichung

### **2.4.2 Versuchsaufbau und Ablauf der Felduntersuchung**

Die Felduntersuchung erstreckte sich über einen Zeitraum von sechs Monaten (Oktober 2006 bis März 2007). Die Untersuchung in den verschiedenen Unternehmen fand z. T. gleichzeitig statt (siehe Abbildung 2.1). Die Probanden jedes Unternehmens tauschten für die Dauer von fünf Arbeitswochen ihren Bürostuhl gegen die Bürostühle der Studie und nutzten diese während ihres normalen Arbeitstages. Jeder Proband saß jeweils eine Arbeitswoche lang auf jedem der fünf Stühle. Alle teilnehmenden Probanden füllten in dieser Zeit verschiedene Fragebögen zu den Stühlen aus (siehe Abschnitt 2.5). Bei den "Messprobanden" fanden zusätzlich 90-minütige Messungen auf drei der fünf Stühle während eines normalen Arbeitstages statt. Der

Tabelle 2.7:

Referenzstuhl wurde immer gemessen. Auf jedem der vier dynamischen Stühle fanden insgesamt sechs, auf dem Referenzstuhl insgesamt zwölf Messungen statt. Dabei verteilten sich die jeweils sechs Messungen für jeden besonderen Stuhl wie folgt auf die vier Unternehmen: in Unternehmen 1 (U1) wurden alle drei Messprobanden auf dem Referenzstuhl und dem besonderen Stuhl A gemessen. Jeweils eine Messung fand mit den Stühlen B, C und E statt. In Unternehmen 2 (U2) wurden alle Messprobanden auf dem Referenzstuhl und auf Stuhl B gemessen. Hier fand jeweils eine Messung mit den Stühlen A, C und E statt usw. (siehe Tabelle 2.7).

| <b>Stuhltyp</b> | Anzahl der Messungen im Unternehmen |                |    |                |
|-----------------|-------------------------------------|----------------|----|----------------|
|                 | U <sub>1</sub>                      | U <sub>2</sub> | U3 | U <sub>4</sub> |
|                 |                                     |                |    |                |
| B               |                                     |                |    |                |
|                 |                                     |                |    |                |
|                 |                                     |                |    |                |
|                 |                                     |                |    |                |

Anzahl der Messungen pro Stuhltyp und Unternehmen

Für jedes Unternehmen wurde ein individueller Ablaufplan erstellt, in dem Abwesenheitstage der Probanden berücksichtigt und die mit den "Messprobanden" abgesprochenen Termine für die Messungen eingetragen wurden (Beispiel, siehe Abbildung 2.17, Seite 42).

Die Verteilung der Stühle erfolgte in randomisierter Reihenfolge. Die zehn Probanden eines Unternehmens wurden in zwei Gruppen (G1 und G2) zu jeweils fünf Personen aufgeteilt, die dann untereinander die fünf vorhandenen Stuhlmodelle austauschten. An den in Abbildung 2.17 (siehe Seite 42) mit Uhrzeit versehenen Tagen fanden Messungen mit einem bzw. zwei Probanden statt.

War es einem Probanden nicht möglich, alle fünf Stühle für jeweils mindestens drei Tage zu testen, so verblieben die entsprechenden Stühle im Anschluss an die Testphase einige Tage länger im Unternehmen. So wurde sichergestellt, dass alle Probanden die fünf Büroarbeitsstühle ausgiebig nutzen konnten.

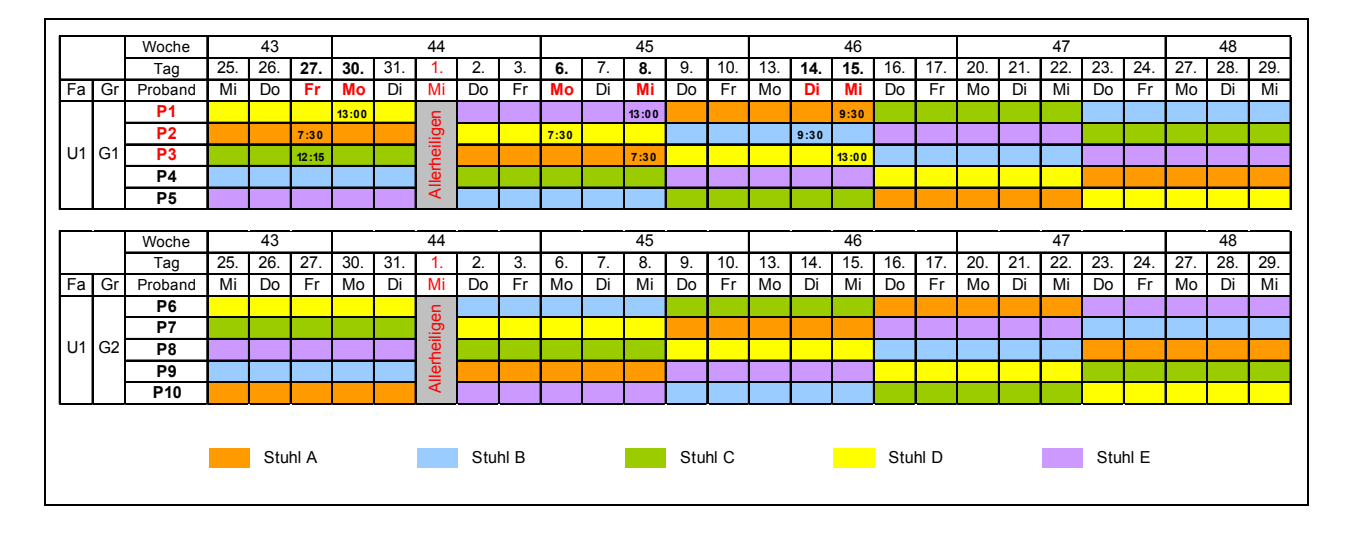

#### Abbildung 2.17: Ablaufplan der Untersuchung in einem Unternehmen

Zu Beginn der Untersuchung fand im jeweiligen Unternehmen eine Auftaktveranstaltung statt. Dabei wurden Hintergrund und Ablauf der Studie erläutert und ergonomische Empfehlungen zum gesunden Sitzen vermittelt. Danach wurden die fünf Stühle vorgestellt und deren Einstellmöglichkeiten vorgeführt. Anschließend bewerteten die Probanden jeden der fünf Stühle im Rahmen der Vorabbeurteilung, ohne den Stuhl zuvor berührt oder auf ihm gesessen zu haben (siehe Abschnitt 2.5.1). Zum Abschluss wurden die Stühle auf die Arbeitsplätze verteilt und dort gemeinsam mit dem Probanden individuell eingestellt.

Am Tag der Messung erfolgten zunächst die Instrumentierung des Stuhls mit Drucksensoren sowie die Einrichtung des Messplatzes. Erst nachdem der Stuhl verkabelt war und ein erster Funktionstest durchgeführt wurde, wurde das CUELA-Messsystem am Probanden angebracht. Die Messungen fanden immer am Arbeitsplatz des Probanden statt. Die Einstellungen von Stuhl und Tisch wurden nicht verändert. Besonderheiten der Einstellung sowie die Situation der Rückenlehne (arretiert oder dynamisch) wurden notiert.

In Abbildung 2.18 ist die Arbeitsplatzsituation während der Feldmessungen exemplarisch dargestellt.

#### Abbildung 2.18:

Probandin mit CUELA-Messsystem auf einem besonderen Büroarbeitsstuhl mit integrierter Messtechnik am Arbeitsplatz während der Feldmessungen

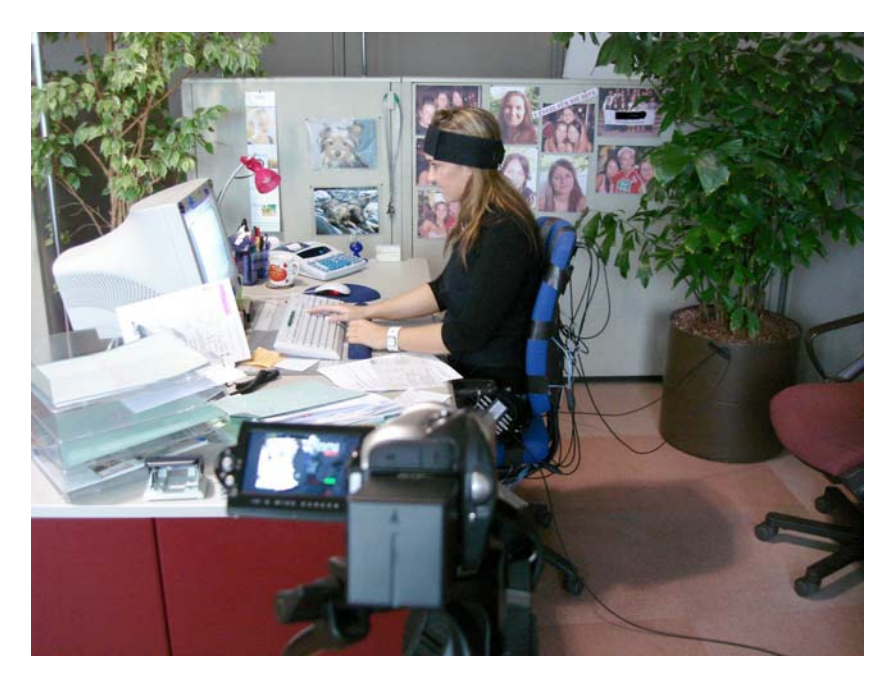

Die Feldmessungen fanden in den Unternehmen in verschiedenen Abteilungen (Verwaltungsabteilung, Kreditabteilung sowie Reisekosten- und Rechnungsstelle) statt, die alle mit wiederkehrenden Bildschirm- und Bürotätigkeiten verbunden waren. Die nicht standardisierten Tätigkeiten wurden im Nachhinein den vier Kategorien "PC-Arbeit" (1F), "Telefonieren" (2F), "Aktenbearbeitung" (Sortieren, Lesen und Korrigieren, 3F) und "Gespräche führen" mit Kollegen oder Vorgesetzten (4F) zugeordnet.

## **2.4.3 Erfassung und Bewertung von Körperhaltungen und -kinematik (Felduntersuchung)**

Die Erfassung und Bewertung von Körperhaltungen und -kinematik wurde im Rahmen der Felduntersuchung mit den in Abschnitt 2.3.3 dargestellten Methoden realisiert. Im Gegensatz zu den Laboruntersuchungen wurden hier keine Sensoren auf die Haut der Probanden geklebt, sondern alle Sensoren waren in ein speziell für die Untersuchung entwickeltes Neopren-Gurtsystem, das schnell auf der Kleidung

fixiert werden konnte, integriert (siehe Abbildung 2.19). Damit war gewährleistet, dass die Messtechnik in wenigen Minuten angebracht und wieder entfernt werden konnte.

Abbildung 2.19: Anbringung der Surftrak-Sensoren des CUELA-Messsystems mithilfe eines speziell entwickelten Neopren-Gurtsystems

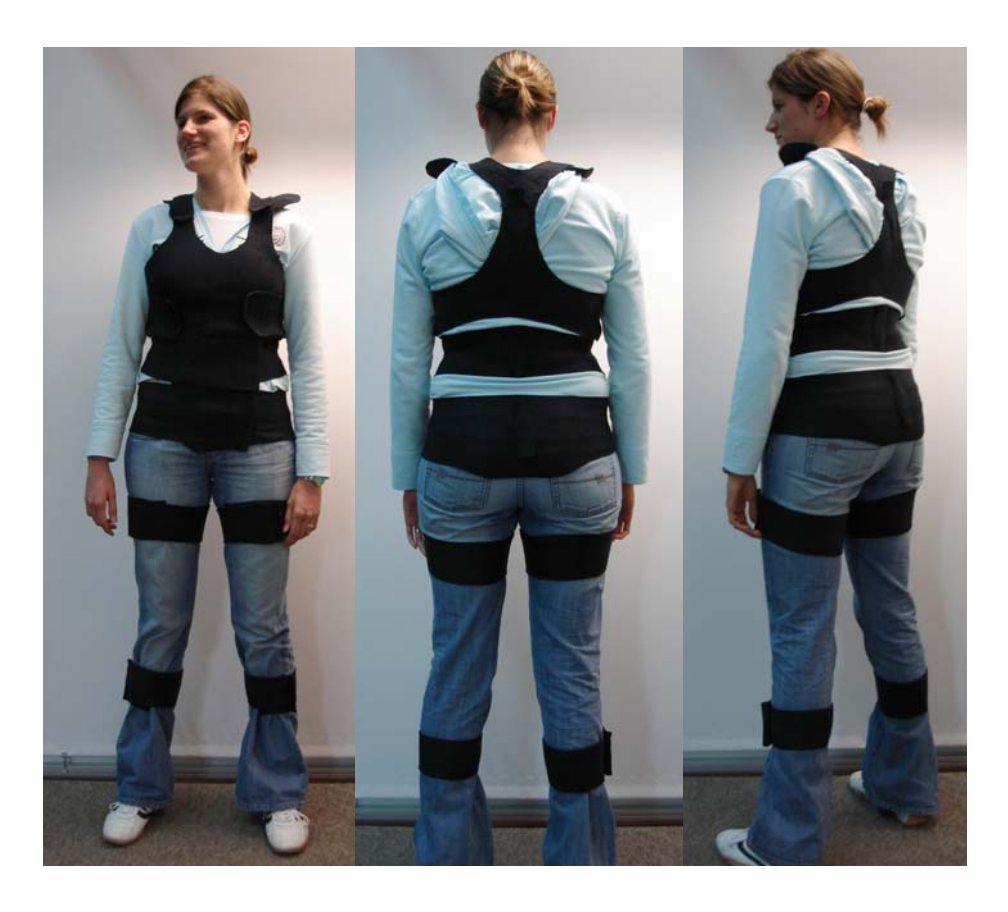

# **2.4.4 Erfassung und Bewertung von Stuhleinstellung und -nutzung (Felduntersuchung)**

Die Erfassung und Bewertung der Stuhleinstellung und -nutzung erfolgte mit den in Abschnitt 2.3.5 (Laboruntersuchung) dargestellten Methoden.

# **2.4.5 Gesamtüberblick der synchron erfassten Messwerte (Felduntersuchung)**

Tabelle 2.8 gibt eine Übersicht über alle in der Felduntersuchung eingesetzten und berechneten Messparameter.

## Tabelle 2.8:

## Übersicht der Messparameter in der Felduntersuchung

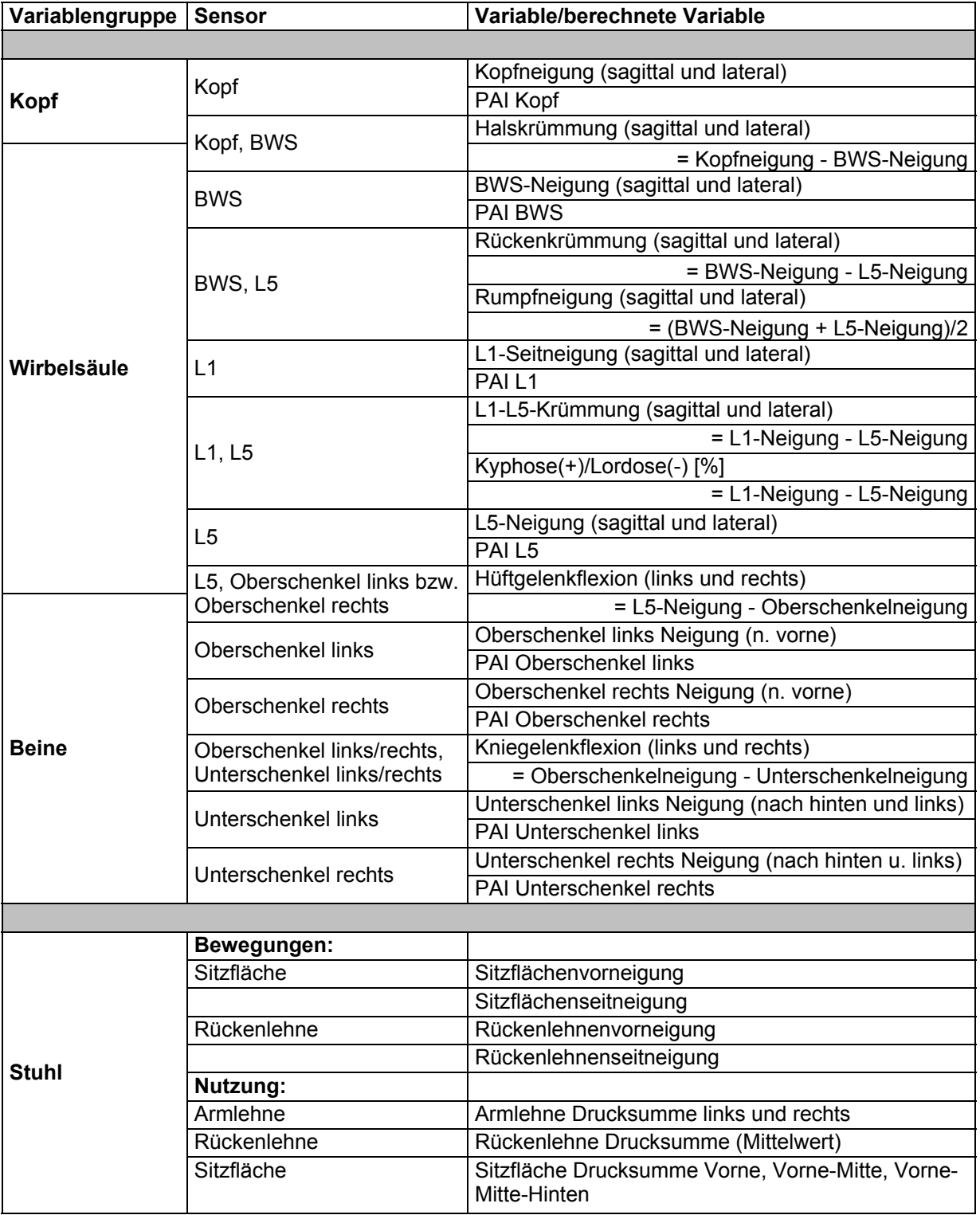

and the contract of the contract of the contract of the contract of the contract of the contract of the contract of the contract of the contract of the contract of the contract of the contract of the contract of the contra

 $\mathbb{R}^n$ 

## **2.5 Fragebögen zur Erfassung von Komfort, Akzeptanz und individuellem Empfinden**

In der Felduntersuchung erhielt jeder Proband einen Satz von Fragebögen aus Vorabbeurteilungen, Tagesprotokollen und Endbeurteilungen für jeden Stuhl sowie der Abschlussbefragung. In Abbildung 2.20 sind die Befragungsinstrumente mit ihrem jeweiligen Einsatzzeitpunkt während der Labor- und Felduntersuchung dargestellt.

Abbildung 2.20: Übersicht der eingesetzten Fragebögen; (TM = Tagesprotokoll Morgen, TA = Tagesprotokoll Abend); oben: Felduntersuchung, unten: Laboruntersuchung

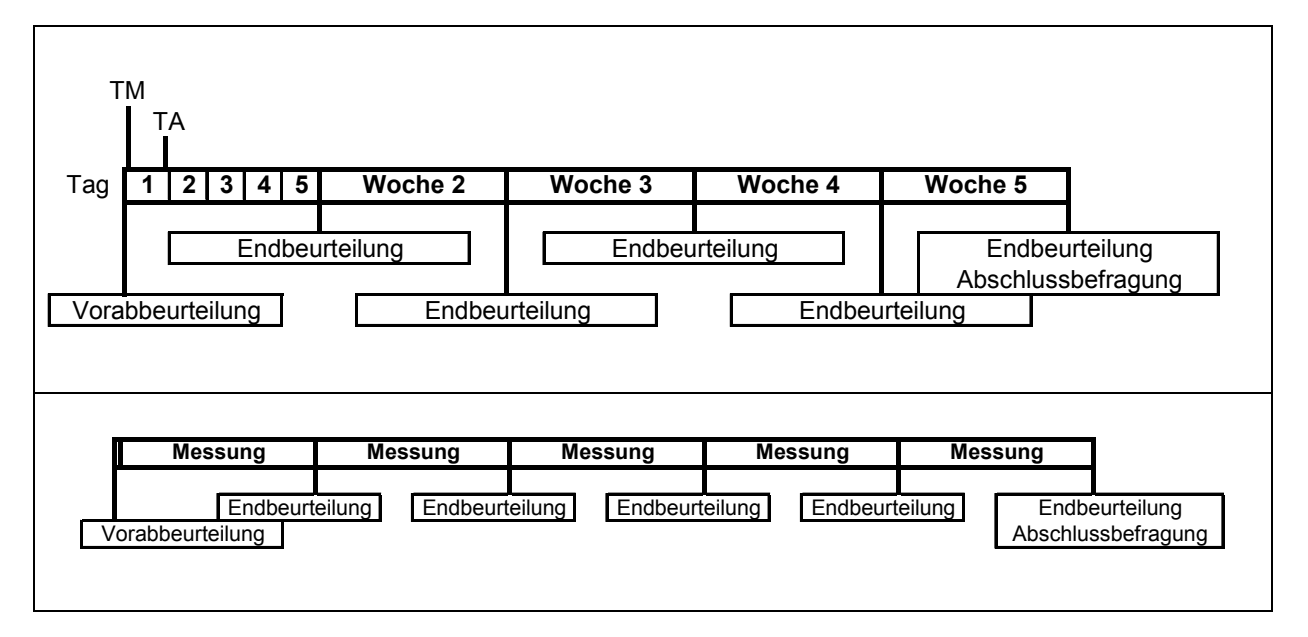

In der Laboruntersuchung wurden mit Ausnahme der Tagesprotokolle dieselben Fragebögen eingesetzt wie in der Felduntersuchung. Hier fanden die Vorabbeurteilungen vor den Messungen und die Endbeurteilungen jeweils nach Abschluss der Messungen eines Büroarbeitsstuhles statt. Nach Abschluss aller fünf Messungen erfolgte die Abschlussbefragung.

Alle Fragebögen wurden mit anonymisierten Probandenkürzeln versehen, um auch im Nachhinein eine eindeutige Zuordnung der Fragebögen zu den Teilnehmern gewährleisten zu können. Im Folgenden werden die Inhalte der Befragungsinstrumente vorgestellt.

BGIA-Report 5/2008 46

### **2.5.1 Vorabbeurteilungen**

Im Vorfeld der Messungen gaben alle Probanden eine visuelle Vorabbeurteilung als ersten Eindruck zu jedem Büroarbeitsstuhl ab. Hierzu wurden den Probanden die Stühle in randomisierter Reihenfolge vorgestellt und alle Einstellmöglichkeiten neutral präsentiert. Ohne auf den Stühlen gesessen zu haben, füllten die Probanden den Fragebogen "Vorabbeurteilung" aus.

Die Inhalte der Vorabbeurteilung sind vollständig in Anhang A (Seite 163 ff.) dargestellt. Neben allgemeinen Fragen, wie "Kennen Sie diesen Stuhl bereits?", wurde nach der Einstellung des Probanden zu Aussehen und Komfort und diesbezüglichen möglichen Auswirkungen des Stuhls auf die Gesundheit gefragt. Zusätzlich erfolgte bereits eine erste Gesamtbeurteilung der Stühle mittels Notenangabe (siehe Anhang A).

#### **2.5.2 Tagesprotokolle**

Während der Felduntersuchung füllten die Teilnehmer täglich Tagesprotokolle (siehe Anhang A, Abschnitt A2, Seite 167 ff.) aus. Ein Tagesprotokoll war unterteilt in einen "morgendlichen" und einen "abendlichen" Protokollteil, die gemeinsam auf einer DIN-A-4-Seite gedruckt waren.

Zu Arbeitsbeginn machten die Probanden Angaben zu ihrem körperlichen Befinden, unterteilt nach Körperregionen (Ausschnitt siehe Abbildung 2.21, Seite 48). In der Bewertung wurde differenziert nach "keinem", "leichtem", "mittlerem" oder "starkem" körperlichem Unbehagen oder Schmerz.

Die gleiche Frage wurde am Abend wiederholt, um den Einfluss des jeweiligen Stuhls auf das subjektive körperliche Wohlbefinden zu erfassen. Weiterhin wurde im abendlichen Protokollteil abgefragt, wie lange die Probanden an ihrem Arbeitsplatz gesessen haben, ob sie dabei den Teststuhl benutzt haben und ob sie die Rückenlehne beweglich eingestellt oder arretiert hatten. Für Stuhl A wurde außerdem die Nutzungsdauer des Stuhlmotors abgefragt (siehe Anhang A, Seite 169).

#### Abbildung 2.21: Ausschnitt Fragebogen "Tagesprotokoll"

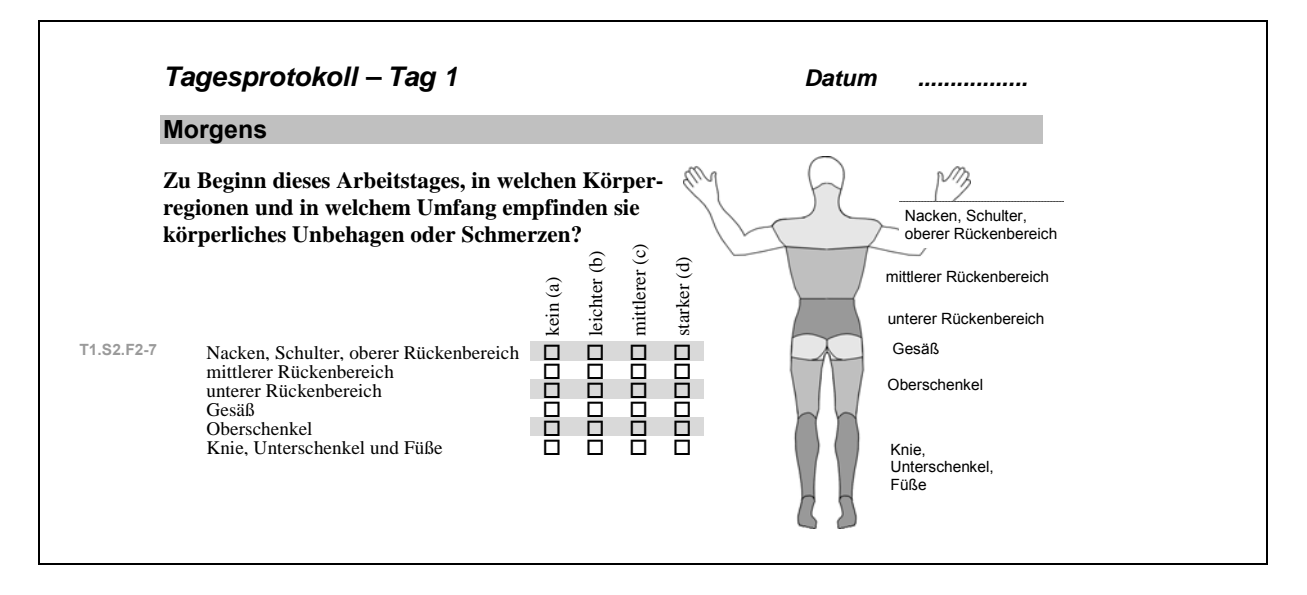

## **2.5.3 Endbeurteilung für jeden Stuhl**

Im Anschluss an eine Labormessung bzw. im Anschluss an die fünf Testtage für einen Stuhl in der Felduntersuchung gaben die Probanden die Endbeurteilung ab (siehe Anhang A, Seite 170 ff.). Darin wurden die subjektiven Einstellungen der Probanden zum Stuhl und seinen Komponenten im Einzelnen abgefragt. Hierbei standen zunächst die Bewertung der Einstellmöglichkeiten, der Sitzfläche, der Rückenlehne, der Armlehnen und die Stuhldynamik im Vordergrund. Danach erfolgte die Beurteilung des gesamten Stuhls im Hinblick auf Komfort, körperliches Wohlbefinden und auf sicherheitstechnische Aspekte des Stuhls.

#### **2.5.4 Abschlussbeurteilung**

Zum Ende der fünf Testwochen, nach Bearbeitung der letzten Teilversuchsbefragung, erfolgte die Abschlussbeurteilung in der Felduntersuchung. Im Labor fand diese nach Abschluss aller Messungen mit dem jeweiligen Probanden statt. Inhalt der Abschlussbeurteilung war eine Frage, die der Proband mit seiner persönlichen Rangliste der Stühle beantworten sollte (siehe Abbildung 2.22).

### Abbildung 2.22: Abschlussfrage

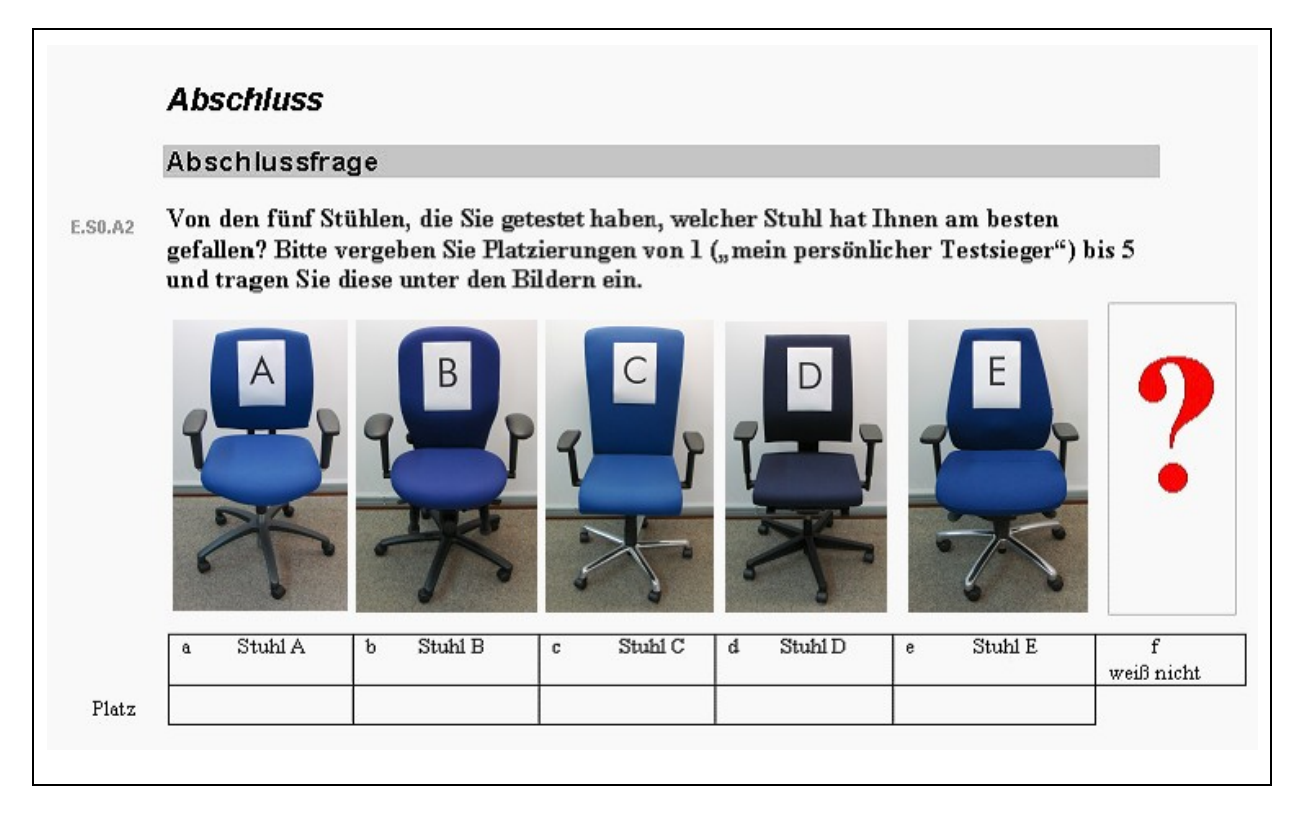

### **2.5.5 Probandenordner**

Jeder Proband erhielt einen individuellen Ordner, in dem alle Fragebögen in vorsortierter Reihenfolge abgeheftet waren. Somit konnte der Inhalt des Ordners von vorne nach hinten "abgearbeitet" werden. Zusätzlich enthielt der Ordner den individuellen Ablaufplan für den jeweiligen Probanden, Informationsmaterial zum Studienhintergrund, genaue Angaben zur Funktion und Einstellung jedes Stuhls (siehe Anhang B, Seite 181 ff.) sowie eine Telefonliste mit Ansprechpartnern im BGIA.

Ausgefüllte Fragebögen wurden aus dem Ordner entfernt und separat gesammelt. So sollte vermieden werden, dass die Probanden sich von den bereits gegebenen Antworten eines vorangegangenen Tages beim Durchsehen des Ordners beeinflussen lassen.

## **2.5.6 Überprüfung eventueller Beeinträchtigung durch die Messtechnik**

Um eine Beeinträchtigung durch die Messsensoren auszuschließen, füllten die Probanden im Anschluss an eine Messung einen entsprechenden Fragebogen aus. Hierin wurde erfragt, wie deutlich die am Stuhl und am Körper angebrachte Sensorik zu Beginn und zum Ende der Messung wahrgenommen wurde und wie sehr die Sensorik das Sitzverhalten der Probanden beeinflusst hat (siehe Anhang A, Abschnitt A5, Seite 179). Den Probanden standen dabei die Antwortmöglichkeiten "gar nicht", "kaum", "deutlich" und "sehr deutlich" zur Verfügung.

### **2.6 Messdatenaufbereitung und statistische Auswertung**

## **2.6.1 Messdatenaufbereitung und Erstellung deskriptiver Statistiken mit WIDAAN und MS Excel**

Zur Aufbereitung und Überprüfung der Messdaten wurde die im BGIA in der Programmiersprache MS Visual C++ entwickelte Software WIDAAN eingesetzt (siehe auch Abschnitt 2.3.3). Nach den Messungen erfolgte die Aufbereitung zunächst in folgenden Teilschritten:

- Kalibrierung der Sensordaten
- Berechnung von kinematischen Variablen (Körperwinkel, PAI-Werte), Stuhlparametern (u. a. Stuhlwinkel, Druckbelastung von Stuhlbereichen) und RMS-Werten der Muskelaktivitäten
- Synchronisation der Videofilme der Arbeitsplatzsituation mit den Messwerten
- Zuordnung von Tätigkeiten und Bürostuhltyp zu den synchronisierten Messdaten. Dies erfolgt in WIDAAN durch Definition von Tätigkeitsintervallen, die den jeweiligen Messdaten zugeordnet werden.

Anschließend konnten alle Messdaten auf Plausibilität überprüft werden. In Abbildung 2.23 ist die Softwareoberfläche von WIDAAN, die eine komfortable Nachbereitung der Messdaten ermöglicht, dargestellt.

#### Abbildung 2.23: Benutzeroberfläche der Software WIDAAN zur Aufbereitung und Analyse der Messdaten

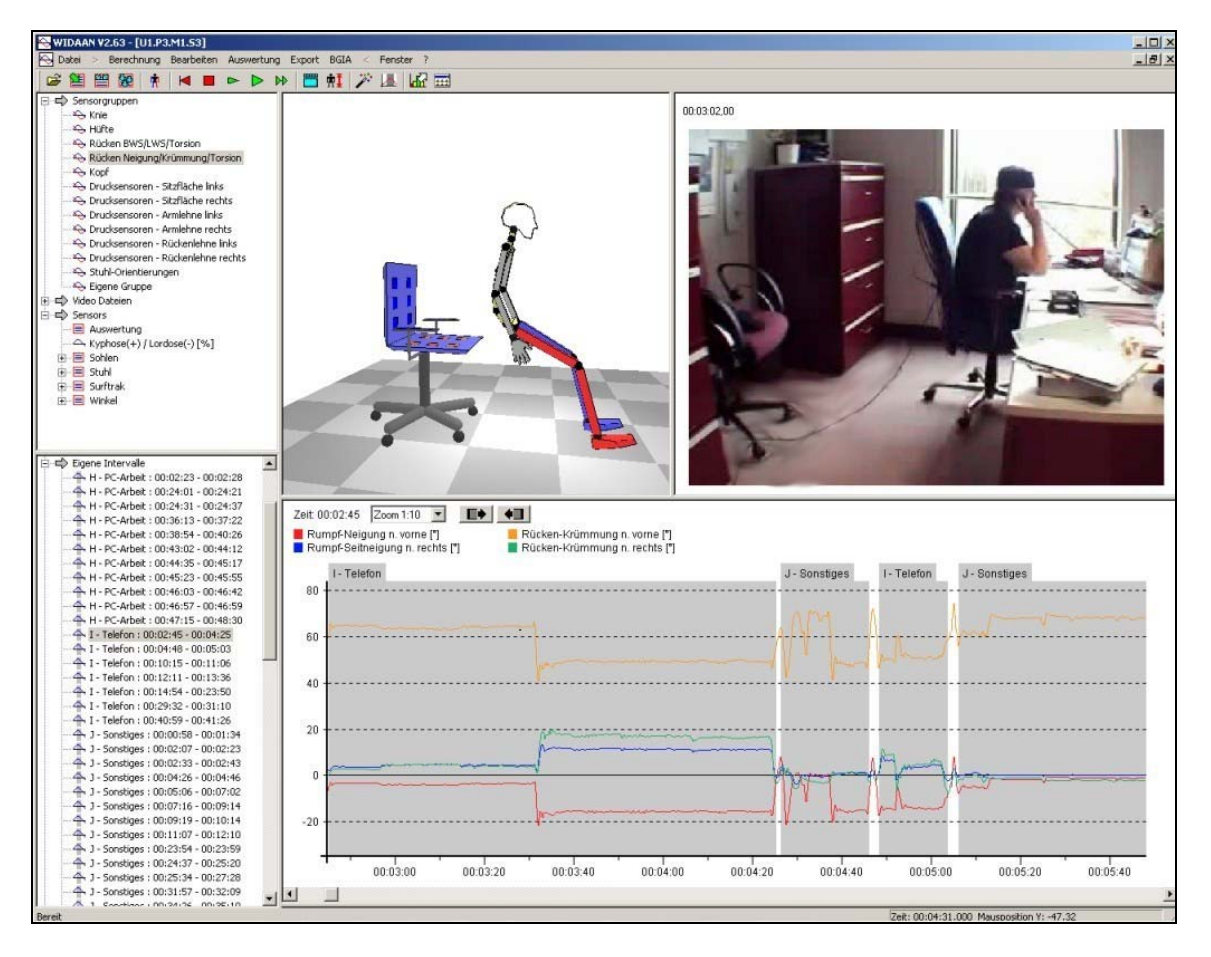

Nach der Aufbereitung und visuellen Überprüfung der Messdaten folgte die Erstellung deskriptiver, d. h. beschreibender Statistiken in WIDAAN. Hierzu ermöglicht die Software eine automatisierte Berechnung der charakteristischen Perzentilwerte der Verteilungen aller Messkanäle und berechneten Variablen. Dargestellt werden alle Körper- und Stuhlwinkel, die physischen Aktivitäts-Indizes (PAI) sowie die RMS-Werte der EMG-Kanäle in einem Boxplot-Diagramm. Dabei werden fünf charakteristische Werte der Verteilungen visualisiert (siehe Abbildung 2.24): Die Werte des 25., 50. und 75. Perzentils werden durch Querbalken repräsentiert, die eine Box, die 50 % der Messdaten umfasst, bildet. Die Länge der Box gibt somit ein Maß der Streuung der Messwerte wieder. Der Median, der 50. Perzentilwert in der Box, stellt durch seine Lage innerhalb der Box die Schiefe der zugrunde liegenden Verteilung des jeweiligen Messdatensatzes dar. Die 5. und 95. Perzentilwerte werden als Eckwerte der Verteilung durch sogenannte "Whiskers" dargestellt.

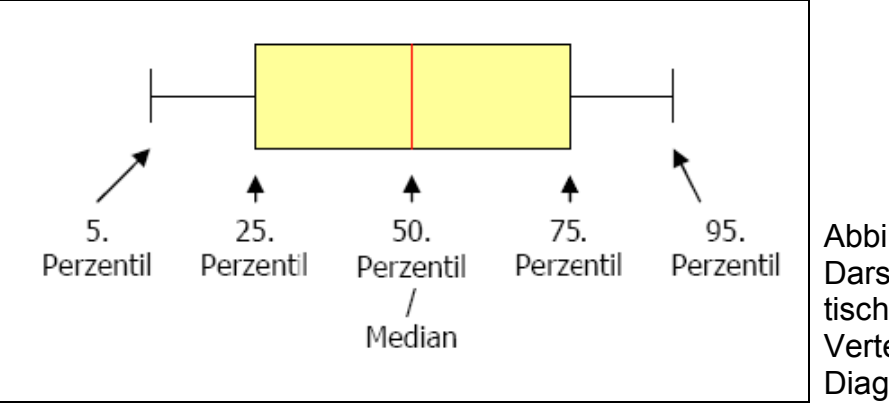

Abbildung 2.24: Darstellung charakteristischer Perzentilwerte einer Verteilung mit dem Boxplot-Diagramm

Um einen Vergleich zwischen verschiedenen Tätigkeiten zu ermöglichen, wurden für alle Messvariablen der Labor- und Felduntersuchung und für jeden Probanden sowie Stuhltyp Boxplot-Diagramme mit MS Excel erstellt, in denen nach Tätigkeiten differenziert wird. Als Beispiel sind in Abbildung 2.25 die Boxplot-Diagramme der physischen Aktivitäts-Indizes (PAI-Werte) des Kopfes für einen Probanden und Stuhltypen (Referenzstuhl) für alle standardisierten Tätigkeiten (1L bis 7L) der Laboruntersuchung dargestellt. Ähnliche Boxplot-Diagramme wurden für alle Stuhlmodelle bei festgelegter Tätigkeit, Proband und Messvariable erstellt.

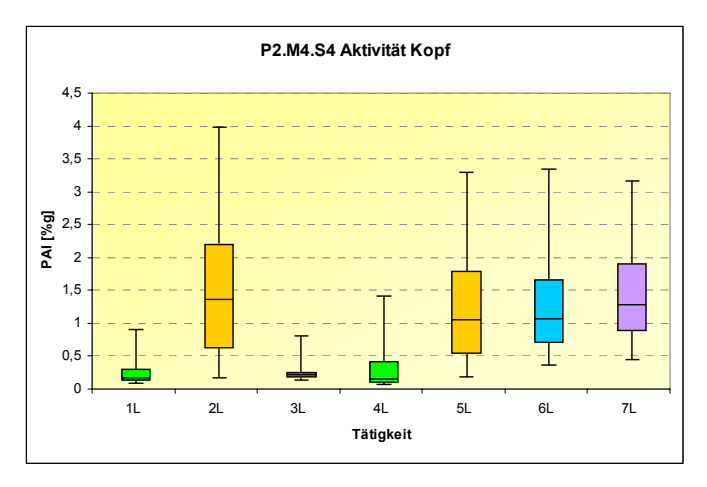

Abbildung 2.25:

Boxplot-Diagramme der Physischen Aktivitäts-Indizes (PAI) des Kopfes für einen Probanden und einen Stuhltyp (Referenzstuhl) und alle standardisierten Tätigkeiten (1L bis 7L) der Laboruntersuchung

Darüber hinaus wurden bei Festlegung der Tätigkeit, des Stuhltyps sowie der Messvariablen für jeden Probanden vergleichende Boxplot-Diagramme erstellt (Beispiel, siehe Abbildung 2.26). In Anlehnung an *Delisle* [38] wurden im folgenden Mittelwerte der charakteristischen Perzentilwerte der Verteilungen berechnet, sodass ein mittlerer Boxplot über alle gemessenen Probanden (siehe Abbildung 2.26, rechts) gebildet werden konnte.

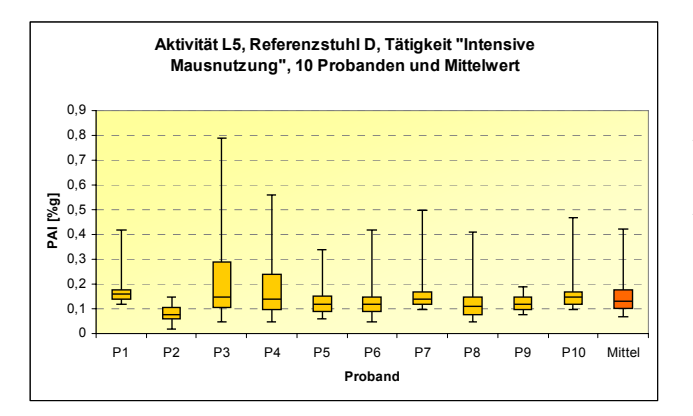

Abbildung 2.26:

Boxplot-Diagramme der Physischen Aktivitäts-Indizes (PAI) des Lumbalsensors L5 für den Referenzstuhl und Tätigkeit "Intensive Mausnutzung" für alle zehn Probanden der Laboruntersuchung (gelb) mit zugehörigem mittleren Boxplot (rot)

Diese über alle Probanden gemittelten Boxplots konnten im nächsten Bearbeitungsschritt für eine festgelegte Tätigkeit (bzw. Stuhlmodell) für alle Stuhlmodelle (bzw. Tätigkeiten) in übergreifenden Boxplot-Diagrammen für jede Messvariable dargestellt werden.

In Abbildung 2.27 sind beispielhaft die über alle zehn Probanden der Laboruntersuchung gemittelten Boxplot-Diagramme für die PAI-Werte des Lumbalsensors L5 bei der Tätigkeit "Intensive Mausnutzung", differenziert nach den vier besonderen Stühlen A, B, C, E (siehe Abbildung 2.27 gelb) und dem Referenzarbeitsstuhl D (siehe Abbildung 2.27, blau) vergleichend dargestellt.

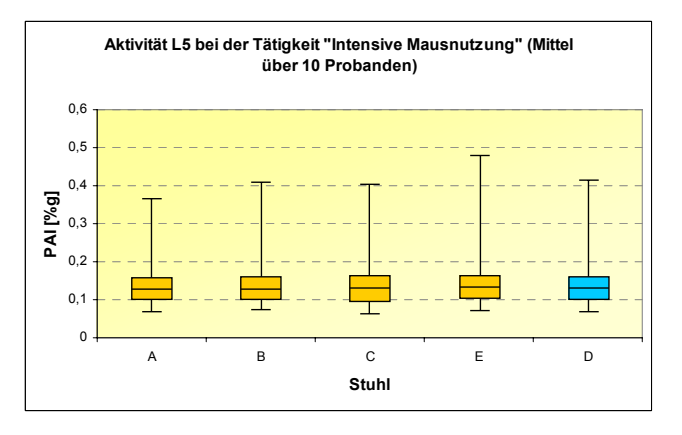

Abbildung 2.27:

Über alle zehn Probanden der Laboruntersuchung gemittelte Boxplot-Diagramme für die PAI-Werte des Lumbalsensors L5 bei der Tätigkeit "Intensive Mausnutzung", differenziert nach den vier besonderen Stühle A, B, C, E (gelb) und dem Referenzstuhl D (blau)

Neben den deskriptiven Boxplot-Diagrammen wurden mit der Software WIDAAN auch Minima, Maxima und Mittelwerte mit Standardabweichungen der Messvariablen für alle Messungen berechnet.

### **2.6.2 Erstellung der schließenden Statistik mit SPSS**

Zusätzlich zur deskriptiven Statistik wurde mithilfe der Software SPSS (Version 15.0) eine schließende Statistik, in der von den Eigenschaften der Stichprobe auf die Grundgesamtheit geschlossen wird, erstellt.

Ziel der statistischen Auswertung waren Signifikanztests zur Überprüfung von Hypothesen bezüglich der Unterschiede zwischen den Stühlen bzw. Tätigkeiten und zur Überprüfung des Einflusses dieser Faktoren auf die untersuchten Parameter sowohl in der Labor- als auch in der Felduntersuchung.

Da sich aufgrund des Studiendesigns unterschiedlich große Datensätze für die Labor- und Felduntersuchung ergaben, wurden für beide Teilstudien unterschiedliche statistische Verfahren für die Auswertung herangezogen.

#### **Schließende Statistik der Labordaten**

In der Laboruntersuchung nahm jeder Proband an fünf Messungen teil. Dabei wurde pro Messung jeweils einer der Büroarbeitsstühle während insgesamt sieben auszuübenden Tätigkeiten getestet (siehe Abschnitt 2.3.2). In der Analyse dieser Untersuchung stellen daher die erfassten Variablen (RMS-Werte der Muskelaktivitäten, Körperwinkel, PAI-Werte und Stuhlparameter) die Zielgrößen (abhängige Variablen) und die fünf Stuhlmodelle bzw. die sieben Tätigkeiten die Einflussgrößen (unabhängige Variablen) dar.

Zur statistischen Analyse der Daten aus der Laboruntersuchung diente eine Varianzanalyse, der die folgenden Hypothesen zugrunde gelegt wurden:

- Es gibt keinen signifikanten Unterschied zwischen den vier besonderen Stuhlmodellen und dem Referenzstuhl hinsichtlich der untersuchten Parameter, wie Körperwinkel, PAI-Werte, Stuhlparameter und RMS-Werte der Muskelaktivitäten.
- Es gibt keinen signifikanten Unterschied zwischen den sieben Tätigkeiten hinsichtlich der untersuchten Parameter, wie Körperwinkel, PAI-Werte, Stuhlparameter und RMS-Werte der Muskelaktivitäten.

Für die statistische Auswertung der gesammelten Daten wurde eine ANOVA-Analyse mit Messwiederholungen (**A**llgemeines **L**ineares **M**odell, ALM) durchgeführt. Die ANOVA-Analyse für Messwiederholungen wurde benutzt, um die vorgestellten Hypothesen und die Haupteffekte der Faktoren Stuhl und Tätigkeit bei einem Signifikanzniveau von p ≤ 0,05 (5 % maximal zulässige Irrtumswahrscheinlichkeit) zu untersuchen. Dabei stellen die sogenannten Innersubjektfaktoren Stuhl bzw. Tätigkeit die Messwiederholungsfaktoren dar. Die Anzahl der Messwiederholungen entspricht dabei den Stufen der Innersubjektfaktoren (Stuhl = 5, Tätigkeit = 7), die in SPSS in einzelnen Variablen definiert werden. Eine Variable besteht demnach aus der Kombination aus einem Stuhl und einer Tätigkeit (Variable1 = Stuhl A Tätigkeit 1, Variable2 = Stuhl A Tätigkeit 2 usw.). Der Faktor Proband ist in diesem Fall der Gruppierungsfaktor (Zwischensubjektfaktor), der die Grundgesamtheit in eben diese Gruppen (zehn Probanden) unterteilt.

In die Analyse gingen für jeden Parameter die Werte des 50. Perzentils, des 95. Perzentils und die Mittelwerte in einer jeweils eigenen Tabelle ein. Für jede Messvariable ergaben sich somit drei Tabellen. In Tabelle 2.9 ist beispielhaft die Tabellenstruktur für die 50. Perzentilwerte (Median) für die Messvariable PAI (Kopf) dargestellt.

Tabelle 2.9:

Datenstruktur der Labordaten in SPSS: Beispiel Mediane der Messvariablen PAI Kopf (Probanden 1, 2 und 10; Variablen 1, 2 und 35)

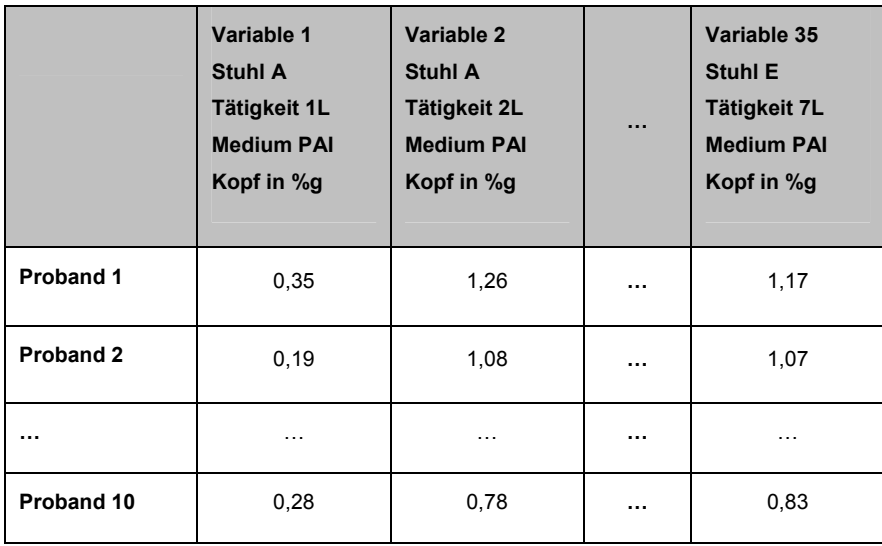

Mithilfe der ANOVA-Methode für Messwiederholungen wurde anschließend überprüft, ob es Abweichungen zwischen den Mittelwerten (Mittelwertsunterschiede) der Innersubjektfaktoren (Stuhl bzw. Tätigkeit) gibt. Hierbei wurden sowohl die Innersubjektfaktoren einzeln als auch die Interaktionen aus beiden (Stuhl x Tätigkeit) auf Signifikanz getestet. Im zweiten Schritt wurde mit Post-Hoc-Spannweiten-Tests bzw. paarweise multiplen Vergleichen analysiert, ob sich die Mittelwerte der besonderen Stühle von denen des Referenzstuhls unterscheiden (z. B. Stuhl A gegenüber Referenzstuhl D). Die Post-Hoc-Mehrfachvergleiche wurden in SPSS für den Durchschnitt über die Stufen der Zwischensubjektfaktoren (zehn Probanden) durchgeführt. Verwendet wurde der allgemein gebräuchliche Vergleichstest auf geringste signifikante Differenz (LSD).

#### **Schließende Statistik der Felddaten**

Im Gegensatz zur Laboruntersuchung konnten die zwölf Probanden der Felduntersuchung, die an den Messungen teilgenommen haben, aus Zeitgründen lediglich auf drei der fünf Bürostühle gemessen werden (siehe Abschnitt 2.4.2). Dies würde sich bei einer ANOVA-Analyse für Messwiederholungen, wie sie für die Labordaten durchgeführt wurde, nachteilig auf alle Faktorstufen auswirken. Daher wurden in der Analyse der Felddaten nicht mehrere Stichprobenmittelwerte auf einmal, sondern nacheinander jeweils nur zwei Stichprobenmittelwerte der unabhängigen Variablen (Stuhl bzw. Tätigkeit) miteinander vergleichen (z. B. Stuhl A versus Stuhl D). Dies entspricht einer ANOVA-Analyse für zwei Gruppen oder, äquivalent dazu, einem t-Test. Da es sich bei dem Vergleich zweier Messungen auf unterschiedlichen Stühlen um voneinander unabhängige Stichproben handelt, wurde ein t-Test für unabhängige Stichproben bei einem Signifikanzniveau von p ≤ 0,05 durchgeführt. Diesem Test wurden die folgenden Hypothesen zugrunde gelegt:

• Es gibt keinen signifikanten Unterschied zwischen den vier besonderen Stuhlmodellen und dem Referenzstuhl hinsichtlich der untersuchten Parameter, wie Körperwinkel, PAI-Werte, Stuhlparameter und RMS-Werte der Muskelaktivitäten.

• Es gibt keinen signifikanten Unterschied zwischen den vier Tätigkeiten hinsichtlich der untersuchten Parameter, wie Körperwinkel, PAI-Werte, Stuhlparameter und RMS-Werte der Muskelaktivitäten.

Zur Überprüfung dieser Hypothesen wurden zunächst nacheinander alle besonderen Stühle mit dem Referenzstuhl (Stuhl A, B, C und E versus Stuhl D) und anschließend alle Tätigkeiten paarweise miteinander verglichen.

Hierfür wurde eine Tabelle in MS Excel erstellt, in der für jeden Probanden, auf jedem Stuhl, bei jeder Tätigkeit alle (Test-)Variablen, wie beispielsweise die PAI-Werte des Beckens und des Kopfes, eingetragen wurden. Zu jeder Variablen wurden auch hier die Werte des 50. Perzentils, des 95. Perzentils und des Mittelwertes einer Messung eingetragen (Tabelle 2.10).

#### Tabelle 2.10:

Datenstruktur der Felddaten in SPSS: Beispiel Median-, Mittel- und 95. Perzentilwerte der Messvariablen PAI Kopf (Proband 1, Stuhl A, Tätigkeiten 1F und 2F; Proband 12, Stuhl E, Tätigkeiten 3F und 4F)

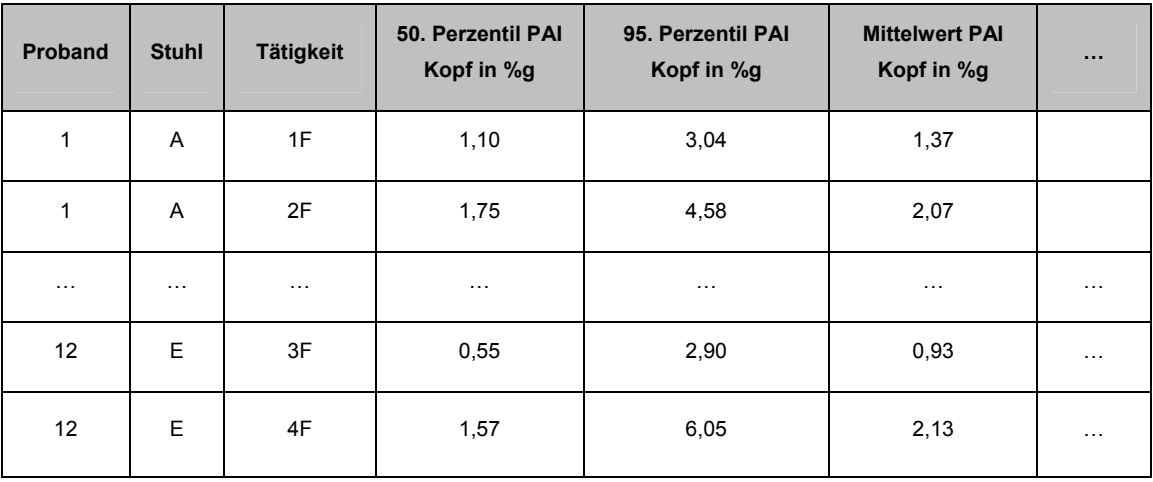

Für den paarweisen Vergleich wurden in SPSS die entsprechenden Gruppenvariablen einzeln definiert (z. B. Stuhl A versus Stuhl D) und die zu untersuchenden Parameter einzeln ausgewählt (Beispielfrage: "Unterscheiden sich die Mittelwerte des Parameters Kopfaktivität 50. Perzentil für den Stuhl A von denen des Stuhls D?").

Der t-Test für unabhängige Stichproben überprüft dann, ob es Abweichungen zwischen den Mittelwerten der zu vergleichenden Faktoren gibt und ob diese signifikant sind.

#### **Schließende Statistik der Fragebögen**

Die Fragebögen beruhten auf einer kleinen Stichprobe mit stetigen, aber nicht normal verteilten Daten. Diese Daten wurden auf Ordinalniveau gemessen und bilden daher eine Rangreihe, zwischen deren einzelnen Rangstufen eine Ordnungsrelation besteht (z. B. sehr gut, gut, eher gut, eher schlecht, schlecht, sehr schlecht). Dabei muss beachtet werden, dass die Abstände zwischen den Rangstufen nicht definiert und auch nicht interpretierbar sind. Die Bewertung "sehr gut" ist nicht dreimal so groß wie die Bewertung "eher gut". Für die Auswertung wurde der entsprechende nicht parametrische Wilcoxon-Test verwendet, in dessen Berechnung nicht die Daten selbst, sondern deren Ränge eingingen. Die Software SPSS vergleicht im Rahmen des Wilcoxon-Tests stets zwei abhängige Stichproben bezüglich ihrer zentralen Tendenzen (Mediane). Im Falle nicht gegebener Normalverteilung der Differenzen oder beim Vorliegen von Ordinalniveau ersetzt der Wilcoxon-Test den t-Test für abhängige Stichproben.

Die Analyse der Daten wurde hinsichtlich zweier unterschiedlicher Fragestellungen durchgeführt:

- 1. Unterscheiden sich die vier besonderen Stühle A, B, C und E vom Referenzstuhl D?
- 2. Gibt es einen Unterschied zwischen den Erwartungen der Probanden an die verschiedenen Stuhlmodelle und den tatsächlichen Erfahrungen?

Zur Beantwortung der ersten Frage wurden die Daten der vier besonderen Stühle mit denen des Referenzstuhles verglichen. Im Folgenden werden die entsprechenden Ergebnisse unter dem Kürzel "CTR" (**C**ompared **T**o **R**eference) beschrieben. Für die Beantwortung der zweiten Frage wurden die Antworten der Fragen aus der Vorabbeurteilung (Erwartung) mit denen aus der Endbeurteilung (Erfahrung) verglichen.

Die entsprechenden Ergebnisdarstellungen sind im Folgenden unter der Rubrik "Erwartung gegen Erfahrung" zu finden.

Da die Laboruntersuchung aufgrund der geringen Probandenzahl (*n* = 10) einen relativ kleinen Datensatz ergibt, werden keine oder nur wenige aussagekräftigen Ergebnisse zur statistischen Signifikanz erwartet. Eine zur Absicherung durchgeführte Prüfung der Daten mit SPSS lieferte für die beiden Methoden (CTR und Erwartung gegen Erfahrung) wie erwartet keine bzw. kaum statistisch signifikante Ergebnisse. Um dennoch einen ersten Eindruck bzw. Überblick über die Daten zu bekommen, werden in diesem Report für den Vergleich der besonderen Stühle mit dem Referenzstuhl (CTR) die mit SPSS ermittelten Ergebnisrichtungen ("besser" bzw. "schlechter als der Referenzstuhl") und Signifikanzwerte (p-Werte) angegeben.

Für die Methode "Erwartung gegen Erfahrung" wurden im Rahmen der Auswertung die Buchstaben der Antwortkategorien in Zahlen umgewandelt (bei sechs Anwortkategorien a = 6, b = 5, usw.), die entsprechenden Werte pro Frage addiert und der Durchschnitt über alle Probanden berechnet. Die Differenz der Ergebnisse aus der Laborbefragung wird in diesem Report ausschließlich rein deskriptiv mithilfe von Trends (▲steigend, ▼fallend oder **=** gleich bleibend bzw. **≈** nahezu gleich bleibend) beschrieben.

Für die Daten der Feldbefragung (außer Tagesprotokolle) wurden die Antwortkategorien im Buchstaben-Format in SPSS eingelesen und mithilfe des nicht parametrischen Wilcoxon-Tests ausgewertet. Die Ergebnisdarstellung in SPSS lieferte für die Methode des Vergleichs der besonderen Stühle mit dem Referenzstuhl (CTR) neben der statistischen Signifikanz auch hier gleichzeitig eine Aussage über die Ergebnisrichtung ("besser" bzw. "schlechter als der Referenzstuhl").

In Bezug auf die Methode "Erwartung gegen Erfahrung" wurden auch für die Auswertung der Fragebögen aus der Felduntersuchung die Buchstaben der Antwortkategorien in Zahlen umgewandelt (a = 6, b = 5 usw.), die entsprechenden Werte pro Frage addiert und der Probandendurchschnitt berechnet. Die Differenz der Ergebnisse wird in diesem Fall als Ergebnisrichtung der besonderen Stühle und des Referenzstuhls unter Berücksichtigung und Angabe der ermittelten Signifikanzwerte aufgelistet ("signifikant besser" bzw. "signifikant schlechter als zuvor erwartet").

BGIA-Report 5/2008 59

Im Fall der Tagesprotokolle aus der Felduntersuchung wurde für jeden Probanden pro Stuhl der Durchschnittswert der täglichen Beschwerdeerfassung (Unbehagen) ermittelt. Für jeden der vier dynamischen Stühle wurde anschließend der jeweilige Durchschnittswert mit dem des Referenzstuhls verglichen. Die statistische Signifikanz der Ergebnisse wurde anschließend wiederum mit SPSS überprüft.

## **Auswertung der Emotionen (Emocards)**

Zur Analyse der Emotionen, die die verschiedenen Stuhlmodelle bei den Probanden hervorrufen, wurde die von *Desmet* entwickelte Emocard-Methode verwendet [39]. Eine Emocard stellt einen zweidimensionalen Komplex aus dem Grad der Erregung (Arousal: von ruhig bis erregend) und dem Grad der Annehmlichkeit (Valenz: von negativ über neutral zu positiv) dar. Dabei werden die Emotionen jeweils mithilfe eines weiblichen und eines männlichen Gesichtes gezeigt (siehe Abbildung 2.28).

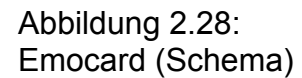

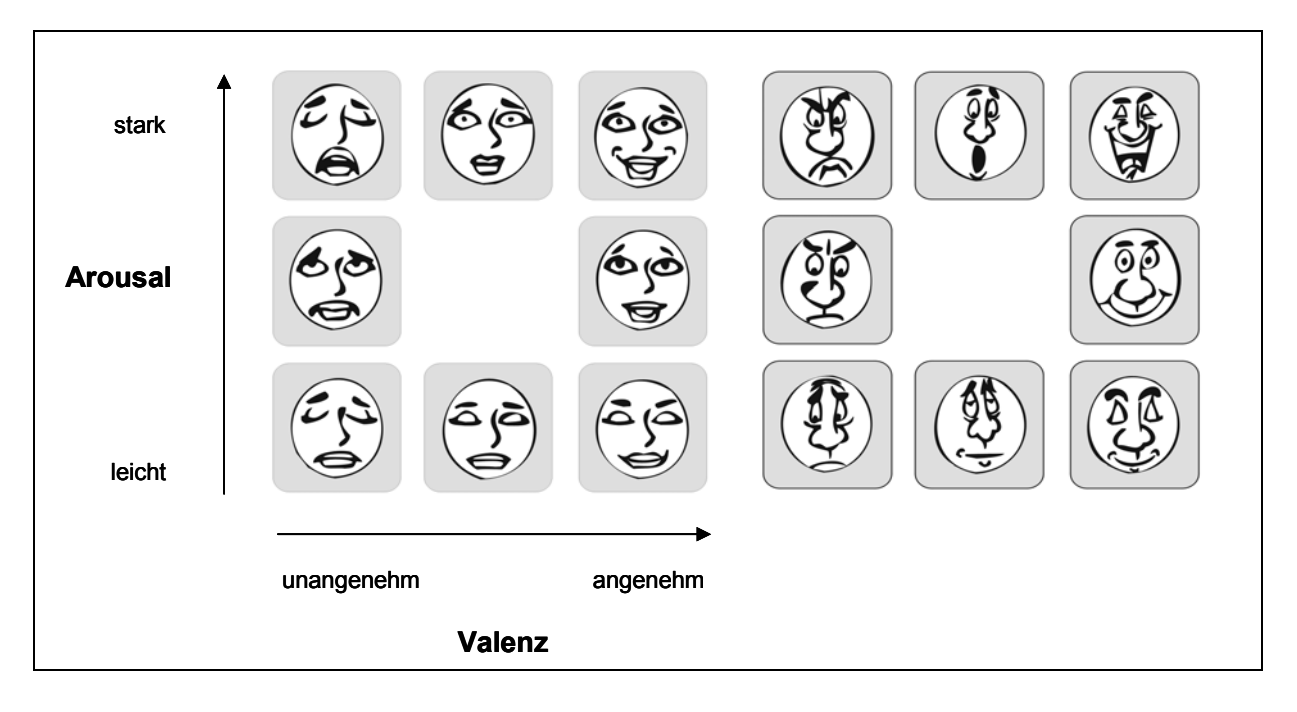

Während der Vorabbeurteilung bewerteten die Probanden alle Stühle mithilfe dieser Karten. Zusätzlich wurden die Probanden gebeten, eine Emocard zu auszuwählen, die am besten die Emotion beschreibt, die sie am liebsten bei einem Bürostuhl haben möchten. Die Ergebnisse sind wie in Abbildung 2.29 dargestellt. Die Emocards geben somit einen qualitativen Eindruck von der emotionalen Beurteilung der Stühle. Eine besonders positiv emotionale Reaktion spiegelt sich durch eine Konzentration der Antworten in der rechten oberen Ecke wider.

#### **Beurteilung**

Welches Gesicht passt am besten zu dem Gefühl, das Sie bezüglich dieses Stuhles haben?

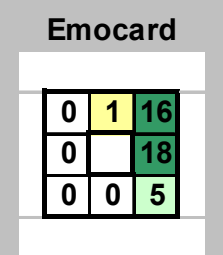

Abbildung 2.29: Beispiel einer positiv emotionalen Emocard-Reaktion

## **3 Ergebnisse der Laboruntersuchungen**

# **3.1 Versuchsergebnisse der messtechnischen Analyse (Laboruntersuchung)**

Im Folgenden werden zunächst exemplarische Ergebnisse der deskriptiven statistischen Auswertungen für die Messvariablen

- muskuläre Aktivität,
- Körperhaltungen und -bewegungen,
- physische Aktivität (PAI-Werte) sowie
- Stuhlparameter/Stuhlnutzung

vorgestellt. Dabei beziehen sich die entsprechenden Boxplot-Darstellungen zumeist auf die für zehn Laborprobanden gemittelten Werte – jeweils für alle vier besonderen Büroarbeitsstühle im Vergleich zum Referenzstuhl über alle Tätigkeiten bzw. jeweils für sieben Tätigkeiten über alle Büroarbeitsstühle (vgl. Abschnitt 2.6.1. Seite 50). Anschließend werden die beiden Nullhypothesen

- es gibt keinen signifikanten Unterschied zwischen den vier besonderen Stuhlmodellen und dem Referenzstuhl hinsichtlich der untersuchten Parameter, wie Körperwinkel, PAI-Werte, Stuhlparameter und RMS-Werte der Muskelaktivitäten (die **Büroarbeitsstühle** bewirken ein gleiches Ausmaß an Bewegung und muskulärer Aktivität) und
- es gibt keinen signifikanten Unterschied zwischen den sieben Tätigkeiten hinsichtlich der untersuchten Parameter, wie Körperwinkel, PAI-Werte, Stuhlparameter und RMS-Werte der Muskelaktivitäten (die **Tätigkeiten** bewirken ein gleiches Ausmaß an Bewegung und muskulärer Aktivität)

bei Setzung eines Signifikanzniveaus p ≤ 0,05 auf Signifikanz überprüft.

## **3.1.1 Ergebnisse der deskriptiven statistischen Auswertung der Muskelaktivitäten (Laboruntersuchung)**

In Abbildung 3.1 sind die über zehn Probanden sowie über alle Tätigkeiten der Laboruntersuchung gemittelten Boxplot-Diagramme der RMS-Werte für die Erectorspinae-Muskeln (rechts/links) in % RVC differenziert nach den vier besonderen Büroarbeitsstühlen und dem Referenzstuhl dargestellt.

#### Abbildung 3.1:

Boxplot-Diagramm der Mittelwerte (über zehn Probanden) des 5., 25., 50., 75. und 95. Perzentils der EMG RMS-Werte [%RVC] für den *Musculus erector spinae* links (EsL) und rechts (EsR) für alle besonderen Stühle (A, B, C und E) und den Referenzstuhl D gemittelt über alle Tätigkeiten (Laboruntersuchung)

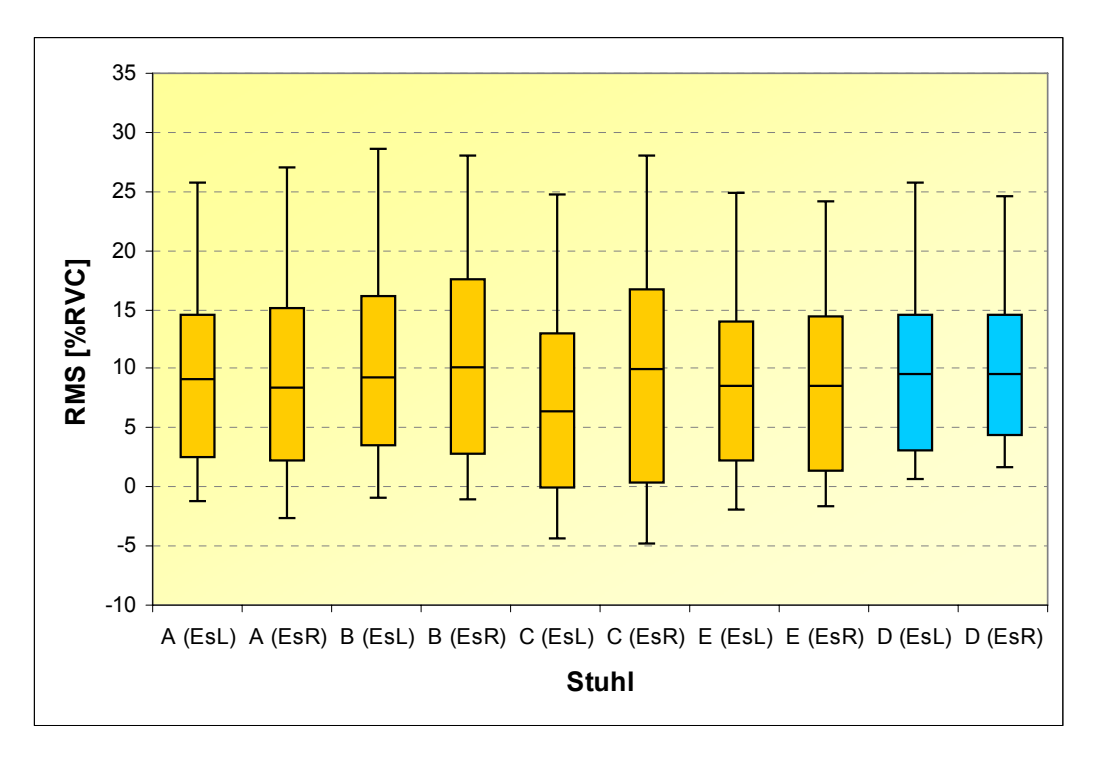

Für alle Büroarbeitsstühle sehen die Verteilungen der RMS-Werte sehr ähnlich aus und zeigen insgesamt eine geringe muskuläre Aktivität. Die Mediane der RMS-Werte liegen auf einem niedrigen Niveau bei ca. 10 % RVC. Jedoch ist an dieser Stelle darauf hinzuweisen, dass auch niedrige muskuläre Aktivitäten zu Beschwerden führen können. Im 95. Perzentil variieren die Verteilungen von knapp unter 25 % RVC bis maximal 29 % RVC.

Betrachtet man die muskulären Aktivitäten bei sehr unterschiedlichen Tätigkeiten, so ergeben sich Unterschiede. In den Abbildungen 3.2 und 3.3 (Seite 65 und 66) sind

BGIA-Report 5/2008 64

die RMS-Werte der muskulären Aktivitäten der Erector-spinae-Muskeln (gemittelt über die zehn Laborprobanden) für die Tätigkeit "Intensive Mausnutzung" (Abbildung 3.2) und "Akten sortieren" (Abbildung 3.3) in Boxplot-Diagrammen aufgetragen. Die Werte sind ebenfalls für beide Tätigkeiten nicht hoch.

Wie erwartet, liegen für die dynamischere Tätigkeit "Akten sortieren" die muskulären Aktivitäten generell über denen der statischen Tätigkeit "Intensive Mausnutzung" (RMS-Werte > 15 % RVC in den Medianen und > 20 % RVC in den 75. Perzentilen für alle Stühle gegenüber < 8 % RVC (Mediane) und < 11 % RVC in den 75. Perzentilen. Es gibt wenig Unterschiede in den Verteilungen der verschiedenen Stühle; Ausnahme ist der besondere Stuhl B bei der Tätigkeit "Intensive Mausnutzung".

#### Abbildung 3.2:

Boxplot-Diagramm der Mittelwerte (über zehn Probanden) des 5., 25., 50., 75. und 95. Perzentils der EMG-RMS-Werte [%RVC] für den *Musculus erector spinae* links (EsL) und rechts (EsR) für alle besonderen Stühle (A, B, C und E) und den Referenzstuhl D für die Tätigkeit "Intensive Mausnutzung" (Laboruntersuchung)

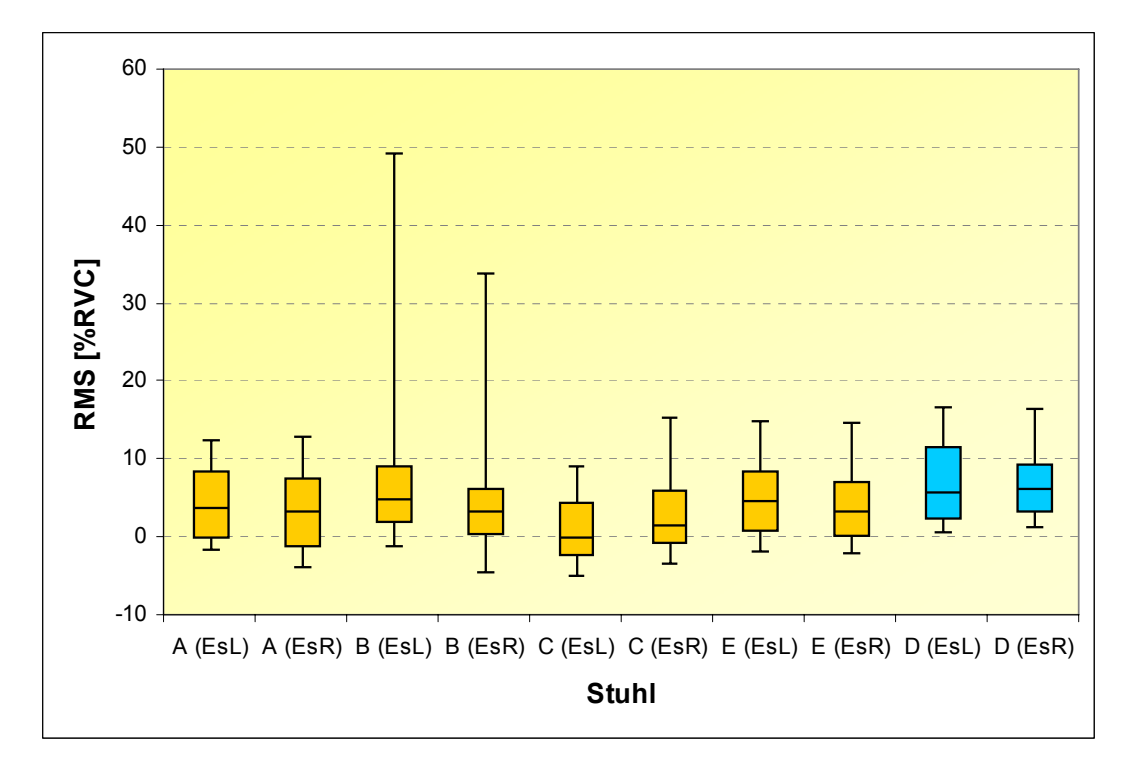

#### Abbildung 3.3:

Boxplot-Diagramm der Mittelwerte (über zehn Probanden) des 5., 25., 50., 75. und 95. Perzentils der EMG-RMS-Werte [%RVC] für den *Musculus erector spinae* links (EsL) und rechts (EsR) für alle besonderen Stühle (A, B, C und E) und den Referenzstuhl D für die Tätigkeit "Akten sortieren" (Laboruntersuchung)

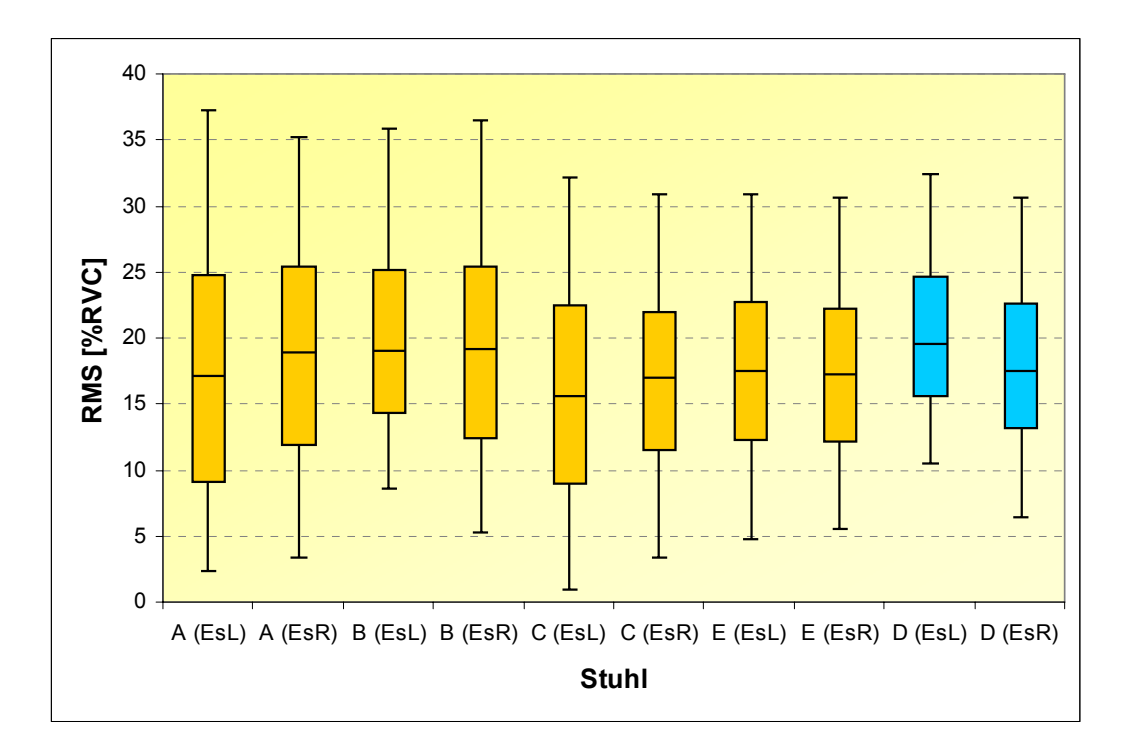

Abbildung 3.4 zeigt die über zehn Probanden gemittelten 5., 25., 50., 75. und 95. Perzentile der EMG-RMS-Werte des Trapezius-Muskels (rechts/links), gemittelt über alle Tätigkeiten für alle Büroarbeitsstühle. Negative %-RVC-Werte sind auf das Kalibrierverfahren, bei dem der 0-%-RVC-Wert bei einer aufrechten lockeren Haltung festgelegt wurde, zurückzuführen. Bei einigen Tätigkeiten lagen die muskulären Aktivitäten entsprechend unterhalb dieses festgelegten Wertes. Insgesamt zeigen die Boxplot-Diagramme für die verschiedenen Büroarbeitsstühle keine besonders unterschiedlichen Verteilungen. Die Aktivitäten des Trapezius-Muskels rechts liegen prinzipiell über denen des Trapezius-Muskels links mit Medianen zwischen 5 und 12 % RVC.

Die Abbildungen 3.5 und 3.6 zeigen die über die Laborprobanden gemittelten Perzentilverteilungen der RMS-Werte der Trapezius-Muskel (links/rechts) für die Tätigkeit "Intensive Mausnutzung" und "Akten sortieren" für die besonderen Stühle und den Referenzstuhl.

#### Abbildung 3.4:

Boxplot-Diagramm der Mittelwerte (über zehn Probanden) des 5., 25., 50., 75. und 95.Perzentils der EMG-RMS-Werte [%RVC] für den *Musculus trapezius* links (TrL) und rechts (TrR) für alle besonderen Stühle (A, B, C und E) und den Referenzstuhl D gemittelt über alle Tätigkeiten (Laboruntersuchung)

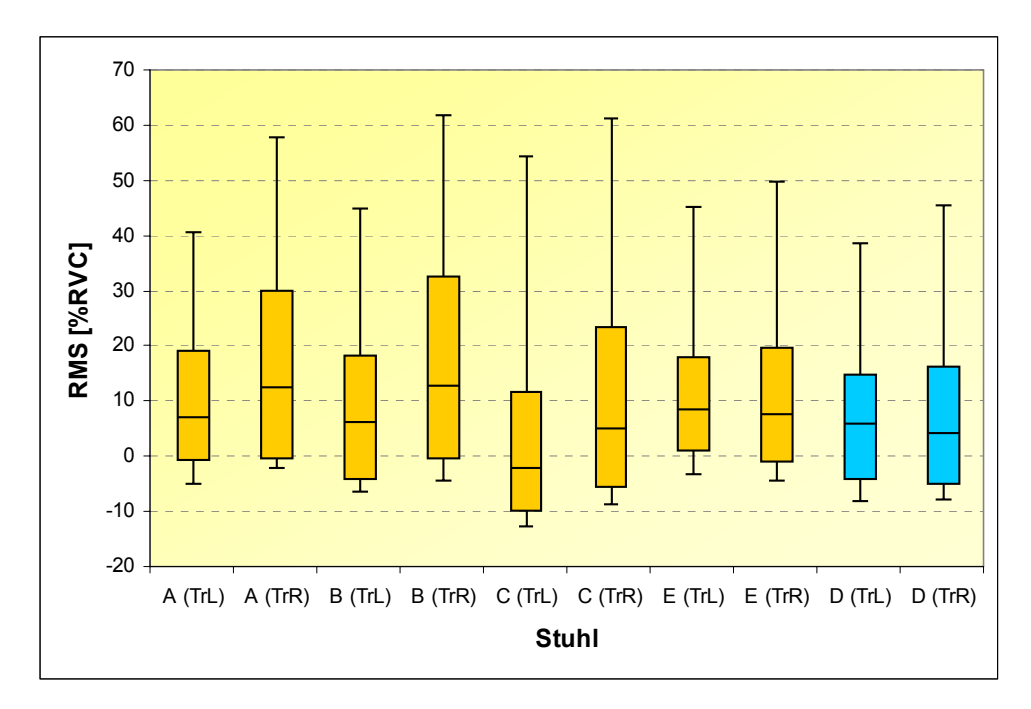

#### Abbildung 3.5:

Boxplot-Diagramm der Mittelwerte (über zehn Probanden) des 5., 25., 50., 75. und 95. Perzentils der EMG-RMS-Werte [%RVC] für den *Musculus trapezius* links (TrL) und rechts (TrR) für alle besonderen Stühle (A, B, C und E) und den Referenzstuhl D für die Tätigkeit "Intensive Mausnutzung" (Laboruntersuchung)

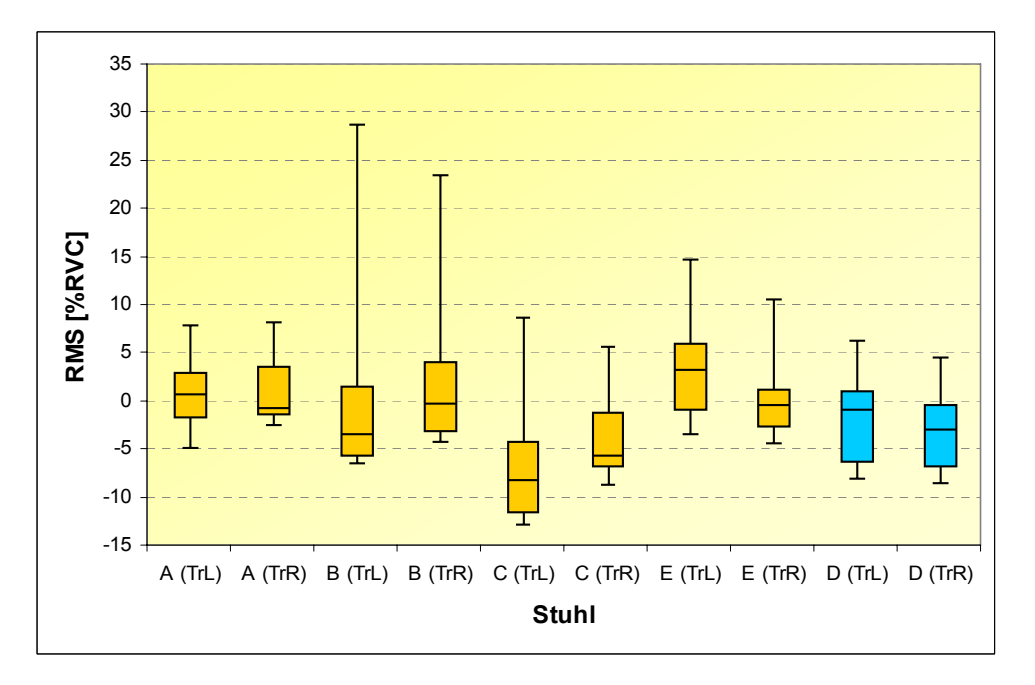

#### Abbildung 3.6:

Boxplot-Diagramm der Mittelwerte (über zehn Probanden) des 5., 25., 50., 75. und 95. Perzentils der EMG-RMS-Werte [%RVC] für den *Musculus trapezius* links (TrL) und rechts (TrR) für alle besonderen Stühle (A, B, C und E) und den Referenzstuhl D für die Tätigkeit "Akten sortieren" (Laboruntersuchung)

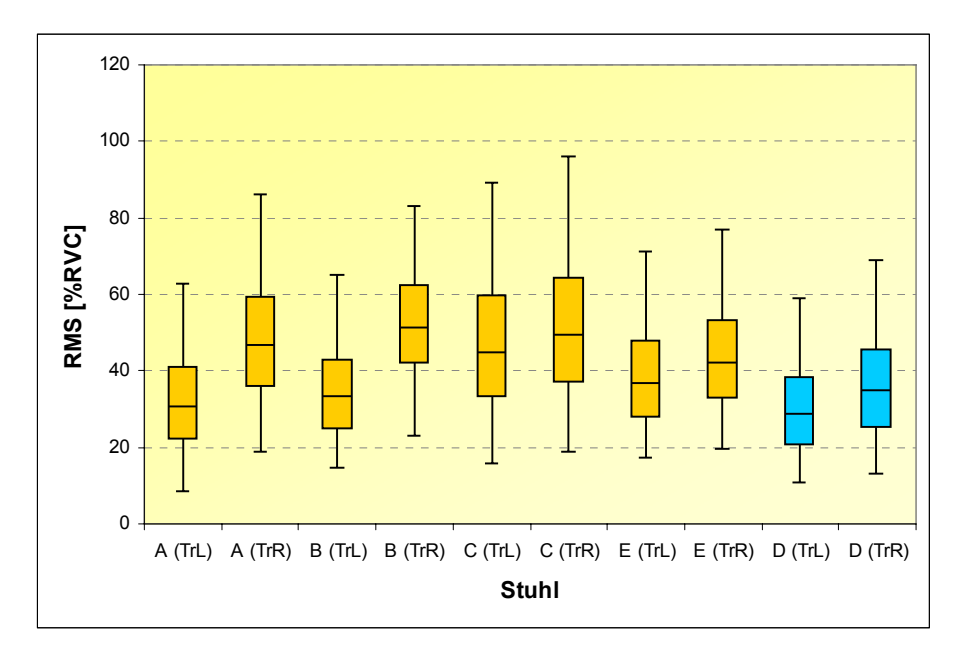

An den Boxplot-Diagrammen in den Abbildungen 3.5 und 3.6 wird deutlich, dass die Aktivitäten des Trapezius-Muskels stark von der ausgeführten Tätigkeit abhängig sind. Die statische Arbeit mit der Maus führt zu sehr geringen RMS-Werten mit weniger als 5 % RVC für die Mediane und 7 % RVC für die 75. Perzentilwerte, wohingegen für die dynamische Tätigkeit "Akten sortieren" höhere RMS-Werte mit bis zu 50 % RVC im 50. Perzentil bzw. 65 % RVC im 75. Perzentil gemessen wurden. Ein Vergleich der Verteilungen zwischen den besonderen Stühlen und dem Referenzstuhl zeigt nur für Stuhl B bei der statischen Arbeit mit der Maus und für die Stühle A, B und C (Trapezius-Muskel rechts) bei der Tätigkeit "Akten sortieren" Unterschiede.

Die Ergebnisse der Muskelaktivitätsmessungen für die Tätigkeiten "Lesen und Korrigieren", "Eingabe in Word" und "Telefonieren" sind in Anhang C, Abschnitte C1 und C2 (Seite 197 ff.) zusammenfassend dargestellt.

# **3.1.2 Ergebnisse der deskriptiven Auswertungen der Körperhaltungen und -bewegungen (Laboruntersuchung)**

BGIA-Report 5/2008 68 Bei den Körperhaltungen und -winkeln sind insbesondere die Ergebnisse für die Oberkörperhaltungen während der verschiedenen Sitztätigkeiten von Interesse. In Abbildung 3.7 sind die Boxplot-Diagramme des Rumpfneigungswinkels, gemittelt über alle zehn Laborprobanden und alle Tätigkeiten, sowohl für die besonderen Stühle A, B, C und E als auch für den Referenzstuhl D dargestellt. Die Verteilungen der Körperwinkel sind für alle Stühle überwiegend symmetrisch um die aufrechte Rückenhaltung mit Medianen um 0°. Die Oberkörperhaltungen lassen darauf schließen, dass für alle Tätigkeiten mittlere Sitzhaltungen sowie ein ausgewogenes Verhältnis an vorderen und hinteren Sitzhaltungen eingenommen wurden (vgl. auch Abschnitt 3.1.4). Beim besonderen Stuhl C fallen die Streuungen der Verteilungen etwas geringer aus als bei den anderen Stühlen.

#### Abbildung 3.7:

Boxplot-Diagramm der Mittelwerte (über zehn Probanden) des 5., 25., 50., 75. und 95. Perzentils der Rumpfneigung [°] für alle besonderen Stühle (A, B, C und E) und den Referenzstuhl D gemittelt über alle Tätigkeiten (Laboruntersuchung)

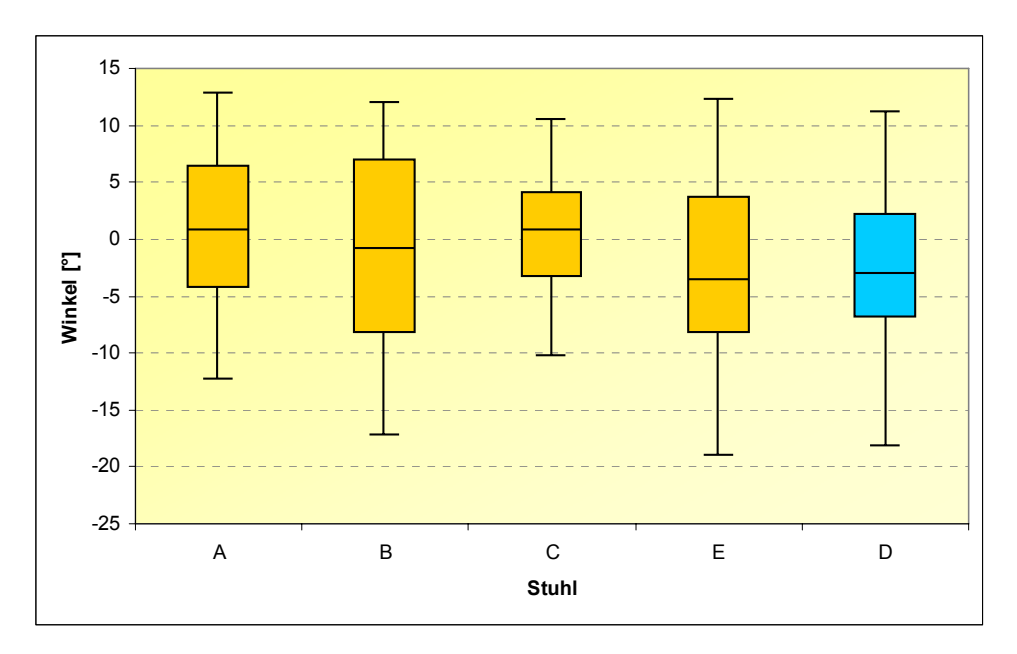

Die Abbildungen 3.8 und 3.9 (siehe Seite 70) zeigen die Mittelwerte über zehn Probanden der Verteilungen des Rumpfneigungswinkels für alle Stühle bei den Tätigkeiten "Intensive Mausnutzung" und "Akten sortieren". Die Arbeiten mit der Maus wurden überwiegend mit nach hinten geneigtem Oberkörper ausgeführt. Die Rumpfneigungswinkel variieren hier zwischen -2 und -6° für die 50. Perzentilwerte. Die Tätigkeit "Akten sortieren" wurde überwiegend mit nach vorne geneigtem Oberkörper ausgeführt. Hier wurden Rumpfneigungswinkel von < 2° bis > 5° für die Mediane gemessen.

BGIA-Report 5/2008 69

#### Abbildung 3.8:

Boxplot-Diagramm der Mittelwerte (über zehn Probanden) des 5., 25., 50., 75. und 95. Perzentils der Rumpfneigung [°] für alle besonderen Stühle (A, B, C und E) und den Referenzstuhl D für die Tätigkeit "Intensive Mausnutzung" (Laboruntersuchung)

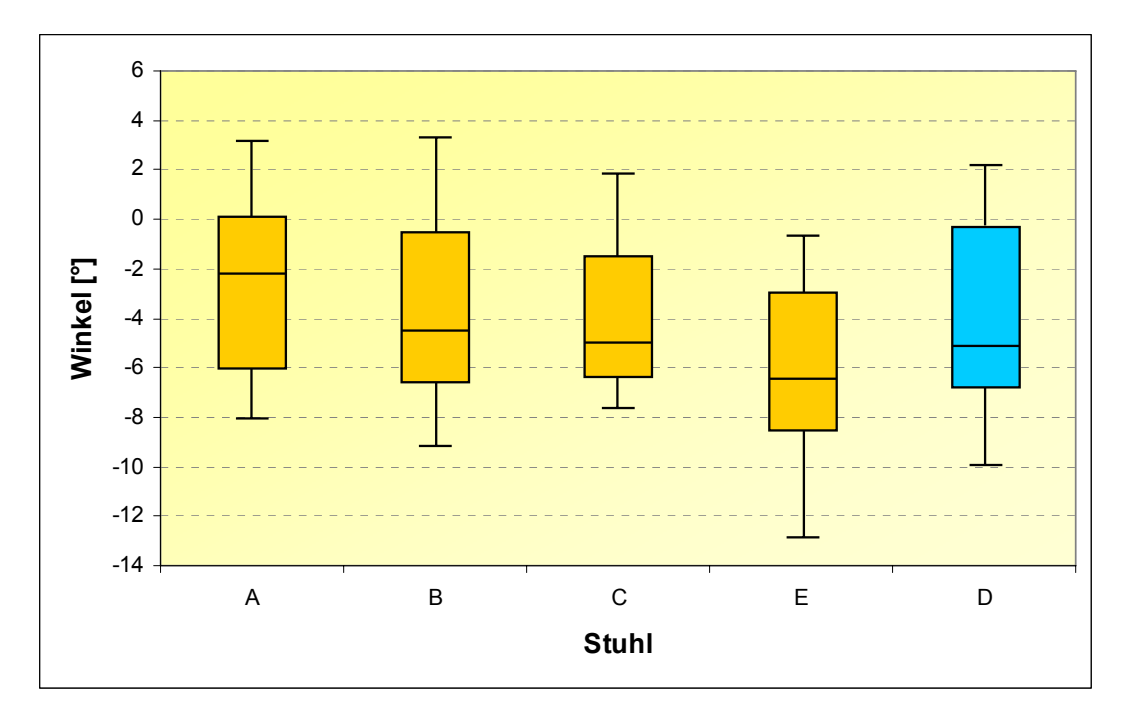

#### Abbildung 3.9:

Boxplot-Diagramm der Mittelwerte (über zehn Probanden) des 5., 25., 50., 75. und 95. Perzentils der Rumpfneigung [°] für alle besonderen Stühle (A, B, C und E) und den Referenzstuhl D für die Tätigkeit "Akten sortieren" (Laboruntersuchung)

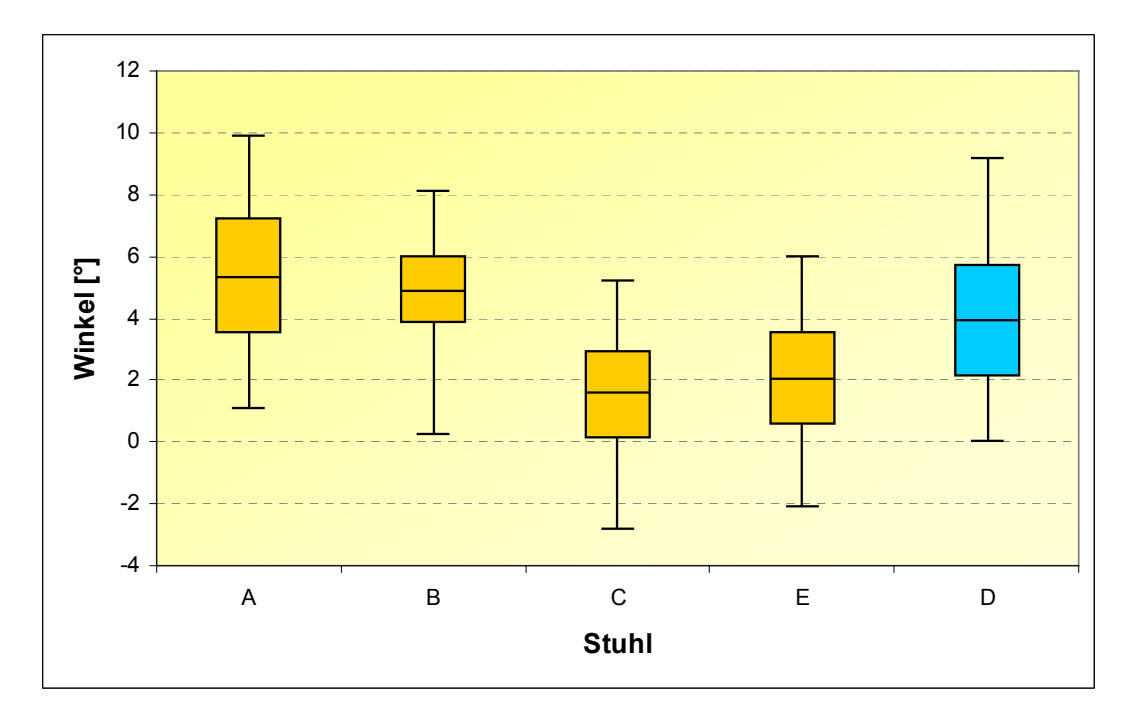

Für beide Tätigkeiten und alle Stühle sind die Differenzen zwischen den 95. und 5. Perzentilwerten geringer als 15°. Im Stuhlvergleich ergeben sich keine großen Unterschiede zwischen den besonderen Stühlen und dem Referenzstuhl.

Die Ergebnisse der Verteilungen der Rumpfneigungswinkel für die Tätigkeiten "Lesen und Korrigieren", "Eingabe in Word" und "Telefonieren" sind in Anhang C, Abschnitt C3 (Seite 199 ff.) zusammenfassend dargestellt.

Ein weiterer für die Wirbelsäulenhaltung interessanter Messparameter ist die Lordose- und Kyphosehaltung der Lendenwirbelsäule (vgl. Abschnitt 2.3.3). In Abbildung 3.10 sind die Boxplot-Diagramme der Lordose- und Kyphosehaltungen für alle untersuchten Stühle, gemittelt über alle zehn Probanden und alle Tätigkeiten dargestellt.

#### Abbildung 3.10:

Boxplot-Diagramm der Mittelwerte (über zehn Probanden) des 5., 25., 50., 75. und 95. Perzentils des Parameters Lordose/Kyphose [in % der maximalen individuellen Lordose-/Kyphosehaltungen] für alle besonderen Stühle (A, B, C und E) und den Referenzstuhl D gemittelt über alle Tätigkeiten (Laboruntersuchung)

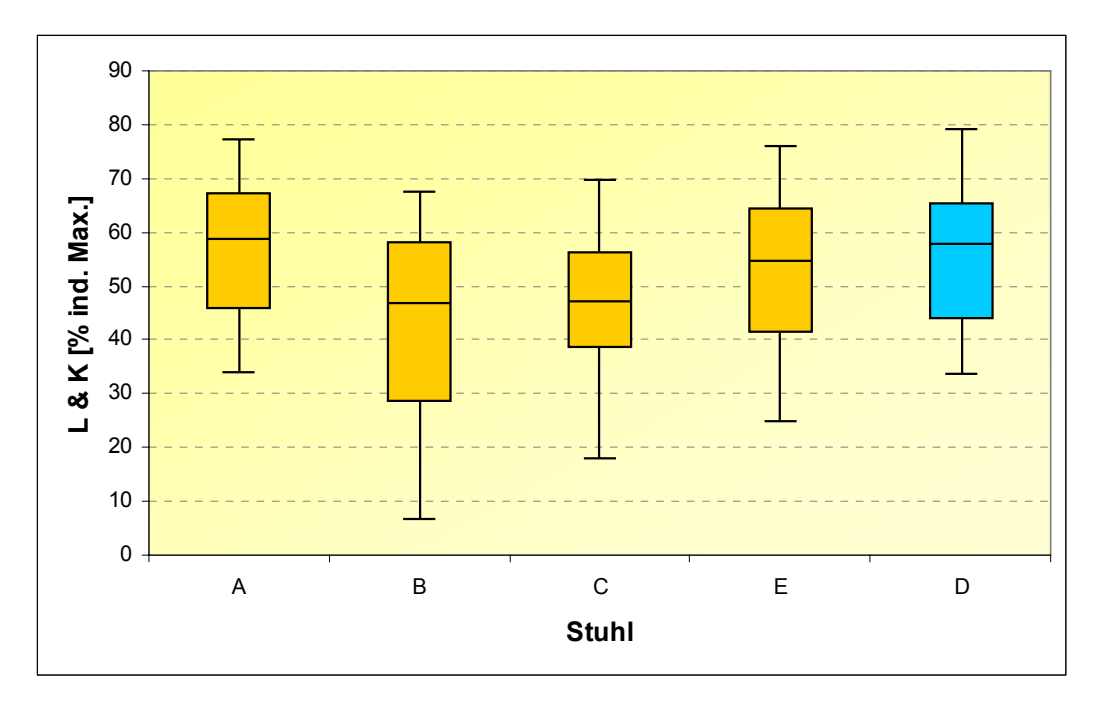

Es wird deutlich, dass die Tätigkeiten in Kyphosehaltungen der Lendenwirbelsäule (LWS) mit Medianen der Verteilungen zwischen 45 % und knapp unter 60 % der maximalen individuellen Kyphosehaltungen ausgeführt werden. Dabei ist zu berücksichtigen, dass für die Kalibration der Lordose- und Kyphosehaltung die Neutralposition im aufrechten Stehen definiert wurde, wobei die Wirbelsäule ihre natürliche Doppel-S-Form aufweist. Stuhl B zeichnet sich durch die geringste Ausprägung der Kyphosehaltung der LWS mit einem 5. Perzentilwert unterhalb von 10 % und einem 25. Perzentilwert unterhalb von 30 % maximaler Kyphose aus.

In den Abbildungen 3.11 und 3.12 sind die über alle Laborprobanden gemittelten charakteristischen Perzentilwerte der Verteilungen für die Tätigkeiten "Intensive Mausnutzung" und "Akten sortieren" für alle Büroarbeitsstühle dargestellt. Die statische Tätigkeit "Intensive Mausnutzung" führt zu entsprechenden Boxplot-Diagrammen mit geringen Streuungen in ausgeprägten Kyphosehaltungen der LWS. Die 50. Perzentilwerte variieren zwischen knapp über 50 % (Stühle B und C) bis ca. 66 % (Stuhl A) maximaler Kyphosehaltung (Abbildung 3.11). Bei der dynamischeren Tätigkeit "Akten sortieren" werden LWS-Haltungen mit weniger stark ausgeprägter Kyphose eingenommen. Hier liegen die Mediane der Verteilungen zwischen 24 % (Stuhl B) und ca. 45 % (Stühle A, D und E) der maximalen Kyphosehaltung (Abbildung 3.12).

#### Abbildung 3.11:

Boxplot-Diagramm der Mittelwerte (über zehn Probanden) des 5., 25., 50., 75. und 95. Perzentils des Parameters Lordose/Kyphose [in % der maximalen individuellen Lordose-/Kyphosehaltungen] für alle besonderen Stühle (A, B, C und E) und den Referenzstuhl D für die Tätigkeit "Intensive Mausnutzung" (Laboruntersuchung)

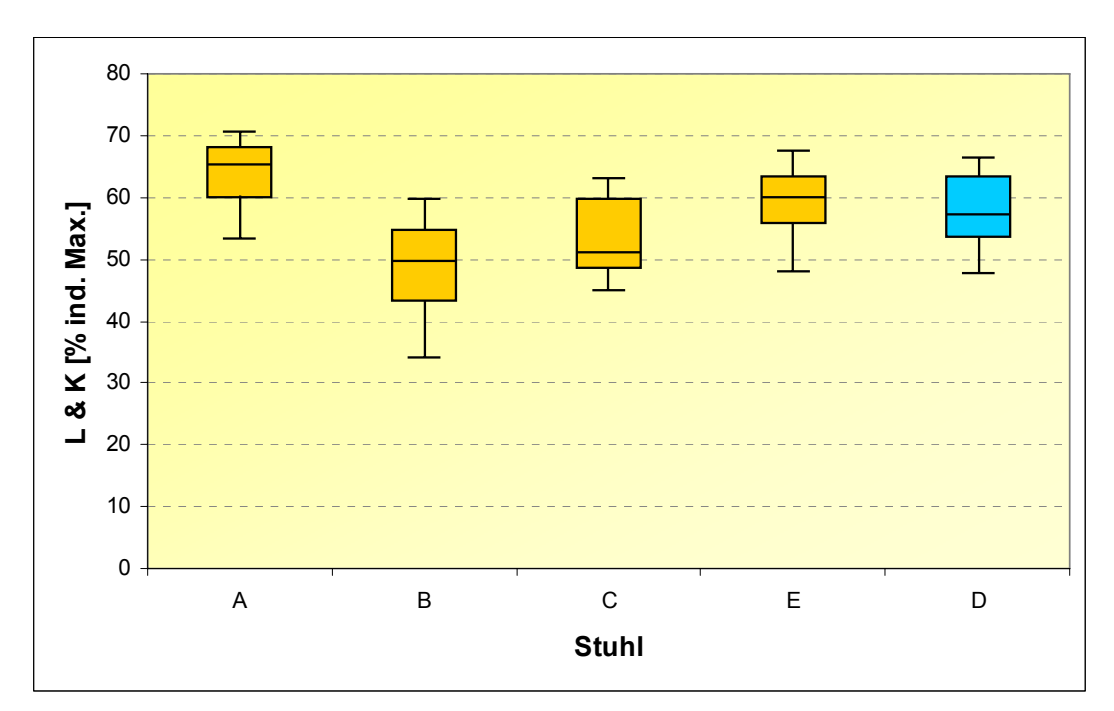
### Abbildung 3.12:

Boxplot-Diagramm der Mittelwerte (über zehn Probanden) des 5., 25., 50., 75. und 95. Perzentils des Parameters Lordose/Kyphose [in % der maximalen individuellen Lordose-/Kyphosehaltungen] für alle besonderen Stühle (A, B, C und E) und den Referenzstuhl D für die Tätigkeit "Akten sortieren" (Laboruntersuchung)

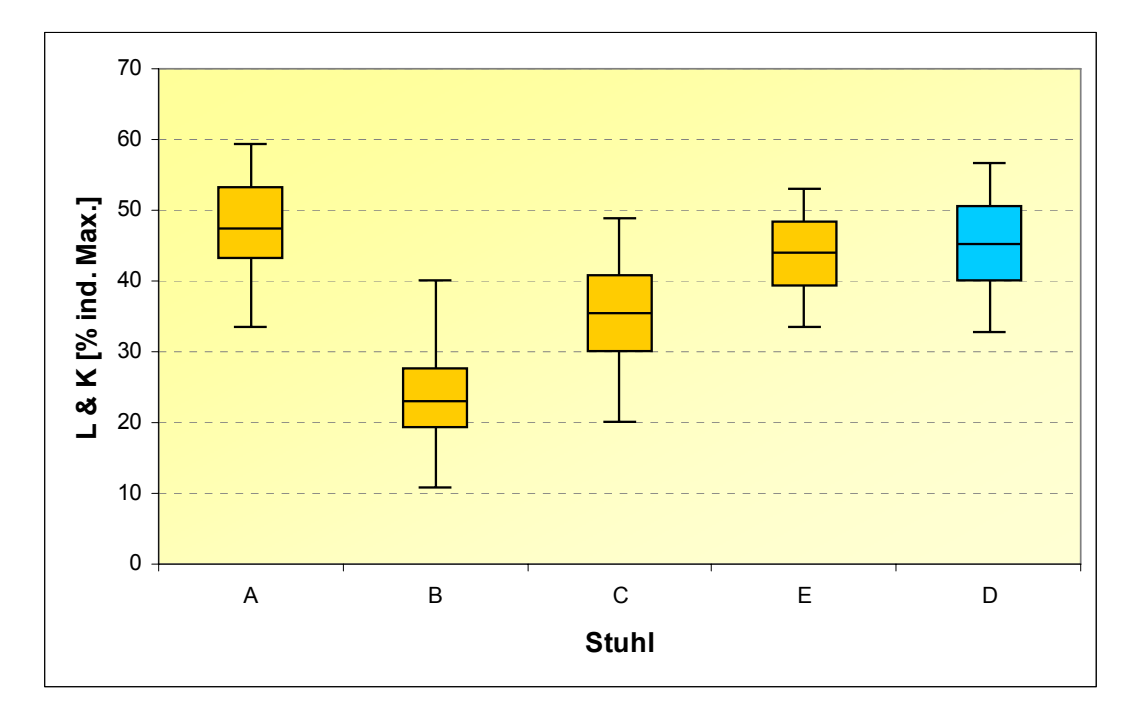

Die Ergebnisse der Verteilungen der Lordose-/Kyphosehaltungen für die Tätigkeiten "Lesen und Korrigieren", "Eingabe in Word" und "Telefonieren" sind in Anhang C, Abschnitt C4 (siehe Seite 200) dargestellt.

# **3.1.3 Ergebnisse der deskriptiven Auswertungen der Physischen Aktivitäten (PAI-Werte) (Laboruntersuchung)**

Die physischen Aktivitäts-Indizes (PAI-Werte) liefern eine Aussage zur Dynamik der Körperteile während des Sitzens (siehe auch Abschnitt 2.3.3). Beispielhaft für die Dynamik des Oberkörpers werden im Folgenden die Ergebnisse der PAI-Werte des Brustwirbelsäulensensors diskutiert. In Anhang C, Abschnitt C6 (Seite 203) sind darüber hinaus die PAI-Boxplot-Verteilungen der unteren LWS (Sensor L5) dargestellt.

Abbildung 3.13 (Seite 74) zeigt die Boxplot-Verteilungen der berechneten PAI-Werte des Brustwirbelsäulensensors (PAI BWS), gemittelt über alle zehn Probanden und Tätigkeiten und differenziert nach Stuhltypen. Für alle Stuhltypen ergeben sich ähnliche Verteilungen mit geringen physischen Aktivitäten der BWS. Die Mediane aller

PAI-BWS-Verteilungen liegen bei etwa 0,2 %g. Auch im 95. Perzentil der Verteilungen werden nur Werte zwischen 0,8 %g (Stuhl C) und knapp unter 0,9 %g (Stuhl B) erreicht. Um die Größenordnung der PAI-Werte einordnen zu können, sei erwähnt, dass beim "Gehen mit normaler Gehgeschwindigkeit und aufrechtem Oberkörper" bereits PAI-Werte zwischen 15 und 30 %g an der BWS gemessen werden. Dies verdeutlicht das generell niedrige Aktivitätsniveau, hier im Bereich der BWS, im Sitzen.

#### Abbildung 3.13:

Boxplot-Diagramm der Mittelwerte (über zehn Probanden) des 5., 25., 50., 75. und 95. Perzentils der BWS-Aktivität PAI [%g] für alle besonderen Stühle (A, B, C und E) und den Referenzstuhl D gemittelt über alle Tätigkeiten (Laboruntersuchung)

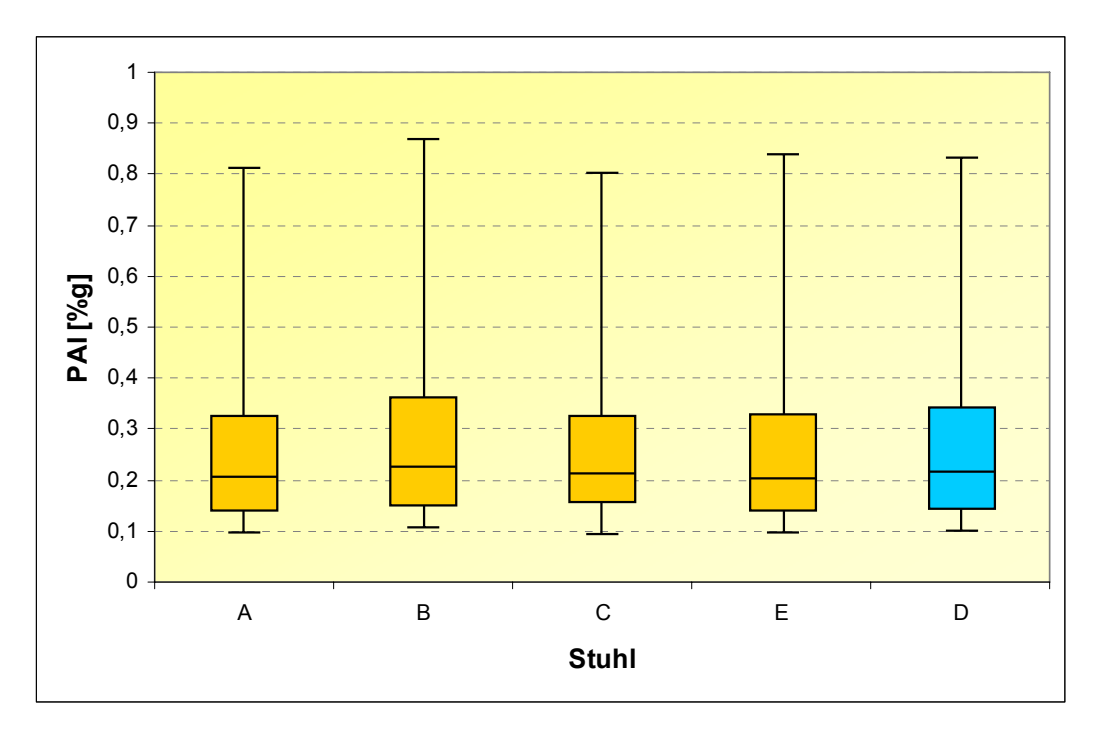

In den Abbildungen 3.14 und 3.15 sind die über alle Laborprobanden gemittelten Boxplot-Verteilungen der BWS-PAI-Werte für alle Stühle und die Tätigkeiten "Intensive Mausnutzung" und "Akten sortieren" dargestellt. Für die Mausnutzung sind alle PAI-Werte sehr niedrig (< 0,21 %g für die 75. Perzentile und < 0,15 %g für die Mediane). Die Tätigkeit "Akten sortieren" führt zu höheren BWS-PAI-Werten (> 0,6 %g für die 75. Perzentile und > 0,4 %g für die 50. Perzentile). Ein Vergleich der Boxplot-Diagramme für die vier besonderen Stühle und den Referenzstuhl ergibt nur sehr geringe Unterschiede für beide Tätigkeiten.

#### Abbildung 3.14:

Boxplot-Diagramm der Mittelwerte (über zehn Probanden) des 5., 25., 50., 75. und 95. Perzentils der BWS-Aktivität PAI [%g] für alle besonderen Stühle (A, B, C und E) und den Referenzstuhl D für die Tätigkeit "Intensive Mausnutzung" (Laboruntersuchung)

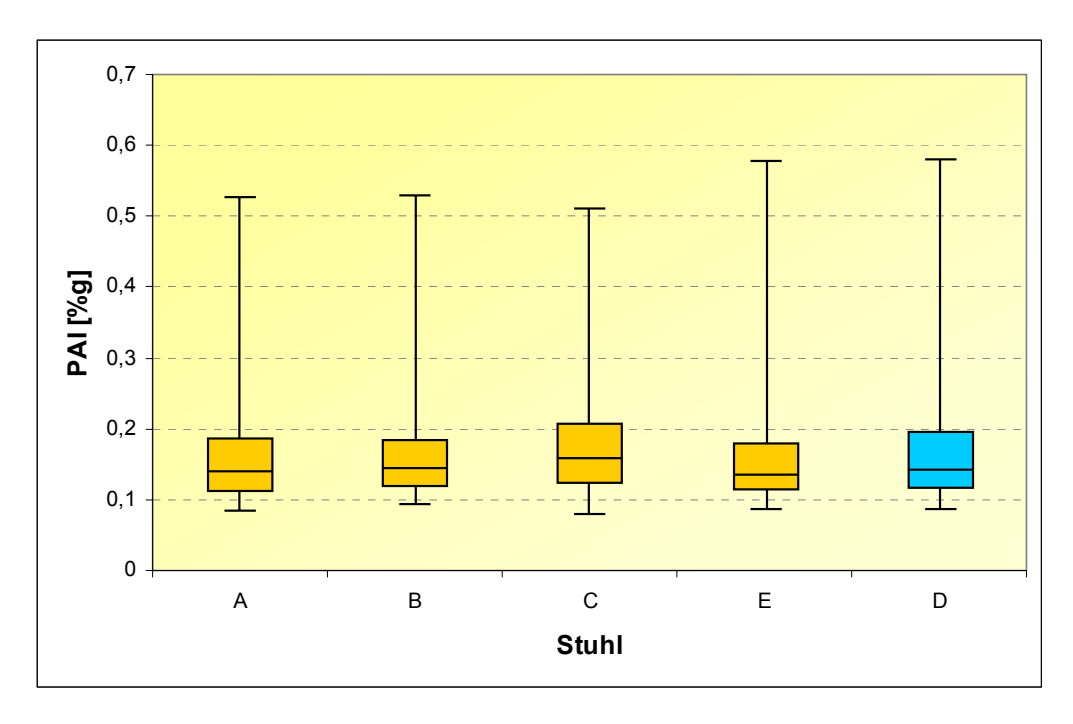

#### Abbildung 3.15:

Boxplot-Diagramm der Mittelwerte (über zehn Probanden) des 5., 25., 50., 75. und 95. Perzentils der BWS-Aktivität PAI [%g] für alle besonderen Stühle (A, B, C und E) und den Referenzstuhl D für die Tätigkeit "Akten sortieren" (Laboruntersuchung)

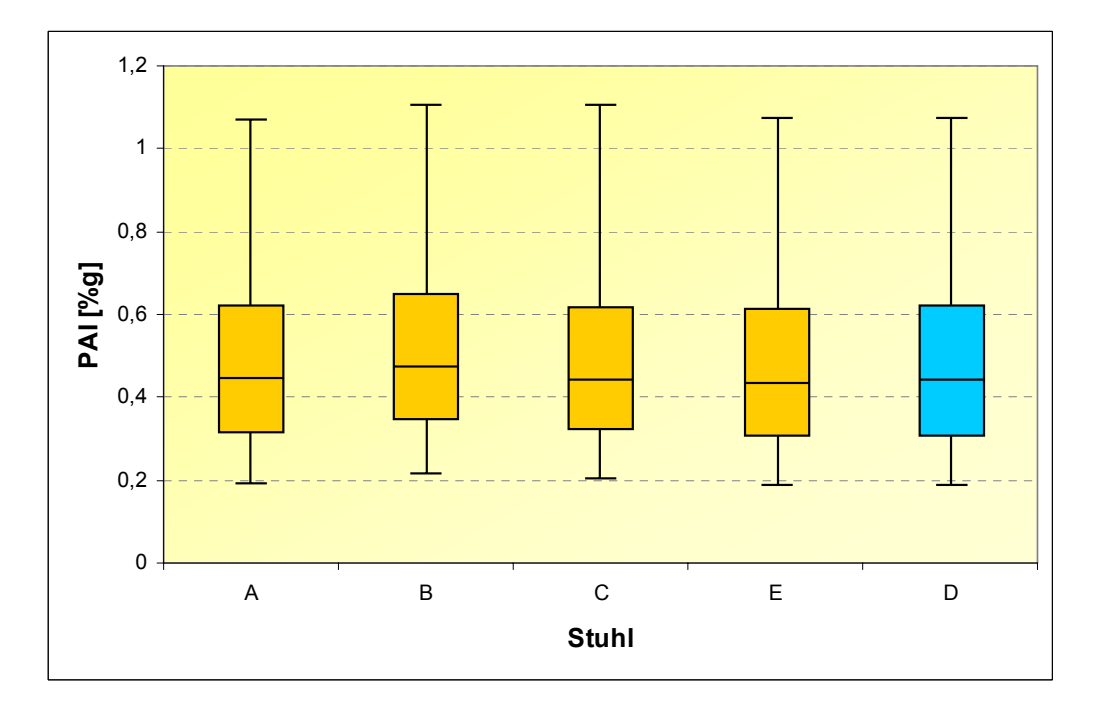

Die Ergebnisse der Verteilungen der physischen Aktivitäten der Brustwirbelsäule für die Tätigkeiten "Lesen und Korrigieren", "Eingabe in Word" und "Telefonieren" sind in Anhang C, Abschnitt C5 (Seite 202) dargestellt.

# **3.1.4 Ergebnisse der deskriptiven Auswertungen der Stuhleinstellungs- und Stuhlnutzungsparameter (Laboruntersuchung)**

Zur Erfassung der vorderen und seitlichen Rückenlehnen- bzw. Sitzflächenneigung wurde jeweils ein Surftrak-Sensor an der Rückenlehne und unter der Sitzfläche angebracht (siehe Abschnitt 2.3.5).

Die Boxplot-Verteilungen der Sitzflächenneigungswinkel für die besonderen Stühle A, B, C und E und den Referenzstuhl D im Mittel über zehn Probanden und alle sieben Tätigkeiten sind in Abbildung 3.16 dargestellt.

# Abbildung 3.16:

Boxplot-Diagramm der Mittelwerte (über zehn Probanden) des 5., 25., 50., 75. und 95. Perzentils der Sitzflächenneigung [°] für alle besonderen Stühle (A, B, C und E) und den Referenzstuhl D gemittelt über alle Tätigkeiten (Laboruntersuchung)

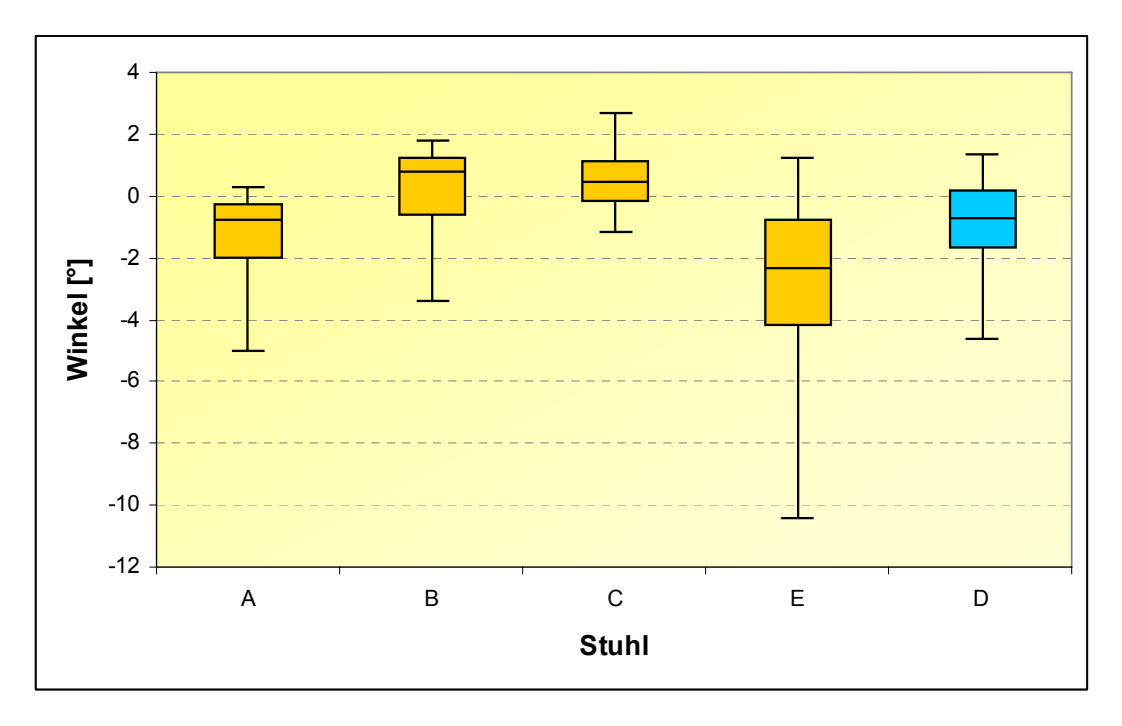

In den Boxplots zeigen die fünf unterschiedlichen Stuhlmodelle ihre spezifischen Eigenschaften in Bezug auf die Sitzflächenneigbarkeit nach vorne bzw. hinten. So wurde die größte Streuung der Sitzflächenneigungswinkel von ca. -10,5° für das 5. Perzentil bis ca. 1,2° für das 95. Perzentil bei Stuhl E gemessen. Dieser verfügt über ein frei bewegliches 3D-Sitzgelenk. Im Vergleich dazu zeigt sich für den Referenzstuhl eine nur eingeschränkte Beweglichkeit der Sitzfläche von ca. -4,5° für das 5. Perzentil bis ca. 1,5° für das 95. Perzentil. Stuhl C zeigte wider Erwarten ebenfalls keine große Streuung in der Verteilung der Sitzflächenneigungswinkel. Obwohl dieser Stuhl, ebenso wie Stuhl E, über eine freie dreidimensionale Beweglichkeit der Sitzfläche verfügt, spiegelt sich dies in den Messdaten der zehn Probanden aus der Laboruntersuchung nicht wider. Die Winkelwerte für Stuhl C verteilen sich auf den Bereich von ca. -1° (5. Perzentil) bis ca. 2,8° (95. Perzentil) (siehe Abbildung 3.16).

Die Abbildungen 3.17 und 3.18 (Seite 78) zeigen die über alle Probanden gemittelten Boxplot-Verteilungen der Sitzflächenvorneigungswinkel für die besonderen Stühle A, B, C und E und den Referenzstuhl D für die Tätigkeiten "Intensive Mausnutzung" (siehe Abbildung 3.17) und "Akten sortieren" (siehe Abbildung 3.18). Auch hier ergeben sich unterschiedliche Winkelverteilungen für die einzelnen Stühle, allerdings weichen diese im Ganzen nicht stark von den Boxplot-Verteilungen in Abbildung 3.16 (über alle Tätigkeiten) ab.

Für die Tätigkeiten "Intensive Mausnutzung" und "Akten sortieren" ergeben sich die größten Streuungen, wie auch schon für die Boxplot-Darstellung über alle Tätigkeiten (siehe Abbildung 3.16), bei Stuhl E. Der Vergleich der Boxplot-Darstellungen zeigt für die eher statische Tätigkeit "Intensive Mausnutzung" größere Streuungen und negativere Winkelwerte im Hinblick auf die Sitzflächenvorneigung der einzelnen Stühle als für die dynamische Tätigkeit "Akten sortieren": 50. Perzentilwerte aller Stühle zwischen ca. -3,5° und ca. -0,4° für die Tätigkeit "Intensive Mausnutzung" und zwischen ca. -0,8° und ca. 1,25° für die Tätigkeit "Akten sortieren".

### Abbildung 3.17:

Boxplot-Diagramm der Mittelwerte (über zehn Probanden) des 5., 25., 50., 75. und 95. Perzentils der Sitzflächenneigung [°] für alle besonderen Stühle (A, B, C und E) und den Referenzstuhl D für die Tätigkeit "Intensive Mausnutzung" (Laboruntersuchung)

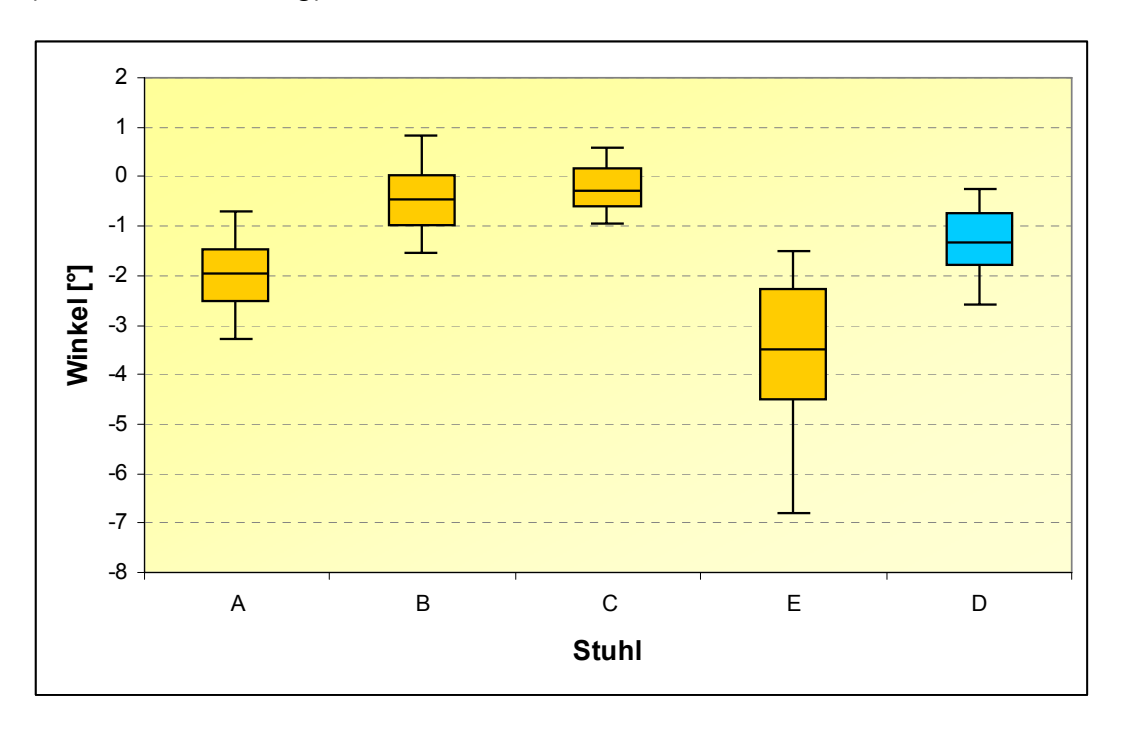

#### Abbildung 3.18:

Boxplot-Diagramm der Mittelwerte (über zehn Probanden) des 5., 25., 50., 75. und 95. Perzentils der Sitzflächenneigung [°] für alle besonderen Stühle (A, B, C und E) und den Referenzstuhl D für die Tätigkeit "Akten sortieren" (Laboruntersuchung)

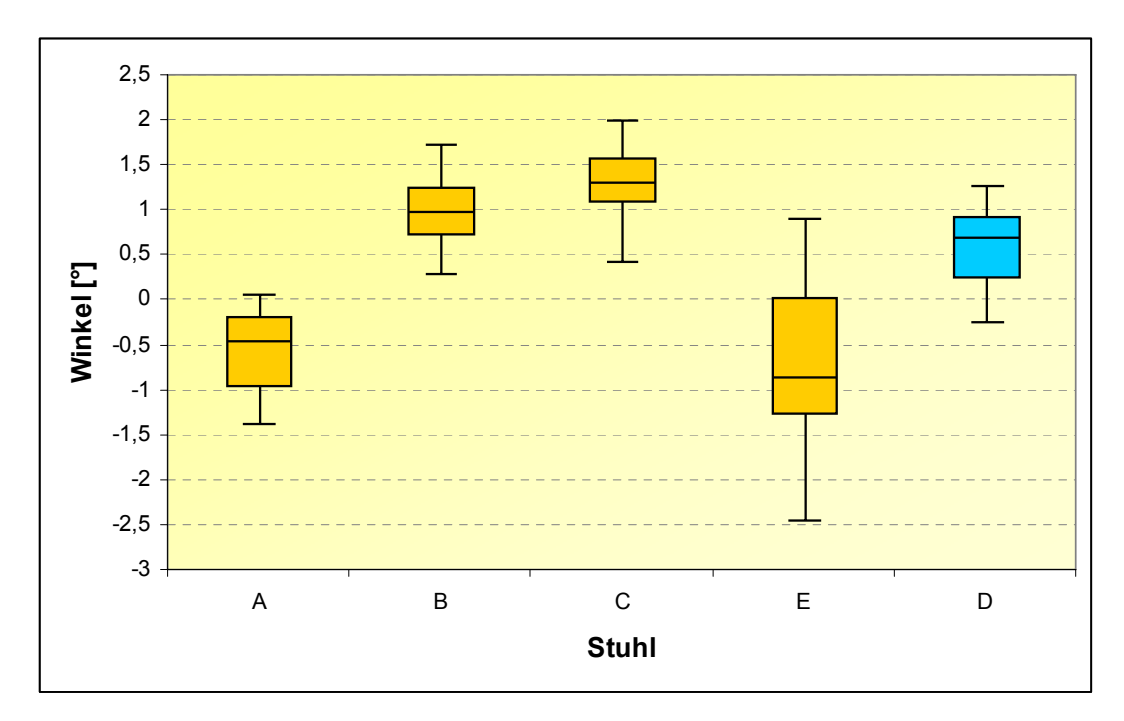

In Abbildung 3.19 sind die Boxplot-Verteilungen der ermittelten Winkel für die Sitzflächenseitneigung für alle besonderen Stühle A, B, C, E und den Referenzstuhl D im Mittel über zehn Probanden und alle sieben Tätigkeiten dargestellt. Ebenso wie bei der Sitzflächenvorneigung werden auch hier Unterschiede zwischen den Stuhlmodellen deutlich. Stuhl A und der Referenzstuhl D verfügen über keine Möglichkeit der seitlichen Sitzflächenneigung. Die entsprechenden Boxplot-Verteilungen liegen dementsprechend nahezu symmetrisch um den Winkel 0° und weisen sehr kleine Streuungen auf. Im Gegensatz dazu zeigen sich für die besonderen Stühle B, C und E aufgrund der Stuhlmechaniken größere Streuungen im Sitzflächenseitneigungswinkel. Für Stuhl E ergibt sich die größte Streuung von ca. -1,25° für das 5. Perzentil und ca. 1,25° für das 95. Perzentil. Die zugehörige Verteilung liegt fast symmetrisch um den Nullpunkt, der Median bei ca. -0,25°. Auch die Verteilung für Stuhl C liegt nahezu symmetrisch um den Nullpunkt, der Median bei ca. -0,2°, allerdings ist die Streuung hier im Vergleich zu Stuhl E geringer. Die Verteilung der Sitzflächenseitneigungswinkel für Stuhl B zeigt eine Vorzugsneigung nach links (Median bei ca. -0,7°). Dies könnte auf die Händigkeit der Probanden (Rechtshänder) zurückgeführt werden.

Abbildung 3.19:

Boxplot-Diagramm der Mittelwerte (über zehn Probanden) des 5., 25., 50., 75. und 95. Perzentils der Sitzflächenseitneigung [°] für alle besonderen Stühle (A, B, C und E) und den Referenzstuhl D gemittelt über alle Tätigkeiten (Laboruntersuchung)

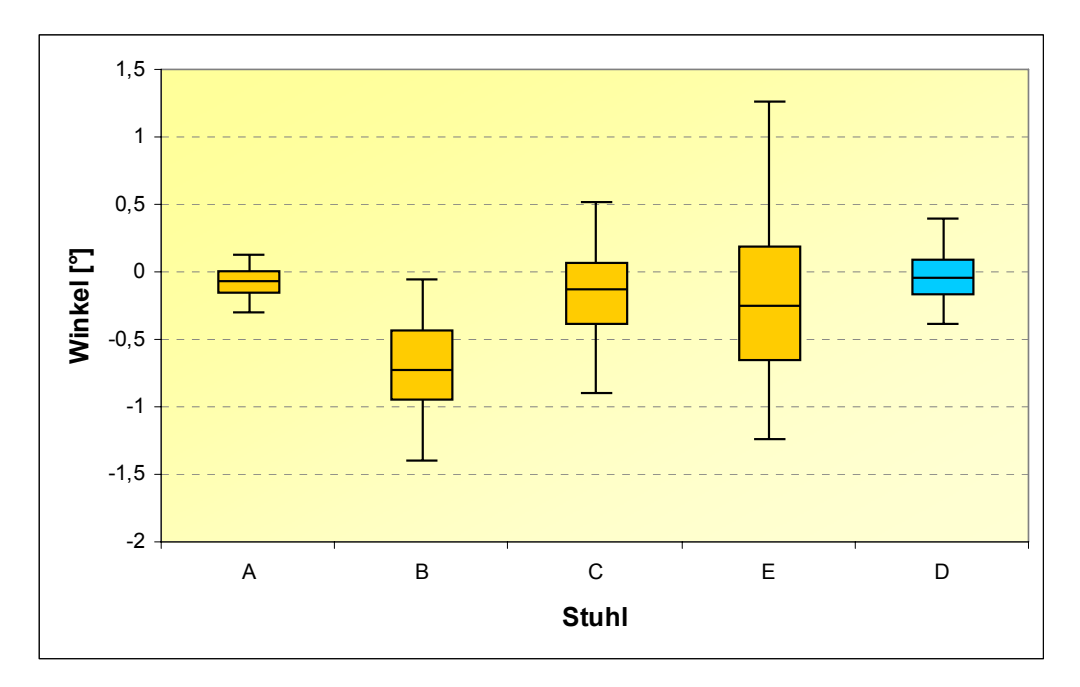

BGIA-Report 5/2008 79

Die Verteilungen der Sitzflächenseitneigungswinkel für die besonderen Stühle A, B, C und E und den Referenzstuhl D sind in den Abbildungen 3.20 und 3.21 für die Tätigkeiten "Intensive Mausnutzung" und "Akten sortieren" dargestellt. Auch hier zeigen sich deutlich die stuhlspezifischen Unterschiede zwischen den einzelnen Stuhlmodellen: Im Vergleich der beiden Tätigkeiten wurden für das "Akten sortieren" größere Winkel als für die "Intensive Mausnutzung" gemessen, zum Beispiel "Akten sortieren", Stuhl E: von ca. -1,5° im 5. Perzentil bis 2,2° im 95. Perzentil.

Abbildung 3.22 zeigt die Boxplot-Verteilungen der gemessenen Winkel der Rückenlehnenneigung für alle Stuhlmodelle, gemittelt über alle zehn Probanden und alle Tätigkeiten. Für alle Stühle liegen die 25. und 75. Perzentile der Winkel zwischen ca. -10 und -0,5° (siehe Abbildung 3.22). Für Stuhl E zeigt sich die größte negative Rückenlehnenneigung von ca. -21° für das 5. Perzentil.

### Abbildung 3.20:

Boxplot-Diagramm der Mittelwerte (über zehn Probanden) des 5., 25., 50., 75. und 95. Perzentils der Sitzflächenseitneigung [°] für alle besonderen Stühle (A, B, C und E) und den Referenzstuhl D für die Tätigkeit "Intensive Mausnutzung" (Laboruntersuchung)

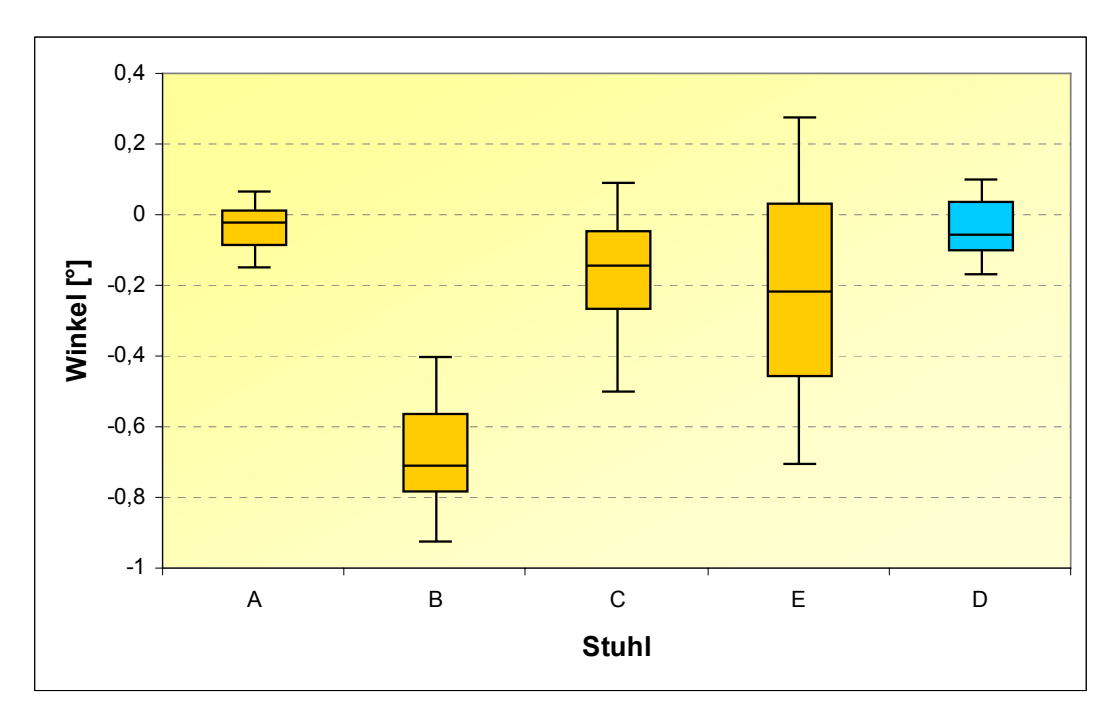

### Abbildung 3.21:

Boxplot-Diagramm der Mittelwerte (über zehn Probanden) des 5., 25., 50., 75. und 95. Perzentils der Sitzflächenseitneigung [°] für alle besonderen Stühle (A, B, C und E) und den Referenzstuhl D für die Tätigkeit "Akten sortieren" (Laboruntersuchung)

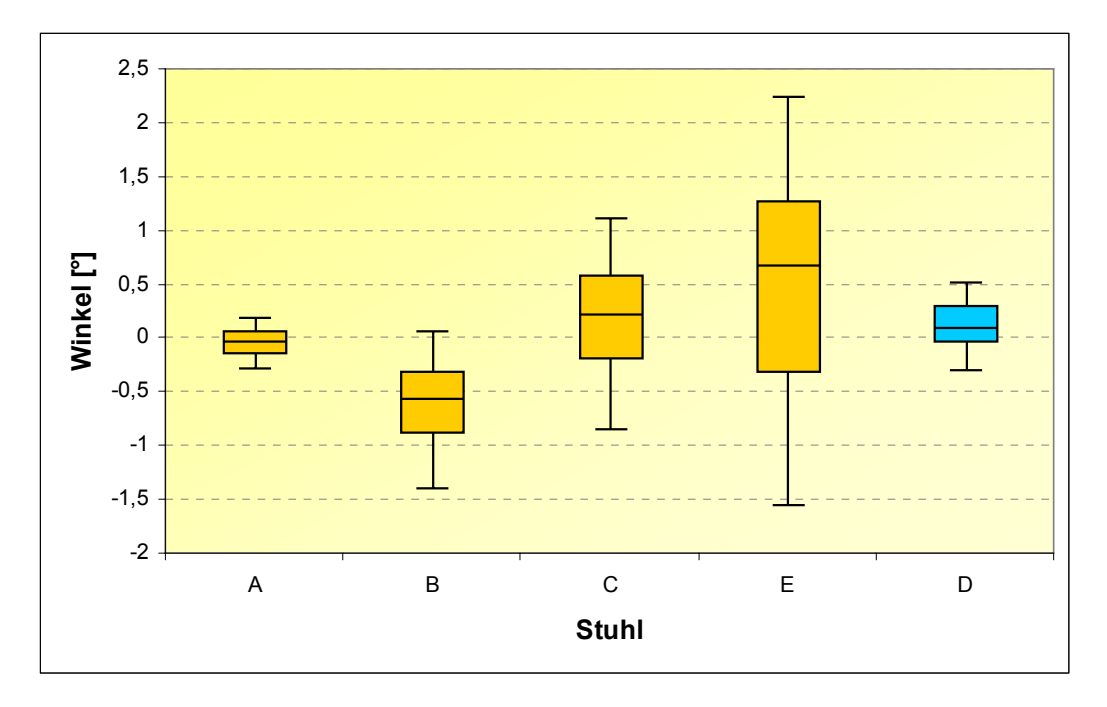

Abbildung 3.22:

Boxplot-Diagramm der Mittelwerte (über zehn Probanden) des 5., 25., 50., 75. und 95. Perzentils der Rückenlehnenneigung [°] für alle besonderen Stühle (A, B, C und E) und den Referenzstuhl D gemittelt über alle Tätigkeiten (Laboruntersuchung)

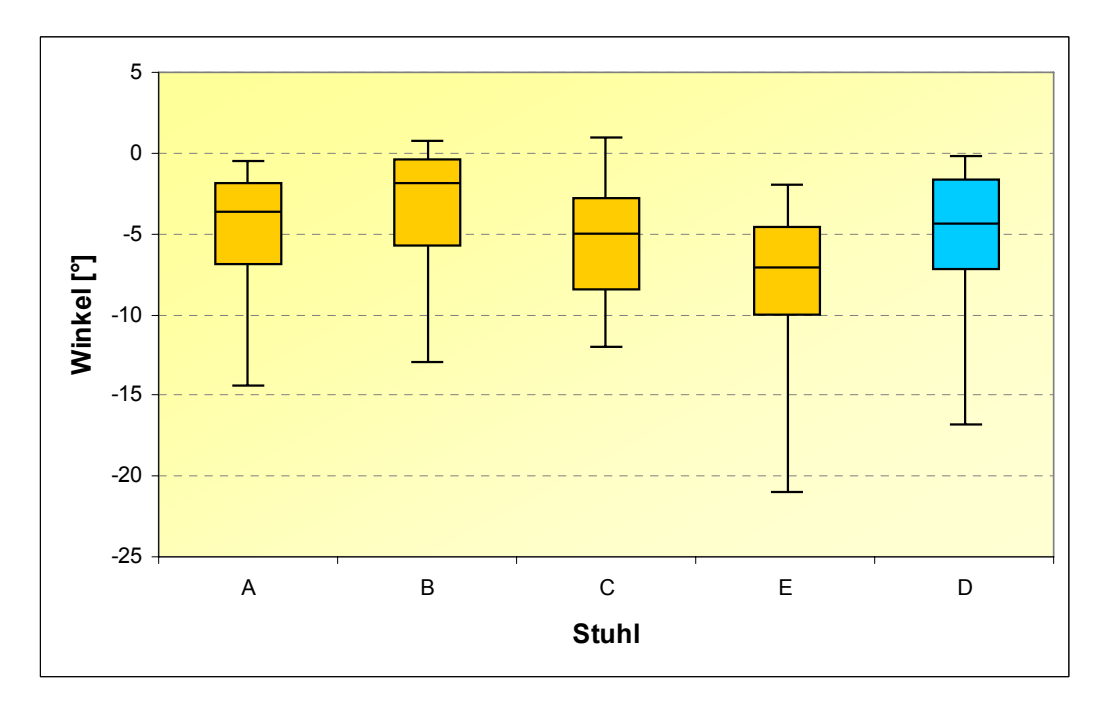

Die Abbildungen 3.23 und 3.24 zeigen die Boxplot-Verteilungen für die Rückenlehnenneigung aller Stühle für die Tätigkeiten "Intensive Mausnutzung" und "Akten sortieren". Da während der Tätigkeit "Intensive Mausnutzung" eher eine zurück geneigte Sitzhaltung eingenommen wurde, zeigen sich hier im Vergleich zum "Akten sortieren" negativere Winkel für die Rückenlehnenneigung (< -6° für die 75. Perzentile bei der Tätigkeit "Intensive Mausnutzung" und < -1° für die 25. Perzentilwerte bei der Tätigkeit "Akten sortieren"). Die besonderen Stühle C und E scheinen im Vergleich mit den übrigen Stuhlmodellen eine mehr zurück geneigte Sitzhaltung während der statischen Tätigkeit "Intensive Mausnutzung" zu begünstigen (Mediane für die Stühle C und E < -9°, für die Stühle A, B und D > -7°). Die stärkste Rückenlehnenneigungen nach hinten (kleinster Winkel) wurden bei Stuhl E gemessen (ca. -15° beim 95. Perzentil, siehe Abbildung 3.23). Auch für die Tätigkeit "Akten sortieren" weist Stuhl E den größten negativen Wert auf, allerdings liegt dieser mit -6,4° weit über dem für die Tätigkeit "Intensive Mausnutzung" (siehe Abbildung 3.24).

### Abbildung 3.23:

Boxplot-Diagramm der Mittelwerte (über zehn Probanden) des 5., 25., 50., 75. und 95. Perzentils der Rückenlehnenneigung [°] für alle besonderen Stühle (A, B, C und E) und den Referenzstuhl D für die Tätigkeit "Intensive Mausnutzung" (Laboruntersuchung)

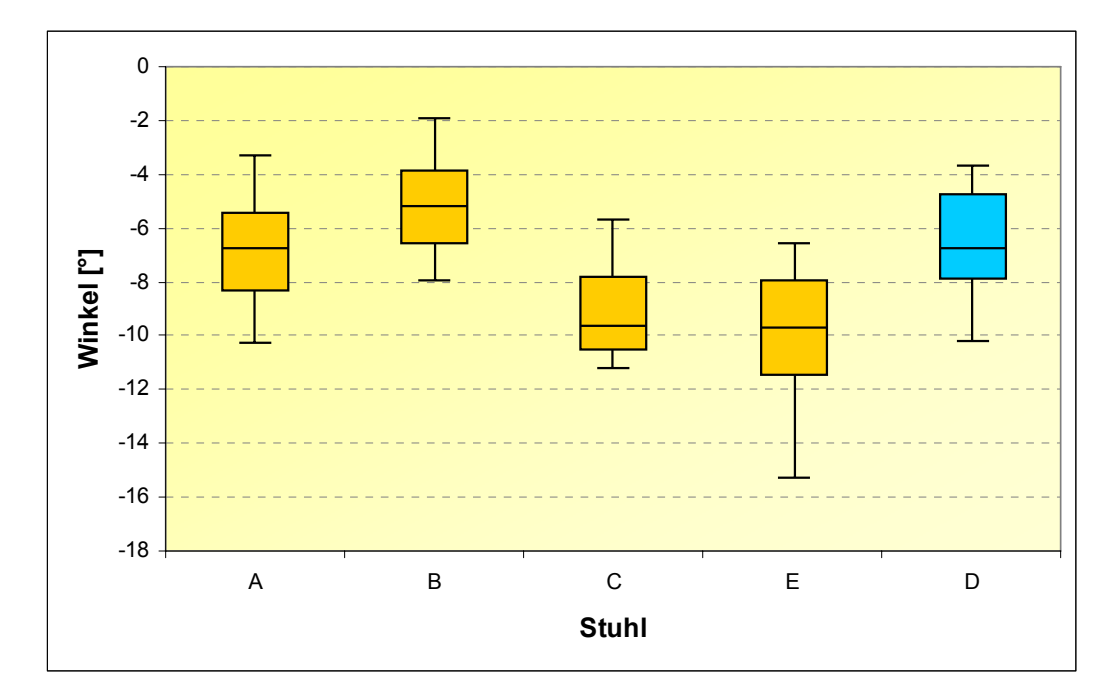

#### Abbildung 3.24:

Boxplot-Diagramm der Mittelwerte (über zehn Probanden) des 5., 25., 50., 75. und 95. Perzentils der Rückenlehnenneigung [°] für alle besonderen Stühle (A, B, C und E) und den Referenzstuhl D für die Tätigkeit "Akten sortieren" (Laboruntersuchung)

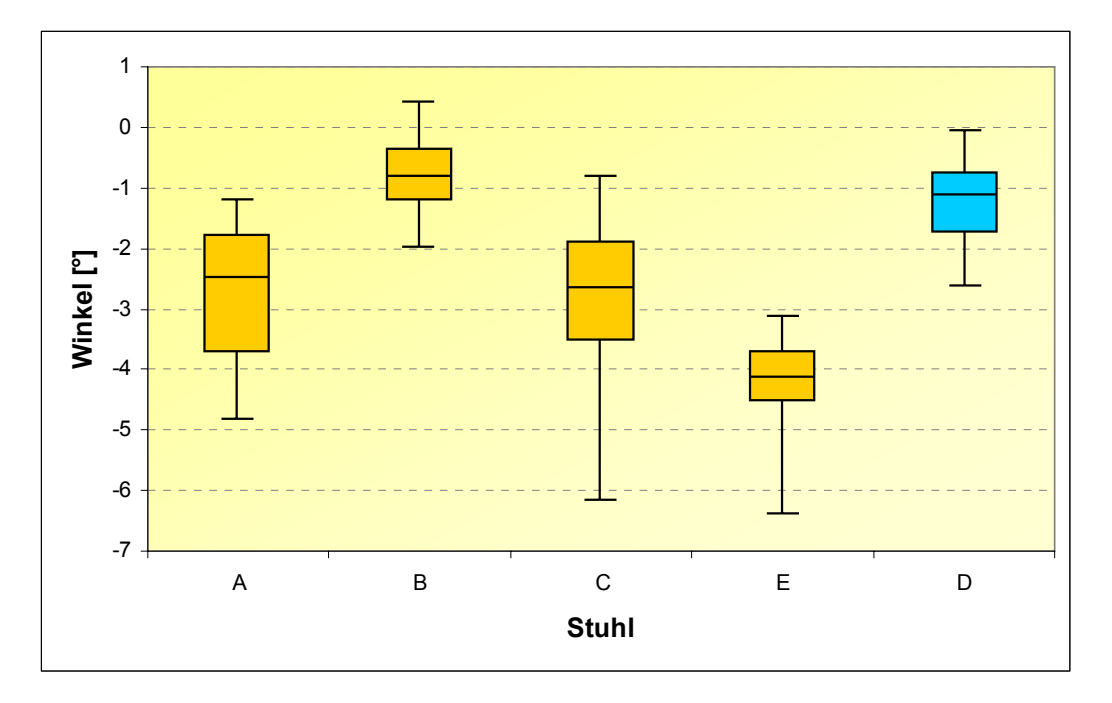

In Abbildung 3.25 (siehe Seite 84) sind die über alle zehn Probanden gemittelten Armlehnennutzungszeiten in Prozent der Gesamtnutzungszeit mit zugehörigen Standardabweichungen für die linke und die rechte Armlehne aller besonderen Stühle und des Referenzstuhls dargestellt. Es zeigt sich, dass die linke Armlehne prozentual häufiger benutzt wird als die rechte. Dies kann damit erklärt werden, dass neun der zehn Probanden der Laboruntersuchung Rechtshänder waren und somit Schreibund Maustätigkeiten überwiegend mit der rechten Hand ausführten.

Die einzige Ausnahme bildet Stuhl B, bei dem die rechte Armlehne prozentual häufiger benutzt wurde als die linke (links ca. 42 %, rechts ca. 45 % der Gesamtmesszeit). Im Vergleich zum Referenzstuhl werden die Armlehnen der besonderen Stühle A und B prozentual häufiger benutzt, die Armlehnen der besonderen Stühle C und E werden weniger häufig benutzt. So liegt die mittlere Nutzungszeit der linken Armlehne für Stuhl A bei ca. 52 %, für Stuhl B bei ca. 42 % und für den Referenzstuhl bei ca. 34 % der Gesamtmesszeit (siehe Abbildung 3.25). Für Stuhl E beträgt die mittlere Nutzungszeit ca. 32 % und für Stuhl C ca. 30 % der Gesamtmesszeit.

## Abbildung 3.25:

Boxplot-Diagramm der Mittelwerte (über zehn Probanden) der Armlehnennutzungszeit [%Gesamtmesszeit] und der Standardabweichungen für alle besonderen Stühle (A, B, C und E) und den Referenzstuhl D über alle Tätigkeiten (Laboruntersuchung)

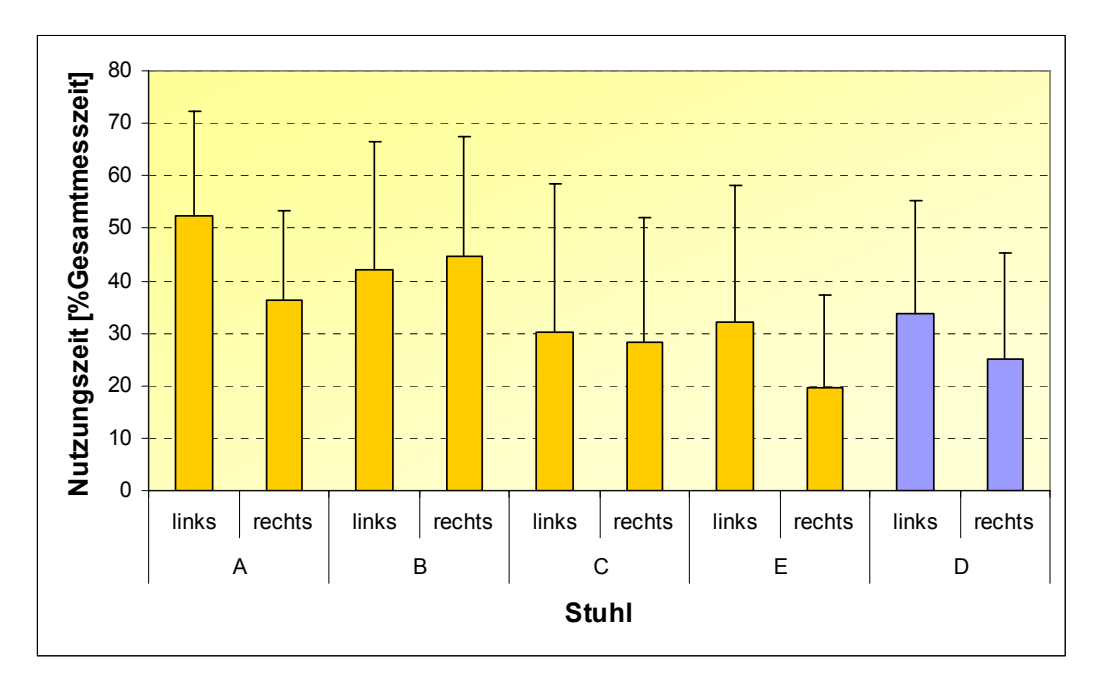

Abbildung 3.26 zeigt die prozentuale Verteilung der Sitzhaltungen in Prozent der Gesamtmesszeit für die besonderen Stühle A, B, C, E und den Referenzstuhl D über alle Tätigkeiten und gemittelt über zehn Probanden. Die Aufteilung in vordere Sitzhaltung ohne Rückenlehnenkontakt (Vorne, ohne RL-Kontakt), vordere Sitzhaltung mit Rückenlehnenkontakt (Vorne, mit RL-Kontakt), mittlere Sitzhaltung (Mitte) und hintere Sitzhaltung (Hinten) lässt kein unterschiedliches Sitzverhalten im Hinblick auf die verschiedenen Stühle erkennen.

Die mittlere Sitzhaltung überwiegt bei allen Stühlen (zwischen 50 und 60 % der Gesamtmesszeit) Die vordere Sitzhaltung (Summe der vorderen Sitzhaltungen mit und ohne Rückenlehnenkontakt) ist annähernd gleich häufig erfasst worden. Im Vergleich dazu wurde die hintere Sitzhaltung nur zu geringen Zeitanteilen gemessen (maximal ca. 14 % der Gesamtmesszeit).

## Abbildung 3.26:

Diagramm der Mittelwerte (über zehn Probanden) der Sitzhaltung [%Gesamtmesszeit] und der Standardabweichungen für alle besonderen Stühle (A, B, C und E) und den Referenzstuhl D über alle Tätigkeiten, RL-Kontakt = Rückenlehnenkontakt (Laboruntersuchung)

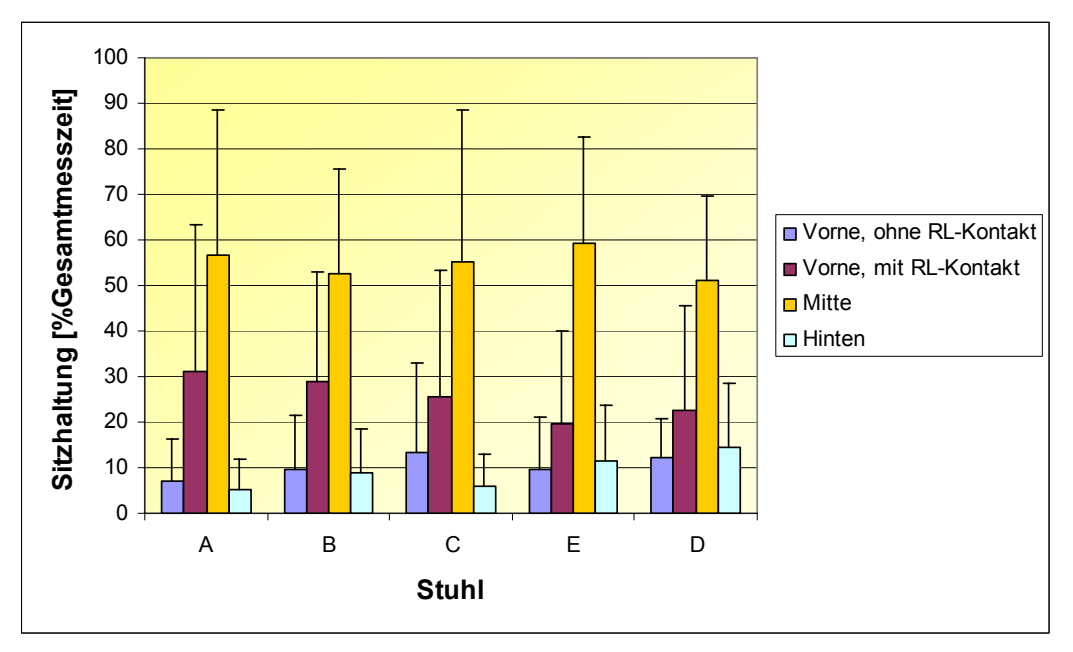

# **3.1.5 Ergebnisse der statistischen Signifikanzanalysen der besonderen Büroarbeitsstühle im Vergleich zum Referenzstuhl und der Tätigkeiten untereinander (Laboruntersuchung)**

Im Folgenden werden die Ergebnisse der schließenden Statistik, bei der der Einfluss der Stühle auf die Messvariablen Muskelaktivität, Körperhaltungen, PAI-Werte und Stuhlparameter auf statistische Signifikanz überprüft wurde, vorgestellt (vgl. Abschnitt 2.6.2).

Für die statistische Analyse wurden die Mittelwerte, Mediane (50. Perzentil) und die 95. Perzentile aller Messvariablen (Muskelaktivität, Körperhaltungen, PAI-Werte und Stuhlparameter) als abhängige Variablen verwendet. Mit der ANOVA-Methode mit Messwiederholungen (Allgemeines Lineares Modell – ALM) wurde der Faktor Stuhl bzw. der Faktor Tätigkeit sowie die Interaktion aus beiden (Stuhl x Tätigkeit) auf Signifikanz (p ≤ 0,05) überprüft (vgl. Abschnitt 2.6.2). Anschließend wurde mit paarweisen multiplen Vergleichen (Post-Hoc-Tests) analysiert, ob sich die besonderen Stühle vom Referenzstuhl D signifikant unterscheiden.

Die Ergebnisse der multivariaten Auswertung der Varianzanalyse werden im Folgenden durch die Angabe der für die Faktoren Stuhl und Tätigkeit ermittelten Signifikanzwerte beschrieben. Für den paarweisen Vergleich der besonderen Stühle mit dem Referenzstuhl D bzw. der Tätigkeiten untereinander sind nur signifikante Unterschiede ( $p \le 0.05$ ) in den entsprechenden Feldern der Tabelle mit einem " $\bullet$ " gekennzeichnet.

## **Muskuläre Aktivität (EMG-Messungen)**

Die Ergebnisse der multivariaten Auswertung der Varianzanalyse für den Faktor Stuhl sowie der statistischen Prüfung auf signifikante Unterschiede zwischen den Stühlen bezüglich der RMS-Werte der Aktivitäten der Muskeln *erector spinae* (links/rechts) und *trapezius* (links/rechts) sind für die Mittelwerte, Mediane und 95. Perzentile in Tabelle 3.1 dargestellt.

Tabelle 3.1:

Ergebnisse der schließenden Statistik für Mittelwert, 50. und 95. Perzentil, RMS-Werte (EMG *Musculus erector spinae* links/rechts, *Musculus trapezius* links/rechts), signifikanter Vergleich aller besonderen Stühle (A, B, C und E) mit dem Referenzstuhl D über alle Tätigkeiten (Laboruntersuchung)

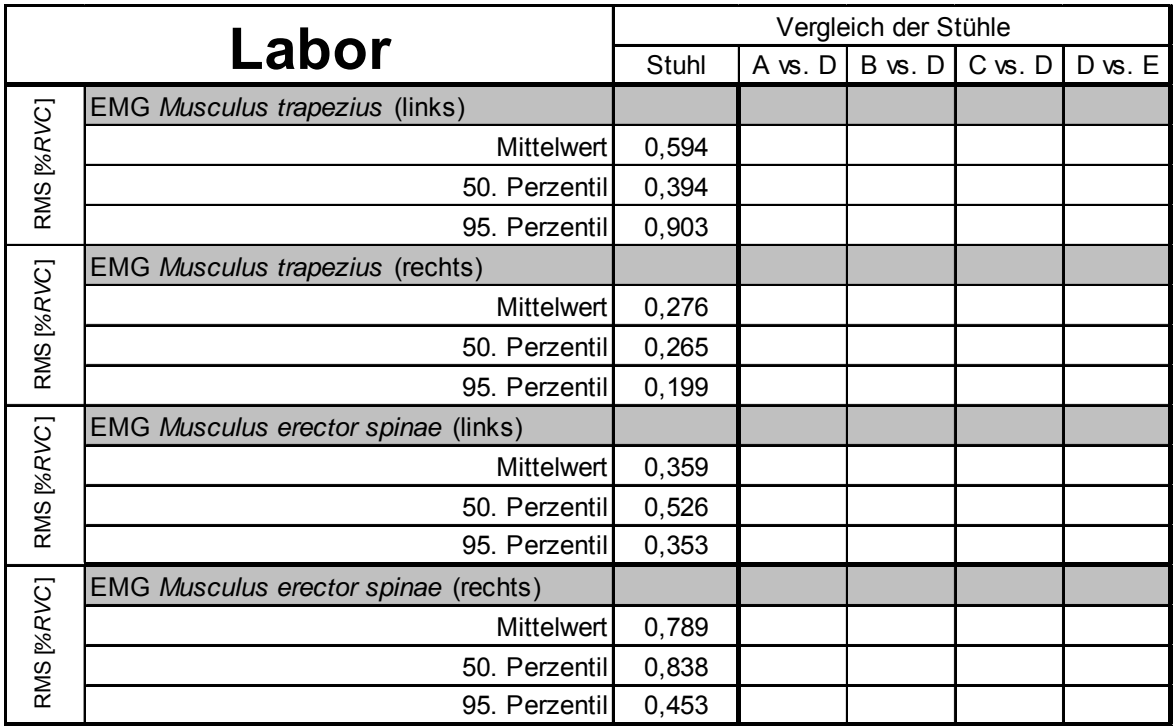

Sowohl der übergreifende Vergleich der Stühle untereinander als auch der jeweils paarweise Vergleich der besonderen Stühle mit dem Referenzstuhl ergab keinen signifikanten Unterschied in den muskulären Aktivitäten (p-Werte > 0,05).

Die Ergebnisse der entsprechenden Signifikanzuntersuchungen zu den sieben standardisierten Tätigkeiten sind in Tabelle 3.2 dargestellt. Mit "•" sind wiederum diejenigen Tätigkeitsvergleiche gekennzeichnet, die zu einem signifikanten Unterschied geführt haben.

# Tabelle 3.2:

Ergebnisse der schließenden Statistik für Mittelwert, 50. und 95. Perzentil, RMS-Werte (EMG *Musculus erector spinae* links/rechts und *Musculus trapezius* links/rechts), signifikanter Vergleich aller Tätigkeiten ("Lesen und Korrigieren 1" (1L), "Eingabe in Word 1" (2L), "Intensive Mausnutzung" (3L), "Lesen und Korrigieren 2" (4L), "Eingabe in Word 2" (5L), "Akten sortieren" (6L) und "Telefonieren" (7L)) über alle Büroarbeitsstühle (Laboruntersuchung)

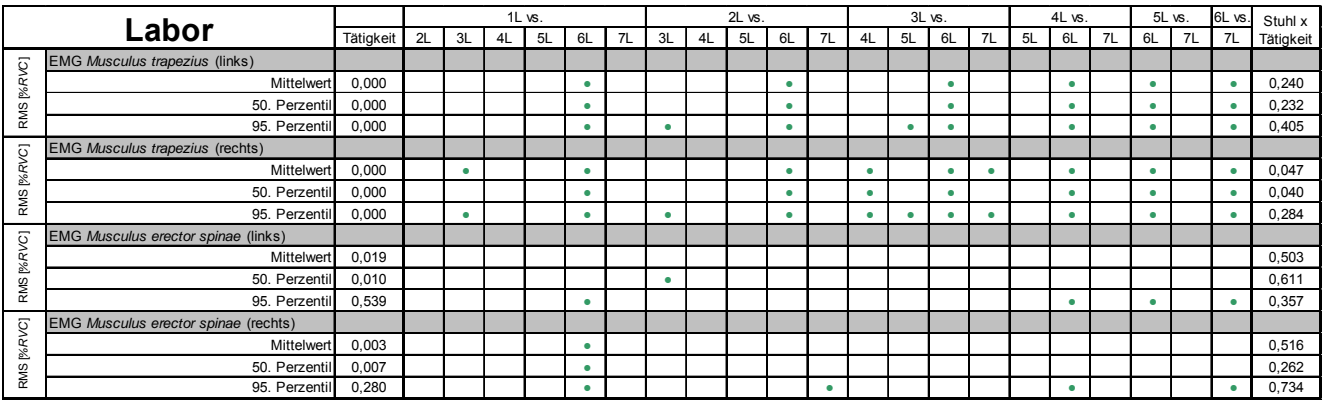

Im Gegensatz zum Stuhlvergleich wurden zahlreiche signifikante Unterschiede in den muskulären Aktivitäten bezogen auf die Ausübung der verschiedenen Tätigkeiten ermittelt. Die RMS-Werte des Trapezius-Muskels (rechts und links) zeigen z. B. im Vergleich der dynamischen Tätigkeit "Akten sortieren" (6L) mit allen anderen Tätigkeiten signifikant höhere Werte. Weiterhin unterscheidet sich die Tätigkeit "Intensive Mausnutzung" (3L) durch signifikant geringere Werte von der Tätigkeit "Lesen und Korrigieren 2" (4L), allerdings nur für den rechten Trapezius-Muskel. Dies scheint darin begründet, dass neun der zehn Probanden in der Laborstudie Rechtshänder waren und daher die Schreibtätigkeiten mit der aktiveren Hand ausführten.

Für die RMS-Werte des Erector-spinae-Muskels (rechts und links) ergeben sich mit Ausnahme einiger vereinzelter Ausnahmen keine signifikanten Unterschiede zwischen den Tätigkeiten. Ausnahmen sind z. B. Unterschiede in den RMS-Werten des M. *erector spinae* rechts im Vergleich zwischen den Tätigkeiten "Lesen und Korrigieren 1" (1L) und "Akten sortieren" (6L), mit signifikant erhöhter Muskelaktivität für die letztgenannte Tätigkeit.

Der Vergleich der sich wiederholenden Tätigkeiten "Lesen und Korrigieren" (1L und 4L) sowie "Eingabe in Word" (2L und 5L) ergab weder für die Aktivitäten des Trapezius- noch des Erector-spinae-Muskels signifikante Unterschiede.

## **Körperhaltungen**

Die während der Laboruntersuchung im Sitzen eingenommenen Körperhaltungen werden durch die gemessenen Körperwinkel charakterisiert. In Tabelle 3.3 sind die Ergebnisse der multivariaten Varianzanalyse für den Faktor Stuhl sowie der statistischen Prüfung auf signifikante Unterschiede zwischen den Stühlen für ausgewählte gemessene und berechnete Körperwinkel (Kopfneigung sagittal, L1-L5-Krümmungswinkel, L5-Neigung, Rückenkrümmung sagittal, Rumpfneigung sagittal, Rumpfseitneigung, Halswirbelsäulenbeugung und Lordose-/Kyphosehaltung der LWS) für die Mittelwerte, Mediane und 95. Perzentile dargestellt.

Die statistische Auswertung ergibt für den Faktor Stuhl keine signifikanten Ergebnisse für die gemessenen Körperwinkel (p > 0,05). Auch die paarweisen Vergleiche der besonderen Stühle mit dem Referenzstuhl D ergaben keinen signifikanten Unterschied in den ermittelten Parametern. Die Stühle unterscheiden sich demnach im Hinblick auf ihren Einfluss auf die Körperhaltung nicht signifikant voneinander (siehe Tabelle 3.3).

## Tabelle 3.3:

Ergebnisse der schließenden Statistik für Mittelwert, 50. und 95. Perzentil der Winkelwerte (Kopfneigung sagittal, L1-L5-Krümmung, L5-Neigung sagittal, Rückenkrümmung sagittal, Rumpfneigung sagittal, Rumpfseitneigung, Halswirbelsäulenbeugung und Lordose-/Kyphosehaltung der LWS), signifikanter Vergleich aller besonderen Stühle (A, B, C und E) mit dem Referenzstuhl D über alle Tätigkeiten (Laboruntersuchung)

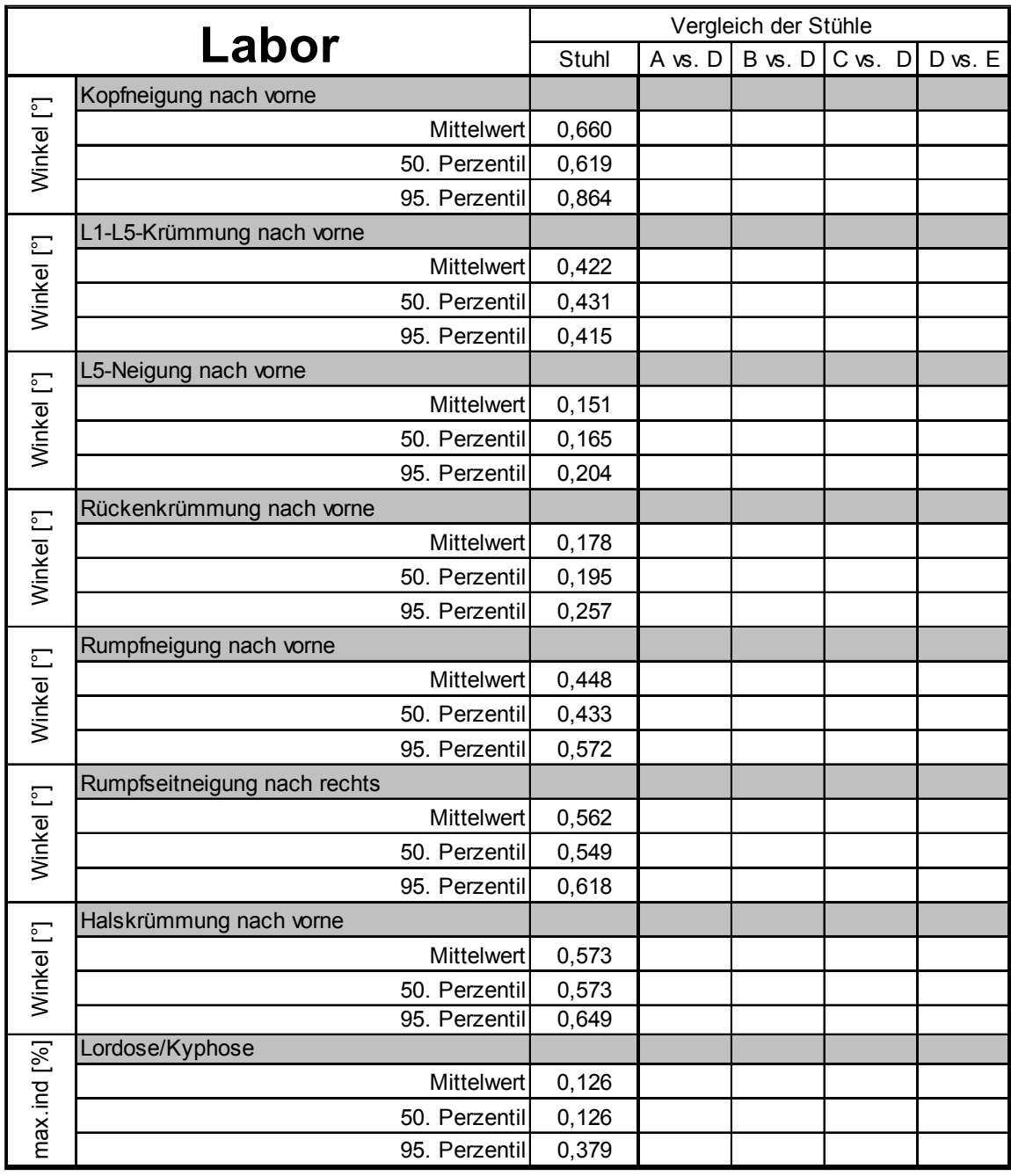

Die Ergebnisse der multivariaten Varianzanalyse für den Faktor Tätigkeit, die Wechselwirkung zwischen den Faktoren Stuhl x Tätigkeit sowie der statistischen Prüfung

auf signifikante Unterschiede zwischen den Tätigkeiten in den oben genannten Körperwinkeln sind für die Mittelwerte, 50. und 95. Perzentile in Tabelle 3.4 angegeben.

## Tabelle 3.4:

Ergebnisse der schließenden Statistik für Mittelwert, 50. und 95. Perzentil, Körperwinkel (Kopfneigung, L1-L5-Krümmung sagittal, L5-Neigung sagittal, Rückenkrümmung sagittal, Rumpfneigung sagittal, Rumpfseitneigung, Halswirbelsäulenbeugung und Lordose-/Kyphosehaltung), signifikanter Vergleich aller Tätigkeiten ("Lesen und Korrigieren 1" (1L), "Eingabe in Word 1" (2L), "Intensive Mausnutzung" (3L), "Lesen und Korrigieren 2" (4L), "Eingabe in Word 2" (5L), "Akten sortieren" (6L) und "Telefonieren" (7L)) über alle Büroarbeitsstühle (Laboruntersuchung)

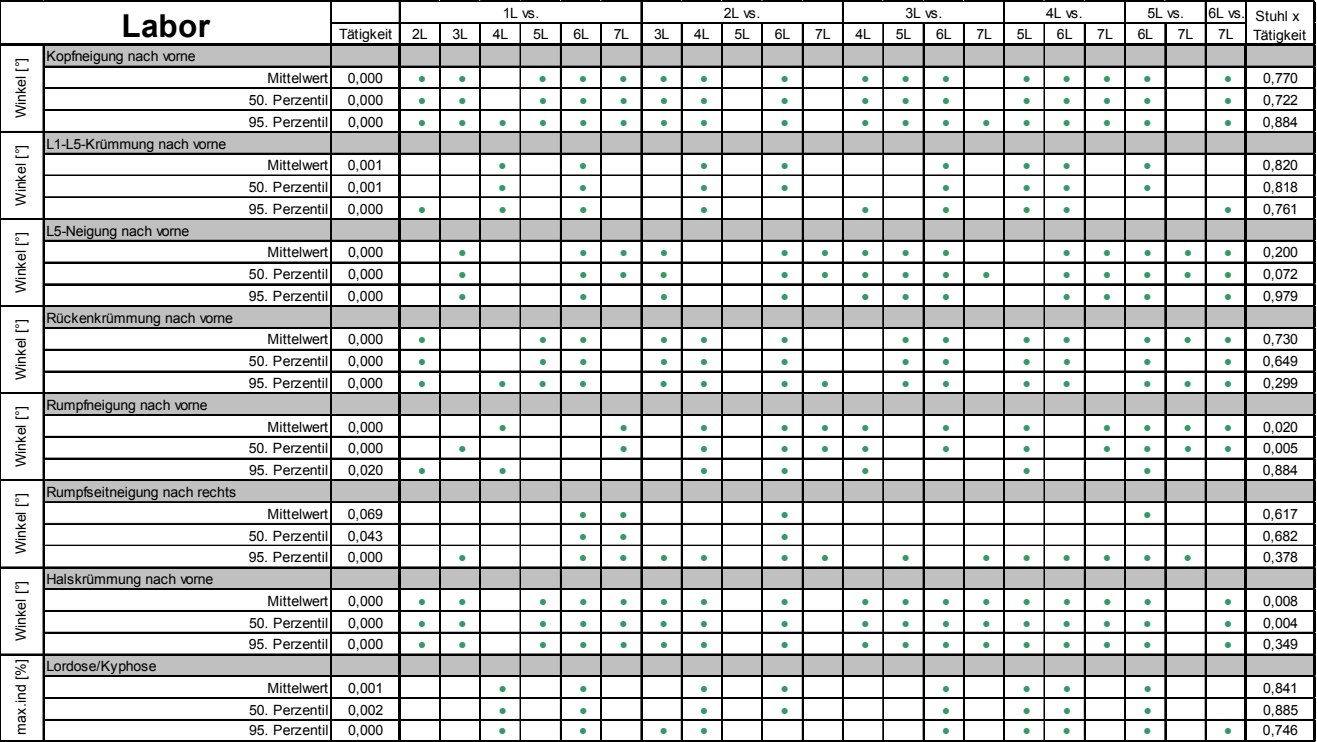

Aus Tabelle 3.4 wird ersichtlich, dass sich für den Faktor Tätigkeit fast alle Körperwinkel signifikant unterscheiden (p ≤ 0,05). Die einzige Ausnahme besteht für den Mittelwert des Parameters Rumpfseitneigung (p = 0,069). Die Wechselwirkung der beiden Faktoren Stuhl x Tätigkeit zeigt lediglich für die Parameter sagittale Rumpfneigung und Halskrümmung (Mittelwert und 50. Perzentil) einen signifikanten Unterschied (Rumpfneigung sagittal:  $p = 0.020$  (Mittelwert),  $p = 0.005$  (50. Perzentil), Halskrümmung sagittal:  $p = 0,008$  (Mittelwert),  $p = 0,004$  (50. Perzentil)).

Der paarweise Vergleich ergibt auch viele signifikante Unterschiede zwischen den Tätigkeiten. Besonders ausgeprägt sind die Unterschiede für die Körperwinkel Kopfneigung und Halswirbelsäulenbeugung (siehe Tabelle 3.4). Lediglich die Tätigkeiten "Lesen und Korrigieren" (1L und 4L), "Eingabe in Word" (2L und 5L) und "Telefonieren" (7L) führen in diesen beiden Parametern zu weniger bzw. keinen signifikanten Unterschieden (1L vs. 4L, 2L vs. 5L, 2L vs. 7L, 3L vs. 7L (nur sagittale Kopfneigung), 5L vs. 7L). Hinsichtlich der Beckenneigung unterscheiden sich alle Tätigkeiten signifikant voneinander. Eine Ausnahme bilden die wiederholten Tätigkeiten "Lesen und Korrigieren" (1L und 4L) sowie "Eingabe in Word" (2L und 5L) in allen Kombinationen (1L vs. 2L, 3L und 4L, 2L vs. 4L und 5L, 4L vs. 5L), was zu erwarten war.

Für die Lordose-/Kyphosehaltungen unterscheidet sich die Tätigkeit "Akten sortieren" signifikant von allen anderen Tätigkeiten mit Ausnahme der Tätigkeit "Telefonieren". Der Vergleich dieser beiden dynamischen Tätigkeiten zeigt in der individuellen Lordose- bzw. Kyphosehaltung keine signifikanten Unterschiede. Die Tätigkeit "Telefonieren" unterscheidet sich für den Parameter Lordose/Kyphose nicht signifikant von den übrigen Tätigkeiten (siehe Tabelle 3.4).

## **Physische Aktivität (PAI-Werte)**

In Tabelle 3.5 sind die Ergebnisse der multivariaten Varianzanalyse für den Faktor Stuhl sowie der statistischen Prüfung auf signifikante Unterschiede zwischen den Stühlen in den PAI-Werten der Sensoren Kopf, BWS und L1 für Mittelwerte, Mediane und 95. Perzentile dargestellt. Allein für den Parameter L1-Aktivität ergeben sich für den Faktor Stuhl Signifikanzwerte  $p \le 0.05$  (Mittelwert  $p = 0.003, 50$ . Perzentil p = 0,018 und 95. Perzentil p = 0,010). Für die Aktivität des Kopfes ergab lediglich der paarweise Vergleich des Stuhls C mit dem Referenzstuhl (C vs. D, 95. Perzentil) einen Signifikanzwert p ≤ 0,05. Für den Stuhl C ergab sich im Mittel eine leicht höhere Aktivität des Kopfes als für den Referenzstuhl. Für den Parameter BWS-Aktivität zeigte sich ebenfalls nur ein signifikanter Unterschied, und zwar zwischen dem Stuhl A und dem Referenzstuhl (A vs. D, 95. Perzentil). Der Vergleich dieser beiden Stühle ergab zusätzlich für den Parameter L1-Aktivität einen signifikanten Unterschied (A vs. D, Mittelwert und 95. Perzentil). Dabei wurde in allen drei Fällen die höhere Aktivität für den Referenzstuhl gemessen. Für alle übrigen Aktivitäts-Parameter (PAI L5, PAI Oberschenkel links/rechts und PAI Unterschenkel links/rechts) ergaben

sich im Rahmen der statistischen Auswertung keine signifikanten Unterschiede beim Vergleich der besonderen Stühle mit dem Referenzstuhl.

## Tabelle 3.5:

Ergebnisse der schließenden Statistik für Mittelwert, 50. und 95. Perzentil für die Aktivitäts-Parameter (Kopf, BWS und L1), signifikanter Vergleich aller besonderen Stühle (A, B, C und E) mit dem Referenzstuhl D über alle Tätigkeiten (Laboruntersuchung)

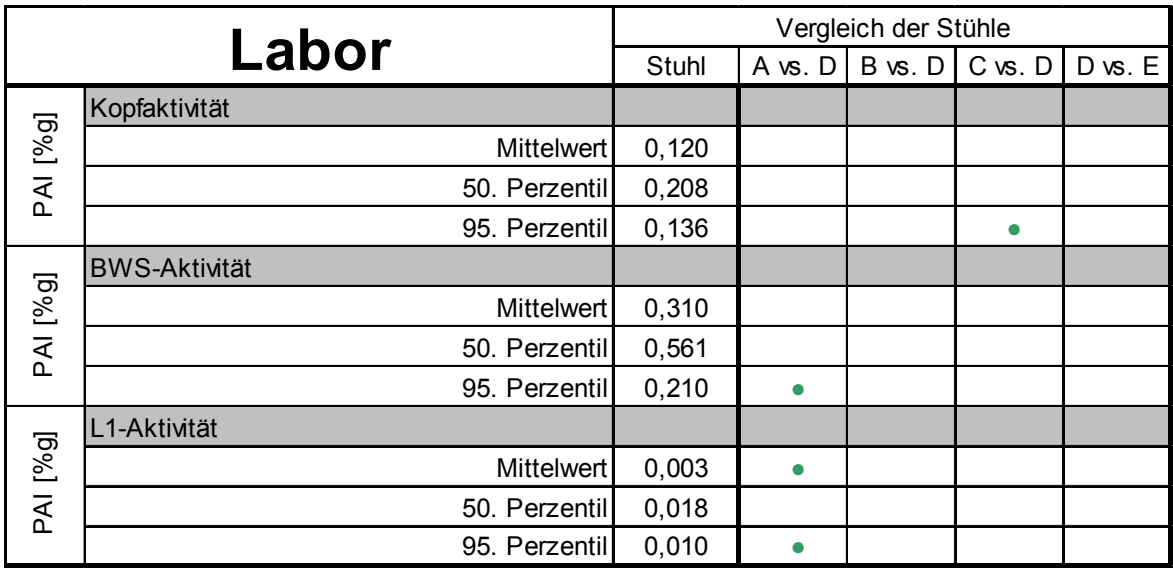

In Tabelle 3.6 sind die Ergebnisse der multivariaten Auswertung der Varianzanalyse für den Faktor Tätigkeit, die Wechselwirkung zwischen den Faktoren Stuhl x Tätigkeit sowie der statistischen Prüfung auf signifikante Unterschiede zwischen den Tätigkeiten bezüglich der PAI-Werte (Kopfaktivität, BWS-Aktivität und L1-Aktivität) für die Mittelwerte, Mediane und 95. Perzentile der Verteilungen dargestellt.

Für den Faktor Tätigkeit ergeben sich für beinahe jeden Fall signifikante Ergebnisse für die PAI-Werte (p ≤ 0,05). Eine Ausnahme sind die 50. Perzentile der Parameter Unterschenkel links Aktivität (p = 0,069) und Unterschenkel rechts Aktivität (p = 0,077). Die Interaktion der beiden Faktoren Stuhl x Tätigkeit zeigt lediglich für die Parameter Kopfaktivität (p = 0,007, 50. Perzentil) und Oberschenkel links Aktivität ( $p = 0.002$ , Mittelwert und  $p = 0.001$ , 95. Perzentil) Signifikanzwerte  $p \le 0.05$ .

Auch im paarweisen Vergleich zeigen sich viele signifikante Unterschiede zwischen den Tätigkeiten (siehe Tabelle 3.6). Auf den ersten Blick ist bereits zu erkennen, dass sich in Bezug auf die Oberkörperaktivität (Kopf, BWS, L1 und L5) wesentlich

mehr signifikante Unterschiede ergeben als für die Aktivität der Beine (Oberschenkel links/rechts und Unterschenkel links/rechts). Für die Tätigkeit "Telefonieren" (L7) zeigt sich dies sehr deutlich. Diese Tätigkeit führt, verglichen mit allen anderen Tätigkeiten, im Mittel zu höheren Aktivitäten des Oberkörpers (Kopf, BWS, LWS und Becken), dies gilt jedoch kaum für die Aktivität der Beine (Ober- und Unterschenkel jeweils rechts und links).

#### Tabelle 3.6:

Ergebnisse der schließenden Statistik für Mittelwert, 50. und 95. Perzentil, für die Aktivitäts-Parameter (Kopf, BWS, L1, L5, Oberschenkel links/rechts und Unterschenkel links/rechts Aktivität), signifikanter Vergleich aller Tätigkeiten ("Lesen und Korrigieren 1" (1L), "Eingabe in Word 1" (2L), "Intensive Mausnutzung" (3L), "Lesen und Korrigieren 2" (4L), "Eingabe in Word 2" (5L), "Akten sortieren" (6L) und "Telefonieren" (7L)) über alle Büroarbeitsstühle (Laboruntersuchung)

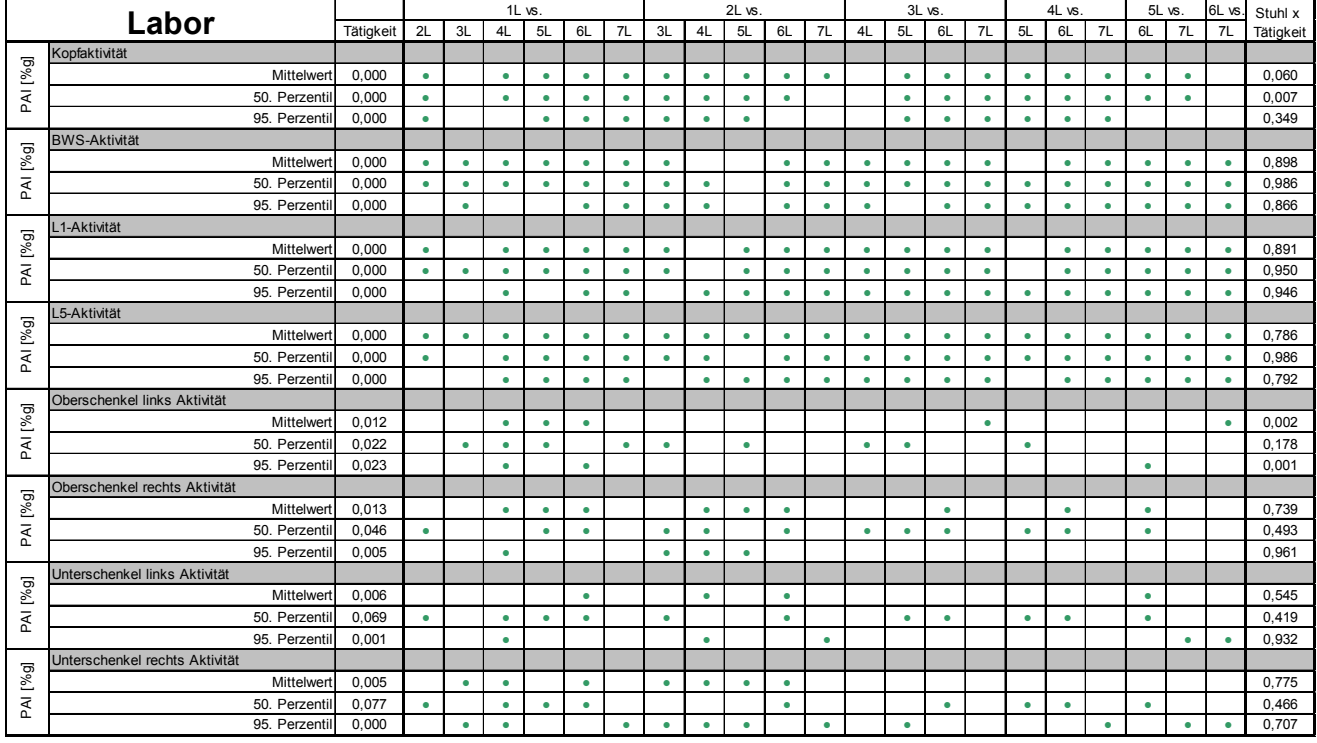

Im Hinblick auf die Oberkörperaktivität zeigen sich nur einige paarweise Tätigkeitsvergleiche, die nicht zu signifikanten Ergebnissen führen. So unterscheiden sich die eher statischen Tätigkeiten "Lesen und Korrigieren" und "Intensive Mausnutzung" (1L vs. 3L und 3L vs. 4L) hinsichtlich der Kopfaktivität nicht signifikant voneinander (Mittelwert, 50. und 95. Perzentil). Auch zwischen den dynamischen Tätigkeiten "Akten sortieren" und "Telefonieren" (6L vs. 7L) zeigen sich keine statistisch bedeutsamen Unterschiede (Mittelwert, 50. und 95. Perzentil).

BGIA-Report 5/2008 93

## **Stuhlparameter**

In Tabelle 3.7 sind die Ergebnisse der multivariaten Auswertung der Varianzanalyse für den Faktor Stuhl sowie der statistischen Prüfung auf signifikante Unterschiede zwischen den Stühlen in den Stuhlparametern (Rückenlehnenneigung, Sitzflächenneigung und Sitzflächenseitneigung) für die Mittelwerte, Mediane (50. Perzentil) und die 95. Perzentile dargestellt. Die Auswertung ergibt für den Faktor Stuhl signifikante Unterschiede hinsichtlich der Rückenlehnenneigung (50. Perzentil p = 0,040), der Sitzflächenneigung (Mittelwert und 50. Perzentil jeweils p = 0,000 und 95. Perzentil  $p = 0,048$ ) und Sitzflächenseitneigung (Mittelwert  $p = 0,039, 50$ . Perzentil  $p = 0,040$ und 95. Perzentil p = 0,010). Für den Parameter Rückenlehnenneigung zeigt sich im paarweisen Vergleich ein signifikanter Unterschied zwischen dem Stuhl B und dem Referenzstuhl D (95. Perzentil). Auch hinsichtlich der Parameter Sitzflächenneigung und Sitzflächenseitneigung unterscheiden sich diese beiden Stühle signifikant voneinander (Mittelwert, 50. und 95. Perzentil). Zusätzlich zeigt sich für den Parameter Sitzflächenneigung auch zwischen Stuhl C und dem Referenzstuhl im paarweisen Vergleich ein signifikanter Unterschied für die Mittelwerte, die 50. und die 95. Perzentile (siehe Tabelle 3.7).

#### Tabelle 3.7:

Ergebnisse der schließenden Statistik für Mittelwert, 50. und 95. Perzentil in den Stuhlparametern Rückenlehnenneigung, Sitzflächenneigung und Sitzflächenseitneigung, signifikanter Vergleich aller besonderen Stühle (A, B, C und E) mit dem Referenzstuhl D über alle Tätigkeiten (Laboruntersuchung)

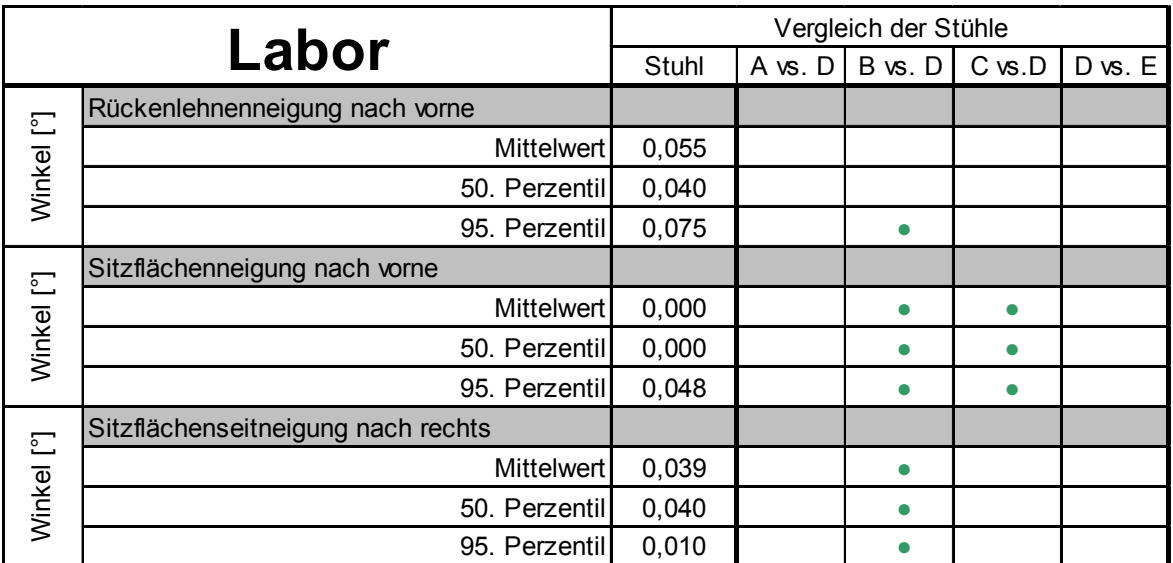

In Tabelle 3.8 sind die Ergebnisse der statistischen Auswertungen für den Faktor Tätigkeit, die Wechselwirkung zwischen den Faktoren Stuhl x Tätigkeit sowie der Prüfung auf signifikante Unterschiede zwischen den Stühlen in den Stuhlparametern Rückenlehnenneigung, Sitzflächenneigung und Sitzflächenseitneigung für die Mittelwerte, Mediane und 95. Perzentile der Verteilungen aufgeführt.

## Tabelle 3.8:

Ergebnisse der schließenden Statistik für Mittelwert, 50. und 95. Perzentil für die Stuhlparameter Rückenlehnenneigung, Sitzflächenneigung und Sitzflächenseitneigung, signifikanter Vergleich aller Tätigkeiten ("Lesen und Korrigieren 1" (1L), "Eingabe in Word 1" (2L), "Intensive Mausnutzung" (3L), "Lesen und Korrigieren 2" (4L), "Eingabe in Word 2" (5L), "Akten sortieren" (6L) und "Telefonieren" (7L)) über alle Büroarbeitsstühle (Laboruntersuchung)

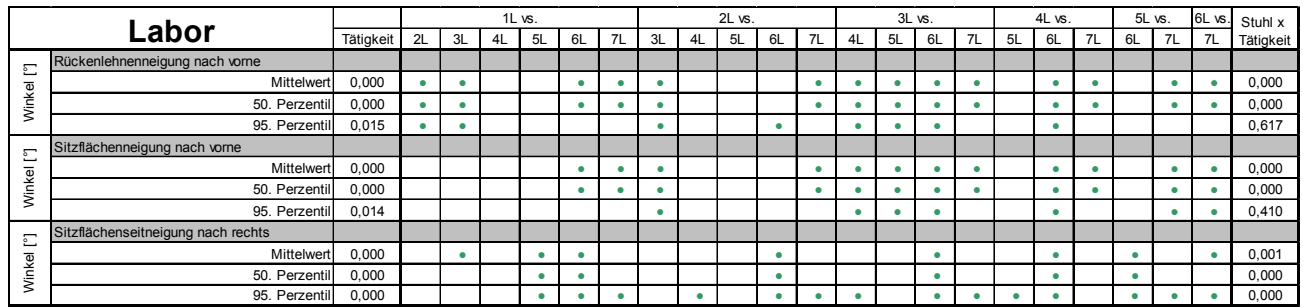

Für den Faktor Tätigkeit ergeben sich sowohl im Mittelwert als auch im 50. und 95. Perzentil signifikante Ergebnisse für alle Stuhlparameter). Auch die Wechselwirkung beider Faktoren Stuhl x Tätigkeit zeigt signifikante Ergebnisse für die getesteten Stuhlparameter. Eine Ausnahme bilden die Werte des 95. Perzentils für die Parameter Rückenlehnenneigung (p = 0,617) und Sitzflächenneigung (p = 0,410).

Der paarweise Vergleich der Tätigkeiten ergibt für die Sitzflächenseitneigung lediglich signifikante Unterschiede für den Vergleich der Tätigkeit "Akten sortieren" (6L) mit allen anderen Tätigkeiten (Ausnahme 6L vs. 7L, 50. Perzentil). Der Vergleich der wiederholten Tätigkeiten ergab bei keinem der stuhlspezifischen Parameter signifikante Unterschiede. Für die Parameter Sitzflächenneigung und Rückenlehnenneigung ergeben sich annähernd identische Verteilungen bei den Tätigkeitsvergleichen. Dies ist vermutlich darin begründet, dass eine Bewegung der Rückenlehne bei vorhandener Synchronmechanik mit einer Bewegung der Sitzfläche einhergeht.

# **3.2 Ergebnisse der Befragungen zum subjektiven Empfinden (Laboruntersuchung)**

Im Folgenden werden einige Ergebnisse der Befragung zum subjektiven Empfinden der zehn Probanden in der Laboruntersuchung dargestellt. Dabei werden die ausgewerteten Antworten aus den Fragebögen der Vorabbeurteilung, der Endbeurteilung und der Abschlussbeurteilung (siehe Abschnitte 2.5.1, 2.5.3 und 2.5.4) zu den in Tabelle 3.9 aufgelisteten "Frageblöcken" betrachtet.

Tabelle 3.9:

Überblick der ausgewerteten Fragen aus der Befragung zum subjektiven Empfinden (Laborstudie)

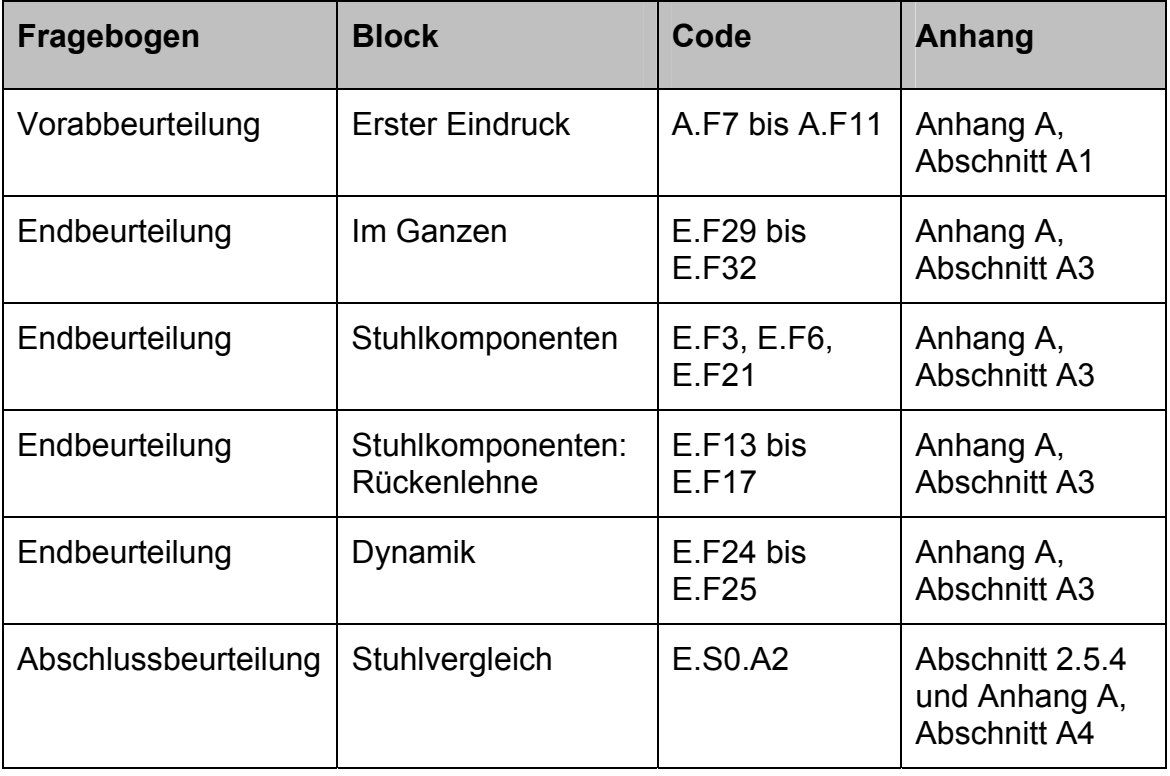

Nachfolgend wird zwischen dem Vergleich der besonderen Stühle mit dem Referenzstuhl (**C**ompared **t**o **R**eference, CTR), dem Vergleich der Antworten aus der Vorabbeurteilung mit den Antworten aus der Endbeurteilung (Erwartung gegen Erfahrung) und den Ergebnissen der Erfassung des subjektiven Empfindens mithilfe der sogenannten Emocards unterschieden.

# **3.2.1 Ergebnisse aus dem Vergleich der Fragen zu den besonderen Stühle und dem Referenzstuhl (CTR) (Laboruntersuchung)**

Die Darstellung der Ergebnisse aus dem Vergleich der Befragung zu den besonderen Stühlen und dem Referenzstuhl erfolgt in Blöcken (siehe Tabelle 3.9). Dabei werden die einem Block zugehörigen Fragen unter Angabe der entsprechenden Fragencodierung (Code) aufgelistet. Die jeweiligen Fragen können so in den in Tabelle 3.9 ausgewiesenen Anhängen eingesehen werden. Für jede Frage wird in den Tabellen die "Ergebnisrichtung" der besonderen Stühle im Vergleich zum Referenzstuhl (▲ besser, ▼ schlechter, = gleich) angegeben. Zusätzlich werden die mit SPSS ermittelten Signifikanzwerte (p-Werte, vgl. Abschnitt 2.6.2) aufgeführt. Signifikante p-Werte, d. h. p-Werte  $\leq$  0,05, sind fett gedruckt.

In Tabelle 3.10 sind die Ergebnisse der Signifikanzprüfung des Blocks "Erster Eindruck" für den Vergleich der besonderen Stühle mit dem Referenzstuhl dargestellt.

### Tabelle 3.10:

Laborbefragung, Fragenblock "Erster Eindruck", Fragen A.F7 bis A.F11, Ergebnisrichtung und Signifikanzwerte, Vergleich der besonderen Stühle mit dem Referenzstuhl (CTR)

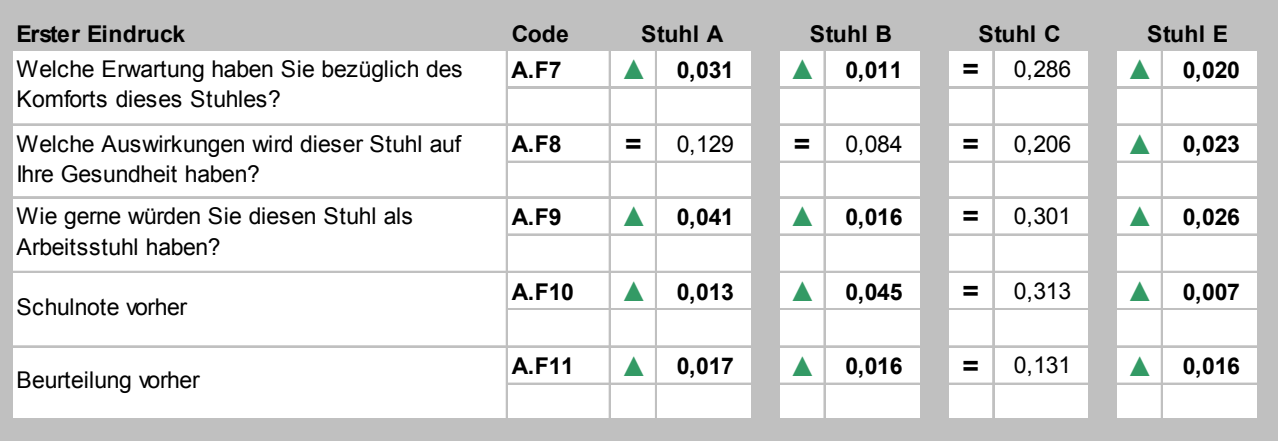

Die Fragen dieses Blocks beziehen sich auf den erwarteten Komfort (Frage A.F7), die individuell erwarteten Auswirkungen auf die Gesundheit (Frage A.F8) und eine Einschätzung, ob der Stuhl dem Probanden als Arbeitsstuhl geeignet erscheint (Frage A.F9). Es folgen Bewertungen der einzelnen Stühle anhand von Schulnoten (Frage A.F10) und mittels einer sechsstufigen Beurteilungsskala von "sehr gut" bis

"sehr schlecht" (Frage A.F11). Alle Fragen wurden von den Probanden im Rahmen der Vorabbeurteilung beantwortet, d. h., bevor sie auf den Stühlen gesessen haben.

Mit Ausnahme des besonderen Stuhls C werden alle besonderen Stühle im Vergleich zum Referenzstuhl im Hinblick auf den erwarteten Komfort (Frage A.F7), den Wunsch, den jeweiligen Stuhl als Arbeitsstuhl einzusetzen (Frage A.F9) und die Bewertung durch Schulnoten (Frage A.F10) signifikant besser eingeschätzt bzw. bewertet (p ≤ 0,05). In Bezug auf die erwarteten Auswirkungen auf die Gesundheit (Frage A.F8) werden zwar alle besonderen Stühle besser bewertet als der Referenzstuhl, jedoch ergibt die statistische Auswertung lediglich für den besonderen Stuhl E ein im Vergleich zum Referenzstuhl signifikant besseres Ergebnis (p = 0,023). Die Beurteilung der Stühle mittels Bewertungsskala von "sehr gut" bis "sehr schlecht" (Frage A.F11) ergibt für die besonderen Stühle A, B und E signifikant bessere Bewertungen als für den Referenzstuhl (siehe Tabelle 3.10).

Im Folgenden werden die Ergebnisse der Befragungen bei der Endbeurteilung, also nachdem die Probanden auf den jeweiligen Stühlen gesessen haben, vorgestellt. Tabelle 3.11 zeigt die Ergebnisse der Signifikanzprüfung für den Vergleich der besonderen Stühle mit dem Referenzstuhl für den Fragenblock "Im Ganzen".

## Tabelle 3.11: Laborbefragung, Fragenblock "Im Ganzen", Fragen E.F29 bis E.F32, Ergebnisrichtung und Signifikanzwerte, Vergleich der besonderen Stühle mit dem Referenzstuhl (CTR)

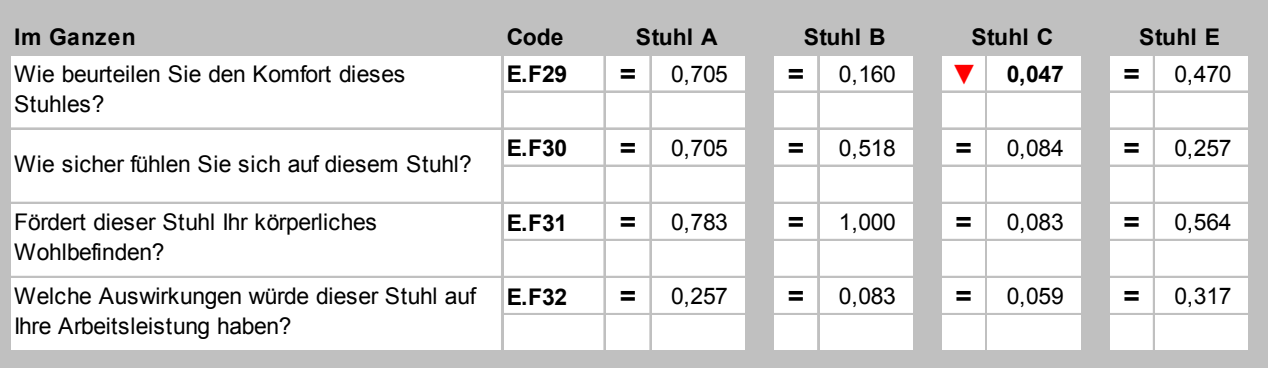

Die Bewertung ist dabei in Fragen nach dem empfundenen Komfort (Frage E.F29), der empfundenen Sicherheit (Frage E.F30), dem empfundenen Wohlbefinden (Frage E.F31) und der Einschätzung möglicher Auswirkungen auf die Arbeitsleistung (Frage E.F32) unterteilt.

Lediglich für Stuhl C ergibt sich für die endgültige Komfortbewertung (Frage E.F29) eine signifikant schlechtere Beurteilung im Vergleich zum Referenzstuhl (p = 0,047). In allen anderen Punkten (Fragen E.F29 bis E.F32) unterscheiden sich die besonderen Stühle in der Bewertung nicht vom Referenzstuhl (siehe Tabelle 3.11). In diesen Fällen handelt es sich um nicht statistisch signifikante Ergebnisse.

In Tabelle 3.12 sind die Ergebnisse der Signifikanzprüfung des Blocks "Stuhlkomponenten" für den Vergleich der besonderen Stühle mit dem Referenzstuhl dargestellt. Dieser Block besteht aus den Fragen zur Einstellbarkeit des entsprechenden Stuhls (Frage E.F3), zur Gleichmäßigkeit in der Sitzflächenunterstützung (Frage E.F6) und zum Komfort der Armlehnen (Frage E.F21). Zu diesen Fragen schneidet der besondere Stuhl C im Vergleich zum Referenzstuhl in der Endbeurteilung signifikant schlechter ab ( $p \le 0.05$ ). Im Gegensatz dazu wird Stuhl B hierzu besser bewertet als der Referenzstuhl, allerdings ergibt sich nur für Frage E.F3 ein signifikant besseres Ergebnis (p = 0,047). Für die übrigen Fragen ergeben sich im Vergleich der besonderen Stühle A, B, C und E mit dem Referenzstuhl D keine signifikanten Unterschiede.

## Tabelle 3.12:

Laborbefragung, Fragenblock "Stuhlkomponenten", Fragen E.F3, E.F6 und E.F21, Ergebnisrichtung und Signifikanzwerte, Vergleich der besonderen Stühle mit dem Referenzstuhl (CTR)

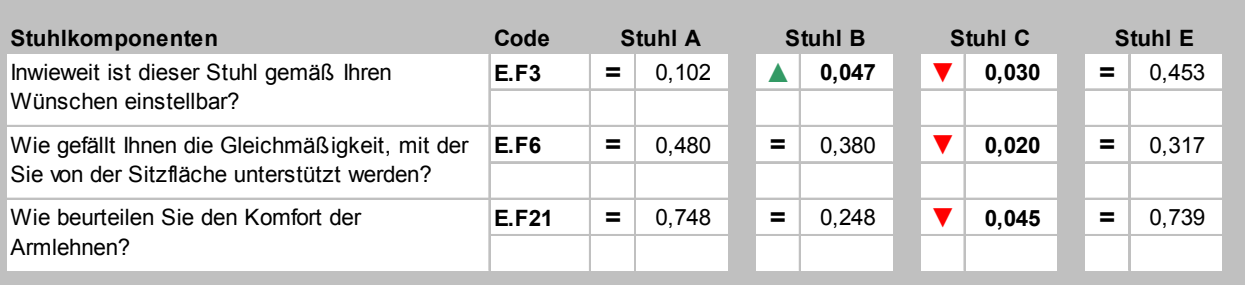

Die Ergebnisse der Signifikanzprüfung für den Vergleich der besonderen Stühle mit dem Referenzstuhl für den Block "Stuhlkomponenten: Rückenlehne" sind in Tabelle 3.13 zusammengefasst. Der Block besteht aus Fragen zum Komfort und zur Härte

der Rückenlehne (Fragen E.F13 und E.F14) sowie zur Unterstützung durch die Rückenlehne (Fragen E.F15 bis und E.F17).

Tabelle 3.13: Laborbefragung, Fragenblock "Stuhlkomponenten: Rückenlehne", Fragen E.F13 bis E.F17, Ergebnisrichtung und Signifikanzwerte, Vergleich der besonderen Stühle mit dem Referenzstuhl (CTR)

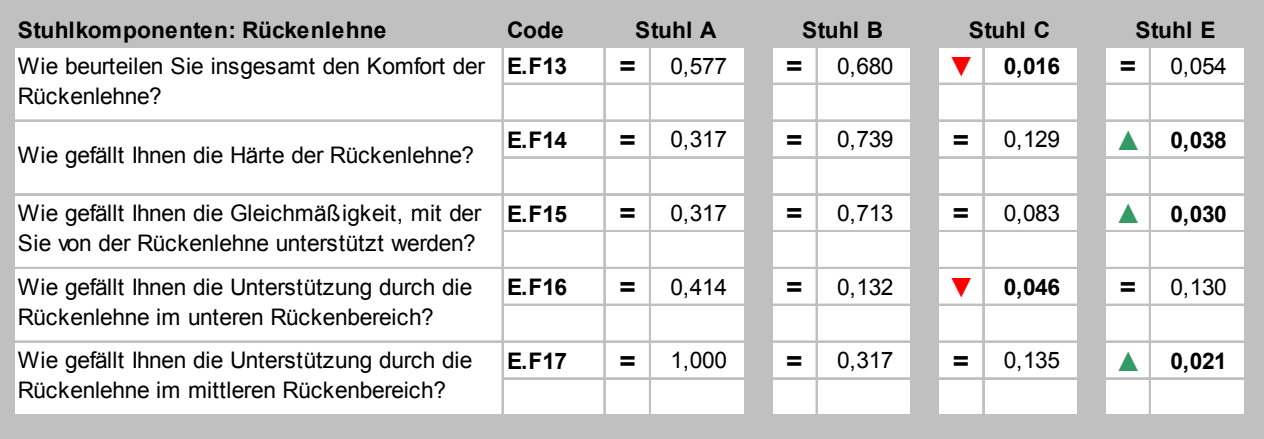

Für die Beurteilung der Rückenlehne ergibt sich ein einheitliches Bild für die besonderen Stühle A und B. Diese werden im Vergleich zum Referenzstuhl in den Fragen E.F13 bis E.F17 nicht unterschiedlich bewertet. Auch hier handelt es sich um nicht signifikante Ergebnisse (p > 0,05). Signifikant schlechtere Bewertungen im Vergleich zum Referenzstuhl ergeben sich in der Beurteilung des Stuhls C zum Rückenlehnenkomfort (Frage E.F13, p = 0,016) und zur Unterstützung der Rückenlehne im unteren Rückenbereich (Frage E.F16, p = 0,046). Stuhl E schneidet im Vergleich zum Referenzstuhl in den Punkten Rückenlehnenhärte (Frage E.F14, p = 0,038), Gleichmäßigkeit der Rückenlehnenunterstützung (Frage E.F15, p = 0,030) und Unterstützung der Rückenlehne im mittleren Bereich des Rückens (Frage E.F17, p = 0,021) signifikant besser ab.

Tabelle 3.14 zeigt die Ergebnisse der Signifikanzprüfung für den Vergleich der besonderen Stühle zum Referenzstuhl für den Block "Dynamik", der Fragen zur Beweglichkeit/Dynamik der Stühle enhält und Teil der Endbeurteilung ist.

## Tabelle 3.14: Laborbefragung, Fragenblock "Dynamik", Fragen E.F24 und E.F25, Ergebnisrichtung und Signifikanzwerte, Vergleich der besonderen Stühle mit dem Referenzstuhl (CTR)

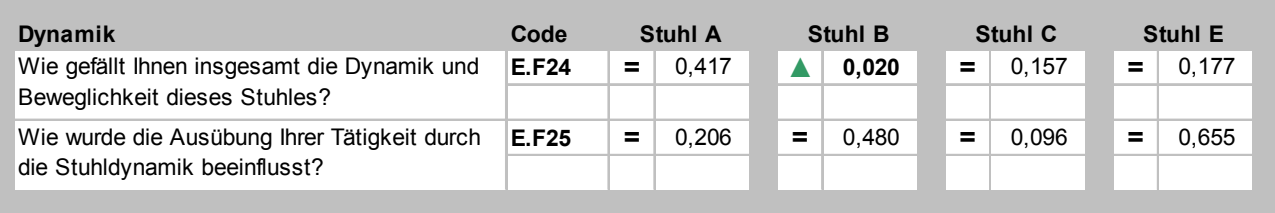

Die Frage, inwieweit den Probanden die Dynamik der Stühle gefällt (Frage E.F24), ergibt lediglich für Stuhl B ein signifikant besseres Ergebnis gegenüber dem Referenzstuhl (p = 0,020). Die besonderen Stühle A, B, C und E beeinflussen im Vergleich zum Referenzstuhl die Probanden in der Ausübung ihrer Tätigkeit (Frage E.F25) nicht, jedoch handelt es sich hierbei um nicht signifikante Ergebnisse  $(p > 0.05)$ .

In der Abschlussbeurteilung gaben die Probanden an, welcher der Stühle ihnen am besten gefallen hat (Frage E.S0.A2). In Tabelle 3.15 sind die Anzahl der Nennungen der Laborprobanden für den jeweils "besten" Stuhl angegeben.

Tabelle 3.15: Laborbefragung, Fragenblock "Stuhlvergleich", Frage E.S0.A2, Anzahl der Nennungen Platz 1, Vergleich der besonderen Stühle mit dem Referenzstuhl (CTR)

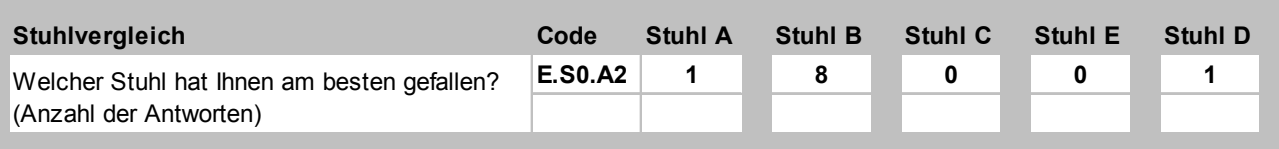

Acht der zehn Probanden benannten Stuhl B als persönlichen Testsieger. Stuhl A und der Referenzstuhl D wurden jeweils von einem Probanden genannt. Die Stühle C und E wurden von keinem Probanden als "bester Stuhl" gewählt.

# **3.2.2 Ergebnisse des Vergleichs "Erwartung gegen Erfahrung" (Laboruntersuchung)**

Im Folgenden werden die Antworten aus der Vorabbeurteilung mit denen aus der Endbeurteilung bzw. Abschlussbeurteilung verglichen. Die Codes, anhand derer die entsprechenden Fragen im Anhang A1.1, A1.3 und A1.4 identifiziert werden können, sind in den Ergebnistabellen hinterlegt. Die Richtungen der Ergebnisse werden mithilfe von "Trends" angegeben (▲ steigend, ▼ fallend, = gleich, ≈ nahezu gleich, bei einem Unterschied von maximal 0,1 Punkten). Die statistische Überprüfung der Ergebnisse lieferte keine signifikanten Ergebnisse. Der Vollständigkeit halber werden die ermittelten Signifikanzwerte dennoch hinter den Trendsymbolen angegeben.

Tabelle 3.16 zeigt die Ergebnisse aus den Fragen der Vorabbeurteilung und der Endbeurteilung zum erwarteten (Frage A.F7) bzw. empfundenen Komfort (Frage E.F29) für alle besonderen Stühle und den Referenzstuhl. Dabei erfolgte die Beurteilung mithilfe einer sechsstufigen Skala von sehr gut (1) bis sehr schlecht (6).

Tabelle 3.16:

Laborbefragung, Vergleich Erwartung gegen Erfahrung für die besonderen Stühle und den Referenzstuhl zum "Komfort", Fragen A.F7 und E.F29; Skala: sehr gut (1), gut (2), eher gut (3), eher schlecht (4), schlecht (5), sehr schlecht (6)

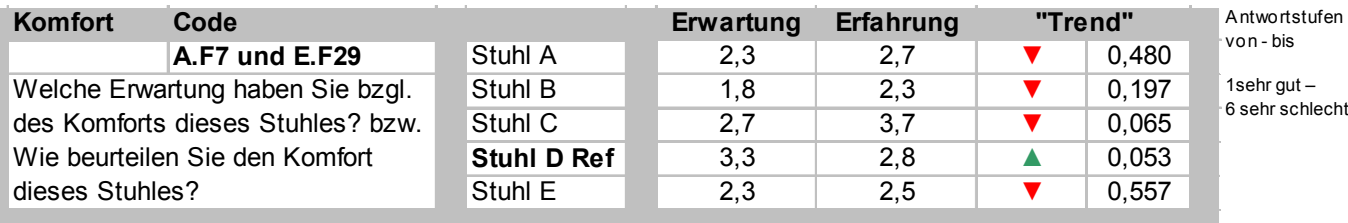

Der Vergleich des erwarteten (Frage A.F7) und des empfundenen Komforts (Frage E.F29) ergab, dass keiner der besonderen Stühle die Erwartungen der Probanden in diesem Punkt erfüllen konnte: Alle wurden in der Endbeurteilung schlechter bewertet als zuvor in der Vorabbeurteilung. Stuhl C fällt sogar um eine ganze Note von "eher gut" (2,7) auf "eher schlecht" (3,7). Lediglich der Referenzstuhl D wird nach der Messung in Bezug auf den empfundenen Komfort besser beurteilt als vorher in der Vorabbeurteilung. Die statistische Überprüfung der Daten zeigt keine statistisch signifikanten Ergebnisse für den Vergleich dieser Fragen (p > 0,05). Allerdings liegt das

Ergebnis für den Referenzstuhl mit einem Wert von p = 0,053 nur knapp über dem festgelegten Signifikanzniveau.

Die Ergebnisse der statistischen Auswertung der Fragen bei der Vorabbeurteilung und der Endbeurteilung zu erwarteten Auswirkungen auf die Gesundheit vor (Frage A.F8) und nach der Messung (Frage E.F33) für alle besonderen Stühle und den Referenzstuhl sind in Tabelle 3.17 dargestellt. Dabei erfolgte die Beurteilung mithilfe einer fünfstufigen Skala von sehr positive (1) bis sehr negative (5) Auswirkungen. Alle besonderen Stühle wurden nach der Messung schlechter bewertet als vor der Messung. Allerdings werden die Auswirkungen auf die Gesundheit für keinen der Stühle als negativ eingeschätzt – weder vor noch nach der Messung. Für Stuhl C ergibt sich lediglich nach der Messung mit einer Bewertung von 3,1 (keine Auswirkungen auf die Gesundheit) die deutlichste neutrale Bewertung. Im Gegensatz dazu zeigen die Daten, dass den übrigen Stühlen "eher positive" Auswirkungen auf die Gesundheit zugeschrieben werden (2,0 für Stuhl E vor der Messung bis 2,4 für Stuhl C vor und Stuhl B nach der Messung).

Der Referenzstuhl wird vor und nach der Messung mit einem Unterschied von 0,1 in etwa gleich bewertet (2,8 vor und 2,7 nach der Messung). Auch hier zeigt die vergleichende statistische Überprüfung der Daten mit p > 0,05 keine statistisch signifikanten Ergebnisse. Das Ergebnis für Stuhl C liegt allerdings nur knapp über dem festgelegten Signifikanzniveau (p = 0,053) (siehe Tabelle 3.17).

Tabelle 3.17:

Laborbefragung, Vergleich Erwartung gegen Erfahrung für die besonderen Stühle und den Referenzstuhl zu Auswirkungen auf die Gesundheit (Fragen A.F8 und E.F33), Skala: sehr positive (1), positive (2), keine (3), negative (4), sehr negative (5) Auswirkungen auf die Gesundheit

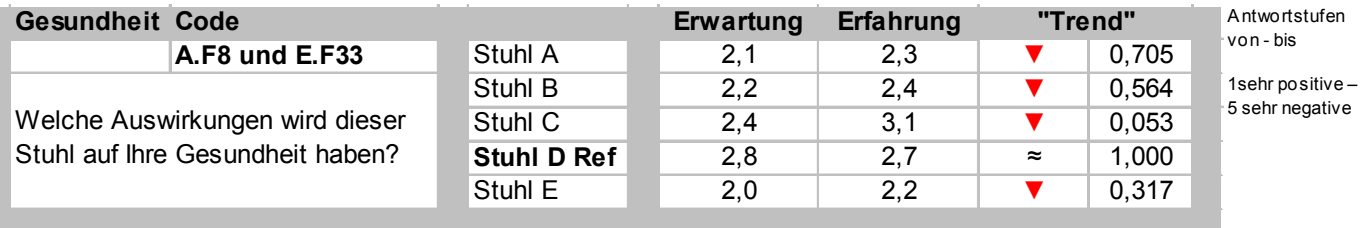

Tabelle 3.18 zeigt die Ergebnisse bezüglich der vergleichenden Analyse zu den Fragen A.F9 (Vorabbeurteilung) und E.F35 (Endbeurteilung): "Wie gerne würden Sie diesen Stuhl als Arbeitsstuhl haben?" Für alle besonderen Stühle (A, B, C, E) und den Referenzstuhl D erfolgte hierfür die Beurteilung mithilfe einer sechsstufigen Skala von sehr gern (1) bis sehr ungern (6).

#### Tabelle 3.18:

Laborbefragung, Vergleich Erwartung gegen Erfahrung für die besonderen Stühle und den Referenzstuhl zur Frage "Besitzen als eigenen Arbeitsstuhl", Fragen A.F9 und E.F35; Skala: sehr gern (1), gern (2), eher gern (3), eher ungern (4), ungern (5), sehr ungern (6)

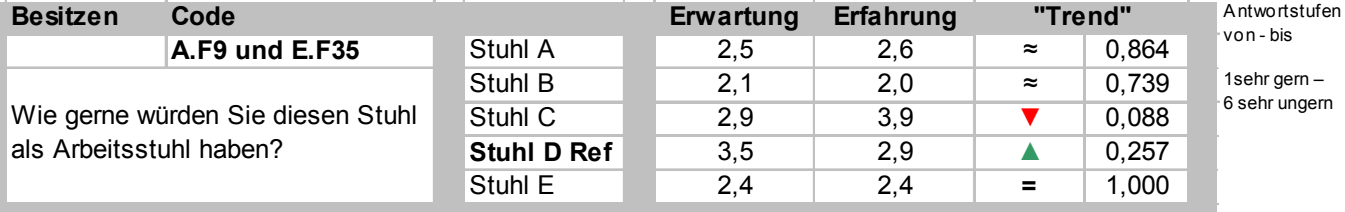

Der Vergleich vor und nach der Messung zeigt, dass sich allein der Referenzstuhl D verbessern konnte von 3,5 auf 2,9, während Stuhl C von 2,9 (eher gern) auf 3,9 (eher ungern) im Trend stark gefallen ist. Die Stühle A, B und E wurden vor und nach der Messung in etwa gleich bewertet. Die vergleichende statistische Überprüfung der Daten zeigte keine signifikanten Ergebnisse (p > 0,05).

# **3.2.3 Ergebnisse der Emocard-Auswertung (Laboruntersuchung)**

Befindet sich der überwiegende Teil der Antworten der "Emocards" in der rechten oberen Ecke der mit Gesichtsausdrücken dargestellten Emotionen, so werden stark positive/angenehme Emotionen mit dem Büroarbeitsstuhl assoziiert (vgl. Abschnitt 2.6.2, Seite 60). Im Rahmen der Vorabbeurteilung gaben die Probanden an, welches der Gesichter in den Emocards ihre Emotionen beschreibt, die sie am liebsten bei ihrem Arbeitsstuhl haben würden (Frage A.S0.A1). Die Häufigkeiten der Antworten sind in Abbildung 3.27 dargestellt. Acht der zehn Probanden wählten ein Gesicht, das eine stark angenehme Emotion beschreibt. Dies korrespondiert mit der erwarteten Häufung der Antworten in der rechten oberen Ecke der Emocards.

## Abbildung 3.27: Laborbefragung, Emocard "Allgemein", Frage A.S0.A1

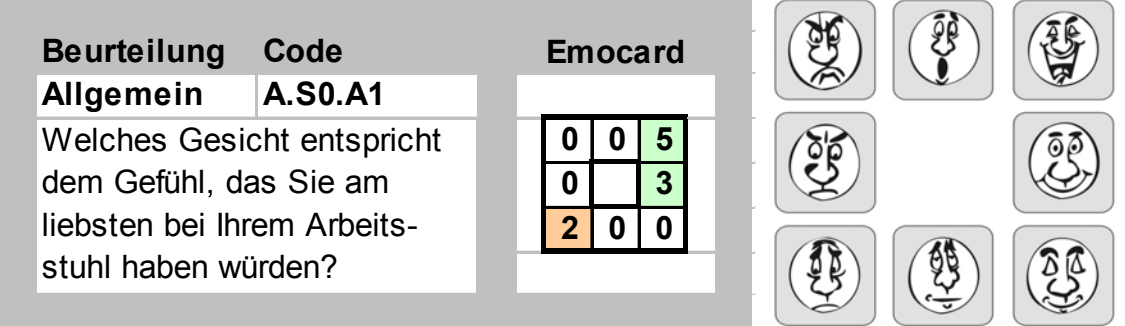

Die Emotion zu jedem der Stühle wurde ebenfalls im Rahmen der Vorabbeurteilung erfragt (Frage A.Sx.F4); Abbildung 3.28 zeigt die Ergebnisse.

# Abbildung 3.28: Laborbefragung, Emocard "Beurteilung" aller Stühle, Frage A.Sx.F4

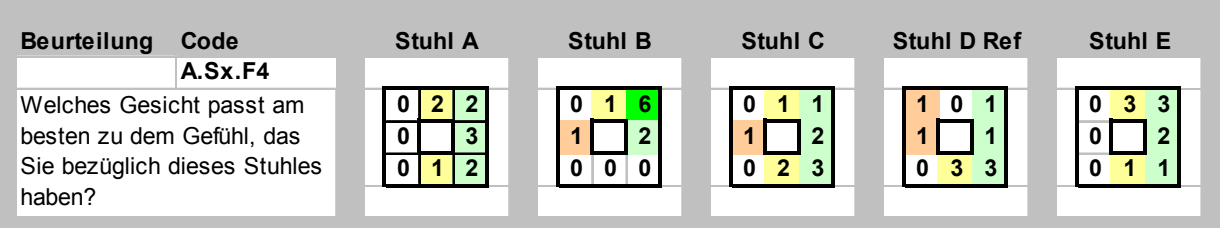

Die Stühle A und E wurden von den Probanden der Laborstudie emotional einheitlich als leicht bzw. stark angenehm bewertet: Überwiegend beziehen sich die Antworten auf das rechte Drittel der entsprechenden Emocard. Diese Stühle wurden nicht einmal als leicht bzw. stark unangenehm bewertet. Die Stühle C und der Referenzstuhl D riefen sowohl positive als auch negative Emotionen hervor. Stuhl C rief eine unangenehme, der Referenzstuhl eine unangenehme und eine stark unangenehme Emotion hervor. Der überwiegende Teil der Emotionen beschränkte sich jedoch auch hier auf das rechte Drittel der jeweiligen Emocard. Die meisten "angenehmen" bzw. "stark angenehmen" Emotionen (acht von zehn Probanden) wurden für Stuhl B registriert. Nur ein Proband gab eine unangenehme Emotion zu diesem Stuhl an.

# **4 Ergebnisse der Felduntersuchung**

# **4.1 Versuchsergebnisse der messtechnischen Analyse (Felduntersuchung)**

Im Folgenden werden zunächst exemplarische Ergebnisse der deskriptiven statistischen Auswertungen für die Messvariablen

- Körperhaltungen und -bewegungen,
- Physische Aktivität (PAI-Werte) sowie
- Stuhlparameter/Stuhlnutzung

vorgestellt. Dabei beziehen sich die entsprechenden Boxplot-Darstellungen auf die für zwölf Probanden der Messungen in der Felduntersuchung gemittelten Werte, die jeweils für alle vier besonderen dynamischen Büroarbeitsstühle im Vergleich zum Referenzstuhl über alle Tätigkeiten bzw. jeweils für vier Tätigkeiten über alle Büroarbeitsstühle dargestellt werden (vgl. Abschnitt 2.6.1). Anschließend werden die beiden Nullhypothesen

- es gibt keinen signifikanten Unterschied zwischen den vier besonderen Stuhlmodellen und dem Referenzstuhl hinsichtlich der untersuchten Parameter, wie Körperhaltungen, PAI-Werte und Stuhlparameter (die **Büroarbeitsstühle** bewirken ein gleiches Ausmaß an Bewegung) und
- es gibt keinen signifikanten Unterschied zwischen den vier Tätigkeiten hinsichtlich der untersuchten Parameter, wie Körperwinkel, PAI-Werte und Stuhlparameter (die **Tätigkeiten** bewirken ein gleiches Ausmaß an Bewegung)

bei einem Signifikanzniveaus von p ≤ 0,05 auf statistische Signifikanz überprüft.

# **4.1.1 Ergebnisse der deskriptiven Auswertungen der Körperhaltungen und -bewegungen (Felduntersuchung)**

Die Auswertung unterschiedlicher Tätigkeiten ergibt für die untersuchten Parameter der Körperhaltungen und -bewegungen unterschiedliche Ergebnisse. In den Abbildungen 4.1 und 4.2 sind die über alle zwölf Probanden der Felduntersuchung gemittelten Verteilungen der Rumpfneigungswinkel für die Tätigkeit "PC-Arbeit" (Abbildung 4.1) und "Telefonieren" (Abbildung 4.2) in Boxplot-Diagrammen für alle Stühle dargestellt. Für beide Tätigkeiten ergeben sich im Hinblick auf die Mediane der Rumpfneigung bei allen Stühlen negative Werte. Dies entspricht Sitzhaltungen mit nach hinten geneigtem Oberkörper.

In Bezug auf die dynamische Tätigkeit "Telefonieren" ergibt sich im Vergleich der Stühle ein homogenes Bild. Die Medianwerte liegen hier für alle Stühle zwischen -7° (Stuhl B) und -12° (Stuhl E). Im Gegensatz hierzu liegen die Mediane der Rumpfneigungswinkel bei der Tätigkeit "PC-Arbeit" zwischen -12° (Stuhl E) und -2,5° (Stuhl C). Hier sind es vor allem die Stühle B und E, bei denen die stärkste Rumpfneigung nach hinten gemessen wurde (-9,5° bzw. -12° in den Medianen und -12° bzw. -14° in den 75. Perzentilen).

## Abbildung 4.1:

Boxplot-Diagramm der Mittelwerte (über zwölf Probanden) des 5., 25., 50., 75. und 95. Perzentils der Rumpfneigung [°] für alle besonderen Stühle (A, B, C und E) und den Referenzstuhl D für die Tätigkeit "PC-Arbeit" (Felduntersuchung)

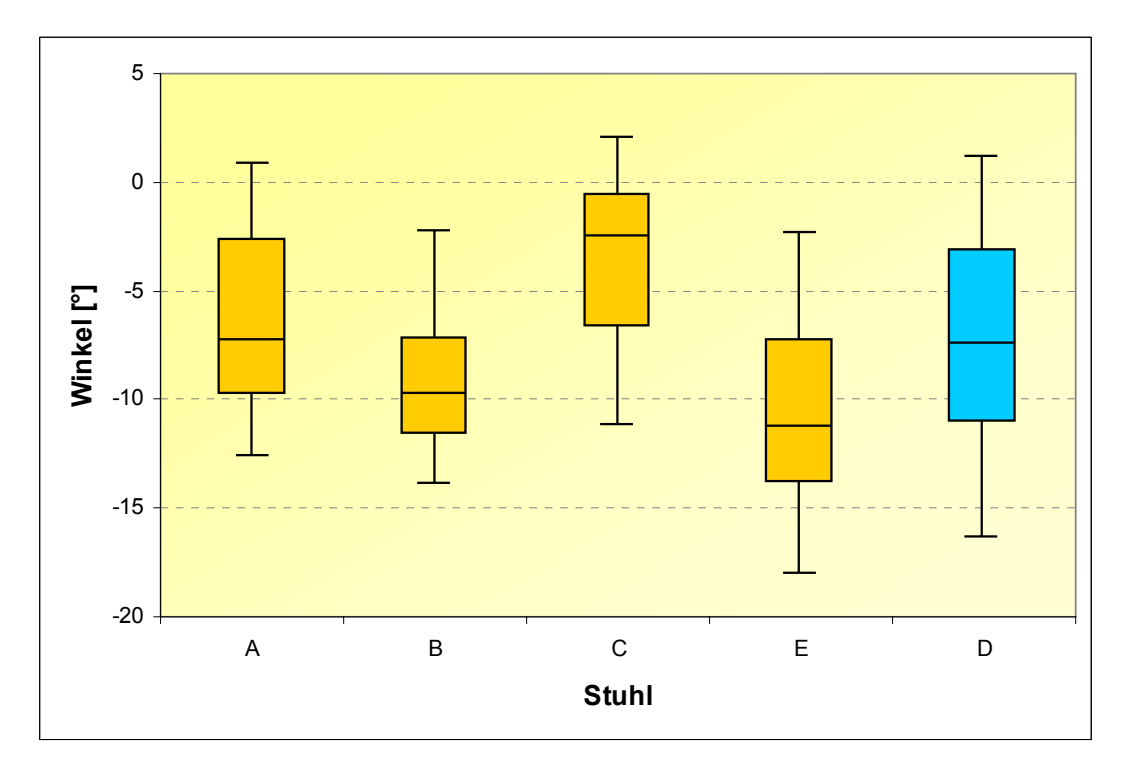
#### Abbildung 4.2:

Boxplot-Diagramm der Mittelwerte (über zwölf Probanden) des 5., 25., 50., 75. und 95. Perzentils der Rumpfneigung [°] für alle besonderen Stühle (A, B, C und E) und den Referenzstuhl D für die Tätigkeit "Telefonieren" (Felduntersuchung)

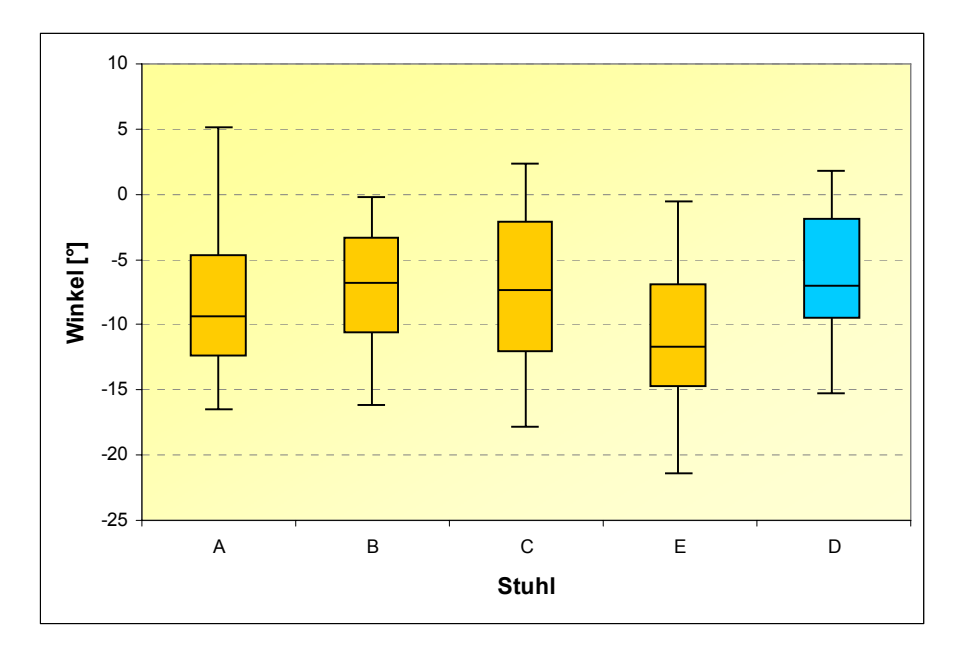

Die über alle Probanden gemittelten prozentualen Anteile der individuellen Lordose- (minimal: -100 %) und Kyphosehaltungen (maximal: +100 %) der LWS sind für alle Stühle und für die Tätigkeiten "PC-Arbeit" (Abbildung 4.3) und "Telefonieren" (Abbildung 4.4) dargestellt. Die Abbildungen verdeutlichen, dass beide Tätigkeiten insgesamt in ausgeprägten Kyphosehaltungen der LWS ausgeführt wurden. Betrachtet man die Mediane der individuellen LWS-Haltungen der Probanden auf den fünf unterschiedlichen Stühlen, so unterscheiden sich diese im Vergleich der beiden Tätigkeiten "PC-Arbeit" und "Telefonieren" kaum voneinander. Eine Ausnahme ist Stuhl B, für den der Medianwert bei der Tätigkeit "Telefonieren" im Gegensatz zur Tätigkeit "PC-Arbeit" um ca. 12 % erhöht ist (51 % maximale individuelle Kyphose bei PC-Arbeit gegenüber 63 % maximale individuelle Kyphose beim Telefonieren).

Die Streuungen der individuellen Kyphosehaltungen im Vergleich der beiden Tätigkeiten fallen insbesondere bei den Stühlen A (Tätigkeit "Telefonieren") und E (Tätigkeit "PC-Arbeit") groß aus. 42 bis 81 % der maximalen individuellen Kyphosehaltung wurden bei Stuhl A als Spanne zwischen dem 5. und 95. Perzentil der Verteilung für die Tätigkeit "Telefonieren" gemessen. Stuhl E liegt bei der Tätigkeit "PC-Arbeit" zwischen 41 (5. Perzentil) und 77 % (95. Perzentil) der maximalen individuellen Kyphose.

#### Abbildung 4.3:

Boxplot-Diagramm der Mittelwerte (über zwölf Probanden) des 5., 25., 50., 75. und 95. Perzentils der prozentualen Lordose-/Kyphosehaltungen der LWS [in % der maximalen individuellen Lordose-/Kyphosehaltungen] für alle besonderen Stühle (A, B, C und E) und den Referenzstuhl D für die Tätigkeit "PC-Arbeit" (Felduntersuchung)

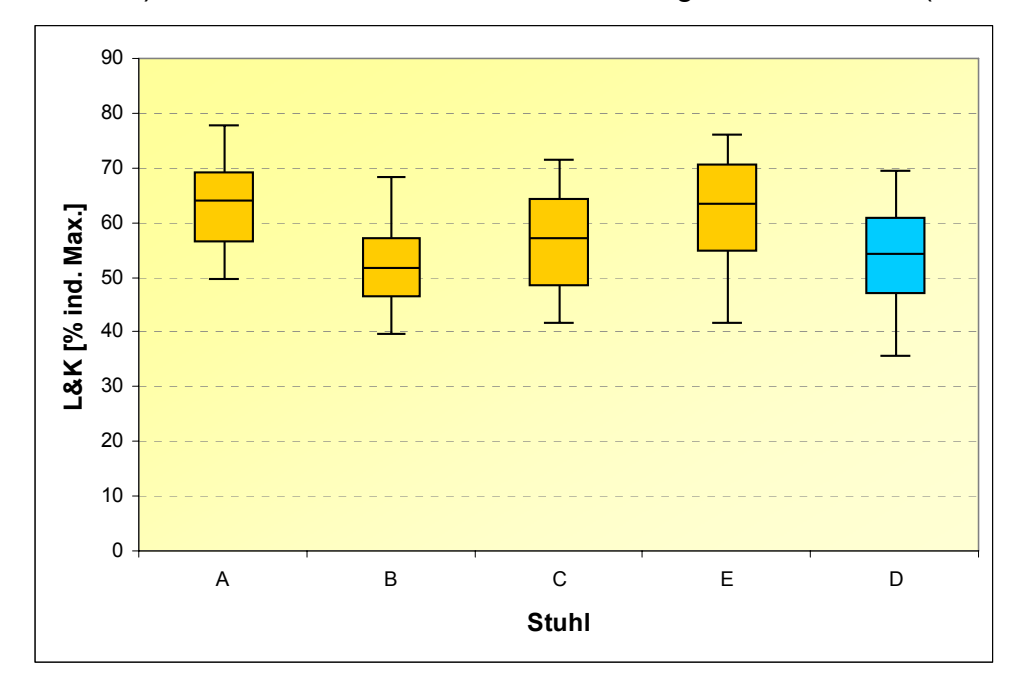

#### Abbildung 4.4:

Boxplot-Diagramm der Mittelwerte (über zwölf Probanden) des 5., 25., 50., 75. und 95. Perzentils der prozentualen Lordose-/Kyphosehaltungen der LWS [in % der maximalen individuellen Lordose-/Kyphosehaltungen] für alle besonderen Stühle (A, B, C und E) und den Referenzstuhl D für die Tätigkeit "Telefonieren" (Felduntersuchung)

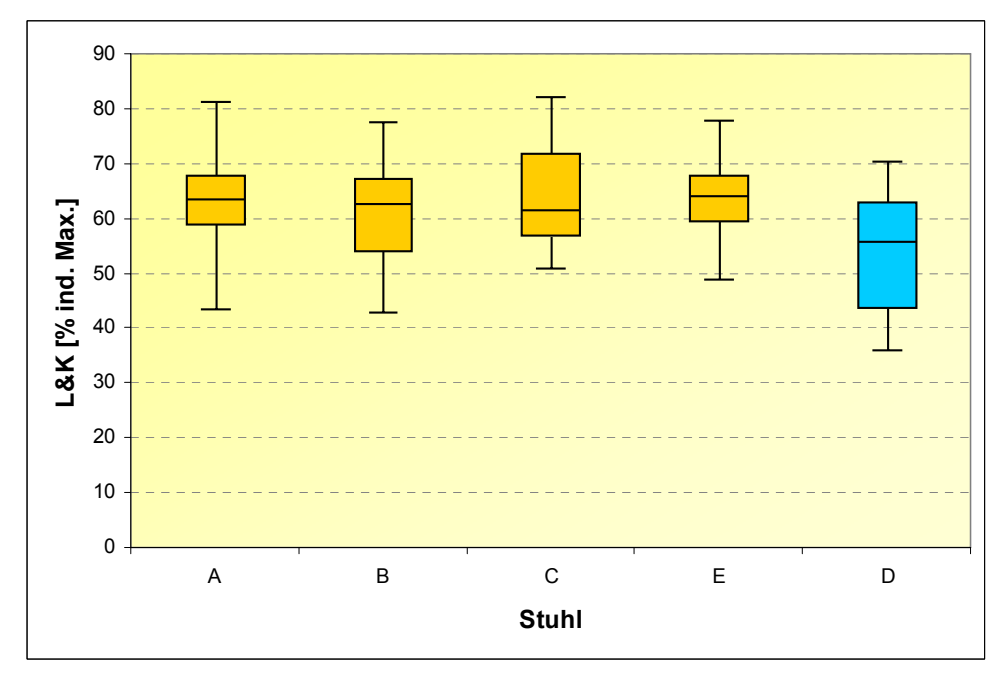

Die Stühle unterschieden sich in den Medianen bei gleicher Tätigkeit stark voneinander: Mediane zwischen 51 und 65 % maximaler individueller Kyphose bei "PC-Arbeit" und zwischen 55 und 65 % bei der Tätigkeit "Telefonieren".

# **4.1.2 Ergebnisse der deskriptiven Auswertungen der Physischen Aktivitäten (PAI-Werte) (Felduntersuchung)**

Die Ergebnisse der berechneten physischen Aktivitäten in PAI-Werten (vgl. Abschnitt 2.3.3) sind im Folgenden beispielhaft für die PAI-Werte der BWS in Höhe des dritten Thoraxwirbels (Th3) bei den Tätigkeiten "PC-Arbeit" (siehe Abbildung 4.5) und "Telefonieren" (siehe Abbildung 4.6, Seite 112) angegeben. Wie bereits in der Laboruntersuchung (vgl. Abschnitt 3.1.3) sind die PAI-Werte für beide Tätigkeiten sehr gering. Allerdings liegen sie für die dynamischere Tätigkeit "Telefonieren" etwas höher als für die Tätigkeit "PC-Arbeit" (Mediane zwischen 0,35 und 0,45 %g bei "PC-Arbeit" und zwischen 0,4 und 0,6 %g beim "Telefonieren"). Die Boxplot-Diagramme zeigen nur wenige Unterschiede in den Verteilungen der verschiedenen Stühle; Ausnahme ist der besondere Stuhl E bei der Tätigkeit "PC-Arbeit".

Abbildung 4.5:

Boxplot-Diagramm der Mittelwerte (über zwölf Probanden) des 5., 25., 50., 75. und 95. Perzentils der BWS-Aktivität PAI [%g] für alle besonderen Stühle (A, B, C und E) und den Referenzstuhl D für die Tätigkeit "PC-Arbeit" (Felduntersuchung)

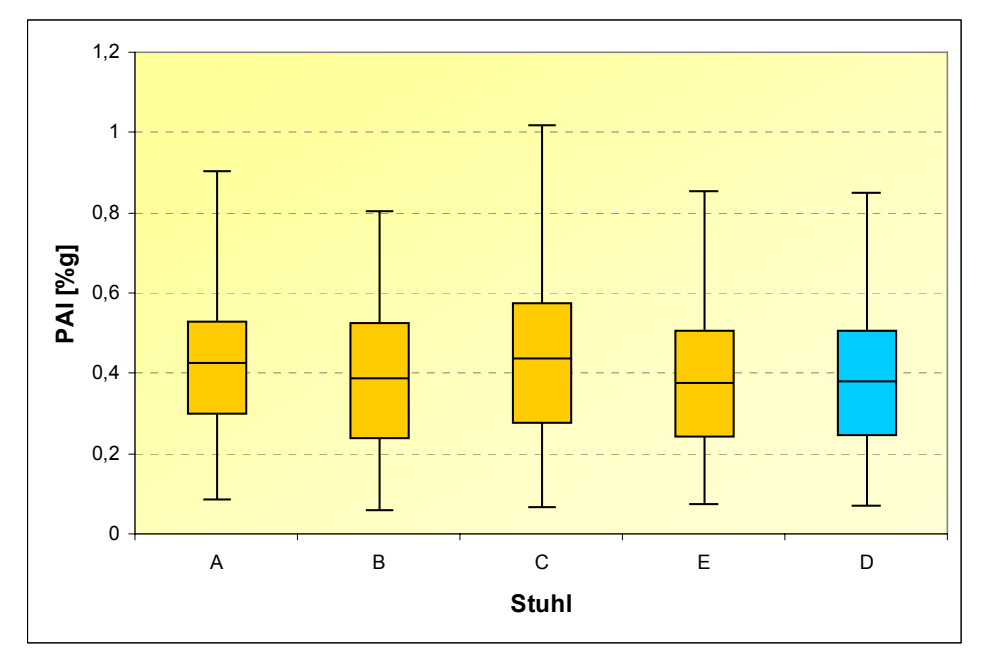

# Abbildung 4.6:

Boxplot-Diagramm der Mittelwerte (über zwölf Probanden) des 5., 25., 50., 75. und 95. Perzentils der BWS-Aktivität PAI [%g] für alle besonderen Stühle (A, B, C und E) und den Referenzstuhl D für die Tätigkeit "Telefonieren" (Felduntersuchung)

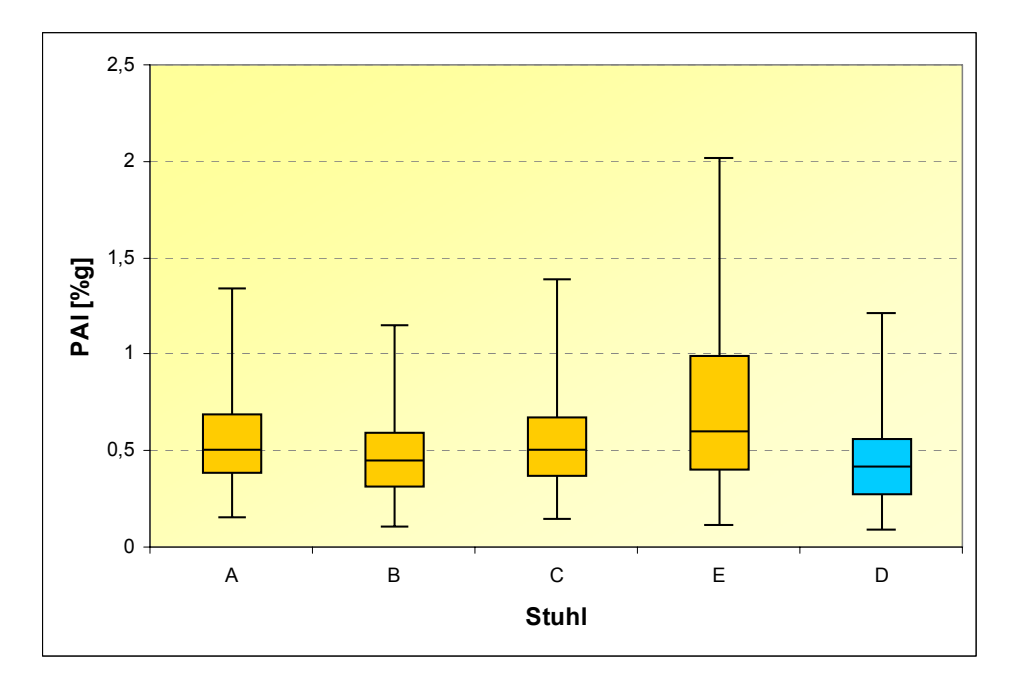

# **4.1.3 Ergebnisse der deskriptiven Auswertungen der Stuhleinstellungsund Stuhlnutzungsparameter (Felduntersuchung)**

In den stuhlspezifischen Parametern Sitzflächenneigung, Sitzflächenseitneigung und Rückenlehnenneigung ergeben sich z. T. sowohl Unterschiede zwischen den Tätigkeiten als auch zwischen den Stühlen. In den Abbildungen 4.7 bzw. 4.8 sind die Sitzflächenneigungswinkel für die Tätigkeiten "PC-Arbeit" bzw. "Telefonieren" in Boxplot-Diagrammen aufgetragen. Im Vergleich der Tätigkeiten zeigen sich hier nur geringe Unterschiede. Eine Ausnahme bildet Stuhl C, dessen Sitzfläche bei der Tätigkeit "PC-Arbeit" stärker vorgeneigt war als bei der Tätigkeit "Telefonieren": Median 2,4° bei "PC-Arbeit" im Vergleich zu 1,2° beim Telefonieren.

Der Vergleich der Stühle weist bei gleicher Tätigkeit viele Unterschiede auf. Dies kann vermutlich auf die unterschiedlich stark ausgeprägte Möglichkeit zur Neigung der Sitzfläche bei den fünf verschiedenen Stuhlmodellen zurückgeführt werden. So weisen die Stühle B, C und E bei der Tätigkeit "Telefonieren" eine stärkere Variation in der Neigung der Sitzfläche auf als bei den Stühlen A und D (Streuung der Verteilungen: zwischen dem 5. und 95. Perzentil bis zu über 3° Differenz bei Stuhl C).

# Abbildung 4.7:

Boxplot-Diagramm der Mittelwerte (über zwölf Pobanden) des 5., 25., 50., 75. und 95. Perzentils der Sitzflächenneigung [°] für alle besonderen Stühle (A, B, C und E) und den Referenzstuhl D für die Tätigkeit "PC-Arbeit" (Felduntersuchung)

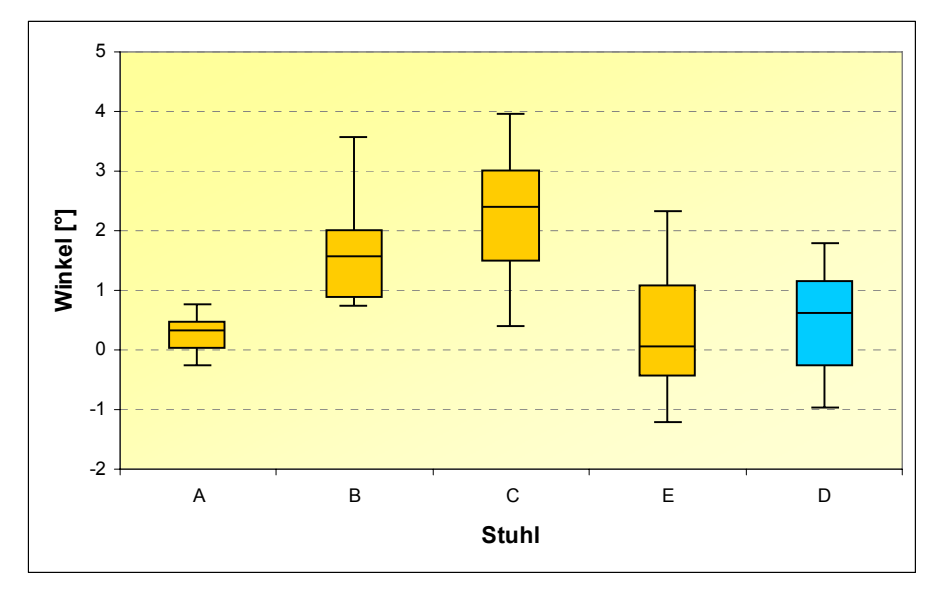

Abbildung 4.8:

Boxplot-Diagramm der Mittelwerte (über zwölf Probanden) des 5., 25., 50., 75. und 95. Perzentils der Sitzflächenneigung [°] für alle besonderen Stühle (A, B, C und E) und den Referenzstuhl D für die Tätigkeit "Telefonieren" (Felduntersuchung)

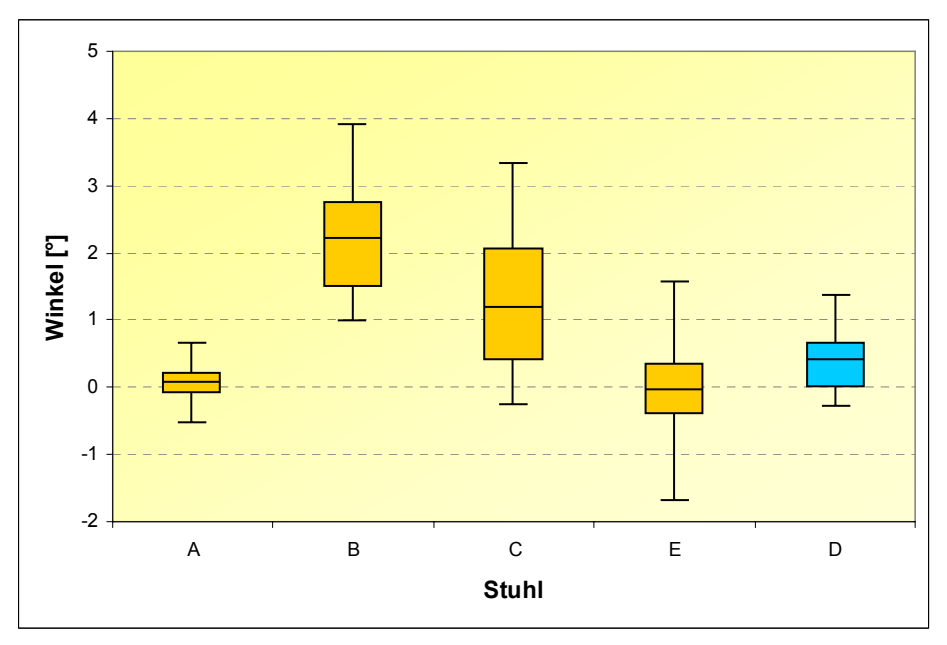

BGIA-Report 5/2008 113 Die Abbildungen 4.9 und 4.10 (siehe Seite 114 und 115) zeigen die Verteilungen der Sitzflächenseitneigungswinkel für die Tätigkeiten "PC-Arbeit" und "Telefonieren". Der Vergleich der Boxplot-Diagramme verdeutlicht den Unterschied zwischen den Tätigkeiten. Während für die Tätigkeit "PC-Arbeit" tendenziell eine Neigung der

Sitzfläche bei allen Stühlen nach rechts (überwiegend positive Werte) vorherrscht, liegen die Verteilungen für die Sitzflächenseitneigung bei der Tätigkeit "Telefonieren" für alle Stühle nahezu symmetrisch um die Nulllinie (kaum bzw. keine Neigung zur Seite). Eine Ausnahme bildet Stuhl B, der bei dieser Tätigkeit eine starke Sitzflächenseitneigung nach links aufweist (Neigung nach links um 7° beim 5. Perzentil). Die Stühle unterscheiden sich für die Tätigkeit "PC-Arbeit" stark voneinander. Die stärkste Beweglichkeit zur Seite zeigt sich für Stuhl C mit einem Median von 2,4° nach rechts, gefolgt von Stuhl B (Median 1,5° nach rechts). Für Stuhl E ergibt sich eine fast symmetrische Verteilung um den Nullpunkt mit leichter Tendenz nach rechts. Der Referenzstuhl zeigt auch ohne Eigenschaft der lateralen Neigbarkeit der Sitzfläche eine Variation von Werten zwischen 1° nach links (5. Perzentil) und 1,8° nach rechts (95. Perzentil). Bei Stuhl A wurde mit Werten zwischen 0° (25. Perzentil) und 0,4° (75. Perzentil) erwartungsgemäß kaum eine Beweglichkeit zur Seite gemessen. Für die Tätigkeit "Telefonieren" unterschieden sich die Stühle kaum voneinander (Ausnahme wie oben beschrieben: Stuhl B).

Abbildung 4.9:

Boxplot-Diagramm der Mittelwerte (über zwölf Probanden) des 5., 25., 50., 75. und 95. Perzentils der Sitzflächenseitneigung [°] für alle besonderen Stühle (A, B, C und E) und den Referenzstuhl D für die Tätigkeit "PC-Arbeit" (Felduntersuchung)

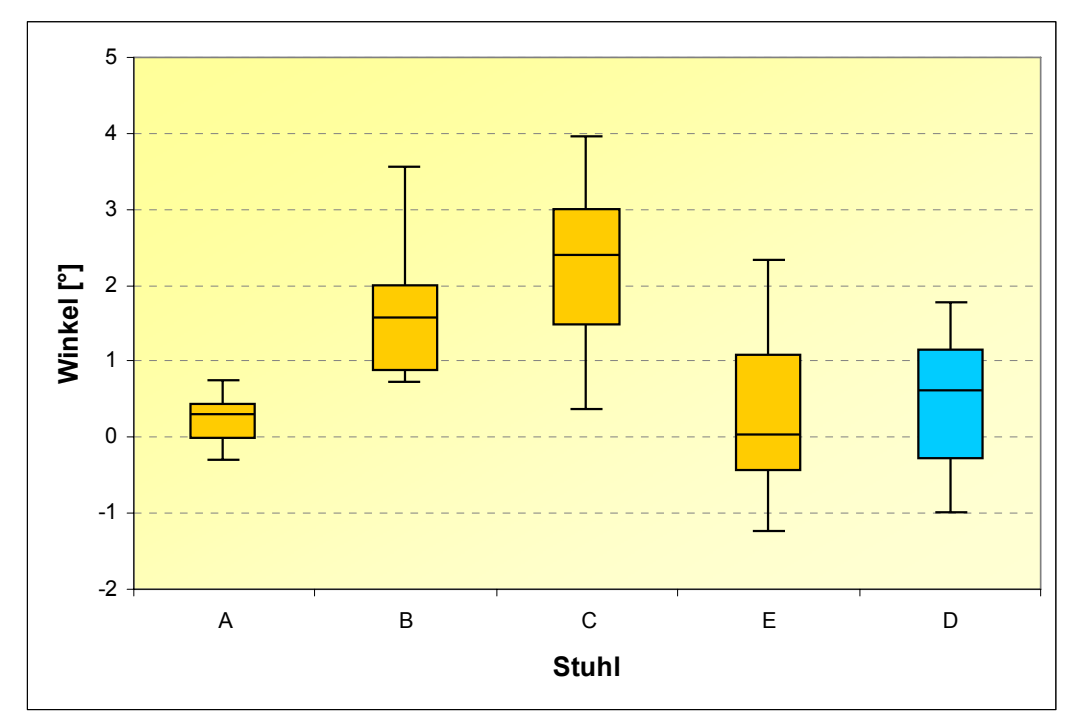

#### Abbildung 4.10:

Boxplot-Diagramm der Mittelwerte (über zwölf Probanden) des 5., 25., 50., 75. und 95. Perzentils der Sitzflächenseitneigung [°] für alle besonderen Stühle (A, B, C und E) und den Referenzstuhl D für die Tätigkeit "Telefonieren" (Felduntersuchung)

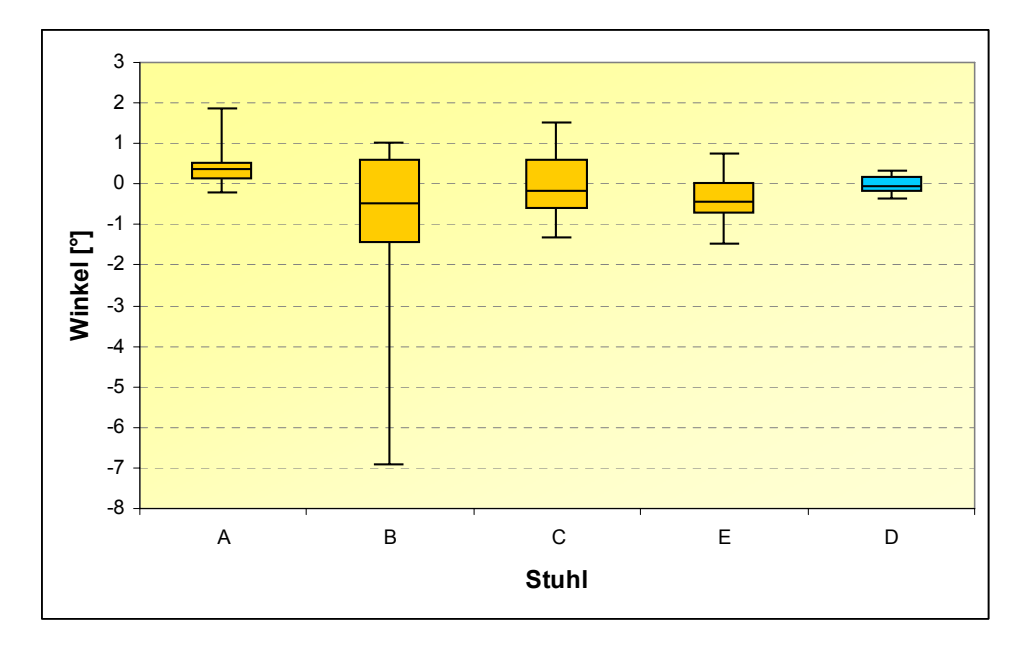

Die Verteilungen der Rückenlehnenneigungswinkel aller Stühle sind für die Tätigkeiten "PC-Arbeit" bzw. "Telefonieren" in den Abbildungen 4.11 bzw. 4.12 (Seite 116) dargestellt. Prinzipiell ergeben sich für die Stühle A, C und E beim "Telefonieren" kleinere Rückenlehnenneigungswinkel im Vergleich zur Tätigkeit "PC-Arbeit" (Beispiel Stuhl C: Medianwert 2° bei PC-Arbeit im Vergleich zu 0,2° beim Telefonieren).

Für die einzelnen Stühle zeigen sich im Vergleich der Verteilungen viele Unterschiede. So liegen die Mediane für Stuhl C bei beiden Tätigkeiten höher als bei den übrigen Stühlen und zudem im positiven Bereich (Neigung der Rückenlehne nach vorne). Für die übrigen Stühle ergeben sich überwiegend negative Werte, was einer Neigung der Rückenlehne nach hinten entspricht. Das Ausmaß der Rückenlehnenneigung ist für alle Stühle unterschiedlich. So weist Stuhl A eine sehr geringe Variation der Rückenlehnenneigung auf: 50 % der Werte liegen zwischen -1° (25. Perzentil) und -0,4° (75. Perzentil) bei der Tätigkeit "PC-Arbeit" und zwischen -1,5° (25. Perzentil) und -0,8° (75. Perzentil) bei der Tätigkeit "Telefonieren". Im Vergleich dazu zeigen sich für die Stühle D und C größere Spannweiten: 50 % der Werte liegen für Stuhl D zwischen -2,4° (25. Perzentil) und 0,4° (75. Perzentil) bei der Tätigkeit "PC-Arbeit" und für Stuhl C zwischen -2,1° (25. Perzentil) und 1,6° (75. Perzentil) bei der Tätigkeit "Telefonieren".

#### Abbildung 4.11:

Boxplot-Diagramm der Mittelwerte (über zwölf Probanden) des 5., 25., 50., 75. und 95. Perzentils der Rückenlehnenneigung [°] für alle besonderen Stühle (A, B, C und E) und den Referenzstuhl D für die Tätigkeit "PC-Arbeit" (Felduntersuchung)

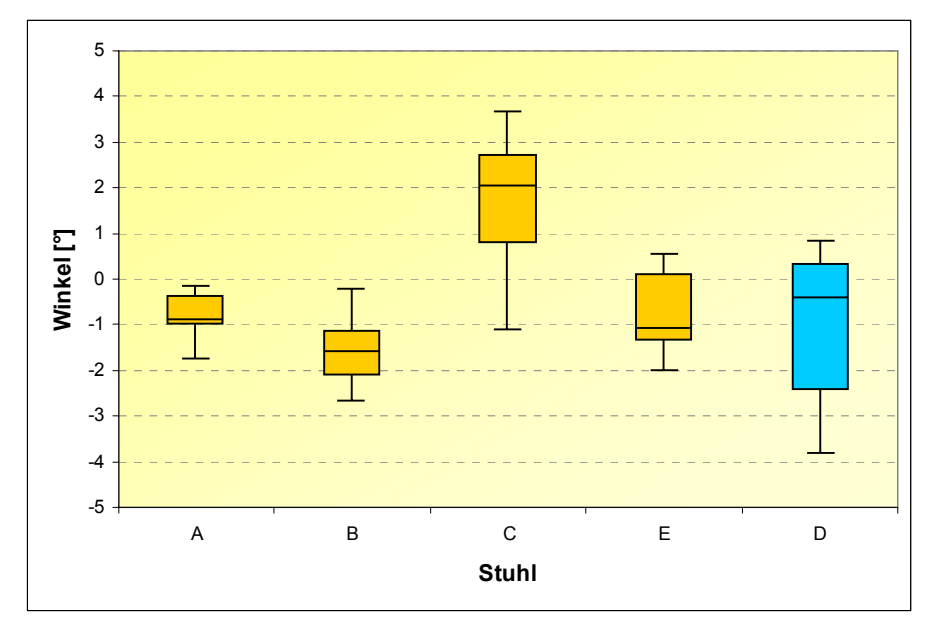

Abbildung 4.12:

Boxplot-Diagramm der Mittelwerte (über zwölf Probanden) des 5., 25., 50., 75. und 95. Perzentils der Rückenlehnenneigung [°] für alle besonderen Stühle (A, B, C und E) und den Referenzstuhl D für die Tätigkeit "Telefonieren" (Felduntersuchung)

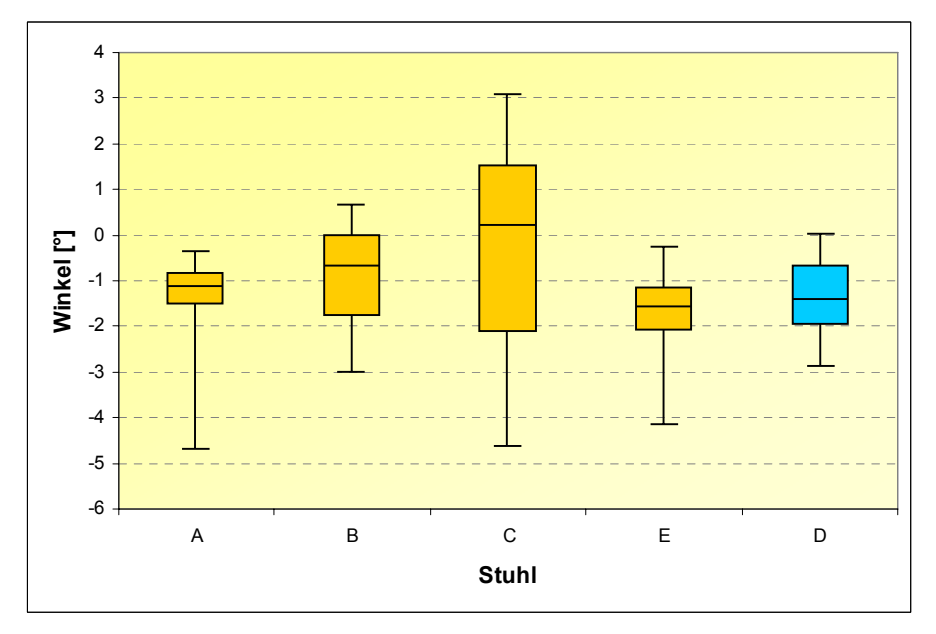

In Abbildung 4.13 sind die über zwölf Probanden gemittelten Armlehnennutzungszeiten in Prozent der Gesamtmesszeit mit zugehörigen Standardabweichungen für die linke und rechte Armlehne aller Stuhlmodelle dargestellt. Wie bei der Laboruntersuchung liegen die mittleren Nutzungszeiten der linken Armlehnen für alle Stühle über denen der rechten Armlehnen (vgl. Abschnitt 3.1.4). Tendenziell liegen die Nutzungszeiten beider Armlehnen in den Feldversuchen unter denen der Laborversuche mit Mittelwerten zwischen ca. 7 und 14 % für die rechten und zwischen ca. 12 und 31 % für die linken Armlehnen.

#### Abbildung 4.13:

Boxplot-Diagramm der Mittelwerte (über zwölf Feldprobanden) des 5., 25., 50., 75. und 95. Perzentils der Armlehnennutzungszeit [%Gesamtmesszeit] für alle besonderen Stühle (A, B, C und E) und den Referenzstuhl D über alle Tätigkeiten (Felduntersuchung)

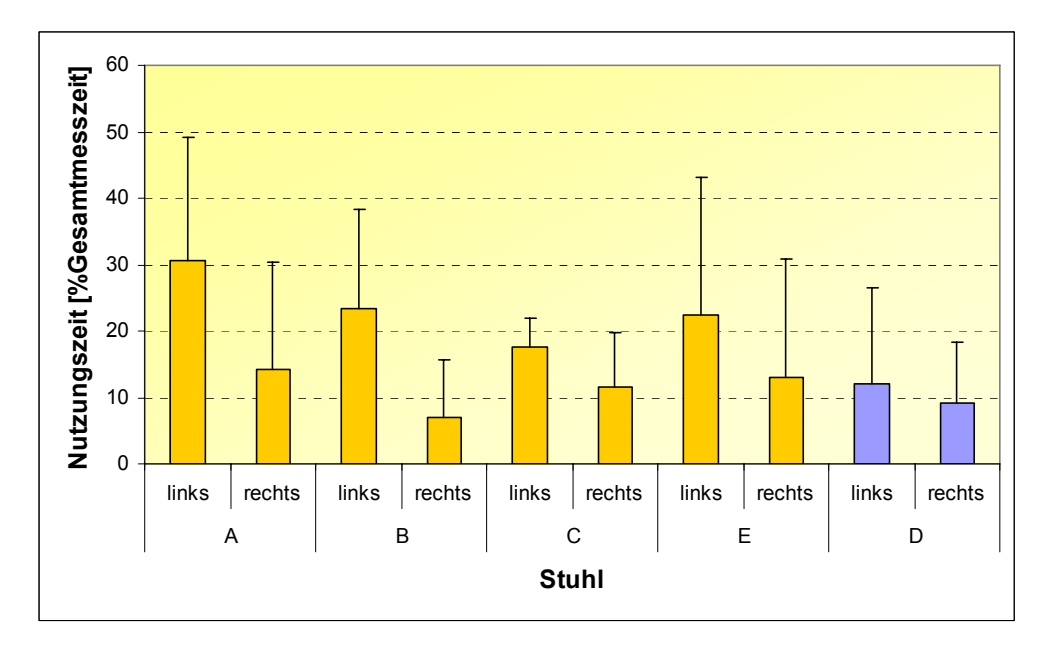

Die prozentuale Verteilung der Sitzhaltungen in Prozent der Gesamtmesszeit für die besonderen Stühle A, B, C, E und den Referenzstuhl D über alle Tätigkeiten und gemittelt über zwölf Probanden ist in Abbildung 4.14 (Seite 118) dargestellt. Im Gegensatz zur Laboruntersuchung zeigen sich hier im Vergleich der Stühle einige Unterschiede in den Sitzhaltungen. Für Stuhl A und den Referenzstuhl D ergeben die vordere Sitzhaltung mit und ohne Kontakt der Rückenlehne und die mittlere Sitzhaltung zusammen den größten prozentualen Zeitanteil (Summe > 90 % der Gesamtmesszeit). Für die Stühle C und E sind es die vordere Sitzhaltung ohne Rückenlehnenkontakt und die mittlere Sitzhaltung, die überwiegen (Stuhl C ca. 85 % und Stuhl E ca. 77 % der Gesamtmesszeit). Die Summe aus der vorderen Sitzhaltung mit Kontakt und der mittleren Sitzhaltung liegt für den besonderen Stuhl B mit ca. 87 %

der Gesamtmesszeit am höchsten. Ebenso wie in der Laboruntersuchung wurde auch hier die hintere Sitzhaltung nur zu geringen Zeitanteilen gemessen (Werte < ca. 8 % der Gesamtmesszeit).

# Abbildung 4.14:

Mittelwerte und Standardabweichungen (über zwölf Probanden) der Sitzhaltung [%Gesamtmesszeit] für alle besonderen Stühle (A, B, C und E) und den Referenzstuhl D über alle Tätigkeiten, RL-Kontakt = Rückenlehnenkontakt (Felduntersuchung)

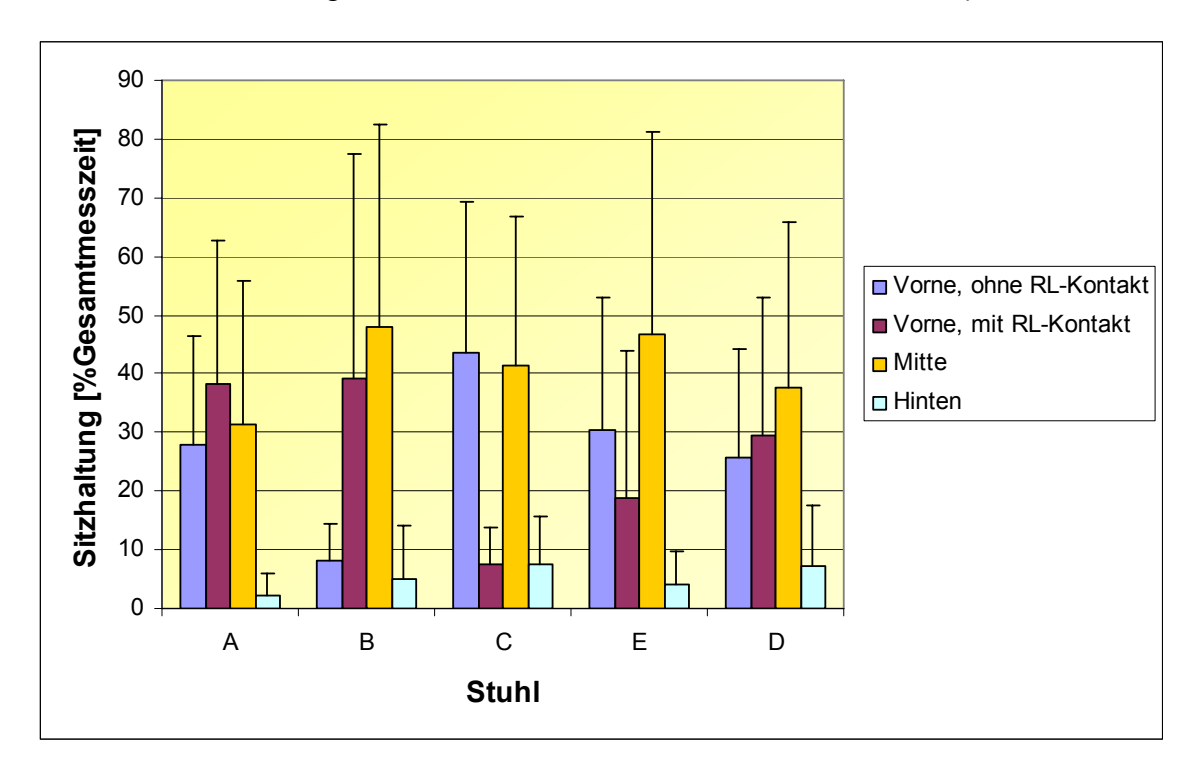

# **4.1.4 Ergebnisse der statistischen Signifikanzanalysen der besonderen dynamischen Büroarbeitsstühle im Vergleich zum Referenzstuhl und der Tätigkeiten untereinander (Felduntersuchung)**

Nachfolgend werden die Ergebnisse der schließenden Statistik, bei der Einfluss der Stühle und Tätigkeiten auf die Messvariablen Körperhaltungen, PAI-Werte und Stuhlparameter für die Felduntersuchung auf statistische Signifikanz überprüft wurde, vorgestellt (vgl. Abschnitt 2.6.2). Für die statistische Analyse wurden die Mittelwerte, Mediane (50. Perzentil) und 95. Perzentile aller Messvariablen als abhängige Variablen verwendet. Mithilfe des t-Tests wurde paarweise analysiert, welche der besonderen Stühle sich vom Referenzstuhl bzw. welche der in der Felduntersuchung klassifizierten Tätigkeiten sich untereinander bei einem Signifikanzniveau von

p ≤ 0,05 unterscheiden. Signifikante Unterschiede zwischen den Stühlen bzw. den Tätigkeiten werden in den folgenden Tabellen mit "•" gekennzeichnet.

# **Körperhaltungen**

Die während der Felduntersuchung eingenommenen Körperhaltungen im Sitzen werden durch die Körperwinkel charakterisiert. Die gemessenen und berechneten Körperwinkel wurden auf statistisch signifikante Unterschiede zwischen den Stühlen hin analysiert. In Tabelle 4.1 sind die Ergebnisse dieser statistischen Prüfung nur für die ausgewählten gemessenen und berechneten Mittelwerte, Mediane und 95. Perzentile der Körperwinkel (LWS-Krümmung und Lordose/Kyphosehaltungen der LWS) dargestellt, bei denen signifikante Unterschiede ermittelt werden konnten. Für diese beiden Parameter ergaben sich lediglich für den Vergleich des Stuhls E mit dem Referenzstuhl Signifikanzwerte p ≤ 0,05, d. h. signifikante Unterschiede (Parameter L1-L5-Krümmung: Mittelwert, 50. und 95. Perzentil, Parameter Lordose/Kyphose: Mittelwert und 50. Perzentil). Für die übrigen Körperwinkel – Kopfneigung, L5-Neigung, Rückenkrümmung, Rumpfneigung, Rumpfseitneigung und HWS-Beugung ergaben sich keine signifikanten Unterschiede im Vergleich der besonderen Stühle (A, B, C und E) mit dem Referenzstuhl D.

# Tabelle 4.1:

Ergebnisse der schließenden Statistik für Mittelwert, 50. und 95. Perzentil, Körperwinkel L1-L5-Krümmung und Lordose-/ Kyphosehaltungen der LWS), Vergleich aller besonderen Stühle (A, B, C und E) mit dem Referenzstuhl D über alle Tätigkeiten (Felduntersuchung)

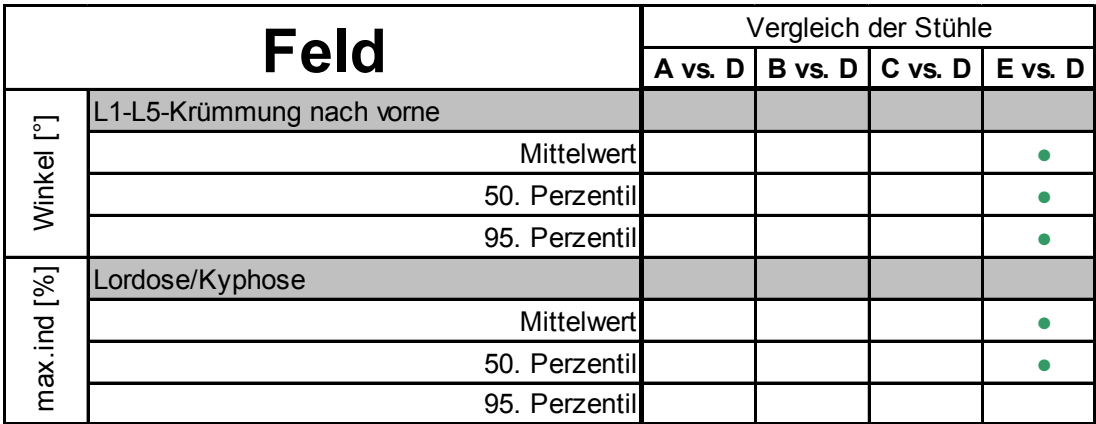

In Tabelle 4.2 sind die Ergebnisse der statistischen Prüfung auf signifikante Unterschiede zwischen den Tätigkeiten für die Körperwinkel Kopfneigung, Rumpfneigung, Rumpfseitneigung, HWS-Beugung und Lordose-/Kyphosehaltungen der LWS für die Mittelwerte, Mediane (50. Perzentil) und Werte des 95. Perzentils dargestellt.

# Tabelle 4.2:

Ergebnisse der schließenden Statistik für Mittelwert, 50. und 95. Perzentil, Körperwinkel: Kopfneigung, Rumpfneigung, Rumpfseitneigung, Halswirbelsäulenbeugung, und Lordose-/Kyphosehaltungen, Vergleich aller Tätigkeiten (PC-Arbeit (1F), Telefonieren (2F), Sonstiges (3F) und Gespräch (4F)) untereinander über alle Büroarbeitsstühle (Felduntersuchung)

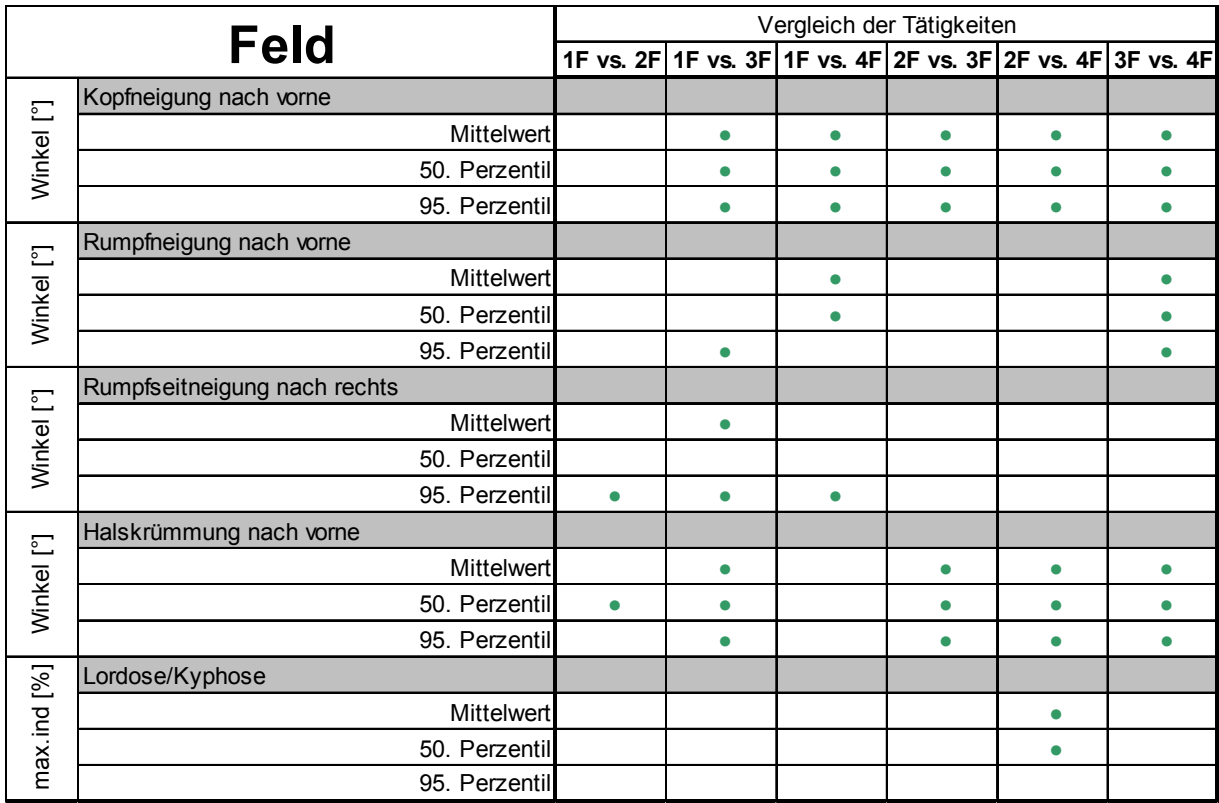

Der Vergleich der Tätigkeiten ergibt für den Parameter Kopfneigung in fast allen Kombinationen signifikante Unterschiede. Eine Ausnahme bildet der Vergleich "PC-Arbeit" mit "Telefonieren" (1F vs. 2F). In Bezug auf den Parameter Lordose-/ Kyphosehaltungen der LWS ergeben sich für den Vergleich der Tätigkeiten untereinander nur wenige Signifikanzwerte  $p \leq 0.05$ . Lediglich die Tätigkeiten "Telefonieren" und "Gespräche führen" (2F vs. 4F) unterscheiden sich voneinander (Mittelwert und 50. Perzentil). Für die übrigen Körperwinkel, L5-Neigung und Rückenkrümmung, ergaben sich im Rahmen der statistischen Auswertung keine

Signifikanzwerte p ≤ 0,05 für den Vergleich Tätigkeiten "PC-Arbeit", "Telefonieren", "Aktenbearbeitung" und "Gespräche führen untereinander, d. h. die Tätigkeiten unterscheiden sich in Bezug auf diese Parameter nicht voneinander.

# **Physische Aktivität (PAI-Werte)**

In Tabelle 4.3 sind die Ergebnisse der statistischen Prüfung auf signifikante Unterschiede zwischen den Stühlen zu den PAI-Parametern L1- und L5-Aktivität für die Mittelwerte, Mediane (50. Perzentil) und 95. Perzentile dargestellt. Für die physische Aktivität des oberen LWS-Bereichs (PAI L1) ergab lediglich der Vergleich des Stuhls C mit dem Referenzstuhl im 50. Perzentil einen signifikanten Unterschied ( $p \le 0.05$ ), wobei die höhere Aktivität auf Stuhl C registriert wurde. Für die Aktivität des unteren LWS-Bereichs (PAI L5) zeigte sich ebenfalls nur ein signifikanter Unterschied, und zwar im 50. Perzentil zwischen Stuhl E und dem Referenzstuhl. Die höhere L5-Aktivität wurde auf Stuhl E gemessen. Für alle übrigen Aktivitäts-Parameter (PAI Kopf, PAI BWS, PAI Oberschenkel links/rechts und PAI Unterschenkel links/rechts) ergaben sich im Rahmen der statistischen Auswertung keine signifikanten Unterschiede im Vergleich der besonderen Stühle mit dem Referenzstuhl.

# Tabelle 4.3:

Ergebnisse der schließenden Statistik für Mittelwert, 50. und 95. Perzentil, PAI-Werte L1 und L5, Vergleich aller besonderen Stühle (A, B, C und E) mit dem Referenzstuhl D über alle Tätigkeiten (Felduntersuchung)

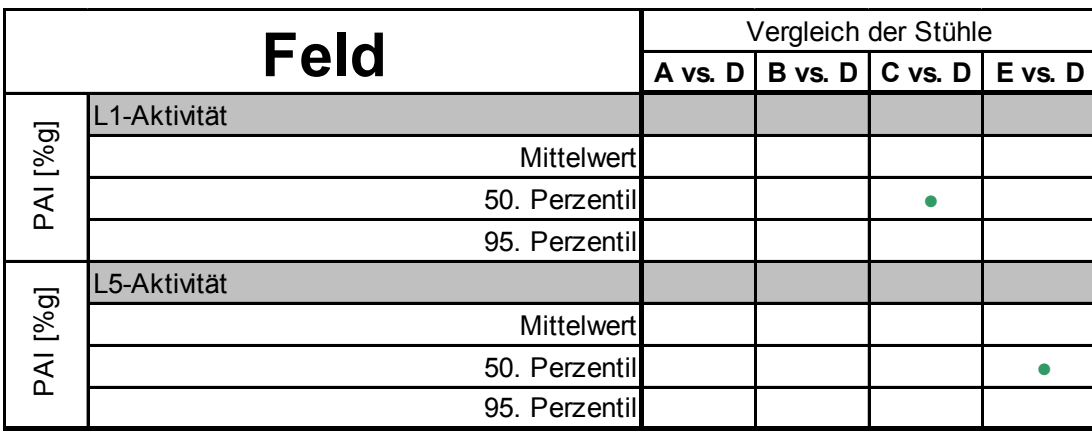

Die Ergebnisse der statistischen Prüfung auf signifikante Unterschiede zwischen den Tätigkeiten zu allen PAI-Werten (Kopf, BWS, L1, L5, Oberschenkel links/rechts und Unterschenkel links/rechts Aktivität) für die Mittelwerte, Mediane und 95. Perzentile

sind in Tabelle 4.4 dargestellt. Der Vergleich der Tätigkeit "PC-Arbeit" mit den übrigen Tätigkeiten "Telefonieren", "Aktenbearbeitung" und "Gespräche führen" ergibt für alle PAI-Werte signifikant niedrigere Werte für die Tätigkeit "PC-Arbeit" (1F vs. 2F, 1F vs. 3F, 1F vs. 4F, Mittelwert, 50. und 95. Perzentil). Im Gegensatz dazu unterscheiden sich die Tätigkeiten "Telefonieren" und "Aktenbearbeitung" (2F vs. 3F) nur für den PAI-Wert des Kopfes (Median) voneinander. Hier ist es die Tätigkeit "Telefonieren", die zu höheren Aktivitäten des Kopfes führt.

#### Tabelle 4.4:

Ergebnisse der schließenden Statistik für Mittelwert, 50. und 95. Perzentil, PAI-Werte: Kopf, BWS, L1, L5, Oberschenkel links/rechts und Unterschenkel links/rechts, Vergleich aller Tätigkeiten (PC-Arbeit (1F), Telefonieren (2F), Aktenbearbeitung (3F) und Gespräche führen (4F)) untereinander über alle Büroarbeitsstühle (Felduntersuchung)

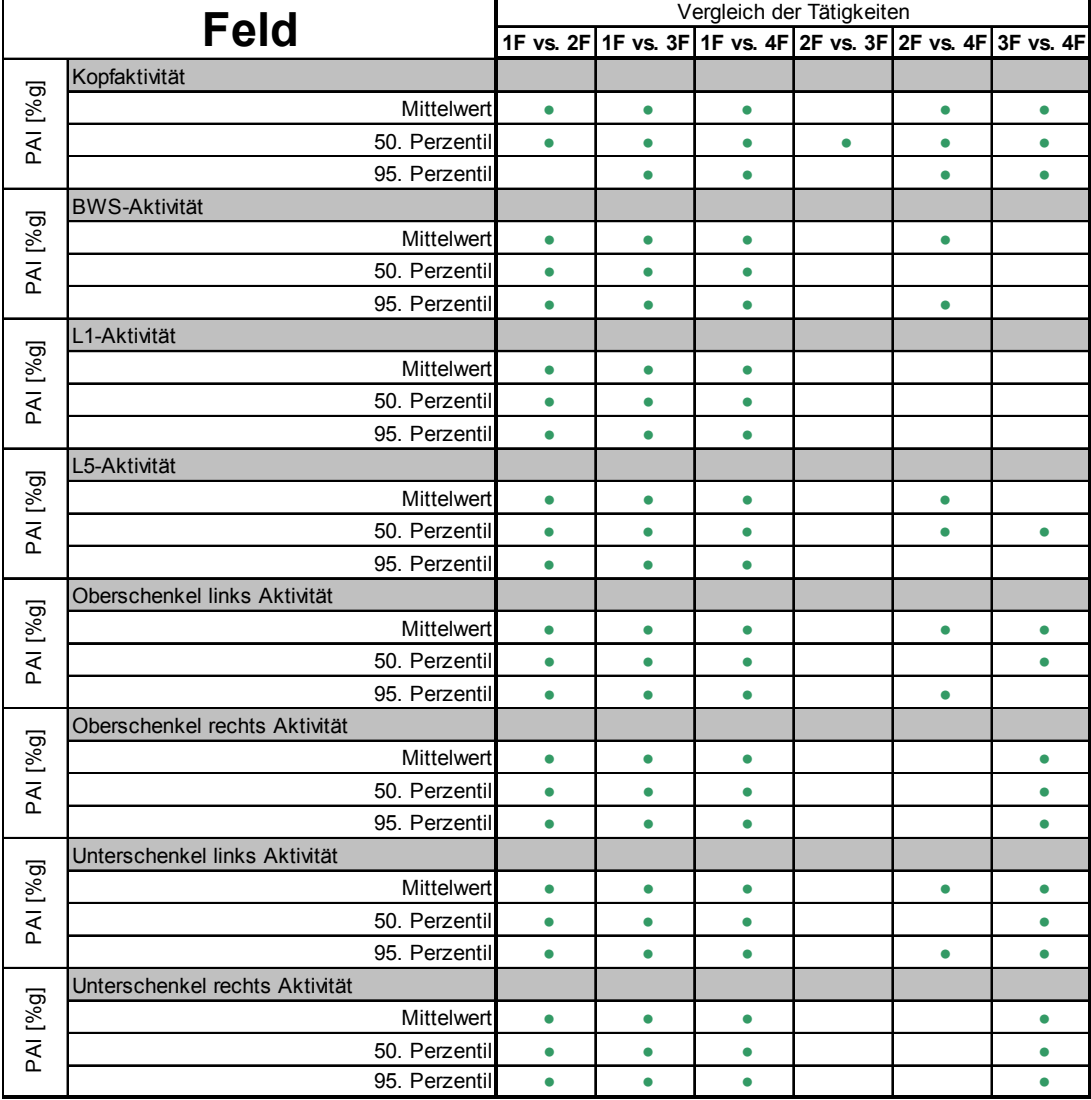

## **Stuhlparameter**

In Tabelle 4.5 sind die Ergebnisse der statistischen Prüfung auf signifikante Unterschiede zwischen den Stühlen zu den Stuhlparametern Rückenlehnenneigung, Sitzflächenneigung und Sitzflächenseitneigung für die Mittelwerte, Mediane und 95. Perzentile dargestellt. Für die Rückenlehnenneigung ergab sich für den Vergleich des Stuhls C mit dem Referenzstuhl (C vs. D, 95. Perzentil) ein signifikanter Unterschied. In der Sitzflächeneigung unterscheiden sich die besonderen Stühle A und B (Mittelwert, 50. und 95. Perzentil) sowie C im Mittelwert und 95. Perzentil signifikant vom Referenzstuhl D. Bei der Sitzflächenseitneigung zeigen sich Unterschiede zwischen den besonderen Stühlen A (Mittelwert, 50. und 95. Perzentil), C (95. Perzentil) und E (50. Perzentil) und dem Referenzstuhl D.

#### Tabelle 4.5:

Ergebnisse der schließenden Statistik für Mittelwert, 50. und 95. Perzentil, Rückenlehnenneigung, Sitzflächenneigung und Sitzflächenseitneigung, Vergleich aller besonderen Stühle (A, B, C und E) mit dem Referenzstuhl D über alle Tätigkeiten (Felduntersuchung)

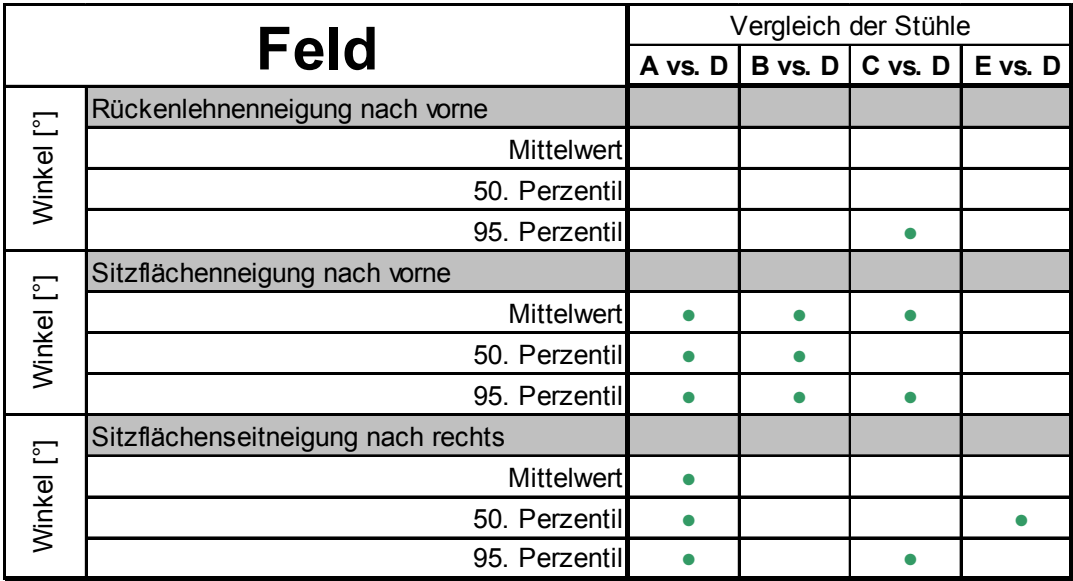

Die Ergebnisse der statistischen Prüfung auf signifikante Unterschiede zwischen den Tätigkeiten für die Stuhlparameter Rückenlehnenneigung und Sitzflächenneigung für die Mittelwerte, Mediane und 95. Perzentile sind in Tabelle 4.6 dargestellt. Hinsichtlich des Parameters Rückenlehnenneigung ergeben sich im Vergleich der Tätigkeit "Gespräche führen" mit den Tätigkeiten "PC-Arbeit", "Telefonieren" und "Aktenbearbeitung" Signifikanzwerte p ≤ 0,05 (Mittelwert und 50. Perzentil). Für die Sitzflächenneigung zeigen sich lediglich im Vergleich der Tätigkeit "Gespräche führen" mit der Tätigkeit "PC-Arbeit" (Mittelwert und 50. Perzentil) und der Tätigkeit "Aktenbearbeitung" (Mittelwert) signifikante Unterschiede. Für die Sitzflächenseitneigung ergeben sich im Vergleich der Tätigkeiten untereinander keine signifikanten Unterschiede (p > 0,05).

# Tabelle 4.6:

Ergebnisse der schließenden Statistik für Mittelwert, 50. und 95. Perzentil, Rückenlehnenneigung und Sitzflächenneigung, Vergleich aller Tätigkeiten (PC-Arbeit (1F), Telefonieren (2F), Aktenbearbeitung (3F) und Gespräche führen (4F)) untereinander über alle Büroarbeitsstühle (Felduntersuchung)

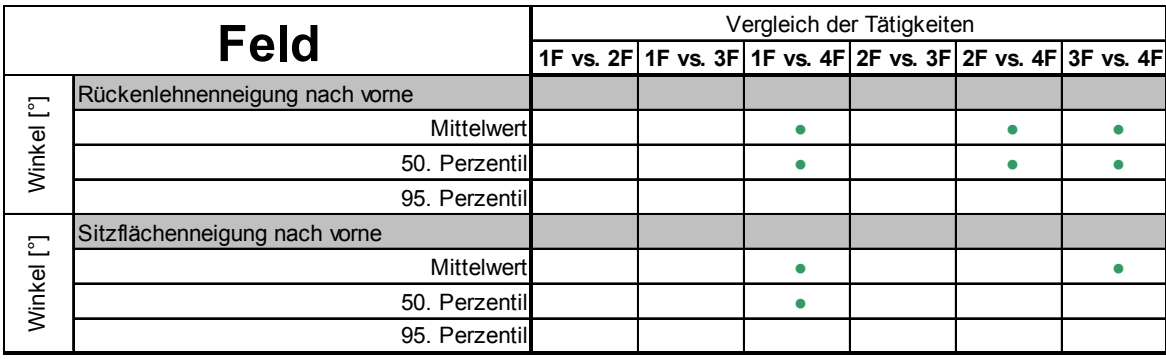

# **4.2 Ergebnisse der Befragungen zum subjektiven Empfinden (Felduntersuchung)**

Im Folgenden werden die Ergebnisse der Befragung zum subjektiven Empfinden aus der Feldstudie erläutert. Dabei werden die ausgewerteten Antworten aus den Fragebögen der Vorabbeurteilung, der Tagesprotokolle, der Endbeurteilung und der Abschlussbeurteilung (siehe Abschnitt 2.6.2) zu den in Tabelle 4.7 aufgelisteten "Frageblöcken" betrachtet.

Nachfolgend wird zwischen dem Vergleich der besonderen Stühle mit dem Referenzstuhl (**C**ompared **t**o **R**eference, CTR), dem Vergleich der Antworten aus der Vorabbeurteilung mit den Antworten aus der Endbeurteilung (Erwartung gegen Erfahrung) und den Ergebnissen der Erfassung des subjektiven Empfindens mithilfe der sogenannten Emocards unterschieden.

# Tabelle 4.7:

Überblick der ausgewerteten Fragen aus der Befragung zum subjektiven Empfinden (Feldstudie)

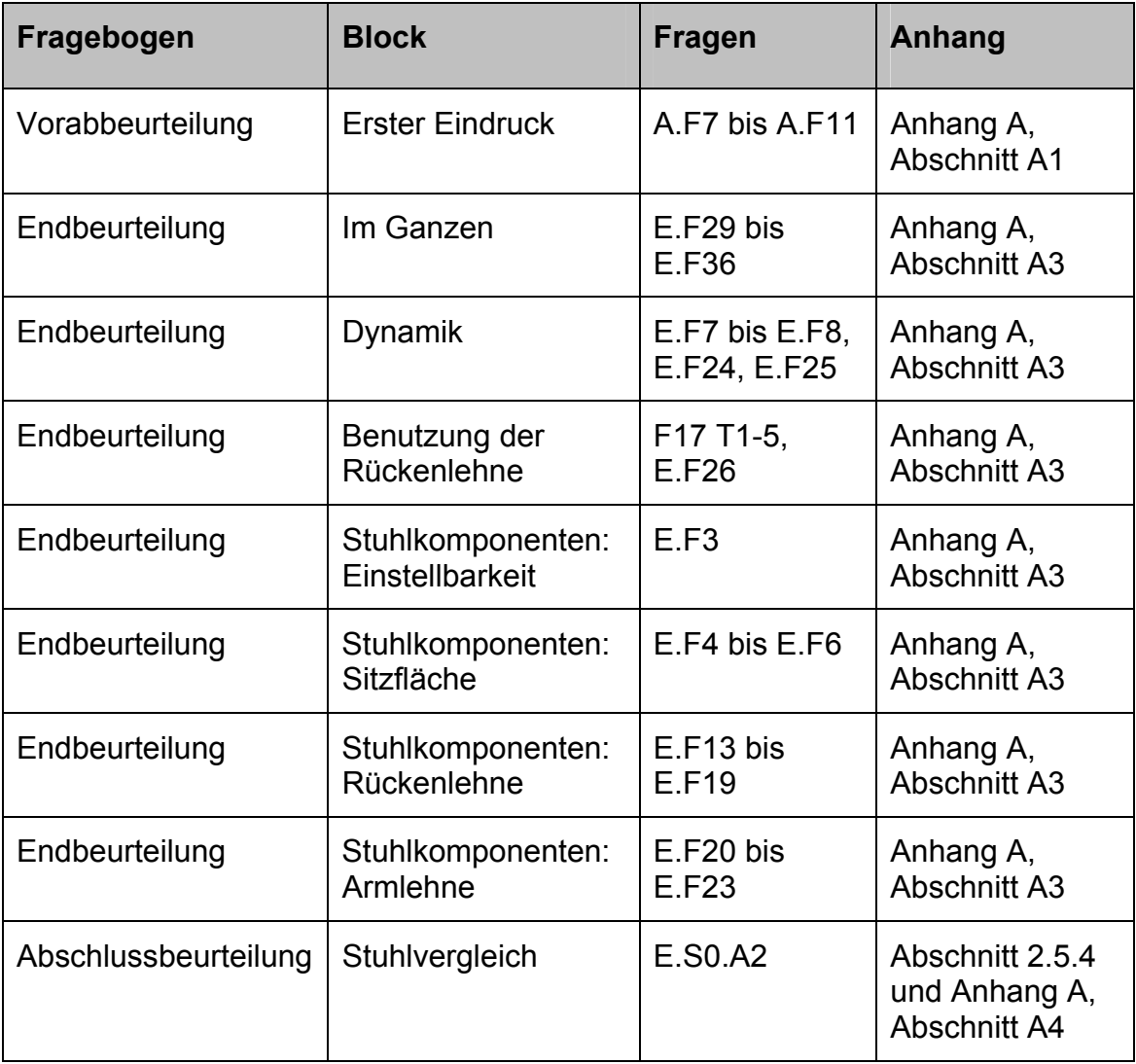

# **4.2.1 Ergebnisse aus dem Vergleich der Fragen zu den besonderen Stühlen und dem Referenzstuhl (CTR) (Felduntersuchung)**

Die Ergebnisse aus dem Vergleich der Befragung zu den besonderen Stühlen und dem Referenzstuhl sind in Blöcken dargestellt (siehe Tabelle 4.7). Dabei werden die einem Block zugehörigen Fragen unter Angabe der entsprechenden Fragencodierung (Code) aufgelistet. Die jeweiligen Fragen können so in den in Tabelle 4.7 ausgewiesenen Anhängen eingesehen werden. Für jede Frage wird in den Tabellen die "Ergebnisrichtung" der besonderen Stühle im Vergleich zum Referenzstuhl mit den in Tabelle 4.8 erläuterten Symbolen anschaulich dokumentiert.

Tabelle 4.8:

Symbole zur Interpretation der Ergebnisse aus dem Vergleich der Fragen zu den besonderen Stühle und dem Referenzstuhl (CTR) aus den Befragungen der Felduntersuchung

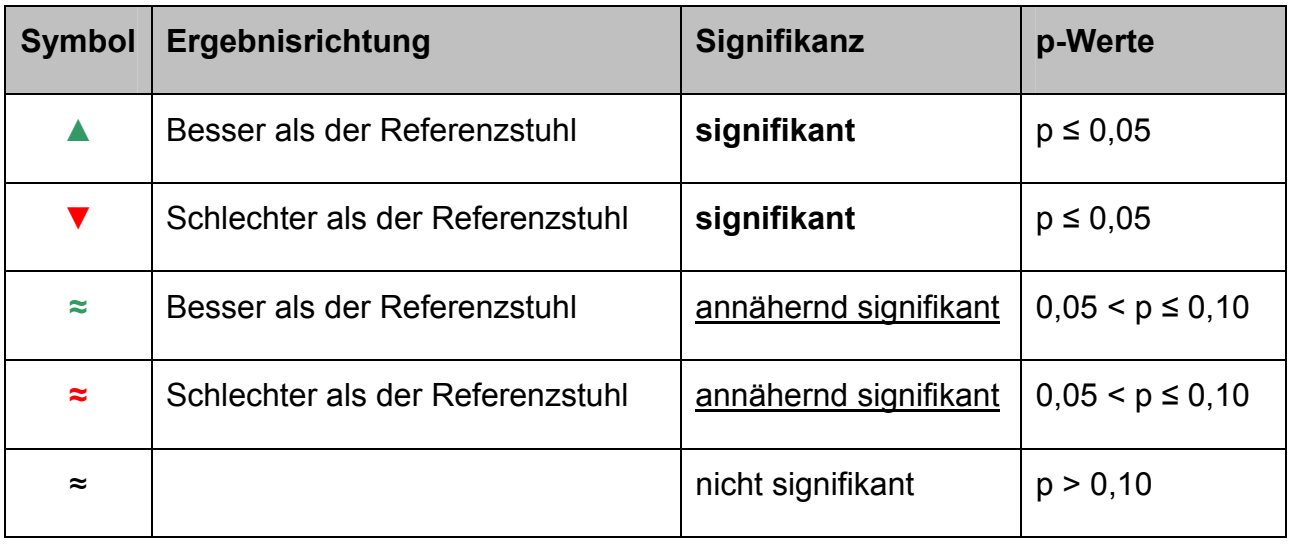

Der besseren Übersicht halber sind die Signifikanzwerte in den nachstehenden Tabellen nicht aufgelistet. Die kompletten Tabellen inklusive Signifikanzwerte sind im Anhang E (siehe Seite 217 ff.) hinterlegt. Hierin sind signifikante p-Werte ( $p \le 0.05$ ) fett gedruckt und Signifikanzwerte zwischen  $p > 0.05$  und  $p \le 0.1$  (annähernd signifikant) unterstrichen dargestellt.

Tabelle 4.9 zeigt die Ergebnisse der Signifikanzprüfung des Blocks "Erster Eindruck" für den Vergleich der besonderen Stühle mit dem Referenzstuhl. Die Fragen dieses Blocks beziehen sich auf den erwarteten Komfort (Frage A.F7), die individuell erwarteten Auswirkungen auf die Gesundheit (Frage A.F8) und eine Einschätzung, ob der Stuhl dem Probanden als Arbeitsstuhl geeignet erscheint (Frage A.F9). Es folgen Bewertungen der Stühle anhand von Schulnoten (Frage A.F10) und mittels einer sechsstufigen Beurteilungsskala von "sehr gut" bis "sehr schlecht" (Frage A.F11).

Für die Frage A.F10 wurden die Noten 1+ bis 6 anhand einer Bewertungsskala in Punkten von 15 bis 0 (siehe Tabelle 4.9) vergeben. Alle Fragen wurden von den Probanden während der Vorabbeurteilung beantwortet, d. h., bevor sie auf den Stühlen gesessen haben.

#### Tabelle 4.9:

Feldbefragung, Fragenblock "Erster Eindruck", Fragen A.F7 bis A.F11, Mittelwerte und Ergebnisrichtung, Vergleich der besonderen Stühle mit dem Referenzstuhl (CTR)

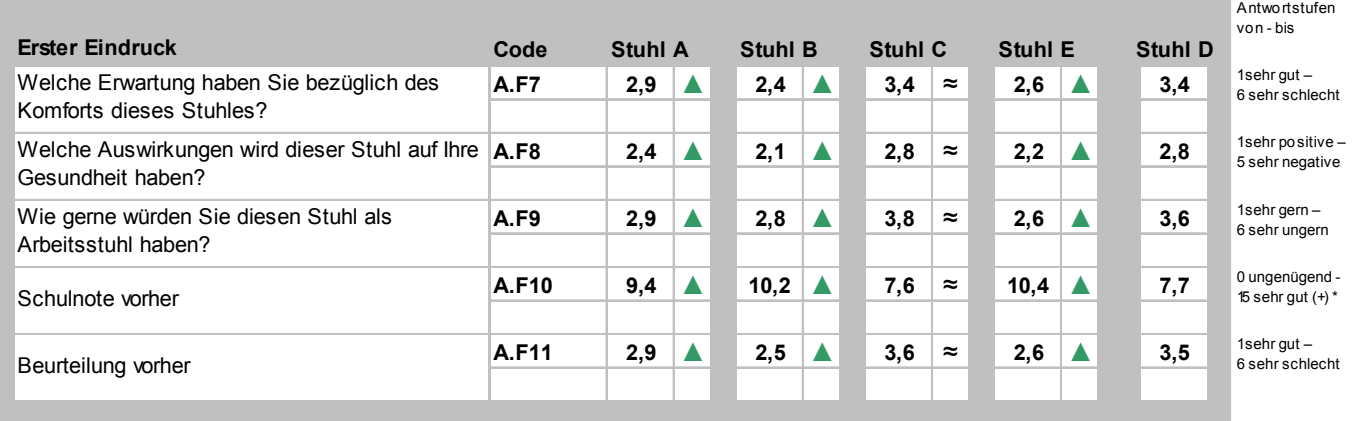

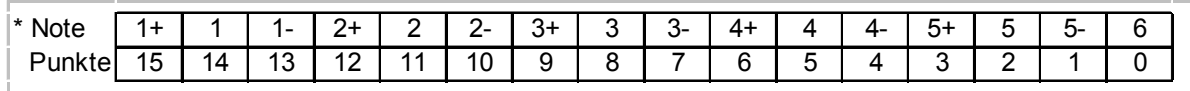

Außer Stuhl C werden alle anderen besonderen Stühle im Rahmen der Vorabbeurteilung hinsichtlich der Erwartungen zum Komfort (Frage A.F7), möglicher Auswirkungen auf die Gesundheit (Frage A.F8) und des Wunsches, den jeweiligen Stuhl als Arbeitsstuhl einzusetzen (Frage A.F9) signifikant besser bewertet als der Referenzstuhl D. So wird beispielsweise der Komfort des Stuhls B auf den ersten Blick als "gut" (2,4) eingeschätzt, wohingegen der Komfort des Referenzstuhls lediglich als "eher gut" (3,4) bewertet wird. Die Probanden der Felduntersuchung gaben an, Stuhl E "eher gern" (2,6) als Arbeitsstuhl einsetzen zu wollen, den Referenzstuhl dagegen "eher ungern" (3,6). Der besondere Stuhl C wird im Vergleich zum Referenzstuhl bei diesen Fragen nicht signifikant unterschiedlich bewertet bzw. eingeschätzt. Die Auswirkungen, die diese beiden Stühle auf die Gesundheit haben könnten, werden in beiden Fällen als "eher positiv" (2,8) beurteilt. Im Rahmen der Bewertung der Stühle anhand von Schulnoten (Frage A.F10) und der Beurteilungsskala (Frage A.F11) wurden die besonderen Stühle A, B und E von den Probanden signifikant besser bewertet als der Referenzstuhl D. Stuhl C erhält in etwa die gleiche, nicht signifikant unterschiedliche Bewertung wie der Referenzstuhl (Punkte 7,6, Note 3 bis 3- bzw. "eher gut" bis "eher schlecht" 3,6).

Im Folgenden werden die Ergebnisse der Befragungen bei der Endbeurteilung und der Tagesprotokolle, also nachdem die Probanden auf den jeweiligen Stühlen gesessen haben, vorgestellt. Tabelle 4.10 zeigt die Ergebnisse der Signifikanzprüfung für den Vergleich der besonderen Stühle mit dem Referenzstuhl für den Fragenblock "Im Ganzen". Die Bewertung ist dabei in Fragen nach dem empfundenen Komfort (Frage E.F29), der empfundenen Sicherheit (Frage E.F30), dem empfundenen Wohlbefinden (Frage E.F31) und der Einschätzung möglicher Auswirkungen auf die Arbeitsleistung bzw. Gesundheit (Frage E.F32 bzw. E.F33) unterteilt. Es folgen Fragen zum Wunsch, den Stuhl als Arbeitsstuhl einzusetzen (Frage E.F35) und der vergleichenden Beurteilung "Anfang der Woche" und "Ende der Woche" (Frage E.F36) sowie die Angaben aus den Tagesprotokollen (Frage F2-13 T1-5).

#### Tabelle 4.10:

Feldbefragung, Fragenblock "Im Ganzen", Fragen E.F29 bis E.F33, E.F35, E.F36 und F2-13 T1-5, Mittelwerte und Ergebnisrichtung, Vergleich der besonderen Stühle mit dem Referenzstuhl (CTR)

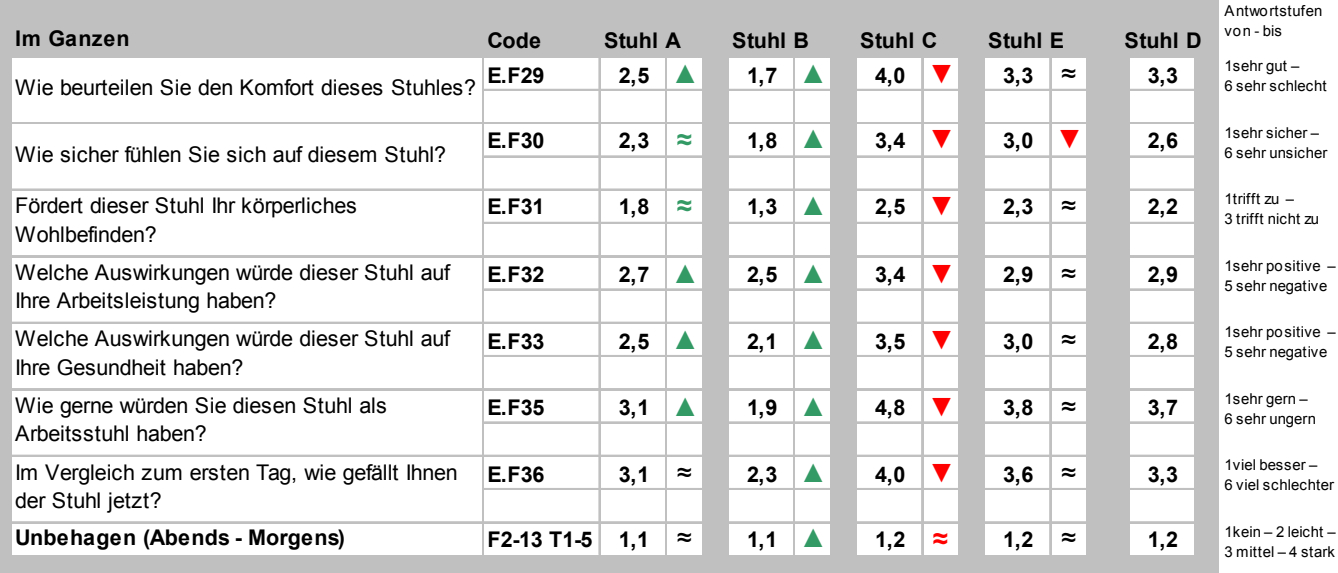

In diesem Fragenblock schneidet der besondere Stuhl B im Vergleich zum Referenzstuhl in allen Punkten signifikant besser ab. Der Komfort wird als "gut" (1,7) und der Stuhl an sich als "sicher" (1,8) bewertet. Die Auswirkungen, die dieser Stuhl nach Meinung der Probanden auf deren Gesundheit haben würde, werden als "positiv" (2,1) bewertet.

Der besondere Stuhl A wird in den Punkten Sicherheit (Frage E.F30) und Wohlbefinden (Frage E.F31) annähernd signifikant besser bewertet als der Referenzstuhl. Im Vergleich zum ersten Testtag (Frage E.F36) und dem empfundenen Unbehagen (F2-13 T1-5) wird Stuhl A in etwa gleich bzw. nicht signifikant unterschiedlich gegenüber dem Referenzstuhl bewertet. Den Probanden gefallen diese beiden Stühle im Vergleich zum ersten Tag "eher besser" (Stuhl A: 3,1 bzw. Stuhl D: 3,3) und die Auswertung der Tagesprotokolle zeigt, dass auf diesen beiden Stühlen "kein Unbehagen" empfunden wurde (Stuhl A: 1,1 bzw. Stuhl D: 1,2). In den übrigen Punkten wird auch Stuhl A signifikant besser bewertet als der Referenzstuhl.

Der besondere Stuhl E wird nur im Zusammenhang mit der Frage nach der empfundenen Sicherheit (Frage E.F30) signifikant schlechter bewertet als der Referenzstuhl (3,0 "eher sicher"). In den übrigen Punkten wird Stuhl E im Vergleich zum Referenzstuhl D nicht signifikant unterschiedlich bewertet (siehe Tabelle 4.10).

Der besondere Stuhl C wird mit einer Ausnahme in allen Punkten signifikant schlechter bewertet als der Referenzstuhl. So gaben die Probanden der Felduntersuchung beispielsweise an, diesen Stuhl "ungern" (4,8) als eigenen Arbeitsstuhl einsetzen zu wollen (Frage E.F35). Der Komfort des Stuhls C wird als "eher schlecht" (4,0) bewertet (Frage E.F29). Im Zusammenhang mit der Angabe zum täglichen Unbehagen erhält Stuhl C ein annähernd signifikant schlechteres Ergebnis als der Referenzstuhl D.

Im Folgenden sind die Ergebnisse der Signifikanzprüfung für den Vergleich der besonderen Stühle mit dem Referenzstuhl für den Fragenblock "Dynamik" und deren Nutzung dargestellt (siehe Tabelle 4.11). Dieser enthält Fragen zur Beweglichkeit der Sitzfläche (Fragen E.F7 und E.F8), des gesamten Stuhls (Frage E.F24) und zum Einfluss der Stuhldynamik auf die Ausübung der Tätigkeit (Frage E.F25).

Die Beweglichkeit der Sitzfläche und die Dynamik des gesamten Stuhls werden für die beiden besonderen Stühle A und B gegenüber dem Referenzstuhl D signifikant stärker wahrgenommen (Frage E.F7) und besser bewertet (Frage E.F8 bzw. E.F24). Der Einfluss der Stuhldynamik auf die individuelle Arbeitsleistung wird hier als "positiv(er)" (Stuhl A 2,6 bzw. Stuhl B 2,2) beschrieben (Frage E.F25). Die Beweglichkeit der Sitzfläche (Frage E.F7) des Stuhls C wird zwar wahrgenommen (2,4), aber im Vergleich zum Referenzstuhl weder als besser noch als schlechter bewertet

(Frage E.F8). Die Dynamik des gesamten Stuhls wird signifikant "schlechter" bewertet (3,8, Frage E.F24). Der Einfluss der Stuhldynamik des Stuhls C auf die individuelle Arbeitsleistung wird zwar als "eher positiv" (3,2) beschrieben, jedoch ist diese Bewertung in diesem Punkt signifikant schlechter als für den Referenzstuhl.

# Tabelle 4.11: Feldbefragung, Fragenblock "Dynamik", Fragen E.F7, E.F8, E.F24 und E.F25, Mittelwerte und Ergebnisrichtung, Vergleich der besonderen Stühle mit dem Referenzstuhl (CTR)

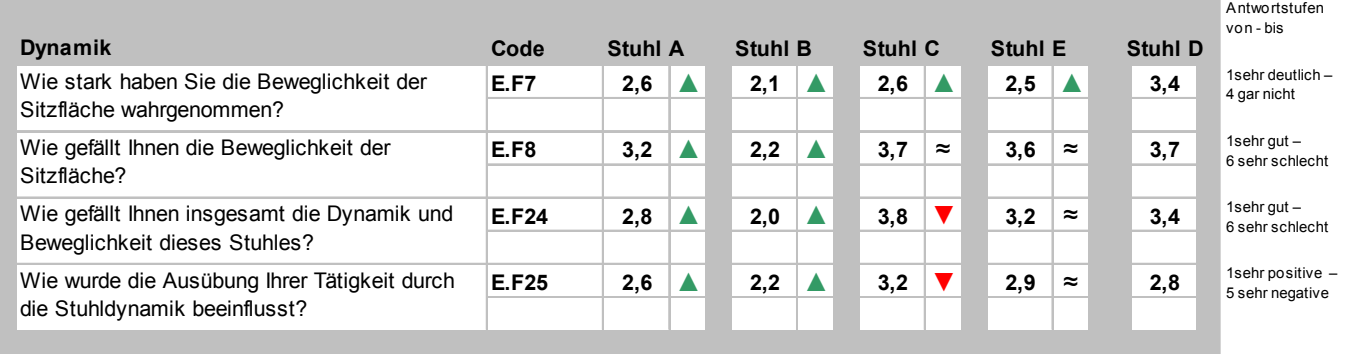

Die Sitzflächenbeweglichkeit (Frage E.F7) des Stuhls E wird zwar wahrgenommen (2,5), aber ebenso wie beim Referenzstuhl als weder gut noch schlecht bewertet (Frage E.F8). Die Gesamtdynamik (Frage E.F24) des Referenzstuhls wird zwischen "eher schlecht" und "eher gut" angegeben mit einer leichten Tendenz zu "eher gut". Ebenso verhält es sich mit dem besonderen Stuhl E (siehe Tabelle 4.11). Dieser hat laut Aussage der Probanden "keinen Einfluss" auf die Arbeitsleistung (2,9) (Frage E.F25).

In Tabelle 4.12 sind die Ergebnisse der Signifikanzprüfung für den Vergleich der besonderen Stühle mit dem Referenzstuhl für den Fragenblock "Benutzung der Rückenlehne" aus den Tagesprotokollen und der Endbeurteilung dargestellt. Bestandteil dieses Blocks sind die Fragen zur Nutzungszeit der beweglich eingestellten Rückenlehne aus den Tagesprotokollen (Frage F17 T1-5) und der Endbeurteilung (Frage E.F26).

Die Nutzung der beweglichen Rückenlehne unterscheidet sich nur für zwei der besonderen Stühle signifikant von der des Referenzstuhles (siehe Tabelle 4.12). Die Rückenlehnen der Stühle C und E wurden gegenüber dem Referenzstuhl D

signifikant weniger beweglich eingestellt (Frage E.F26), während die der beiden Stühle A und B ebenso vergleichbar mit dem Referenzstuhl "die meiste Zeit" beweglich eingestellt waren (1,7).

Tabelle 4.12: Feldbefragung, Fragenblock "Benutzung der Rückenlehne", Fragen F17 T1-5 und E.F26, Mittelwerte und Ergebnisrichtung, Vergleich der besonderen Stühle mit dem Referenzstuhl (CTR)

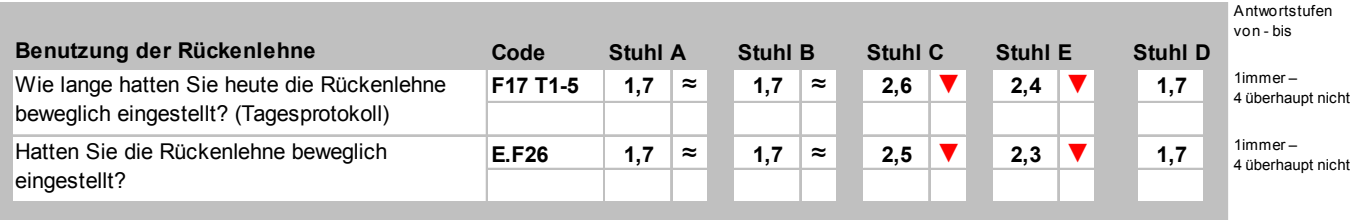

Im Folgenden werden die Ergebnisse der Signifikanzprüfung für den Vergleich der besonderen Stühle mit dem Referenzstuhl für den Fragenblock "Stuhlkomponenten: Einstellbarkeit", der aus der Frage zur Einstellbarkeit des Stuhls nach den Wünschen der Probanden besteht (Frage E.F3), erläutert (siehe Tabelle 4.13).

Tabelle 4 13: Feldbefragung, Fragenblock "Stuhlkomponenten: Einstellbarkeit", Frage E.F3, Mittelwerte und Ergebnisrichtung, Vergleich der besonderen Stühle mit dem Referenzstuhl (CTR)

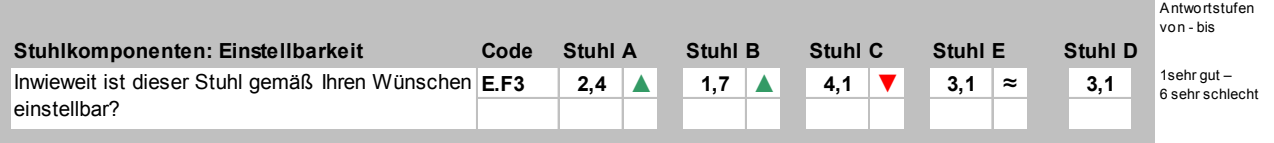

Die Einstellmöglichkeiten des Stuhls E werden ebenso wie die des Referenzstuhls als "eher gut" bewertet (Frage E.F3). Signifikant besser werden in diesem Zusammenhang die beiden Stühle A und B beurteilt. Beide Stühle verfügen über "gute" Einstellmöglichkeiten. Lediglich der Stuhl C schneidet mit "eher schlechten" Einstellmöglichkeiten signifikant schlechter ab als der Referenzstuhl D (siehe Tabelle 4.13).

Tabelle 4.14 (Seite 132) zeigt die Ergebnisse der Signifikanzprüfung für den Vergleich der besonderen Stühle mit dem Referenzstuhl für den Block "Stuhlkomponenten: Sitzfläche" aus der Endbeurteilung. Die Fragen zu Komfort und Härte der Sitzfläche (Fragen E.F4 und E.F5) und zur Unterstützung durch die Sitzfläche (Frage E.F6) bilden diesen Fragenblock.

#### Tabelle 4 14<sup>-</sup>

Feldbefragung, Fragenblock "Stuhlkomponenten: Sitzfläche", Fragen E.F4 bis E.F6, Mittelwerte und Ergebnisrichtung, Vergleich der besonderen Stühle mit dem Referenzstuhl (CTR)

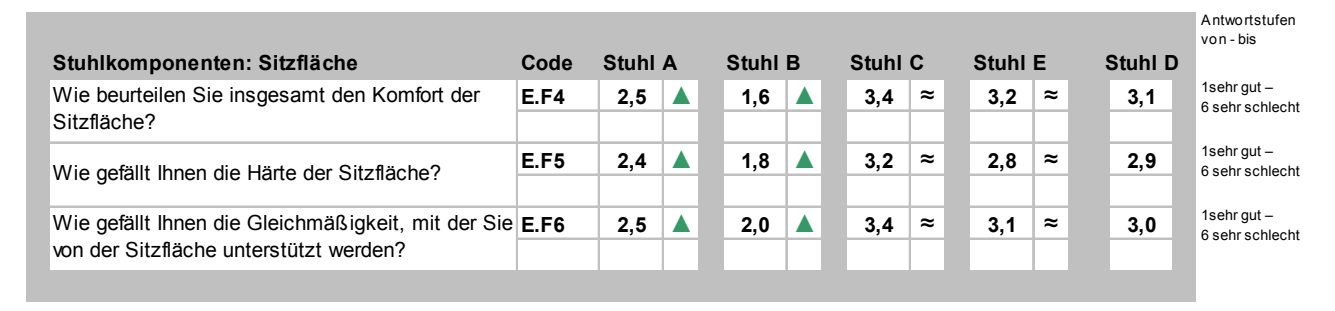

Die Sitzfläche des Referenzstuhls wird im Hinblick auf den gesamten Komfort (Frage E.F4), die Härte (Frage E.F5) und die Gleichmäßigkeit der Unterstützung (Frage E.F6) als "eher gut" bewertet. Im Vergleich dazu erhalten die besonderen Stühle C und E in etwa dieselbe Bewertung wie der Referenzstuhl (nicht signifikant unterschiedlich). Für diese drei Stühle wird sowohl der Komfort als auch Härte und gleichmäßige Unterstützung der Sitzfläche als "eher gut" bewertet (von 2,9 für Stuhl D, Frage E.F5, bis 3,4 für Stuhl C, Frage E.F4). Die Stühle A und B werden in diesen drei Punkten signifikant besser bewertet als der Referenzstuhl D (von 1,6 für Stuhl B, Frage E.F4, bis 2,5 für Stuhl A, Fragen E.F4 und E.F6; siehe Tabelle 4.14).

Im Folgenden sind die Ergebnisse der Signifikanzprüfung für den Vergleich der besonderen Stühle mit dem Referenzstuhl für den Block "Stuhlkomponenten: Rückenlehne" dargestellt (siehe Tabelle 4.15). Der Fragenblock besteht aus den Fragen zu Komfort und Härte der Rückenlehne (Fragen E.F13 und E.F14), zur Unterstützung durch die Rückenlehne (Frage E.F15) und dazu, wie sehr diese Unterstützung im unteren und mittleren Rückenbereich den Probanden gefällt (Fragen E.F16 und E.F17). Ebenfalls Bestandteil dieses Blocks sind die Fragen nach der vorhandenen bzw. nicht vorhandenen Unterstützung durch die Rückenlehne im Schulterbereich (Frage E.F18) und danach, wie sehr diese den Probanden gefällt (Frage E.F19).

#### Tabelle 4.15:

Feldbefragung, Fragenblock "Stuhlkomponenten: Rückenlehne", Fragen E.F13 bis E.F19, Mittelwerte und Ergebnisrichtung, Vergleich der besonderen Stühle mit dem Referenzstuhl (CTR)

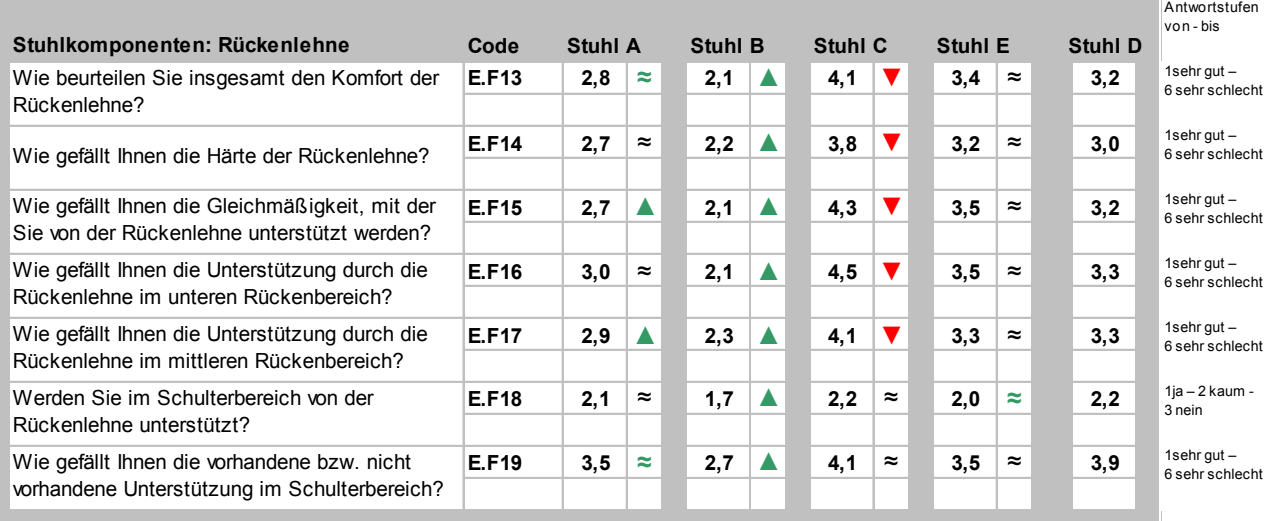

Die Rückenlehne des Referenzstuhls wird im Hinblick auf den gesamten Komfort (Frage E.F13), die Härte (Frage E.F14) und die Gleichmäßigkeit der Unterstützung im unteren und mittleren Rückenbereich (Frage E.F16 bzw. E.F17) als "eher gut" bewertet. Stuhl D bietet "kaum Unterstützung" (2,2) im Schulterbereich (Frage E.F18), was die Probanden als "eher schlecht" (3,9) bewerten. Im Vergleich zum Referenzstuhl erhält Stuhl E in allen Punkten eine sehr ähnliche Bewertung. Stuhl A wird nur im Zusammenhang mit der Gleichmäßigkeit der Unterstützung der Rückenlehne als Ganzes und im mittleren Rückenbereich signifikant besser bewertet (Fragen E.F15 und E.F17). Ansonsten gleicht die Bewertung dieses Stuhles ebenfalls der des Referenzstuhls D. Stuhl B schneidet in allen Punkten signifikant besser ab. So werden sowohl der Komfort, die Härte und die Gleichmäßigkeit der Rückenlehnenunterstützung als auch die Unterstützung in allen Rückenbereichen (unterer, mittlerer und Schulterbereich) als "gut" bewertet. Stuhl C dagegen wird in fünf von sieben Punkten signifikant schlechter beurteilt als der Referenzstuhl. In Bezug auf die Fragen E.F13 bis E.F17 wird Stuhl C als "eher schlecht" (3,8 bis 4,5) bewertet (siehe Tabelle 4.15).

In Tabelle 4.16 sind die Ergebnisse der Signifikanzprüfung für den Vergleich der besonderen Stühle mit dem Referenzstuhl für den Block "Stuhlkomponenten: Armlehnen" aufgeführt. Hierin enthalten sind sowohl die Beurteilungen der Verwend-

barkeit (E.F20) und des Komforts der Armlehnen (E.F21) als auch die Angaben zur Nutzungszeit (E.F22) und zur Bewertung der Wichtigkeit der Armlehnen (E.F23).

# Tabelle 4.16:

Feldbefragung, Fragenblock "Stuhlkomponenten: Armlehnen", Fragen E.F20 bis E.F23, Mittelwerte und Ergebnisrichtung, Vergleich der besonderen Stühle mit dem Referenzstuhl (CTR)

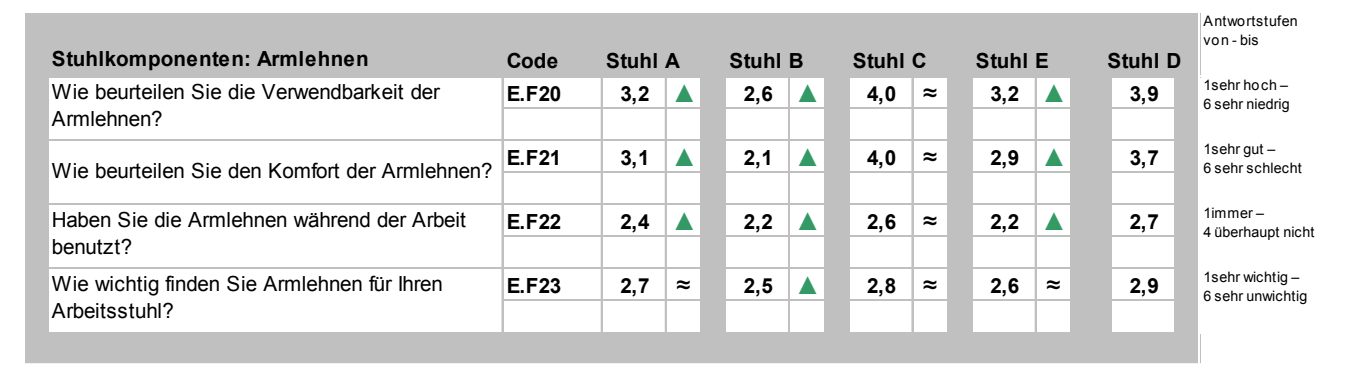

Die Ausstattung eines Stuhls mit Armlehnen wird bei jedem der fünf Stühle als "eher wichtig" (2,5 für Stuhl B bis 2,9 für Stuhl D) angesehen (Frage E.F23). Die Verwendbarkeit (Frage E.F20) und der Komfort (Frage E.F21) der Armlehnen werden sowohl für den Referenzstuhl D als auch für den Stuhl C als "eher niedrig" (3,9 und 4,0) bzw. "eher schlecht" (3,7 und 4,0) angegeben. Im Vergleich dazu schneiden die besonderen Stühle A, B und E mit einer "eher hohen" Verwendbarkeit von 3,2 für die Stühle A und E und 2,6 für Stuhl B und einem "guten" Komfort der Armlehnen von 2,1 für Stuhl B bzw. "eher guten" von 3,1 für Stuhl A und 2,9 für Stuhl E signifikant besser ab. Bei diesen Stühlen wurden die Armlehnen auch signifikant öfter, d. h. "die meiste Zeit", während der Arbeit benutzt (Frage E.F22) (siehe Tabelle 4.16).

Nach Abschluss der Testwochen erstellte jeder Proband eine persönliche Rangfolge der Stühle (Frage E.S0.A2). Dabei wurde der erste Platz für den persönlichen Testsieger und der fünfte Platz für den persönlichen Testverlierer vergeben. Aus der Gesamtanzahl der Platzierungen wurde die Gesamtpunktzahl für jeden Stuhl berechnet. Dabei wurden 5 Punkte für einen ersten Platz, 4 Punkte für einen zweiten Platz, 3 Punkte für einen dritten Platz usw. vergeben (Stuhl A: 5-mal 5 Punkte plus 19-mal 4 Punkte usw. = 136 Punkte). Aus der Gesamtpunktzahl ergab sich im Anschluss der Rang jedes Stuhls (siehe Tabelle 4.17).

### Tabelle 4.17:

Feldbefragung, Anzahl der Nennungen der Platzierungen für jeden Stuhl, Berechnung der Gesamtpunktzahl und des Rangs jedes Stuhls (Frage E.S0.A2)

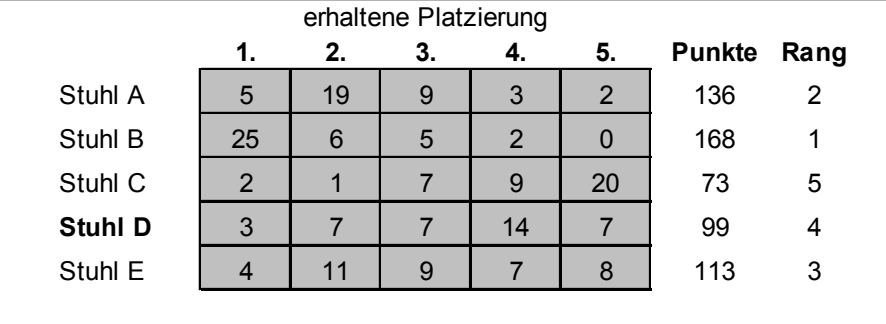

Da Stuhl A über eine Motoreinheit verfügt, die mithilfe eines Akkus betrieben wird, ergeben sich in Bezug auf diesen Stuhl weitere Fragen; Tabelle 4.18 zeigt die Ergebnisse.

# Tabelle 4.18:

Feldbefragung, Ergebnisse der Befragung zum Sitzflächenmotor von Stuhl A, Fragen E.F10 bis E.F12, angegeben ist die Anzahl je Antwortmöglichkeit

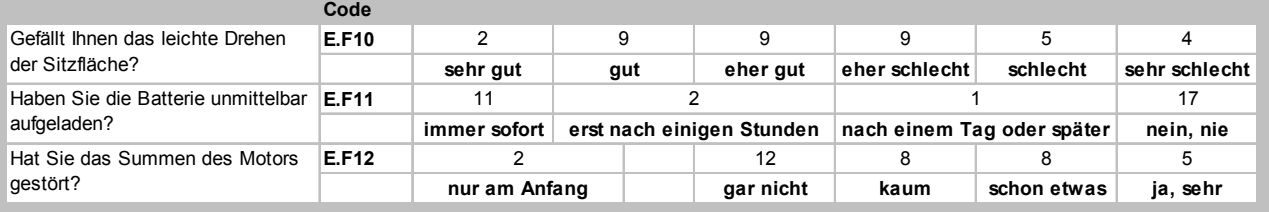

Das Rotieren der Sitzfläche wird sowohl als angenehm wie auch als störend empfunden (Frage E.F10). Der Großteil der Antworten konzentriert sich auf den Bereich zwischen "gut" und "eher schlecht" (27 von 38 Antworten; zweimal keine Angabe). Das Summen des Sitzflächenmotors wurde von den meisten Probanden als nicht störend bewertet wird (Frage E.F12). Von 35 Probanden, die eine Angabe zu dieser Frage machten, antworteten 20, dass das Summen "kaum" bzw. "gar nicht" gestört habe. Fünf Probanden empfanden das Summen als "sehr störend". Überwiegend gaben die Testpersonen an, die Batterie nie aufgeladen zu haben, wenn diese leer war (Frage E.F11). Dies ist jedoch dadurch zu erklären, dass diese Testpersonen die Batterie täglich nachgeladen haben und diese somit nie gänzlich leer war (siehe Tabelle 4.18).

# 4.2.2 Ergebnisse des Vergleichs "Erwartung gegen Erfahrung" **(Felduntersuchung)**

Im Folgenden werden die Antworten aus der Vorabbeurteilung mit denen aus der Endbeurteilung verglichen. Die Codes, anhand derer die entsprechenden Fragen im Anhang A, Abschnitte A1, A3 und A4 identifiziert werden können, sind in den entsprechenden Tabellen hinterlegt. Für jede Frage werden in den Tabellen die Mittelwerte der Antworten aller Probanden und die "Ergebnisrichtungen" der besonderen Stühle im Vergleich zum Referenzstuhl unter Berücksichtigung und Angabe der ermittelten Signifikanzwerte wie in Tabelle 4.19 illustriert, angegeben.

Tabelle 4.19:

Symbole zur Interpretation der Ergebnisse aus dem Vergleich der Fragen aus der Vorabbeurteilung und der Endbeurteilung der Felduntersuchung

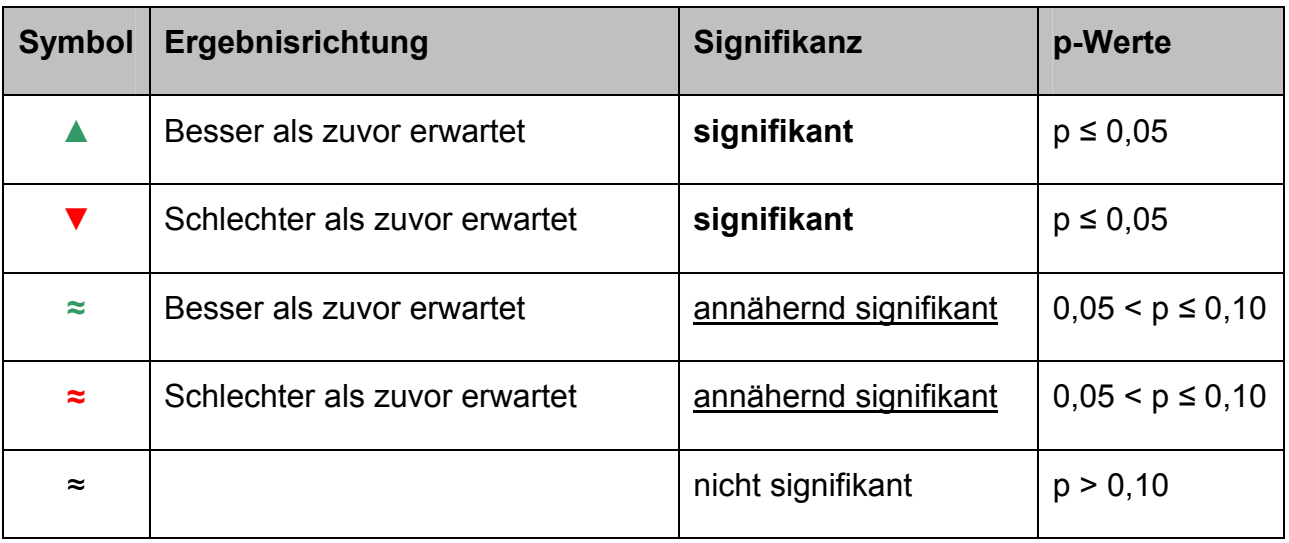

Tabelle 4.20 (siehe Seite 137) zeigt die Ergebnisse aus den Fragen der Vorabbeurteilung und der Endbeurteilung zum erwarteten (Frage A.F7) bzw. empfundenen Komfort (Frage E.F29) für alle besonderen Stühle (A, B, C und E) und den Referenzstuhl D. Dabei erfolgte die Beurteilung mithilfe einer sechsstufigen Skala von sehr gut (1) bis sehr schlecht (6).

# Tabelle 4.20

Feldbefragung, Vergleich Erwartung gegen Erfahrung für die besonderen Stühle und den Referenzstuhl, "Komfort" (Fragen A.F7 und E.F29), Skala: sehr gut (1), gut (2), eher gut (3), eher schlecht (4), schlecht (5), sehr schlecht (6) zum Komfort

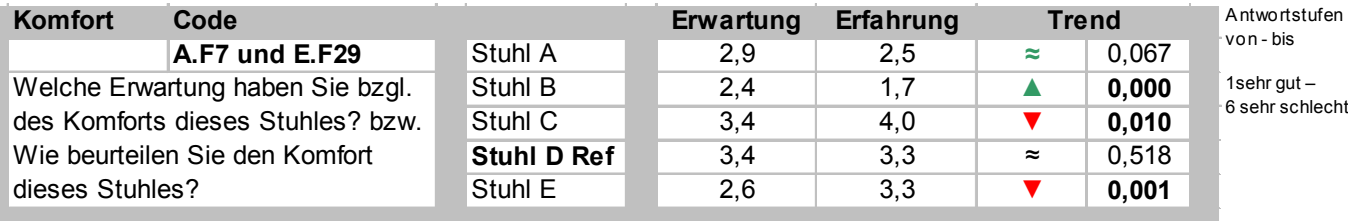

Für den Referenzstuhl D zeigt sich kein signifikanter Unterschied zwischen dem erwarteten und dem erfahrenen Komfort (p = 0,518). Dieser wird in beiden Fällen als "eher gut" bewertet. Der Komfort der Stühle C und E wird nach dem Test signifikant schlechter bewertet (4,0 bzw. 3,3) als vorher eingeschätzt (Stuhl C: p = 0,010, Stuhl E: p = 0,001). Stuhl A konnte sich im Vergleich zwar verbessern, jedoch ist das statistische Ergebnis nur annähernd signifikant (p = 0,067). Der Komfort dieses Stuhls wird als "eher gut" eingeschätzt und als "eher gut" bis "gut" bewertet. Lediglich Stuhl B übertraf die Erwartungen der Probanden im Bezug auf den Komfort und weist eine signifikante Verbesserung der Bewertung auf (p = 0,000).

Nachfolgend sind die Ergebnisse aus den Fragen der Vorabbeurteilung und der Endbeurteilung zu den erwarteten Auswirkungen auf die Gesundheit vor (Frage A.F8) und nach der Nutzung (Frage E.F33) für alle besonderen Stühle (A, B, C und E) und den Referenzstuhl D dargestellt (siehe Tabelle 4.21). Dabei erfolgte die Beurteilung mithilfe einer fünfstufigen Skala von sehr positive (1) bis sehr negative (5) Auswirkungen.

#### Tabelle 4.21:

Feldbefragung, Vergleich Erwartung gegen Erfahrung für die besonderen Stühle und den Referenzstuhl, "Gesundheit" (Fragen A.F8 und E.F33), Skala: sehr positive (1), positive (2), keine (3), negative (4), sehr negative (5) Auswirkungen auf die Gesundheit

| <b>Gesundheit Code</b>                                              |                |                    | Erwartung | Erfahrung | <b>Trend</b> |       | Antwortstufen<br>von - bis         |
|---------------------------------------------------------------------|----------------|--------------------|-----------|-----------|--------------|-------|------------------------------------|
|                                                                     | A.F8 und E.F33 | Stuhl A            | 2,4       | 2,5       | $\approx$    | 0.763 |                                    |
| Welche Auswirkungen wird dieser<br>Stuhl auf Ihre Gesundheit haben? |                | Stuhl B            | 2,1       | 2,1       | $\approx$    | 0.813 | 1sehr positive-<br>5 sehr negative |
|                                                                     |                | Stuhl C            | 2,8       | 3.5       |              | 0,032 |                                    |
|                                                                     |                | <b>Stuhl D Ref</b> | 2,8       | 2,8       | $\approx$    | 0.439 |                                    |
|                                                                     |                | Stuhl E            | 2.2       | 3.0       |              | 0,001 |                                    |

Auf die Frage, welche Auswirkungen der Stuhl auf die Gesundheit der Probanden haben könnte, wurden die Stühle A und B sowie der Referenzstuhl vorher und nachher etwa gleich bewertet (p > 0,05). Den Stühlen A und B wird eine "positive" Auswirkung auf die Gesundheit zugetraut (2,1 bis 2,5). Der Referenzstuhl würde laut Probandenbewertung "keine" Auswirkungen auf die Gesundheit haben. Die Stühle C und E werden in Bezug auf diese Frage nach dem Test signifikant schlechter bewertet als vorher eingeschätzt (Stuhl C: p = 0,032, Stuhl E: p = 0,001).

Die Probanden wurden sowohl in der Vorabbeurteilung als auch in der Endbeurteilung gefragt, wie gerne sie den jeweiligen Stuhl als Arbeitsstuhl einsetzen würden. Tabelle 4.22 zeigt die Ergebnisse aus den Fragen der Vorabbeurteilung (Frage A.F9) und der Endbeurteilung (Frage E.F35) für alle Stühle. Die Beurteilung erfolgte mithilfe einer sechsstufigen Skala von sehr gern (1) bis sehr ungern (6).

#### Tabelle 4.22:

Feldbefragung, Vergleich Erwartung gegen Erfahrung für die besonderen Stühle und den Referenzstuhl, "Besitzen als eigenen Arbeitstuhl" (Fragen A.F9 und E.F35), Skala: sehr gern (1), gern (2), eher gern (3), eher ungern (4), ungern (5), sehr ungern (6)

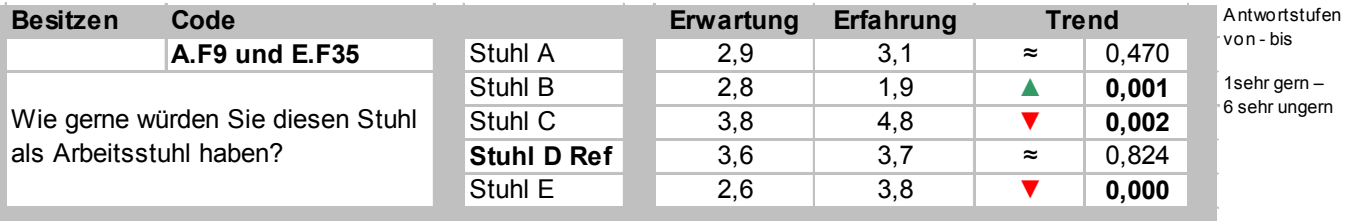

Der Referenzstuhl D und Stuhl A zeigen nach dem Test den gleichen Trend. Die beiden Stühle C und E verlieren je eine Beurteilungsstufe und fallen von "eher ungern" (Stuhl C 3.8) und "eher gern" (Stuhl E 2.6) auf "ungern" (Stuhl C 4.8) bzw. "eher ungern" (Stuhl E 3,8) ab. Nur Stuhl B konnte sich in diesem Punkt signifikant verbessern. Die Probanden möchten diesen Stuhl nach dem Test noch lieber als Arbeitsstuhl haben als dies vor dem Test ohnehin schon der Fall war: Stuhl B von "eher gern" (2,8) auf "gern" (1,9).

Die Gesamtbewertung der Stühle erfolgte über Schulnoten und eine zusätzliche Bewertung mittels einer Skala von "sehr schlecht" bis "sehr gut". Die Ergebnisse sind in den Tabellen 4.23 und 4.24 dargestellt.

## Tabelle 4.23:

Feldbefragung, Vergleich Erwartung gegen Erfahrung für die besonderen Stühle und den Referenzstuhl, "Beurteilung" (Fragen A.F11 und E.F40), Skala: sehr gut (1), gut (2), eher gut (3), eher schlecht (4), schlecht (5), sehr schlecht (6)

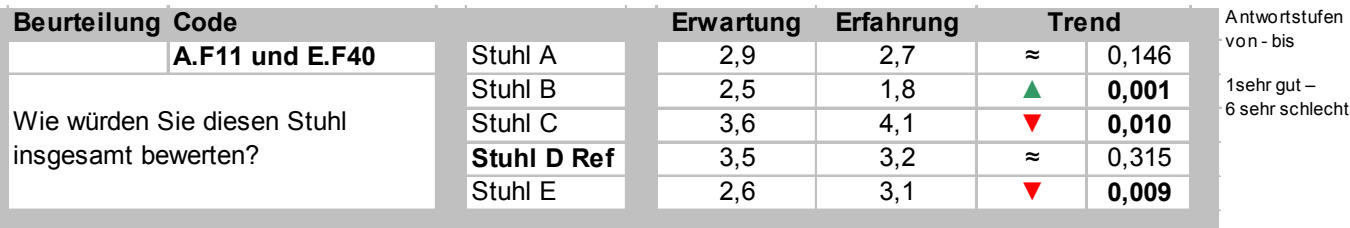

Im Vergleich der Gesamtbewertung anhand der Beurteilungsskala von "sehr gut" bis "sehr schlecht" aus der Vorabbeurteilung und der Endbeurteilung kann sich nur einer der vier besonderen Stühle signifikant verbessern: Stuhl B von einer "eher guten" bis "guten" auf eine "gute" Bewertung. Stuhl A und der Referenzstuhl werden sowohl vor als auch nach dem Test als "eher gut" bewertet (2,7 bis 3,5). Die Stühle C und E bekommen in der Endbeurteilung eine signifikant schlechtere Bewertung als in der Vorabbeurteilung. Stuhl C wird nach dem Test als "eher schlecht", Stuhl E als "eher gut" bewertet.

#### Tabelle 4.24:

Feldbefragung, Vergleich Erwartung gegen Erfahrung für die besonderen Stühle und den Referenzstuhl, "Schulnote" (Fragen A.F10 und E.F39), Skala: siehe unten, Mittelwerte (Standardabweichung in Klammern)

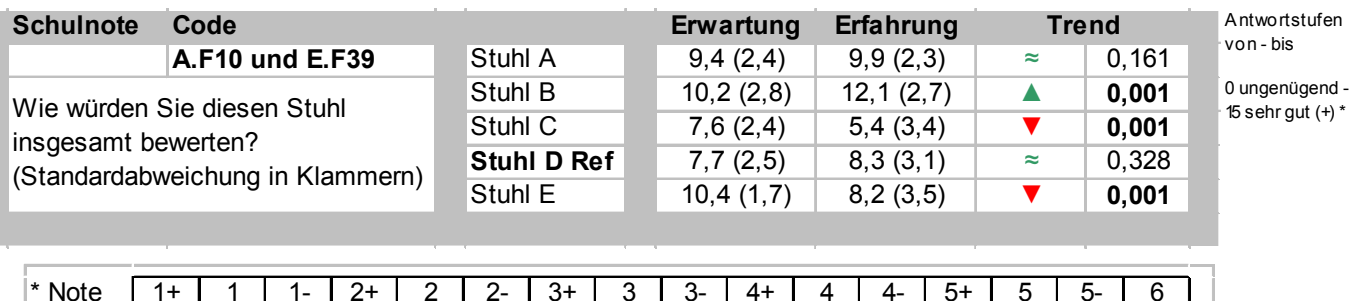

\* Note | 1+ | 1 | 1- | 2+ | 2 | 2- | 3+ | 3 | 3- | 4+ | 4 | 4- | 5+ | 5 | 5- | 6 Punkte | 15 | 14 | 13 | 12 | 11 | 10 | 9 | 8 | 7 | 6 | 5 | 4 | 3 | 2 | 1 | 0

Dasselbe Ergebnis ergibt die Bewertung der Stühle mittels Vergabe von Schulnoten. Die Noten von 1+ bis 6 wurden dabei anhand einer Bewertungsskala in Punkte von 15 bis 0 (siehe Tabelle 4.24) umgewandelt. Angegeben sind die Mittelwerte und Standardabweichungen für die vier besonderen Stühle A, B, C und E und den Referenzstuhl D.

Auch hier ist der besondere Stuhl B der einzige Stuhl, der sich in der Bewertung von 2- auf 2+ signifikant verbessern konnte (p = 0,001). Stuhl A und der Referenzstuhl erhalten in der Vorabbeurteilung und in der Endbeurteilung in etwa die jeweils gleichen Noten. Die leichte Notenverbesserung des Stuhls A von 3+ auf 2- ist nicht signifikant. Auch hier fallen die beiden Stühle C und E in der Bewertung signifikant: Stuhl C verschlechtert sich von Note 3 auf Note 4 (p = 0,001) und Stuhl E fällt in der Bewertung von 2- auf 3 ( $p = 0.001$ ).

# **4.2.3 Ergebnisse der Emocard-Auswertung (Felduntersuchung)**

Im Rahmen der Vorabbeurteilung gaben die Probanden an, welches der dargestellten Gesichter die Emotion beschreibt, die sie am liebsten bei ihrem Arbeitsstuhl haben würden (Frage A.S0.A1). Die Häufigkeiten der gegebenen Antworten sind in Abbildung 4.15 dargestellt. Fast alle Probanden (39 von 40) wählten ein Gesicht, das eine leicht bis stark angenehme Emotion beschreibt.

# Abbildung 4.15: Feldbefragung, Emocard "Allgemein" (Frage A.S0.A1)

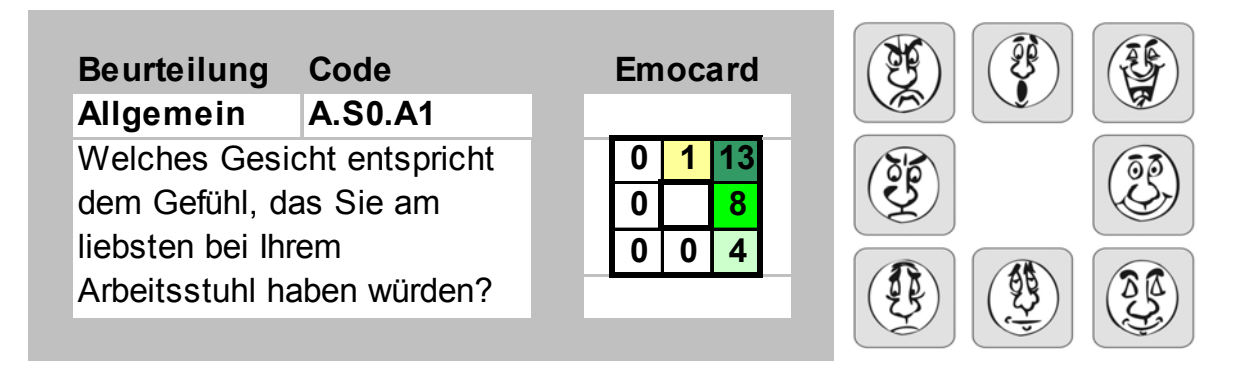

Die Emotion zu jedem der Stühle wurde ebenfalls in der Vorabbeurteilung abgefragt (Frage A.Sx.F4); Abbildung 4.16 zeigt die Ergebnisse.

Die Stühle A, B und E riefen sowohl positive als auch negative Emotionen hervor. Ein Proband wählte in Bezug auf Stuhl A sogar ein Gesicht, dass eine stark unangenehme Emotion beschreibt. Mehrheitlich wurden diese Stühle von den Probanden der Feldstudie jedoch emotional als leicht bzw. stark angenehm bewertet.

# Abbildung 4.16:

Feldbefragung, Emocard "Beurteilung" aller Stühle (Frage A.Sx.F4)

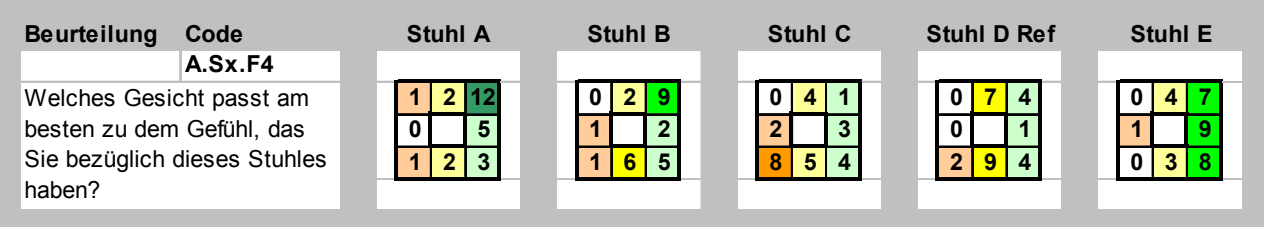

an an Indonesia.<br>Manazarta

Der Referenzstuhl D bietet ein ausgewogenes Verhältnis an hervorgerufenen Emotionen. Stuhl C schnitt in der emotionalen Bewertung am schlechtesten ab. Acht Probanden gaben im Zusammenhang mit diesem Stuhl ein "leicht unangenehmes" Gefühl an.

# **5 Zusammenfassung und Diskussion**

In Tabelle 5.1 sind die Ergebnisse der besonderen dynamischen Stühle im Vergleich zum Referenzstuhl dargestellt.

a sa Ba

# Tabelle 5.1:

Zusammenfassung der Ergebnisse der besonderen dynamischen Stühle A, B, C und E im Vergleich zum Referenzstuhl D

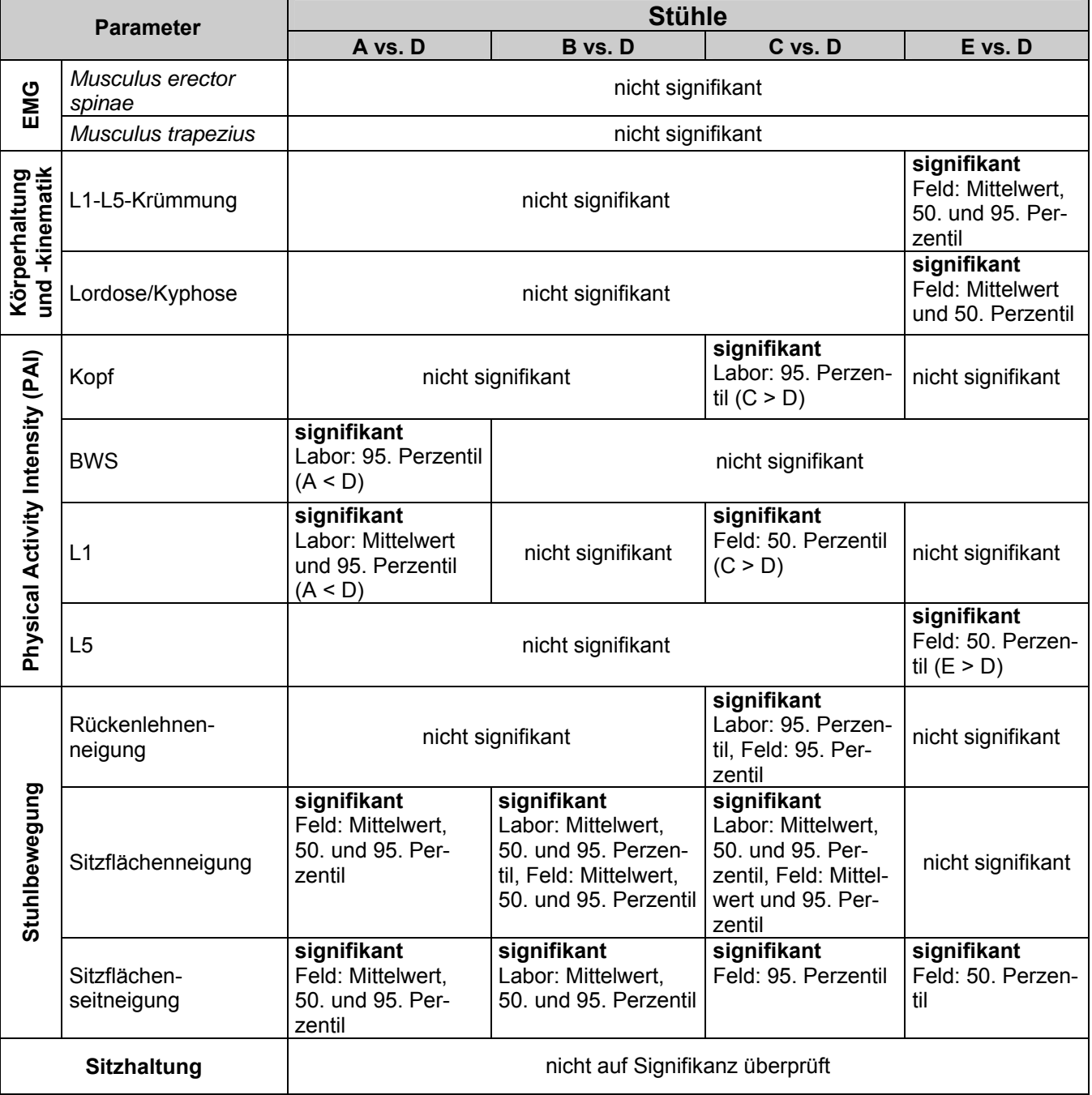

#### Tabelle 5.1: Fortsetzung

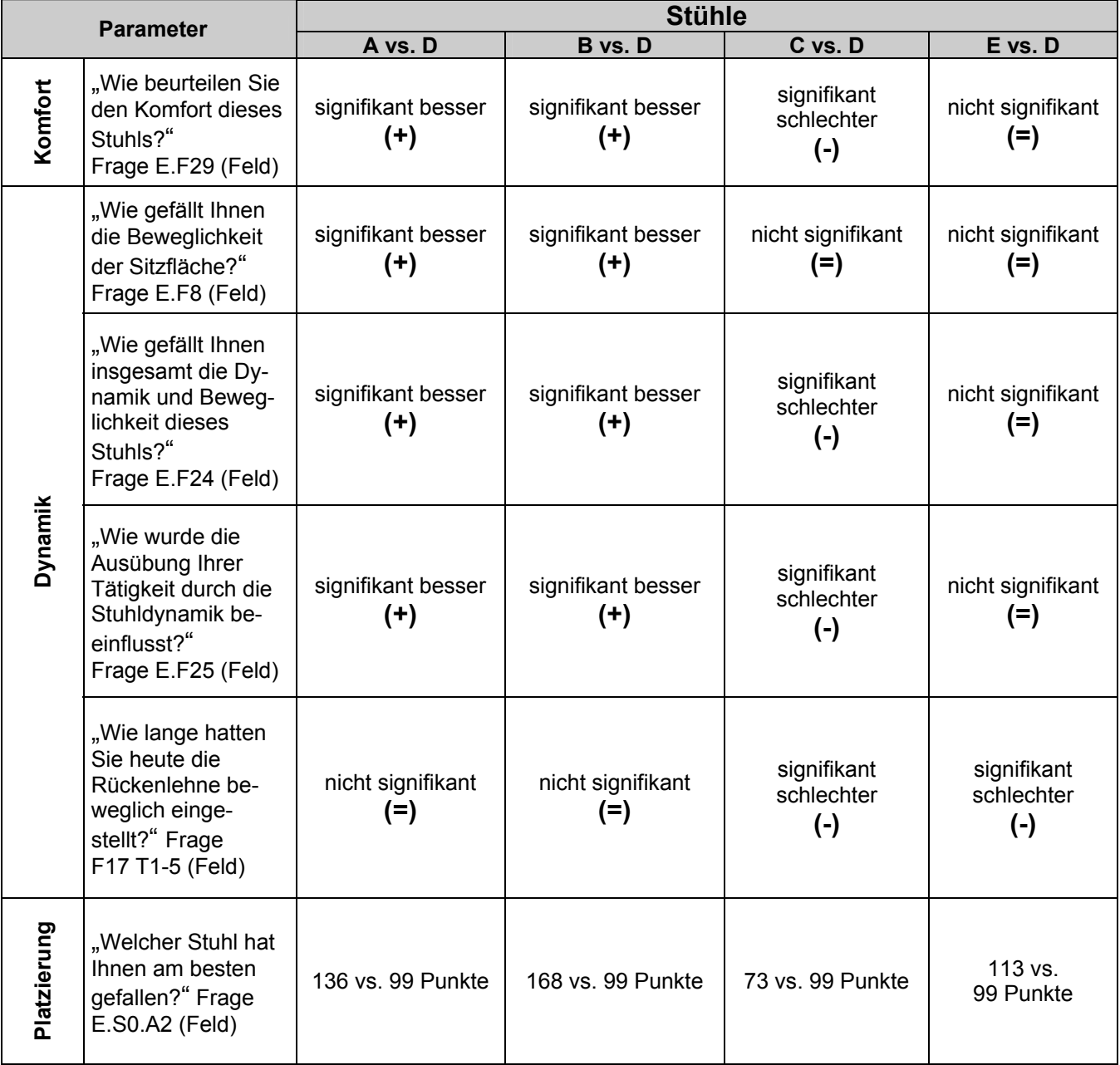

m.

Die EMG-Messungen der Erector-spinae-Muskeln im Rahmen der Laboruntersuchung lieferten für jede der untersuchten Tätigkeiten geringe Aktivitäten mit Werten kleiner 20 % RVC (Mediane). Im Mittel über alle Tätigkeiten lagen die RMS-Werte der Erector-spinae-Muskelaktivitäten im Median sogar unterhalb von 10 % RVC. Es konnten keine signifikanten Unterschiede der Erector-spinae-Muskelaktivitäten für die besonderen dynamischen Stühle im Vergleich zum Referenzstuhl gemessen werden (Tabelle 5.1). Im Gegensatz hierzu wurden beim Vergleich der standardisierten Tätigkeiten signifikante Unterschiede der EMG-Aktivitäten der
Erector-spinae-Muskeln zwischen eher statischen Tätigkeiten, wie z. B. "Lesen und Korrigieren", und dynamischen Tätigkeiten, wie "Akten sortieren", ermittelt.

Für die Aktivitätsmessungen der Trapezius-Muskeln im Labor ergab sich ein ähnliches Ergebnis. Insgesamt waren die Streuungen der %-RVC-Werte noch größer und die Abhängigkeit von der ausgeübten Tätigkeit noch stärker ausgeprägt. Gemittelt über alle Tätigkeiten lagen die Aktivitäten unterhalb von 12 % RVC im Median. Bei einzelnen dynamischen Tätigkeiten, wie "Akten sortieren", wurden im Median bis zu 50 % RVC gemessen. Die statistische Analyse führte zu keinen signifikanten Unterschieden der Trapezius-Muskel-Aktivitäten zwischen den besonderen dynamischen Stühlen und dem Referenzstuhl (siehe Tabelle 5.1). Zwischen den standardisierten Tätigkeiten hingegen waren viele signifikante Unterschiede der Muskelaktivitäten (*M. trapezius*) zu verzeichnen.

Die Messungen der Körperhaltungen und -winkel sowohl in der Labor- als auch in der Felduntersuchung ergaben ebenfalls fast keine signifikanten Unterschiede zwischen den besonderen dynamischen Stühlen und dem Referenzstuhl mit Ausnahme des Vergleichs von Stuhl E mit dem Referenzstuhl D für die Parameter Lordose/ Kyphose bzw. L1-L5-Differenzwinkel in der Feldstudie. Auch andere Studien konnten keine signifikanten Unterschiede in der Körperhaltung beim Sitzen auf verschiedenen Stühlen finden [21]. Im Mittel über alle Tätigkeiten wurden mittlere Sitzhaltungen mit gering ausgeprägten Rumpfneigungswinkeln eingenommen. Wie bei den untersuchten Tätigkeiten zu erwarten, waren die Kyphosehaltungen der LWS deutlich ausgeprägt, zum Beispiel lagen in der Laboruntersuchung die Mediane für alle Stühle > 45 % der individuellen maximalen Kyphosehaltung. Der Vergleich der Tätigkeiten führte in den Körperhaltungen und -winkel wiederum zu einigen signifikanten Unterschieden.

Die Analyse der physischen Aktivitätsindizes (PAI) ergab für alle Stühle und alle Tätigkeiten sehr geringe physische Aktivitäten. Als Beispiel lagen in der Laboruntersuchung alle PAI-Werte der Brustwirbelsäule im Median unter 0,5 %g für alle Tätigkeiten und alle Stühle. Im Vergleich der besonderen dynamischen Stühle mit dem Referenzstuhl D konnten in der Laboruntersuchung keine signifikanten Unterschiede für die PAI-Mittelwerte und -Mediane ermittelt werden. Vereinzelt waren signifikante Unterschiede zwischen den Stühlen bei den 95. Perzentilen zu beobachten (vgl.

BGIA-Report 5/2008 145

Tabelle 3.5). Die Felduntersuchung führte nur bei sehr wenigen PAI-Vergleichen zu signifikanten Unterschieden zwischen den Stühlen (Median PAI-L1: Stühle C vs. D, und Median PAI-L5: Stühle E vs. D, vgl. Tabelle 4.3). Der Vergleich der Tätigkeiten wies auch bei den PAI-Werten wieder zahlreiche signifikante Unterschiede sowohl in der Labor- als auch in der Felduntersuchung auf.

In der Analyse der stuhlspezifischen Parameter ergaben sich sowohl in der Laborals auch in der Felduntersuchung zahlreiche signifikante Unterschiede zwischen den Stühlen. Besonders für die Parameter der Sitzflächenneigung (nach vorne/hinten bzw. rechts/links) zeigten sich statistisch bedeutsame Unterschiede, was die spezifischen Eigenschaften der unterschiedlichen Stuhlmodelle in Bezug auf die Neigbarkeit der Sitzfläche widerspiegelt. Die größten Streuungen zeigten sich in der Laboruntersuchung für Stuhl E (Sitzflächenvorneigung und -seitneigung). In der statistischen Analyse zeigten sich für diesen Stuhl jedoch fast keine signifikanten Unterschiede im Vergleich zum Referenzstuhl (Ausnahme: Sitzflächenseitneigung 50. Perzentil in der Felduntersuchung). Hier ist es zum einen Stuhl B, der sich signifikant vom Referenzstuhl unterscheidet (Sitzflächenvorneigung und -seitneigung) und zum anderen Stuhl C (Sitzflächenvorneigung), vgl. Tabelle 3.7, für den sich ein Signifikanzwert p ≤ 0,05 ergibt. Der Vergleich des Stuhls A mit dem Referenzstuhl ergab lediglich in der Felduntersuchung signifikante Unterschiede für die Parameter Sitzflächenneigung und -seitneigung. Für den Parameter Rückenlehnenvorneigung zeigte sich in der Labor- und Felduntersuchung nur jeweils ein signifikanter Unterschied zwischen den Stühlen B und D im 95. Perzentil. Der Vergleich der Tätigkeiten führte sowohl in der Labor- als auch in der Felduntersuchung für alle stuhlspezifischen Parameter zu zahlreichen signifikanten Unterschieden.

Die gemittelten Nutzungszeiten der Armlehnen aus Labor- und Felduntersuchung zeigen, dass die linke Armlehne prozentual häufiger benutzt wird als die rechte. Die einzige Ausnahme bildet Stuhl B, bei dem die rechte Armlehne in der Laboruntersuchung prozentual häufiger benutzt wurde als die linke (vgl. Abbildung 3.25). Für alle Stühle liegt die Armlehnennutzungszeit in der Laboruntersuchung unter 55 % der Gesamtmesszeit. Tendenziell liegen die Nutzungszeiten beider Armlehnen in den Feldversuchen unter denen der Laborversuche (Mittelwerte zwischen ca. 7 und 14 % für die rechten und zwischen ca. 12 und 31 % für die linken Armlehnen).

Mit Ausnahme des besonderen Stuhls C werden sowohl in der Labor- als auch in der Felduntersuchung alle besonderen Stühle im Vergleich zum Referenzstuhl D bei den Fragen des "ersten Eindrucks" signifikant besser eingeschätzt bzw. bewertet (Ausnahme: Stühle A und B, Frage A.F8 Labor, nicht signifikantes Ergebnis, vgl. Tabellen 3.10 und 4.9).

Die endgültige Komfortbewertung im Fragenblock "Im Ganzen" ergibt in der Laborund Felduntersuchung für Stuhl C eine signifikant schlechtere Beurteilung im Vergleich zum Referenzstuhl (vgl. Tabelle 4.10). In der Laboruntersuchung unterscheiden sich die übrigen besonderen Stühle in der Bewertung nicht vom Referenzstuhl (vgl. Tabelle 3.11). Stuhl B schneidet lediglich in der Felduntersuchung im Vergleich zum Referenzstuhl in allen Punkten signifikant besser ab. Stuhl A wird hier in insgesamt fünf von neun Punkten signifikant besser bewertet als der Referenzstuhl. Die Bewertung des Stuhls E zur Sicherheit fällt signifikant schlechter aus und unterscheidet sich in den übrigen Punkten nicht signifikant vom Referenzstuhl (vgl. Tabelle 4.10).

Auf die Frage, inwieweit den Probanden die Dynamik der Stühle gefällt, ergibt sich in der Laboruntersuchung lediglich für Stuhl B ein signifikant besseres Ergebnis gegenüber dem Referenzstuhl (vgl. Tabelle 3.14).

Die Beweglichkeit der Sitzfläche (Frage E.F29) und die Dynamik des gesamten Stuhls (E.F24) werden für Stuhl B gegenüber dem Referenzstuhl D in der Labor- und Felduntersuchung signifikant stärker wahrgenommen bzw. besser bewertet. Dieses Ergebnis liefert die Felduntersuchung auch für Stuhl A. Die Beweglichkeit der Sitzfläche des Stuhls C wird in der Felduntersuchung zwar wahrgenommen, aber im Vergleich zum Referenzstuhl weder besser noch schlechter bewertet. Die Dynamik des gesamten Stuhls wird signifikant "schlechter" bewertet. Stuhl E unterscheidet sich in diesen beiden Punkten nicht signifikant vom Referenzstuhl (vgl. Tabelle 5.1).

Auch im Hinblick auf die Frage, wie die entsprechende Stuhldynamik die Ausübung der Tätigkeit beeinflusst, wurden die Stühle A und B in der Felduntersuchung signifikant besser, Stuhl C signifikant schlechter und Stuhl E nicht signifikant unterschiedlich bewertet (vgl. Tabelle 4.11).

In Bezug auf die Einstellbarkeit der Stuhlkomponenten (vgl. Tabellen 3.12 und 4.13) schneidet der besondere Stuhl C im Vergleich zum Referenzstuhl in der Endbeurteilung signifikant schlechter ab (Labor und Feld). Im Gegensatz dazu wird Stuhl B – im Labor überwiegend nicht signifikant und im Feld signifikant – besser bewertet als der Referenzstuhl D. Die Einstellmöglichkeiten des Stuhls E und des Referenzstuhls werden in der Felduntersuchung als "eher gut" bewertet.

Für die Beurteilung der Rückenlehne ergeben sich nahezu identische Ergebnisse in der Auswertung der Labor- und Felddaten. Die einzige Ausnahme bildet Stuhl E, der in der Felduntersuchung im Vergleich zum Referenzstuhl etwa gleich und in der Laboruntersuchung sogar besser bewertet wird. Signifikant schlechtere Bewertungen im Vergleich zum Referenzstuhl ergeben sich in einigen Punkten für Stuhl C (vgl. Tabellen 3.13 und 4.15). Signifikant besser schneiden in einigen bzw. allen Punkten die besonderen Stühle A und B ab (Feld). Im Vergleich zum Referenzstuhl wurden die Rückenlehnen der Stühle C und E in der Felduntersuchung signifikant weniger häufig beweglich eingestellt. Für die Stühle A und B ergaben sich in diesem Punkt keine signifikanten Unterschiede im Vergleich zum Referenzstuhl (vgl. Tabellen 4.12 und 5.1).

Der Unterschied zwischen erwartetem und erfahrenem Komfort nach dem Sitzen auf einem Stuhl wurde bereits zuvor in anderen Studien beschrieben [4]. Der Vergleich des erwarteten und des empfundenen Komforts ergab im Labor, dass keiner der besonderen Stühle die Erwartungen der Probanden in diesem Punkt erfüllen konnte. Alle diese Stühle wurden in der Endbeurteilung hinsichtlich des empfundenen Komforts schlechter bewertet als zuvor in der Vorabbeurteilung (vgl. Tabelle 3.16). Allein der Referenzstuhl konnte sich in diesem Punkt in der Laboruntersuchung verbessern. Im Gegensatz dazu zeigt sich in der Felduntersuchung für den Referenzstuhl D kein signifikanter Unterschied zwischen dem erwarteten und dem Komfort nach der einwöchigen Testphase. Der Komfort der Stühle C und E wird auch hier nach dem Test signifikant schlechter bewertet als vorher eingeschätzt. Stuhl A konnte sich im Vergleich zwar verbessern, jedoch ist das statistische Ergebnis nur annähernd signifikant. Lediglich Stuhl B übertraf in der Felduntersuchung die Erwartungen der Probanden im Bezug auf den Komfort des Stuhls (vgl. Tabelle 4.20).

Im Hinblick auf die Frage, welche Auswirkungen der entsprechende Stuhl auf die Gesundheit der Probanden haben wird, werden in der Laboruntersuchung alle besonderen Stühle nach der Messung schlechter bewertet als vor der Messung. Allerdings werden für keinen der Stühle die Auswirkungen auf die Gesundheit als negativ eingeschätzt – weder vor noch nach der Messung.

In der Felduntersuchung wurden die Stühle A und B sowie der Referenzstuhl vorher und nachher etwa gleich bewertet. Der Referenzstuhl würde laut Probandenbewertung "keine" Auswirkungen auf die Gesundheit haben. Die Stühle C und E werden zu dieser Frage nach dem Test signifikant schlechter bewertet als vorher eingeschätzt.

Die Ergebnisse der vergleichenden Analyse zur Frage "Wie gerne würden Sie diesen Stuhl als Arbeitsstuhl haben?" (vor und nach der Messung) zeigt, dass sich im Labor allein der Referenzstuhl D in diesem Punkt verbessern konnte, während Stuhl C im Trend stark gefallen ist. Die Stühle A, B und E wurden vor und nach der Messung in etwa gleich bewertet, ebenso wie der Referenzstuhl D und Stuhl A in der Felduntersuchung. Die beiden Stühle C und E verlieren unter Praxisbedingungen je eine Beurteilungsstufe und fallen in der Bewertung ab. Nur Stuhl B konnte sich in der Felduntersuchung signifikant verbessern.

Im Vergleich der Gesamtbewertung mittels Beurteilungsskala sowie der Bewertung der Stühle nach Schulnoten zwischen der Vorabbeurteilung und der Endbeurteilung kann sich in der Felduntersuchung nur Stuhl B signifikant verbessern. Stuhl A und der Referenzstuhl werden sowohl vor als auch nach dem Test als "eher gut" bewertet. Die Stühle C und E bekommen in der Endbeurteilung eine signifikant schlechtere Bewertung als in der Vorabbeurteilung. Stuhl C wird nach dem Test als "eher schlecht", Stuhl E als "eher gut" bewertet.

Im Rahmen der Vorabbeurteilung gaben die Probanden mithilfe von Emocards an, welches der dargestellten Gesichter ihre Emotionen beschreibt, die sie am liebsten bei ihrem Arbeitsstuhl haben würden (Frage A.S0.A1). Der überwiegende Teil der Labor- und Feldprobanden wählte ein Gesicht, das eine stark angenehme Emotion beschreibt (siehe Abbildungen 3.27 und 4.15).

Die Stühle A und E wurden von den Probanden der Laborstudie emotional einheitlich als leicht bzw. stark angenehm bewertet. Die Stühle C und der Referenzstuhl D riefen sowohl positive als auch negative Emotionen hervor. Die meisten "angenehmen" bzw. "stark angenehmen" Emotionen wurden im Labor für Stuhl B registriert. In der Felduntersuchung riefen die Stühle A, B und E sowohl positive als auch negative Emotionen hervor. Mehrheitlich wurden diese Stühle von den Probanden der Feldstudie jedoch emotional als leicht bzw. stark angenehm bewertet. Der Referenzstuhl D bietet ein ausgewogenes Verhältnis an hervorgerufenen Emotionen. Stuhl C schnitt in der emotionalen Bewertung am schlechtesten ab. Acht Probanden gaben im Zusammenhang mit diesem Stuhl ein "leicht unangenehmes" Gefühl an.

Die in der Felduntersuchung ermittelte Platzierung der Stühle ergab als Erstplatzierten den Stuhl B (168 Punkte), gefolgt von den Stühlen A (136 Punkte) und E (113 Punkte). Auf Platz 4 wurde mit 99 Punkten der Referenzstuhl D gewählt. Stuhl C landete mit 73 Punkten auf dem fünften Platz (vgl. Tabelle 5.1).

Im Folgenden sollen die Versuchsergebnisse im Hinblick auf die Forschungsfragen diskutiert werden (vgl. Kapitel 1, Seite 17).

1. Führen die besonderen Stühle gegenüber dem konventionellen Büroarbeitsstuhl zu einem signifikant unterschiedlichen Ausmaß an physischer und muskulärer Aktivität an Bildschirm- und Büroarbeitsplätzen?

Wie in der Zusammenfassung dargestellt, ergab der Vergleich der vier besonderen Stühle mit dem Referenzstuhl in der Auswertung der Labor- und Feldmesswerte für muskuläre Aktivitäten und Bewegungsumfang bei gleicher Tätigkeit überwiegend keine signifikanten, also statistisch nachweisbaren Unterschiede. Lediglich bei den stuhlspezifischen Parametern wie Sitzflächenvorneigung, Sitzflächenseitneigung und Rückenlehnenvorneigung zeigten sich in der statistischen Auswertung erkennbare Unterschiede zwischen den Stühlen. Sowohl in der Labor- als auch in der Felduntersuchung zeichneten sich alle Stuhlmodelle durch unterschiedliche Streuungen in Bezug auf die Einstellungsparameter aus. Die große Beweglichkeit der Sitzfläche

von Stuhl E wurde durch die im Vergleich zu den übrigen Stühlen größte Streuung in Labor und Feld bestätigt.

Diese Ergebnisse lassen schlussfolgern, dass sich die Stühle zwar in ihren Dynamikeigenschaften unterscheiden, jedoch diese nicht unmittelbar zu einer erhöhten physischen Aktivität der sitzenden Person führen. Die Messwerte legen vielmehr nahe, dass die Bewegungen des Stuhls keinen signifikanten Einfluss auf die muskulären Aktivitäten (Trapezius- und Erector-spinae-Muskeln) und die Körperdynamik haben.

# 2. Sind die höheren Anschaffungskosten eines besonderen dynamischen Stuhls gerechtfertigt?

Diese Frage ist schwierig zu beantworten. Trotz der durch die verschiedenen Stuhlhersteller in Aussicht gestellte "Mehrdynamik" konnte keine Zunahme bzw. signifikant unterschiedliche muskuläre Aktivität im Vergleich zum Standard-Büroarbeitsstuhl gemessen werden. Auf dieser Grundlage könnten die gegenüber dem Referenzstuhl erhöhten Preise für die besonderen Stühle als "nicht gerechtfertigt" bewertet werden. Es ist jedoch zu bedenken, dass mitunter einzelne (besondere) Stuhlkomponenten von den Probanden als sehr positiv bewertet wurden und damit auch geschätzt und häufiger genutzt wurden. Die Tabelle in Anhang F (siehe Seite 223) gibt einen Überblick über die von den Probanden der Labor- und Felduntersuchung frei formulierten Antworten auf die Fragen "Was hat Ihnen an diesem Stuhl gefallen?" (Frage E.F37) bzw. "Was hat Ihnen an diesem Stuhl nicht gefallen?" (Frage E.F38) aus der Endbeurteilung jedes Stuhls (siehe Anhang A, Seite 170 ff.).

Diese Befragungsergebnisse zeigen, dass mitunter ein und dieselbe Komponente von den Probanden sehr unterschiedlich bewertet wurde. Was dem einen Probanden gefällt, lehnt ein anderer deutlich ab. Vor diesem Hintergrund spielt das individuelle Empfinden des Stuhlnutzers eine sehr wichtige Rolle, sodass Mehrkosten im Einzelfall sicherlich gerechtfertigt sein können.

3. Welchen Einfluss haben die verschiedenen ausgeübten Tätigkeiten auf das Ausmaß der Bewegung und muskulären Aktivität bei Bildschirm- und Büroarbeit?

Der Vergleich zweier unterschiedlicher Tätigkeiten, wie beispielsweise einer eher statischen Tätigkeit, wie "Intensive Mausarbeit" bzw. "PC-Arbeit", und einer dynamischeren Tätigkeit, wie "Akten sortieren", zeigte sowohl in der Labor- als auch in der Feldstudie die starke Abhängigkeit der Dynamik und Sitzhaltung der Probanden von den ausgeführten Arbeiten. So lagen bei den dynamischeren Tätigkeiten Muskelaktivitäten und Bewegungsumfang erwartungsgemäß deutlich höher, jedoch ohne signifikanten Einfluss des jeweils genutzten Stuhls. Auch im Hinblick auf die Wirbelsäulenhaltung zeigten sich Unterschiede zwischen den Tätigkeiten. Zwar wurden die unterschiedlichen Bürotätigkeiten in überwiegend kyphosierter Haltung durchgeführt (Mediane zwischen 45 und 60 % maximaler individueller Kyphosehaltung), jedoch war diese Haltung während den eher statischen Tätigkeiten stärker ausgeprägt als während der dynamischeren Tätigkeiten.

Eine Ausnahme bildet der Vergleich der Tätigkeiten "PC-Arbeit" und "Telefonieren", für die sich in der Auswertung kaum Unterschiede zeigten. Dies kann dadurch erklärt werden, dass es in der Praxis häufig nicht zu einer reinen PC-Arbeit, das heißt, ausschließliche und konzentrierte Benutzung von Tastatur oder Maus, kommt. Hier ist die PC-Arbeit zumeist durch dynamische Elemente, wie der Wechsel von Maus zu Tastatur oder umgekehrt, unterbrochen. Dies wurde unter Laborbedingung durch die strikte Trennung von Tastatur und Mausnutzung vermieden. Die unterschiedlichen Tätigkeiten scheinen zudem einen relativ geringen Einfluss auf das Ausmaß der physischen Aktivität zu haben. Für alle Tätigkeiten lagen die PAI-Werte auf einem sehr niedrigen Niveau.

Abweichungen zeigten sich jedoch beim Vergleich der unterschiedlichen Tätigkeiten im Hinblick auf die eingenommene Sitzhaltung. So wurde während statischer Tätigkeiten eher eine hintere Sitzhaltung eingenommen. Im Gegensatz dazu führten die "schreibbezogenen" Tätigkeiten überwiegend zu einer vorderen Sitzhaltung.

4. Wie schätzen Beschäftigte den Komfort und die Auswirkungen der besonderen Stühle auf die eigene Gesundheit und Arbeitsleistung ein?

Die Auswirkungen der besonderen Stühle auf die Gesundheit und die Arbeitsleistung wurden von den Beschäftigten für alle besonderen Stühle als "positiv" bis "eher positiv" eingeschätzt. Keiner der besonderen Stühle wurde in diesem Zusammenhang als deutlich negativ bewertet. Lediglich einer der besonderen Stühle (Stuhl C) lag in einem eher neutralen Bewertungsbereich zwischen "eher positiv" und "eher negativ" (siehe Tabelle 4.10). Allerdings konnte im Vergleich der Erwartungen aufgrund des ersten Eindrucks mit denen nach persönlicher Erfahrung nur einer der besonderen Stühle (Stuhl B) die an ihn gestellten Erwartungen an die gesundheitlichen Auswirkungen auch wirklich erfüllen (siehe Tabelle 4.21). Die übrigen besonderen Stühle wurden im Nachhinein zwar immer noch als "positiv", aber dennoch etwas schlechter eingeschätzt als vorher. Demnach bleibt festzuhalten, dass die besonderen Stühle zwar positive Auswirkungen auf Gesundheit und Arbeitsleistung versprechen, dieser Eindruck aber auch zu einem großen Teil über das Design vermittelt zu werden scheint.

5. Empfinden Beschäftigte an Bildschirm- und Büroarbeitsplätzen die besonderen Stühle gegenüber einem konventionellen Büroarbeitsstuhl als gesundheitlich (mehr) zuträglich und akzeptieren sie die Stühle in ihrem beruflichen Alltag?

Diese Frage kann lediglich für zwei der vier besonderen Stühle mit einem "Ja" beantwortet werden. Die Auswirkungen der Stühle A und B auf Gesundheit und Arbeitsleistung werden im Vergleich zu dem konventionellen Büroarbeitsstuhl als besser bewertet (siehe Tabelle 4.10) und die Probanden würden sie auch gerne als Arbeitsstuhl benutzen. Im Gegensatz dazu wurde der besondere dynamische Stuhl E in den Befragungspunkten zu gesundheitlicher Zuträglichkeit und Akzeptanz nicht wesentlich anders bewertet als der konventionelle Referenzstuhl. Stuhl C wurde jedoch im Vergleich zum Referenzstuhl von den Probanden in allen Punkten als weniger gesundheitszuträglich bewertet. Auch war die Akzeptanz dieses Stuhls während der gesamten Studie sehr gering. Insgesamt scheinen die Stuhlmodelle, die über eine Möglichkeit zur seitlichen Verkippung der Sitzfläche verfügen, weniger stark akzeptiert zu werden als diejenigen Modelle, deren Sitzfläche über eine Beweglichkeit in

BGIA-Report 5/2008 153

der horizontalen Ebene verfügen. In der vorliegenden Untersuchung wurden jedoch lediglich vier besondere Stuhlmodelle mit einem Standardbüroarbeitsstuhl verglichen, was die Verallgemeinerung derartiger Schlussfolgerungen nicht zulässt.

Aufgrund der insgesamt guten Bewertung aller Stuhlmodelle ist abschließend festzustellen, dass sowohl der Referenzstuhl als auch die besonderen Stühle dynamisches Sitzen auf hohem Niveau ermöglichen. Jedoch unterscheidet sich das Ausmaß dieser Dynamik nicht signifikant in Abhängigkeit vom Stuhlmodell, sondern hängt in hohem Maße von der ausgeübten Tätigkeit ab. Diese hat demnach einen größeren positiven Einfluss auf die individuelle Sitzdynamik des Menschen als die Beschaffenheit des Büroarbeitsstuhls. Dies unterstreicht die Notwendigkeit, bei der ergonomischen Gestaltung von Bildschirm- und Büroarbeitsplätzen ganzheitlich vorzugehen und bewegungsfördernde Maßnahmen, wie beispielsweise die Implementierung von Sitz-Steh-Konzepten, im Büro einzuführen. Weiterhin sollten arbeitsorganisatorische Aspekte, die einer Zunahme der physischen Aktivität am Arbeitsplatz zuträglich sind, zwingend einbezogen werden, um dem Bewegungsmangel am Arbeitsplatz "aktiv" entgegenzuwirken.

Die Untersuchung hat deutlich gezeigt, dass neben der Analyse von kinematischen und muskulären Messwerten auch die subjektive Beurteilung durch die Probanden eine wichtige Rolle spielt. Auch wenn nur sehr geringe signifikante Unterschiede für die biomechanischen Messparameter zwischen den besonderen dynamischen Stühlen und dem Referenzstuhl gemessen werden konnten, so ergibt die statistische Auswertung der Fragebögen dennoch ein differenziertes Bild mit einem deutlichen Ranking der Stuhlmodelle. In diesem Zusammenhang ist darauf hinzuweisen, dass im Rahmen der vorliegenden Studie ausschließlich biomechanische Messparameter untersucht wurden. Zur Bewertung von Stuhlmodellen und -konzepten ist sicherlich die Betrachtung neurophysiologischer Wirkungszusammenhänge während des Sitzens von Bedeutung. Der Einfluss bzw. die Wirkungsweise der Stühle auf das zentrale Nervensystem wurde in der vorgestellten Studie nicht untersucht.

Die Ergebnisse und die hieraus gewonnenen Erkenntnisse sollen mittelfristig dazu genutzt werden, intensive Gespräche mit den Herstellern der einzelnen Stuhlmodelle zu führen. Angestrebt wird dabei eine gemeinsame Diskussion und Nutzung der gesammelten Erfahrungen und Resultate im Rahmen einer eventuellen Weiterent-

BGIA-Report 5/2008 154

wicklung der Stühle. Zusätzlich soll eine Handlungsanleitung und Entscheidungshilfe für den Kauf von Büroarbeitsstühlen erstellt und den Mitgliedsbetrieben der VBG zur Verfügung gestellt werden.

## **6 Literatur**

- [1] *Merllié, M.; Paoli, P.*: Working conditions in the European Union. Hrsg.: European Foundation for the Improvement of Living and Working Conditions, Dublin (2002)
- [2] *Diebschlag, W.; Heidinger, F.*: Ergonomische Sitzgestaltung zur Prävention sitzhaltungsbedingter Wirbelsäulenschädigungen. Arbeitsmed. Sozialmed. Präventivmed. (ASP) 25 (1990), S. 123-126
- [3] *Looze, M. P. de; Kuijt-Evers, L. F. M.; Dieën, J. H. van*: Sitting comfort and discomfort and the relationships with objective measures. Ergonomics 46 (2003), S. 985-998
- [4] *Vink, P.*: Comfort and design: principles and good practice. CRC Press, Boca Raton (2005)
- [5] *Houtman, I. L. D.; Smulders, P. G. W.; Klein Hesseling, D. J.*: Trends in arbeid. Kluwer, Alphen aan den Rijn 2001
- [6] *Hales, T. R.; Bernard, B. P.*: Epidemiology of work-related musculoskeletal Disorders. Orthop. Clin. North Am. 27 (1996), S. 679-709
- [7] *Nordin, N.*: Zusammenhang zwischen Sitzen und Arbeitsbedingten Rückenschmerzen. In: *Wilke, H. J.*: Ergomechanics, Interdisciplinärer Kongress Wirbelsäulenforschung. Shaker, Aachen (2004), S. 10-35
- [8] *Ariëns, G. A. M.; Mechelen, W. van; Bongers, P. M.; Wal, G. van der; Bouter, L. M.*: Physical risk factors for neck pain. Scand. J. Work Environm. Health 26 (2000), S. 7-10
- [9] *Bernard, B.*: Musculoskeletal disorders and workplace factors. A critical review of epidemiological evidence for work-related musculoskeletal disorders of the neck, upper extremity, and low back. Hrsg.: U. S. Department of Health and Human Services, Public Health Service, National Institute of Occupational Safety and Health (NIOSH), Washington, D. C. (1997)
- [10] *Graf, M.; Guggenbühl, U.; Krueger, H.*: An assessment of seated activity and postures at five workplaces. Ind. Ergon. 15 (1995), S. 81-90
- [11] *Lueder, R.*: Anatomical, physiological and health considerations relevant to the SwingSeat (unveröffentlicht) (2002)
- [12] *Lueder, R.*: Ergonomics of sitting and seating. The case for and against movement for its own sake. Hrsg.: Humanics Ergo Systems, Inc. (2005) www.humanics-es.com
- [13] *Adams, M.; Dolan, P.; Marx, C.; Hutton, W.*: An electronic inclinometer technique for measuring lumbar curvature. Clin. Biomech. 1 (1986), S. 130-134
- [14] *Bridger, R. S.; Von Eisenhart-Rothe, C.; Henneberg, M.*: Effects of seat slope and hip flexion on spinal angles in sitting. Hum. Factors 31 (1989), S. 679-688
- [15] *Black, K. M.; McClure, P.; Polansky, M.*: The influence of different sitting positions on cervical and lumbar posture. Spine 21 (1996), S. 65-70
- [16] *Andersson, B. J.; Ortengren, R.*: Lumbar disc pressure and myoelectric back muscle activity during sitting II. Studies on an office chair. Scand. J. Rehabil. Med. 6 (1974), S. 115-121
- [17] *Marx, G.; Wirth, D.*: Dynamisches Sitzen im Vergleich zu statischen Sitzhaltungen eine experimentelle Studie. Z. Arb. Wiss. 1 (1996), S. 51-59
- [18] *Luttmann, A.; Kylian, H.; Schmidt, K.; Jäger, M.*: Feldstudien zu Muskelbeanspruchung und Beschwerden bei ganztägiger Büroarbeit. ErgoMed 27 (2003), S. 149-155
- [19] *Bennett, D. L.; Gillis, D. K.; Portney, L. G.; Romanow, M.; Sanchez, A. S.*: Comparison of integrated electromyographic activity and lumbar curvature during standing and during sitting in three chairs. Phys. Ther. 69 (1989), S. 902-913
- [20] *Hägg, G. M.; Aström, A.*: Load pattern and pressure pain threshold in the upper trapezius muscle and psychosocial factors in medical secretaries with

and without shoulder/neck disorders. Int. Arch. Occup. Environm. Health 69 (1997), S. 423-432

- [21] *van Dieen, J. H.; de Looze, M. P.; Hermans, V.*: Effects of dynamic office chairs on trunk kinematics, trunk extensor EMG, and spinal shrinkage. Ergonomics 44 (2001), S. 739-750
- [22] *Wittig, T.*: Ergonomische Untersuchung alternativer Büro- und Bildschirmarbeitsplatzkonzepte. Schriftenreihe der Bundesanstalt für Arbeitsschutz und Arbeitsmedizin. Wirtschaftsverlag NW, Bremerhaven (2000)
- [23] DIN EN 1335-1:2000: Büro-Arbeitsstuhl, Teil 1: Maße Bestimmung der Maße (ISO 9241-5:1999-08); Deutsche Fassung EN ISO 9241-5:1999-08. Beuth, Berlin 2002
- [24] [www.drabert.de](http://www.drabert.de/)
- [25] [www.haider-bioswing.de](http://www.haider-bioswing.de/)
- [26] [www.pending.de](http://www.pending.de/)
- [27] [www.wagner-wellness.de](http://www.wagner-wellness.de/)
- [28] [www.sedus.de](http://www.sedus.de/)
- [29] *Ellegast, R.-P.*: Personengebundenes Messsystem zur automatisierten Erfassung von Wirbelsäulenbelastungen bei beruflichen Tätigkeiten. BIA-Report 5/98. Hrsg.: Hauptverband der Gewerblichen Berufsgenossenschaften (HVBG), Sankt Augustin 1998
- [30] *Ellegast, R. P.; Hermanns, I.; Hamburger, R.; Post, M.; Glitsch, U.; Ditchen, D.; Hoehne-Hückstädt, U.:* Langzeiterfassung und -analyse von physischen Arbeitsbelastungen mit dem CUELA-Messsystem. 12. Erfurter Tage der Berufsgenossenschaft Nahrungsmittel und Gaststätten, Mannheim und der Friedrich-Schiller-Universität, Jena. 1.-3. Dezember 2005, Erfurt. S. 509-523. In: *Grieshaber, R.; Stadeler, M.; Scholle, H.-C.* (Hrsg.): Prävention von arbeitsbedingten Gesundheitsgefahren und Erkrankungen. Bussert & Stadeler, Jena 2006
- [31] *Ellegast, R. P.; Hamburger, R.; Keller, K.; Berger, H.*: Measuring system for the comparative ergonomic study of office chairs. In: *Buzug, T. M.; Holz, D.; Weber, S.; Bongartz, J.; Kohl-Bareis, M.; Hartmann, U.* (Hrsg.): Adv. Med. Eng. Springer Proceedings in Physics. Vol. 114. S. 302-307. Springer, Berlin 2007
- [32] *Ellegast, R. P.; Hamburger, R.; Keller, K.; Krause, F.; Groenesteijn, L.; Vink, P.; Berger, H.*: Effects of using dynamic office chairs on posture and EMG in standardized office tasks. International Conference on Ergonomics and Health Aspects of Work with Computers – EHAWC, 12th International Conference on HCI, 22.-27. Juli 2007, Peking/China. In: *Dainoff, M. J.* (Hrsg.): Berichtsband LNCS 4566, S. 34-42. Springer, Berlin 2007
- [33] *Weber, B.*: Messung körperlicher Aktivität im Alltag. Technische Universität Darmstadt, Fachbereich Humanwissenschaften, Institut für Sportwissenschaften, Arbeitsbereich Sportinformatik (Diplomarbeit), 2006
- [34] *Hamburger, R.*: Das BlueTrak-Inertialsensorsystem: Kalibration des Systems und Erfassung von Körperbewegungen. Universität Bonn – Physikalisches Institut (Diplomarbeit), 2003
- [35] *Weber, B.; Wiemeyer, J.; Hermanns, I.; Ellegast, R. P.*: Assessment of everyday physical activity: Development and evaluation of an accelerometry-based measuring system. Int. J. Comp. Sci. Sport 6 (2007), S. 4-20
- [36] *Glitsch, U.; Hermanns, I.; Ellegast, R. P.; Schüler, R.; Herrmann, L.*: EMG signal processor module for long-term movement analysis 14th International Conference of Medical Physics (ICMP 2005) und 39th Annual Congress of the German Society for Biomedical Engineering (BMT 2005), 14.-17. September 2005, Nürnberg. In: *Kalender, W.; Hahn, E. G.; Schulte, A. M.* (Hrsg.): Berichtsband Biomedizinische Technik 50 (2005) Suppl. 1, Part 2, S. 1440-1441. Schiele & Schön, Berlin 2005
- [37] [www.seniam.org](http://www.seniam.org/)
- [38] *Delisle, A.; Larivière, C.; Plamondon, A.; Imbeau, D.*: Comparison of three computer office workstations offering forearm support: impact on upper limb posture and muscle activation. Ergonomics 49 (2006), S. 139-160
- [39] *Desmet, P. M. A.; Overbeeke, C. J.; Tax, S. J. E. T.*: Designing products with added emotional value: development and application of an approach for research through design. Design J. 4 (2001) Nr. 1, S. 32-47

# **Anhang A:**

# **Fragebögen**

# **A1 Vorabbeurteilung**

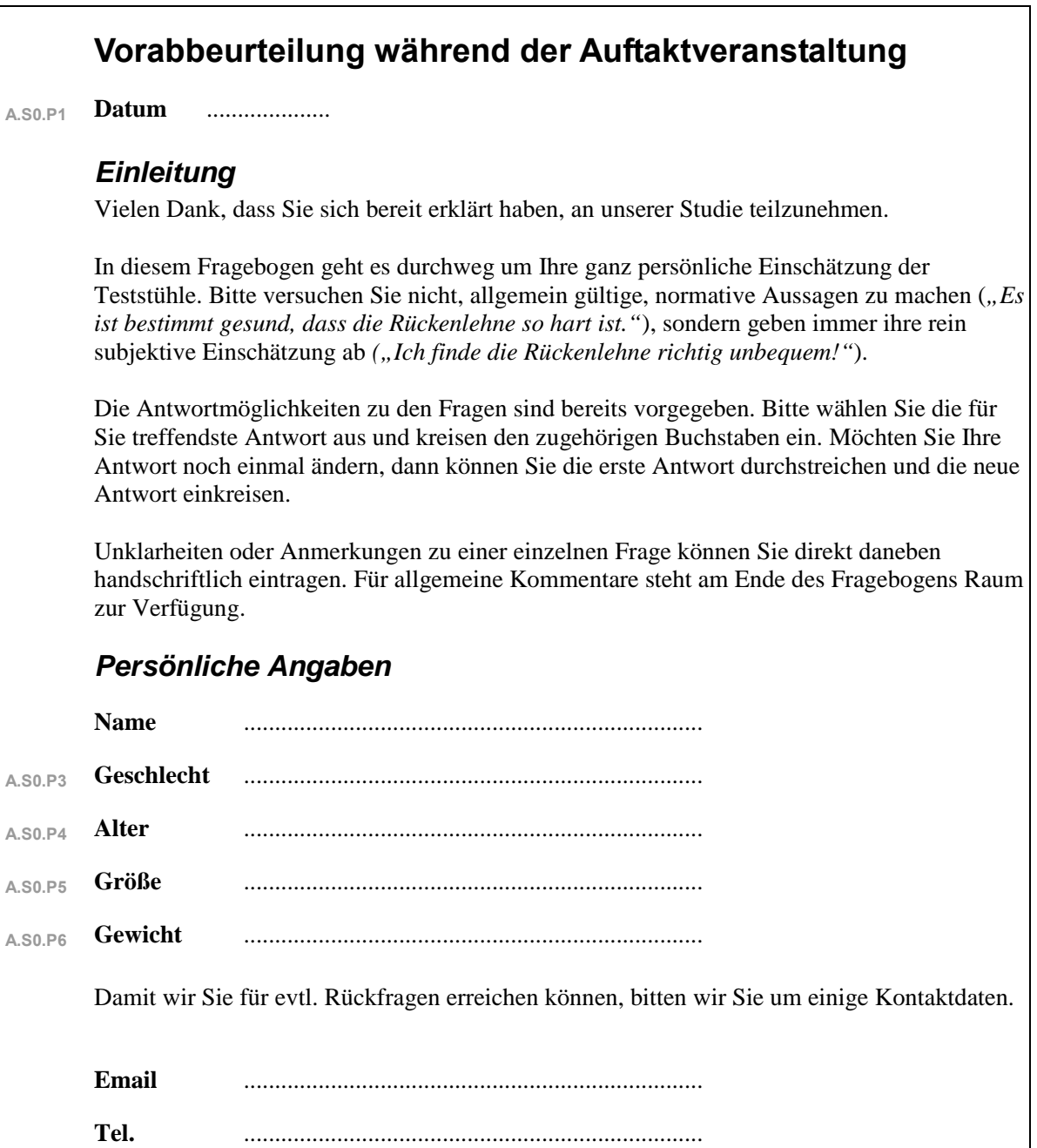

<u> 1999 - Jan Jawa</u>

 $\mathbb{R}^2$ 

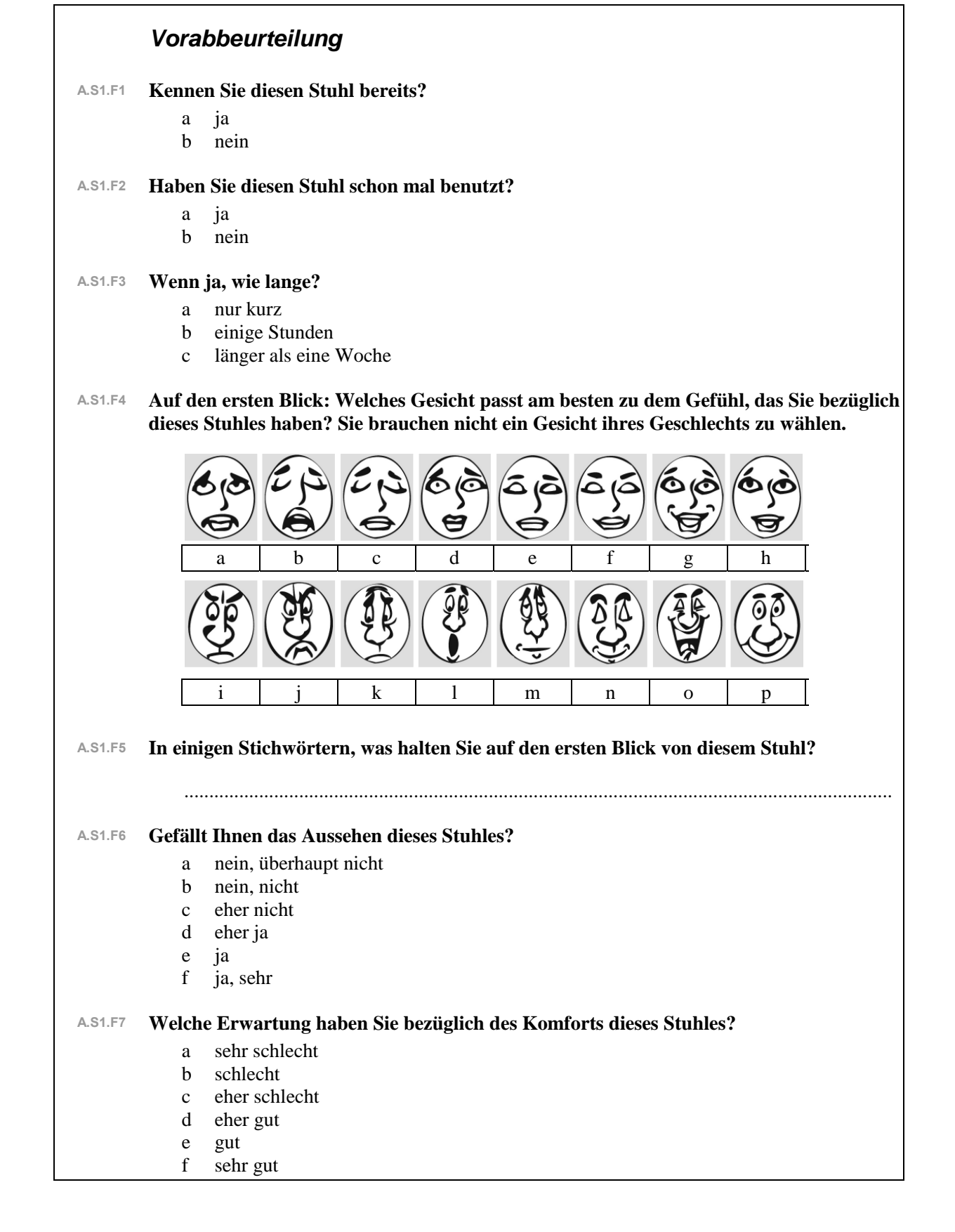

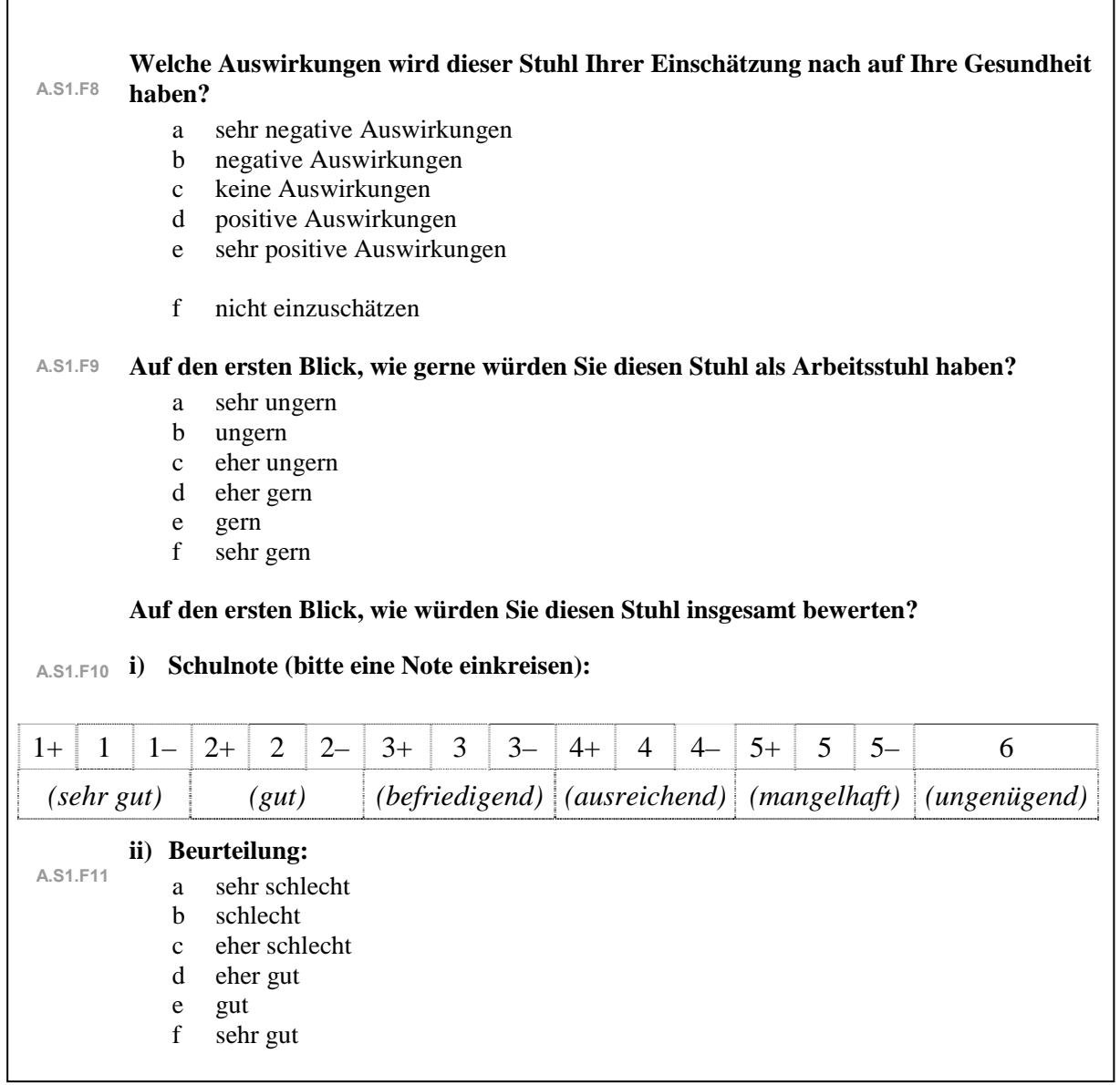

<u> 1999 - Jan Jawa</u>

 $\mathcal{L}^{\mathcal{L}}$ 

Diese Vorabbeurteilung wurde für alle Stühle (A bis E) von jeder Testperson abgegeben.

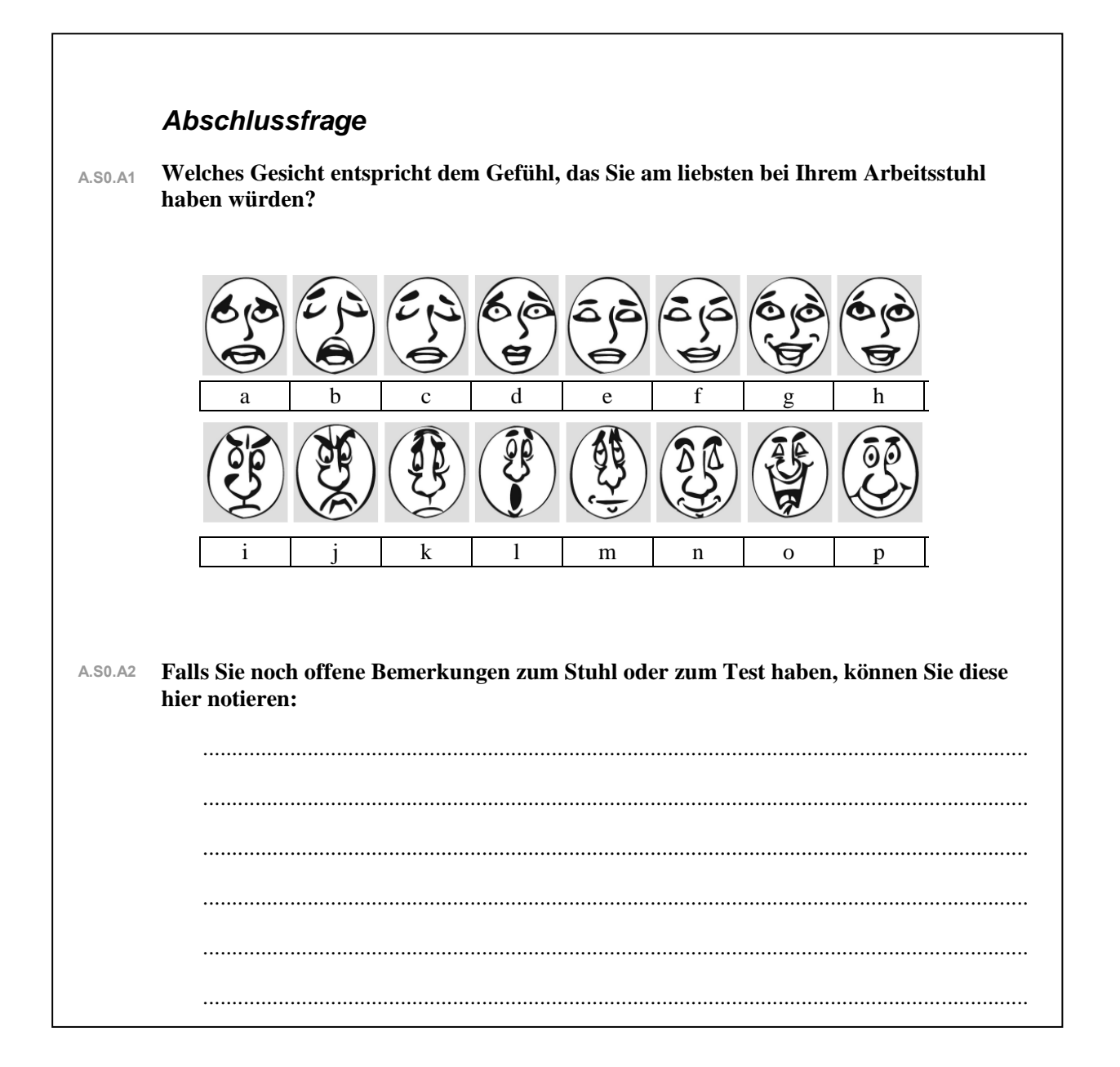

**START START** 

## **A2 Tagesprotokolle**

# **Tagesprotokolle während der Nutzung – Stuhl A**

Während der nächsten 5 Arbeitstage werden Sie den Teststuhl anstatt Ihres normalen Bürostuhls nutzen. An jedem dieser Tage füllen Sie bitte *morgens* beim Arbeitsbeginn und *abends* vor dem Ende der Arbeitszeit eines der **5 Tagesprotokolle** aus. Bitte füllen Sie jetzt den morgendlichen Eintrag im ersten Tagesprotokoll aus.

Sollten Sie an einem Tag einmal aufgrund von Urlaub oder Krankheit fehlen, notieren Sie dies bitte am oberen Rand des entsprechenden Fragebogens und geben Sie diesen trotzdem ab.

Am letzten Tag der Nutzungswoche, möglichst in der zweiten Hälfte des Arbeitstages, kann die abschließende **Stuhlbeurteilung** durchgeführt werden. Diese finden Sie im Anschluss an den 5. Testtag in Ihrem Ordner.

Ihr Ansprechpartner im Unternehmen ist *Herr/Frau* ..... Er/Sie steht Ihnen während des Projekts für Fragen zu Verfügung. Geben Sie den ausgefüllten Fragebogen bitte an ihn/sie weiter.

## **Anleitung zur Stuhleinstellung**

Bitte nehmen Sie auf Ihrem neuen Bürostuhl Platz und stellen ihn anhand der folgenden Anleitung ganz auf Ihre Bedürfnisse ein.

Sollten Sie während des Tages das Gefühl kriegen, dass manche Stuhleinstellungen für Sie besser eingestellt werden können, passen Sie diese ruhig an.

Wenn Sie Probleme haben, den Stuhl einzustellen, wenden Sie sich bitte an den Projektansprechpartner (siehe oben).

Bitte schieben Sie den Stuhl nicht gleich zur Seite, wenn er Ihnen nicht gefällt. Die meisten Stühle brauchen ein bisschen Gewöhnungszeit.

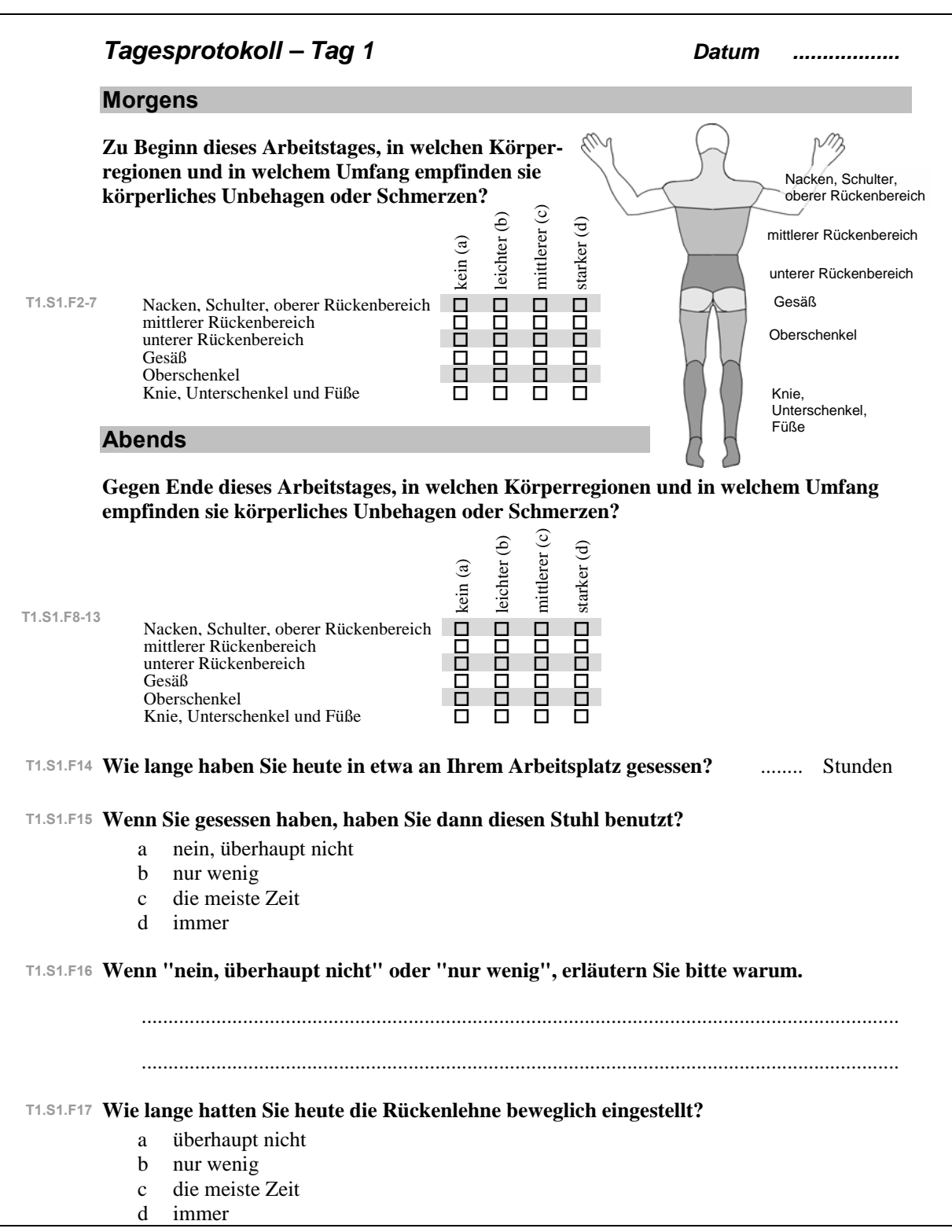

**Contract Contract Contract** 

 $\mathbb{R}^2$ 

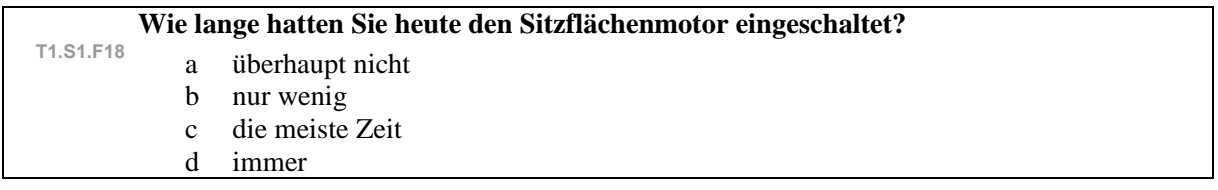

<u> 1999 - Jan Jawa</u>

 $\mathbb{R}^n$ 

Dieses Tagesprotokoll wurde für jeden Testtag neu ausgefüllt.

# **A3 Endbeurteilung**

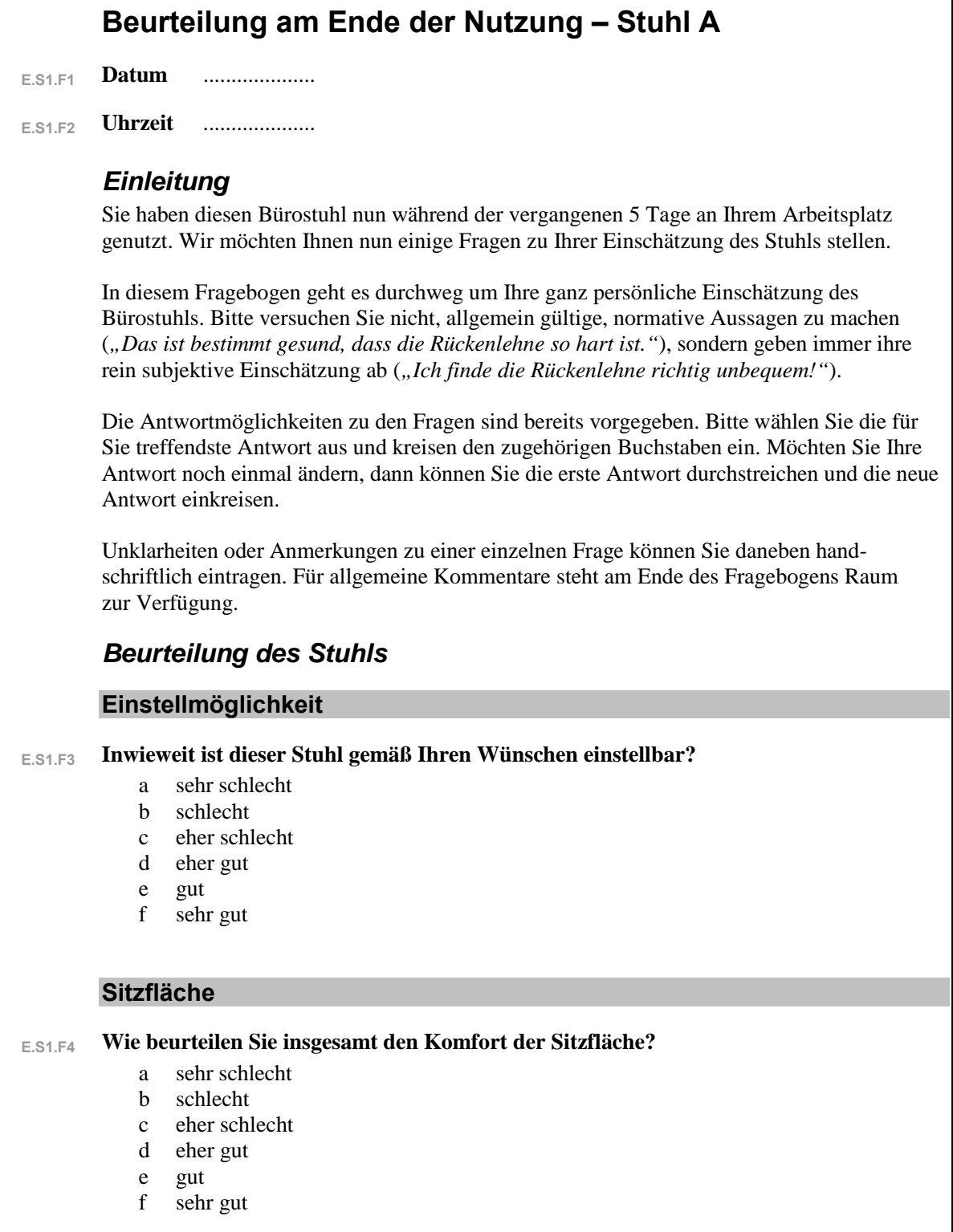

<u> 1999 - Jan Jawa</u>

 $\mathbb{R}^2$ 

٦

**Wie gefällt Ihnen die Härte der Sitzfläche? E.S1.F5**  a sehr schlecht b schlecht c eher schlecht d eher gut e gut f sehr gut **Wie gefällt Ihnen die Gleichmäßigkeit (bezogen auf die Druckverteilung), mit der Sie E.S1.F6 von der Sitzfläche unterstützt werden?**  a sehr schlecht b schlecht c eher schlecht d eher gut e gut f sehr gut **Wie stark haben Sie die Beweglichkeit der Sitzfläche wahrgenommen?**  a gar nicht b kaum c deutlich d sehr deutlich **Wie gefällt Ihnen die Beweglichkeit der Sitzfläche? E.S1.F8**  a sehr schlecht b schlecht c eher schlecht d eher gut e gut f sehr gut **Hatten Sie während der vergangenen Woche den Sitzflächenmotor eingeschaltet? E.S1.F9**  a nein, überhaupt nicht b nur wenig c die meiste Zeit d immer **Wie gefällt Ihnen das leichte Drehen der Sitzfläche? E.S1.F10** a sehr schlecht b schlecht  **E.S1.F7** 

m.

- c eher schlecht
- d eher gut
- e gut
- f sehr gut

## **Haben Sie die Batterie unmittelbar aufgeladen, sobald der Signalton die Entladung E.S1.F11 angezeigt hat?**

- a nein, nie
- b erst nach einem Tag oder später
- c erst nach einigen Stunden
- d immer sofort

#### **Hat Sie das Summen des Sitzflächenmotors gestört? E.S1.F12**

- a ja, sehr
- b schon etwas
- c kaum
- d gar nicht
- e nur am Anfang

### **Rückenlehne**

#### **Wie beurteilen Sie insgesamt den Komfort der Rückenlehne? E.S1.F13**

- a sehr schlecht
- b schlecht
- c eher schlecht
- d eher gut
- e gut
- f sehr gut

#### **Wie gefällt Ihnen die Härte der Rückenlehne? E.S1.F14**

- a sehr schlecht
- b schlecht<br>c eher schl
- eher schlecht
- d eher gut
- e gut
- f sehr gut

### **Wie gefällt Ihnen die Gleichmäßigkeit, mit der Sie von der Rückenlehne unterstützt E.S1.F15 werden?**

- a sehr schlecht
- b schlecht
- c eher schlecht
- d eher gut
- e gut
- f sehr gut

#### **Wie gefällt Ihnen die Unterstützung durch die Rückenlehne im unteren Rückenbereich E.S1.F16 (in Höhe des Gürtels)?**

- a sehr schlecht
- b schlecht
- c eher schlecht
- d eher gut
- e gut
- f sehr gut

**Wie gefällt Ihnen die Unterstützung durch die Rückenlehne im mittleren Rückenbereich (unterhalb des Schulterblatts)? E.S1.F17**  a sehr schlecht b schlecht c eher schlecht d eher gut e gut f sehr gut **Werden Sie im Schulterbereich von der Rückenlehne unterstützt? E.S1.F18**  a nein b kaum c ja **Wie gefällt Ihnen die vorhandene bzw. nicht vorhandene Unterstützung durch die E.S1.F19 Rückenlehne im Schulterbereich?**  a sehr schlecht b schlecht c eher schlecht d eher gut e gut f sehr gut **Armlehnen Wie beurteilen Sie die Verwendbarkeit der Armlehnen? E.S1.F20**  a sehr niedrig b niedrig c eher niedrig d eher hoch e hoch f sehr hoch **Wie beurteilen Sie den Komfort der Armlehnen? E.S1.F21**  a sehr schlecht b schlecht c eher schlecht d eher gut e gut f sehr gut **Haben Sie die Armlehnen während der Arbeit benutzt? E.S1.F22** a nein, überhaupt nicht b nur wenig c die meiste Zeit

d immer

### **Wie wichtig finden Sie Armlehnen für Ihren Arbeitsstuhl? E.S1.F23**

- a sehr unwichtig
- b unwichtig
- c eher unwichtig
- d eher wichtig
- e wichtig
- f sehr wichtig

### **Stuhldynamik**

- **Wie gefällt Ihnen insgesamt die Dynamik und Beweglichkeit dieses Stuhls? E.S1.F24** 
	- a sehr schlecht
	- b schlecht
	- c eher schlecht
	- d eher gut
	- e gut
	- f sehr gut

### **Wie wurde die Ausübung Ihrer Tätigkeit durch die Stuhldynamik und -beweglichkeit E.S1.F25 beeinflusst?**

- a sehr negativ
- b negativ
- c kein Einfluss
- d positiv
- e sehr positiv

#### **Hatten Sie die Rückenlehne beweglich eingestellt? E.S1.F26**

- a nein, überhaupt nicht
- b nur wenig
- c die meiste Zeit
- d immer

#### **Hat Ihr normaler Arbeitsstuhl eine bewegliche Rückenlehne? E.S1.F27**

- a nein
- b ja
- c weiß nicht

#### **Wie sehr haben Sie die bewegliche Rückenlehne beim Teststuhl ausgenutzt im Vergleich E.S1.F28 zu Ihrem eigenen Arbeitsstuhl?**

- a viel weniger
- b weniger
- c etwa gleich
- d mehr
- e viel mehr

#### **Im Ganzen…**

#### **Wie beurteilen Sie den Komfort dieses Stuhles? E.S1.F29**

- a sehr schlecht
- b schlecht
- c eher schlecht
- d eher gut
- e gut
- f sehr gut

#### **Wie sicher fühlen Sie sich auf diesem Stuhl? E.S1.F30**

- a sehr unsicher
- b unsicher
- c eher unsicher
- d eher sicher
- e sicher
- f sehr sicher

#### **Fördert dieser Stuhl Ihr körperliches Wohlbefinden? E.S1.F31**

- a trifft nicht zu
- b trifft teilweise zu
- c trifft zu
- d weiß nicht

#### **Welche Auswirkungen würde dieser Stuhl Ihrer Einschätzung nach auf Ihre E.S1.F32 Arbeitsleistung haben?**

m.

- a sehr negative
- b negative
- c keine
- d positive
- e sehr positive

#### **Welche Auswirkungen würde dieser Stuhl Ihrer Einschätzung nach auf Ihre E.S1.F33 Gesundheit haben?**

- a sehr negative
- b negative
- c keine
- d positive
- e sehr positive
- f nicht einzuschätzen

#### **Wie beurteilen Sie diesen Stuhl im Vergleich zu Ihrem eigenen Arbeitsstuhl? E.S1.F34 Dieser Stuhl ist:**

- a viel schlechter
- b schlechter
- c eher schlechter
- d eher besser
- e besser
- f viel besser

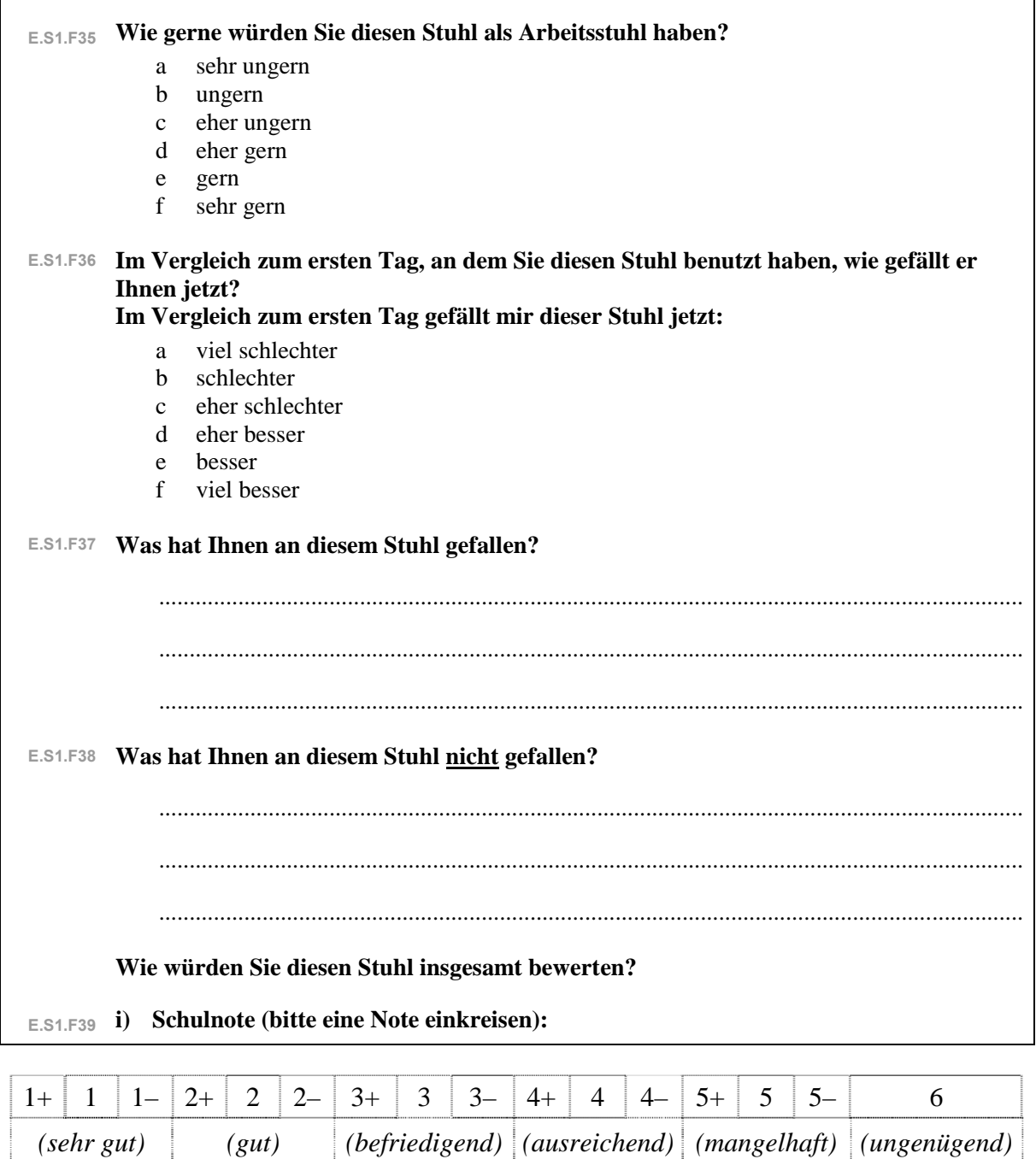

 $\mathcal{L}(\mathcal{L})$  and  $\mathcal{L}(\mathcal{L})$ 

×.

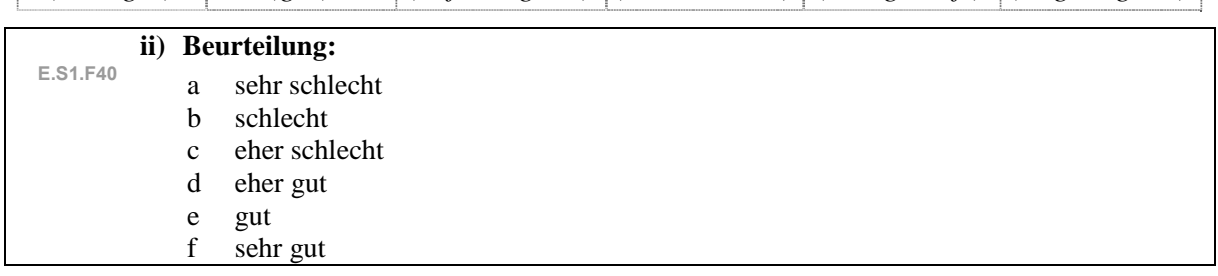

## **Schlussbemerkung**

Bitte vergessen Sie nicht, das letzte Tagesprotokoll zu vervollständigen. Bringen Sie diesen Stuhl bitte am Ende dieses fünften Arbeitstages zu seinem nächsten Benutzer:

**State State** 

 $\blacksquare$ 

Ihren nächsten Stuhl werden Sie von \_\_\_\_\_\_\_\_\_\_\_\_\_\_\_\_ erhalten.

Die gleichen Tagesprotokolle und Beurteilungsbögen wurden von den Probanden für alle Stühle ausgefüllt.

## *Abschluss*

### **Abschlussfrage**

**Von den fünf Stühlen, die Sie getestet haben, welcher Stuhl hat Ihnen am besten**  gefallen? Bitte vergeben Sie Platzierungen von 1 ("mein persönlicher Testsieger") bis 5 **und tragen Sie diese unter den Bildern ein. E.S0.A2** 

a T

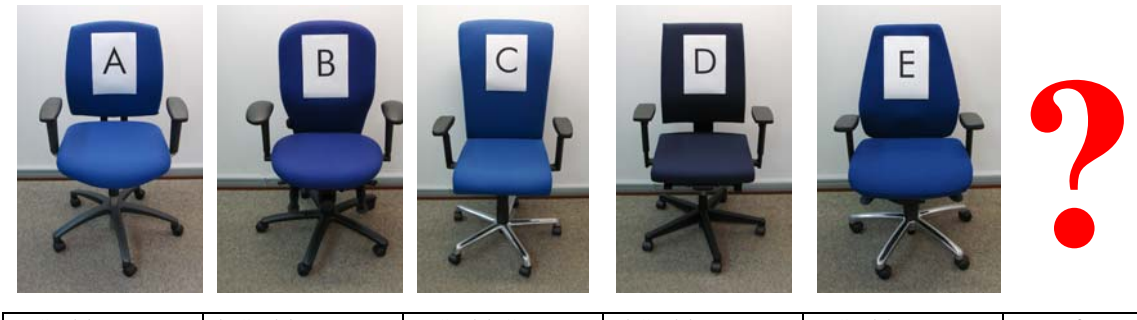

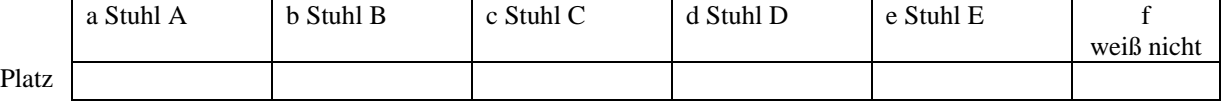

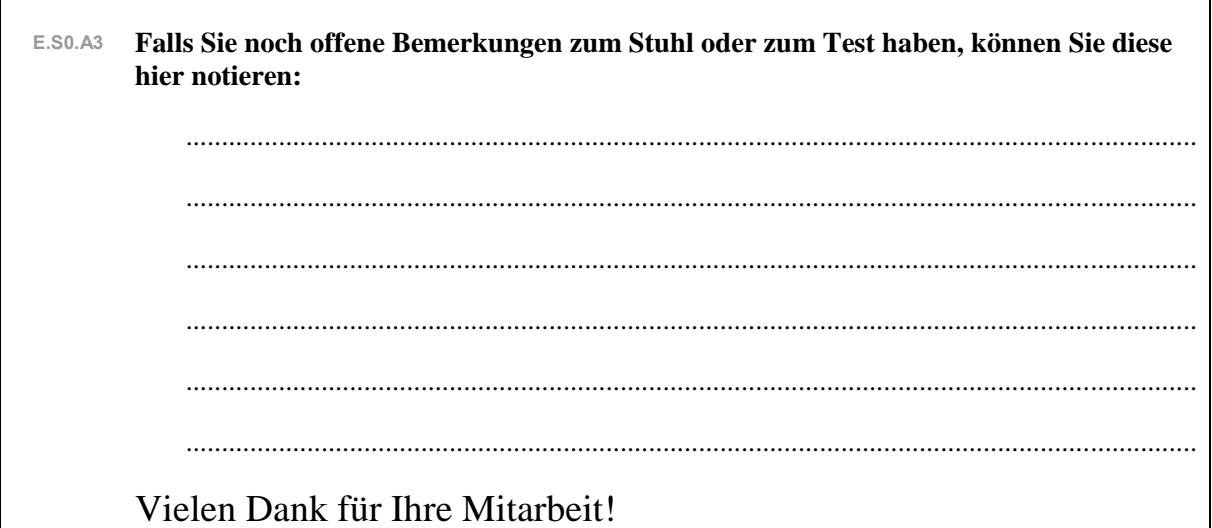

## **A5 Beurteilung der Messung**

## *Beurteilung der Messung – Stuhl A*

## **Sensorik am Körper**

#### **Wie deutlich haben Sie die am Körper angebrachte Sensorik am** *Anfang* **der Messung gespürt? E.S1.M1**

- a gar nicht
- b kaum
- c deutlich
- d sehr deutlich

#### **Wie deutlich haben Sie die am Körper angebrachte Sensorik gegen** *Ende* **der Messung gespürt? E.S1.M2**

- a gar nicht
- b kaum
- c deutlich<br>d sehr deu
- sehr deutlich

#### **Wie sehr hat die am Körper angebrachte Sensorik insgesamt Ihr Sitzverhalten beeinflusst? E.S1.M3**

- a gar nicht
- b kaum
- c deutlich
- d sehr deutlich

### **Sensorik am Stuhl**

#### **Wie deutlich haben Sie die am Stuhl angebrachte Sensorik am** *Anfang* **der Messung gespürt? E.S1.M4**

- a gar nicht
- b kaum
- c deutlich
- d sehr deutlich

#### Wie deutlich haben Sie die am Stuhl angebrachte Sensorik gegen *Ende* der **Messung gespürt? E.S1.M5**

- a gar nicht
- b kaum
- c deutlich
- d sehr deutlich

#### **Wie sehr hat die am Stuhl angebrachte Sensorik insgesamt Ihr Sitzverhalten beeinflusst? E.S1.M6**

- a gar nicht
- b kaum
- c deutlich
- d sehr deutlich
# **Anhang B: Informationsmaterial für Probanden**

<u> 1999 - Jan Jawa</u>

 $\mathbb{R}^2$ 

### **B1 Anschreiben**

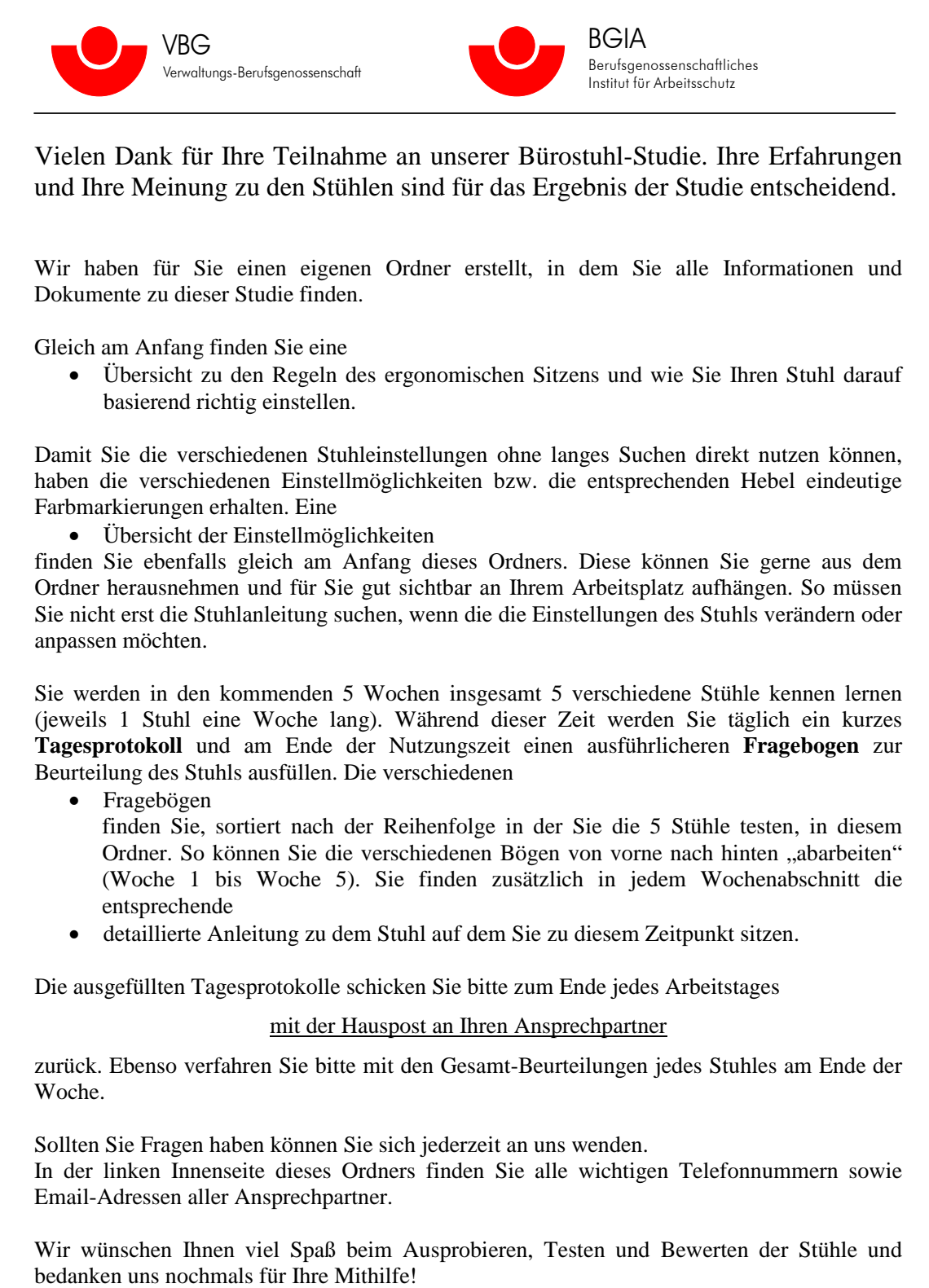

## **B2 Ablaufplan**

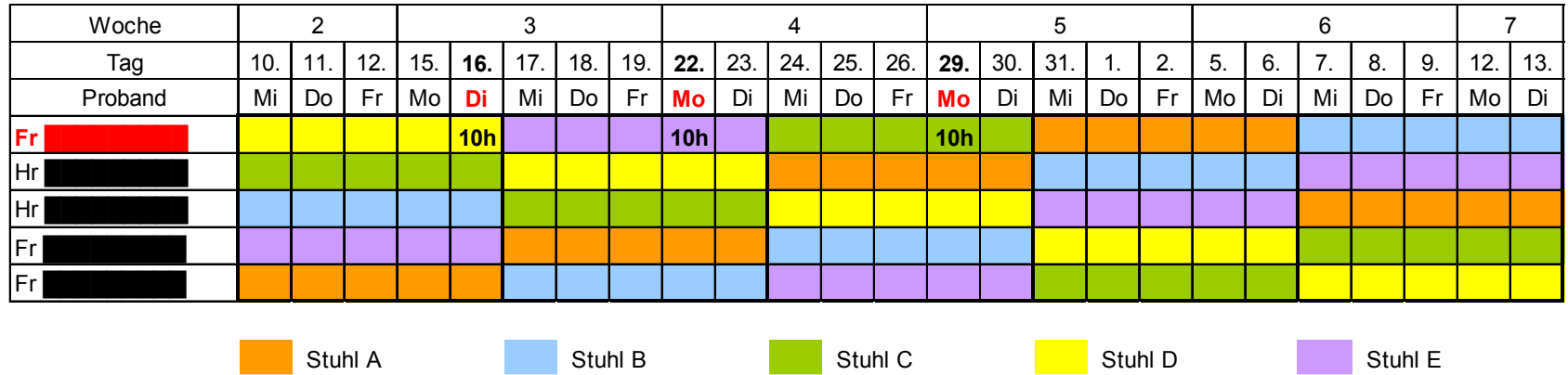

<u> Tanzania (m. 1888)</u>

#### **B3 Studienhintergrund**

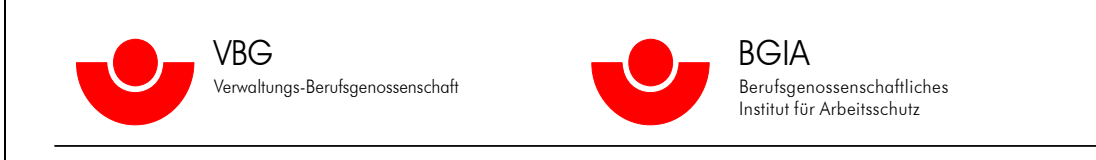

## **Ergonomische Untersuchung von Büro-Arbeitsstühlen**

Die Verwaltungs-Berufsgenossenschaft führt in Zusammenarbeit mit dem Berufsgenossenschaftlichen Institut für Arbeitsschutz eine umfangreiche Studie zur Evaluierung von dynamischen Bürostühlen durch.

#### *Hintergrund*

Das häufige und dauerhafte Auftreten statischer Körperhaltungen an Sitzarbeitsplätzen kann zu starken Verspannungen der Muskulatur und zu Rückenschmerzen führen. Viele Hersteller versprechen Abhilfe durch neuartige Bürostuhlmodelle, die auf verschiedene Weise ein dynamisches Sitzen fördern sollen. Vier solcher "besonderen" Bürostühle zusammen mit einem Referenz-Bürostuhl sollen nun im Rahmen dieser Studie auf Herz und Nieren überprüft werden.

#### *Inhalt der Studie*

Im ersten Teil der Studie bis August 2006 wurden die Stühle zunächst an einem nachgestellten Büroarbeitsplatz in Laborumgebung untersucht. Von **Oktober 2006 bis Mai 2007** folgen nun Messungen unter Praxisbedingungen nacheinander in vier verschiedenen Unternehmen. Dabei werden die Stühle anhand zweier Methoden bewertet:

- Alle Nutzer beurteilen über **Fragebögen** den empfundenen Komfort der Stühle und das eigene körperliche Wohlbefinden.
- Zusätzlich finden bei einer Auswahl von Nutzern ausführlichere **Messungen** statt. Das Sitzverhalten in Abhängigkeit vom genutzten Stuhl wird dabei mit Hilfe von Videoaufnahmen und Haltungs- und Bewegungssensorik aufgezeichnet.

#### *Studienablauf im Unternehmen*

Die Rahmenbedingungen der Praxisuntersuchungen in Ihrem Unternehmen sehen folgendermaßen aus:

- Untersucht werden sollen Büroarbeitsplätze mit überwiegend sitzender Tätigkeit und insgesamt relativ gleichmäßigen Arbeitsabläufen.
- **10 Personen** stellen sich zur Verfügung, ihren Bürostuhl für die Dauer von **5 Arbeitswochen** gegen die Bürostühle dieser Studie auszutauschen und während ihres ganz normalen Arbeitstages zu nutzen.
- Die Teilnehmer sollten vollzeitliche Mitarbeiter sein und keine akuten körperlichen Beschwerden haben, die ihr Sitzverhalten deutlich beeinflussen würden.
- Im Voraus findet eine **Auftaktveranstaltung** für alle Teilnehmer statt. Bei dieser Veranstaltung werden Inhalt und Ablauf der Studie und die einzelnen Stühle vorgestellt und ein Fragebogen zur ersten Einschätzung der Stühle von den Teilnehmern ausgefüllt.
- Mit Beginn der eigentlichen Untersuchungsphase (Datum) wird jeder der Teilnehmer einen der Bürostühle an seinen Arbeitsplatz bekommen und ihn für **5 Arbeitstage** nutzen.
- Während dieser Zeit wird er täglich ein kurzes **Tagesprotokoll** und am Ende der Nutzungszeit einen ausführlicheren **Fragebogen** zur Beurteilung des Stuhls ausfüllen.
- Neben diesen Befragungen, die von allen 10 Teilnehmern ausgefüllt werden, erklären sich aus dem Teilnehmerkreis **3 Personen** dazu bereit, an ausführlicheren **Haltungsmessungen** auf 3 der von ihnen genutzten Stühle teilzunehmen. Jede dieser Messungen dauert 90 Minuten. Die Teilnehmer werden – abgesehen von der Anbringung der Sensorik (ca. 30 min) – ihre Arbeitstätigkeit ungestört durchführen können. Dadurch kann das Sitzverhalten unter realistischen Praxisbedingungen erfasst werden.
- Am Ende der Nutzungszeit werden die Stühle innerhalb des Teilnehmerkreises weitergegeben.

### **B4 Regeln für ergonomisches Sitzen**

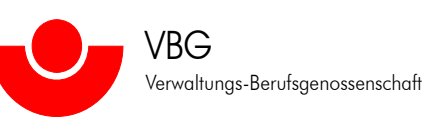

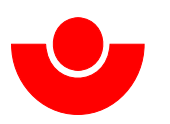

BGIA Berufsgenossenschaftliches Institut für Arbeitsschutz

### **Regeln für ergonomisches Sitzen und wie Sie Ihren Stuhl daran anpassen**

1. Stellen Sie Ihre **Sitzhöhe** so ein, dass Knie- und Beckenwinkel etwa 90° betragen. Ihre Füße sollten vollständig auf dem Boden aufstehen. Ein Winkel kleiner als 90° ist nicht empfehlenswert, da es hierbei zu Durchblutungsstörungen kommen kann. Ist der Stuhl in seiner Sitzhöhe nicht tief genug für Sie einstellbar, so benutzen Sie bitte zusätzlich eine Fußstütze. Sollten Sie einen Sitzwinkel größer als 90° bevorzugen, so passen Sie bitte die **Sitzneigung** Ihres Stuhles an, sofern diese Option vorhanden ist.

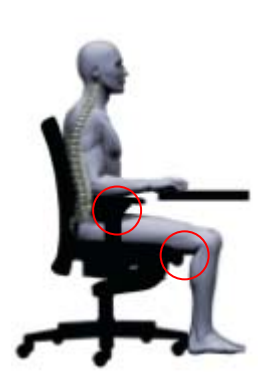

2. Nutzen Sie bitte die gesamte Sitzfläche. Nur so werden Ihre Oberschenkel ausreichend unterstützt. Stellen Sie bitte die **Sitz-**

**tiefe** des Stuhls, sofern sie verstellbar ist, so ein, dass zwischen der Sitzfläche und Ihren Kniekehlen etwa eine Faust breit Platz ist.

- 3. Die Höhe der **Armlehnen** sollten Sie an die Länge Ihrer Oberarme anpassen. Wenn Sie Ihre Arme auf die Auflageflächen der Armlehnen ablegen, so sollte zwischen Ober- und Unterarm ebenfalls etwa ein Winkel von 90° sein. Ihre Schultern sollten in dieser Position weder hängen, noch sollten sie durch die Armlehnen hoch gedrückt werden.
- 4. Sollte Ihr Tisch in der Höhe verstellbar sein, so richten sie die Tischhöhe bitte so ein, dass sich die Tischplatte und die Armlehnen auf einer Höhe befinden. Sollten Sie nicht die Möglichkeit besitzen, Ihren Tisch in der Höhe zu verstellen, so passen Sie bitte Ihre **Sitzhöhe** entsprechend an und benutzen Sie gegebenenfalls eine Fußstütze.
- 5. Achten Sie bitte beim Hinsetzen darauf, dass Ihr Rücken aufgerichtet ist. Wenn Ihr Becken nach hinten abknickt, sollte es durch die **Rückenlehne** gestützt werden. Die **Lehnenhöhe** bzw. **Lordosenstütze** passen Sie daher bitte an Ihre individuellen Körpermaße an. Achten Sie darauf, dass die Wölbung der Rückenlehne bzw. die Lordosenstütze Sie etwa in Gürtelhöhe ausreichend unterstützt. So stellen Sie sicher, dass Ihre Muskulatur gleichmäßig belastet wird und Ihr Brust- und Bauchbereich frei bleibt, was Ihrer Verdauung und Atmung zugute kommt.
- **6.** Sitzen Sie aktiv und dynamisch und vermeiden Sie statische Körperhaltungen. Nur der Wechsel zwischen verschiedenen Sitzpositionen hält während des Sitzens die passive Versorgung Ihrer Bandscheiben mit Nährstoffen aufrecht. Wechseln Sie daher so oft es geht zwischen hinterer, mittlerer und vorderer Sitzposition und stehen Sie zwischendurch ruhig einmal auf.

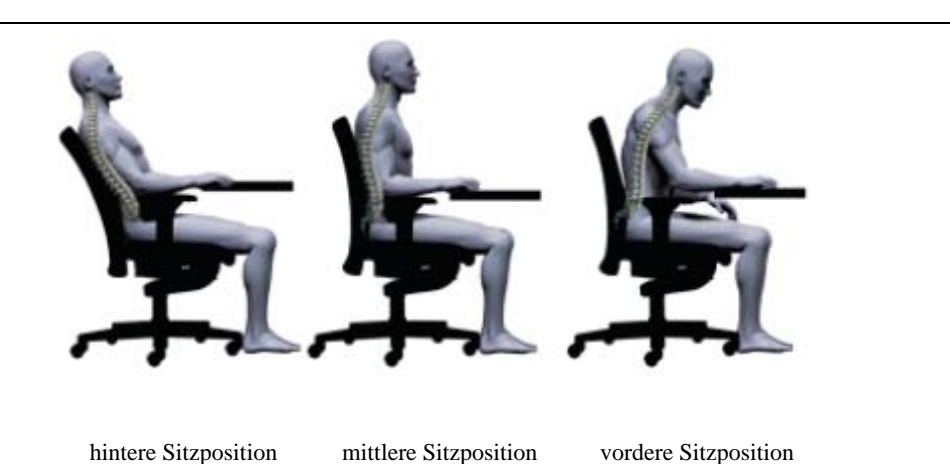

Um die verschiedenen Sitzpositionen ohne große Anstrengung einnehmen zu können, passen Sie bitte den **Anlehndruck** an, sofern dieser verstellbar ist. Achten Sie bitte darauf, dass hierfür die Rückenlehne Ihres Stuhles dynamisch eingestellt, d.h. nicht fest arretiert sein darf. Es sollte Ihnen möglich sein, die hintere Sitzposition einzunehmen, ohne hierfür zu große Kraftanstrengungen ausüben zu müssen. Allerdings sollte die Rückenlehne auch nicht so leicht eingestellt sein, dass Sie beim Verlassen der hinteren Sitzposition die Unterstützung der Rückenlehne verlieren.

### **B5 Stuhlanleitungen**

### Anleitung **STUHL A**

 $\mathcal{L}(\mathcal{A})$ 

×.

Ihr Bürostuhl verfügt über sieben verschiedene Einstellmöglichkeiten und einen kleinen integrierten Elektromotor zur leichten Drehbewegung Ihrer Sitzfläche.

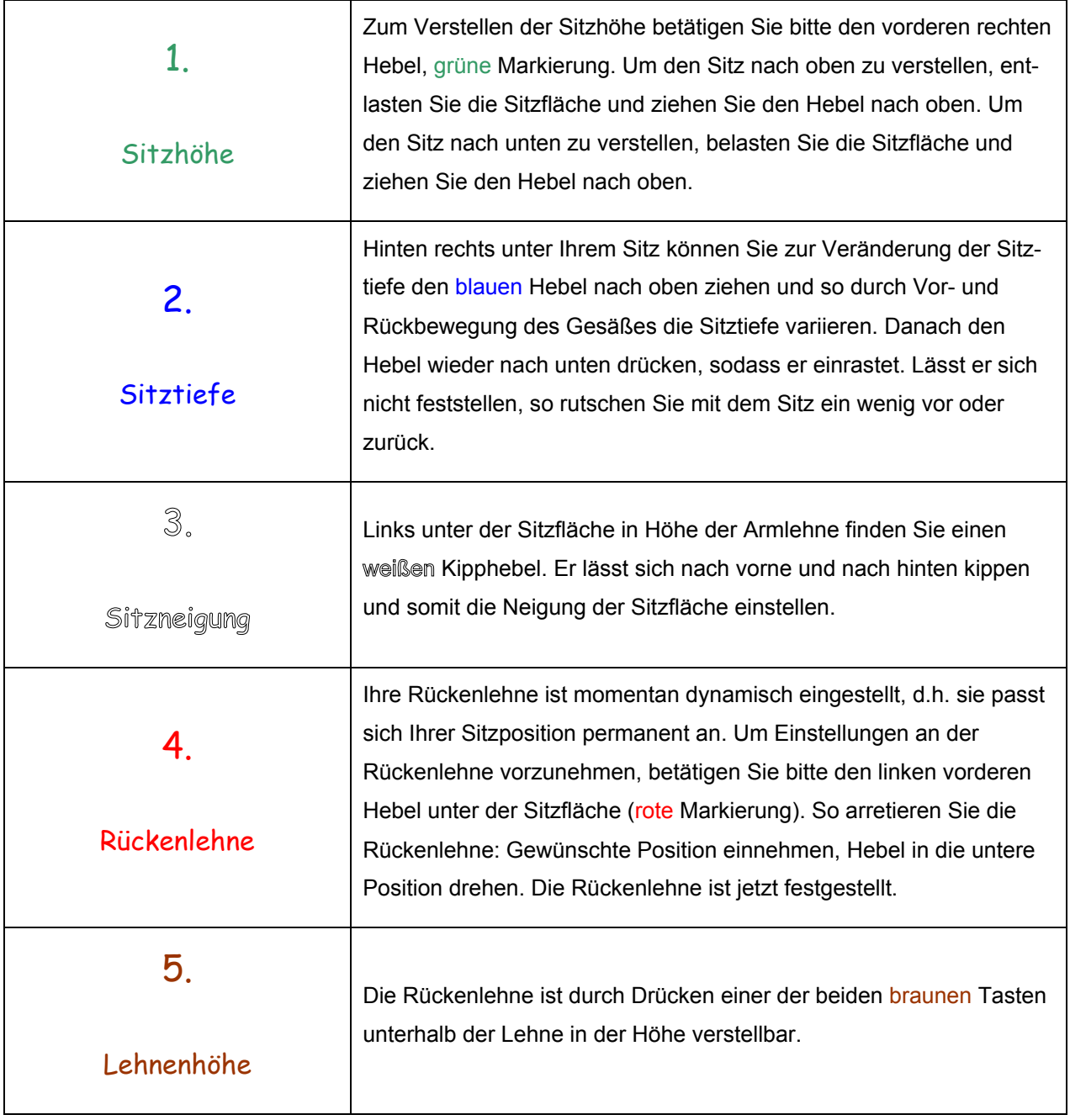

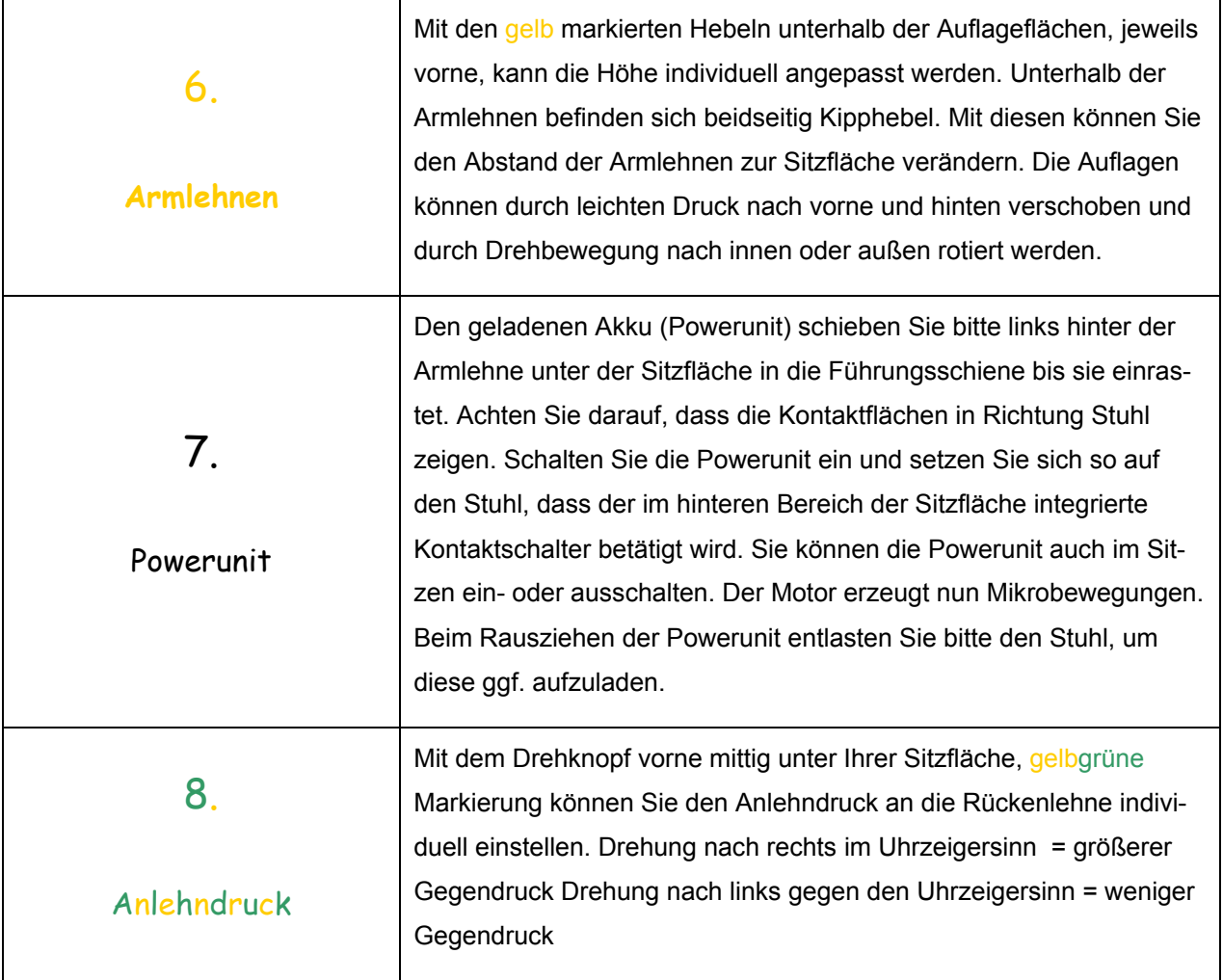

and the company

 $\mathcal{L}^{\text{max}}_{\text{max}}$ 

 $\overline{\phantom{a}}$ 

Entlasten Sie die Sitzfläche bei eingeschalteter Powerunit, wird der Motor automatisch ausgeschaltet. Unter Belastung wird der Motor wieder eingeschaltet.

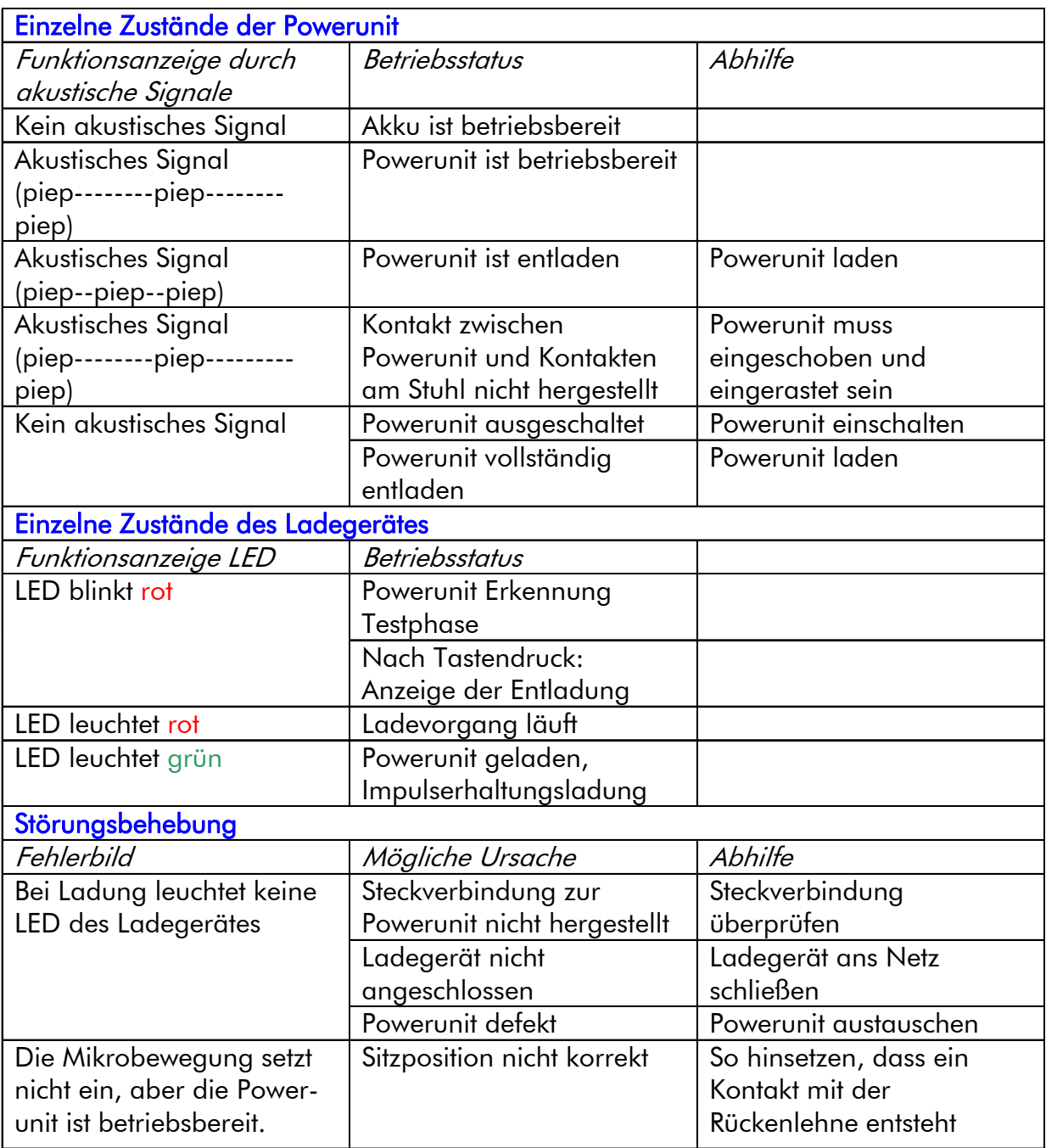

## Anleitung **STUHL B**

<u> 1999 - Jan Jawa</u>

 $\mathcal{L}_{\mathcal{A}}$ 

Ihr Bürostuhl verfügt über acht verschiedene Einstellmöglichkeiten.

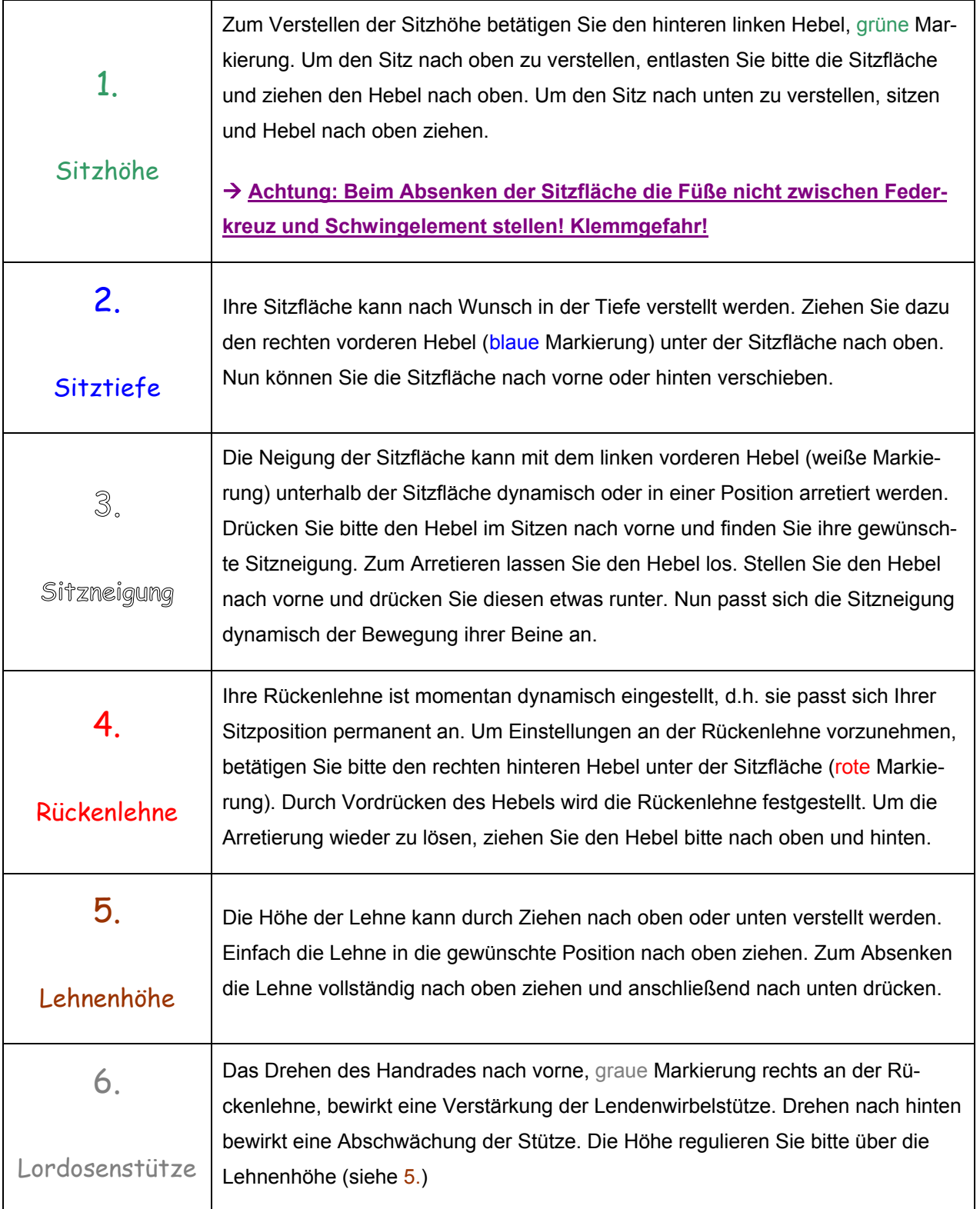

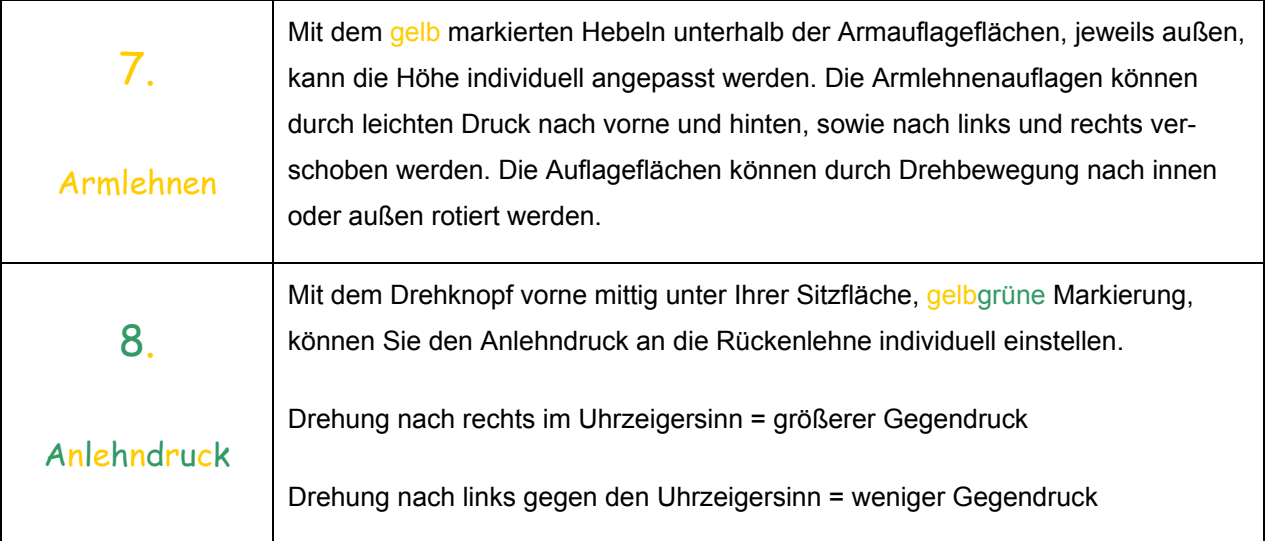

**The Common State** 

 $\mathbb{R}^2$ 

## Anleitung **STUHL C**

an T

×.

Ihr Bürostuhl verfügt über drei verschiedene Einstellmöglichkeiten. Zur Breitenverstellung der Armlehnen, benutzen Sie bitte einen der beiden Inbusschlüssel.

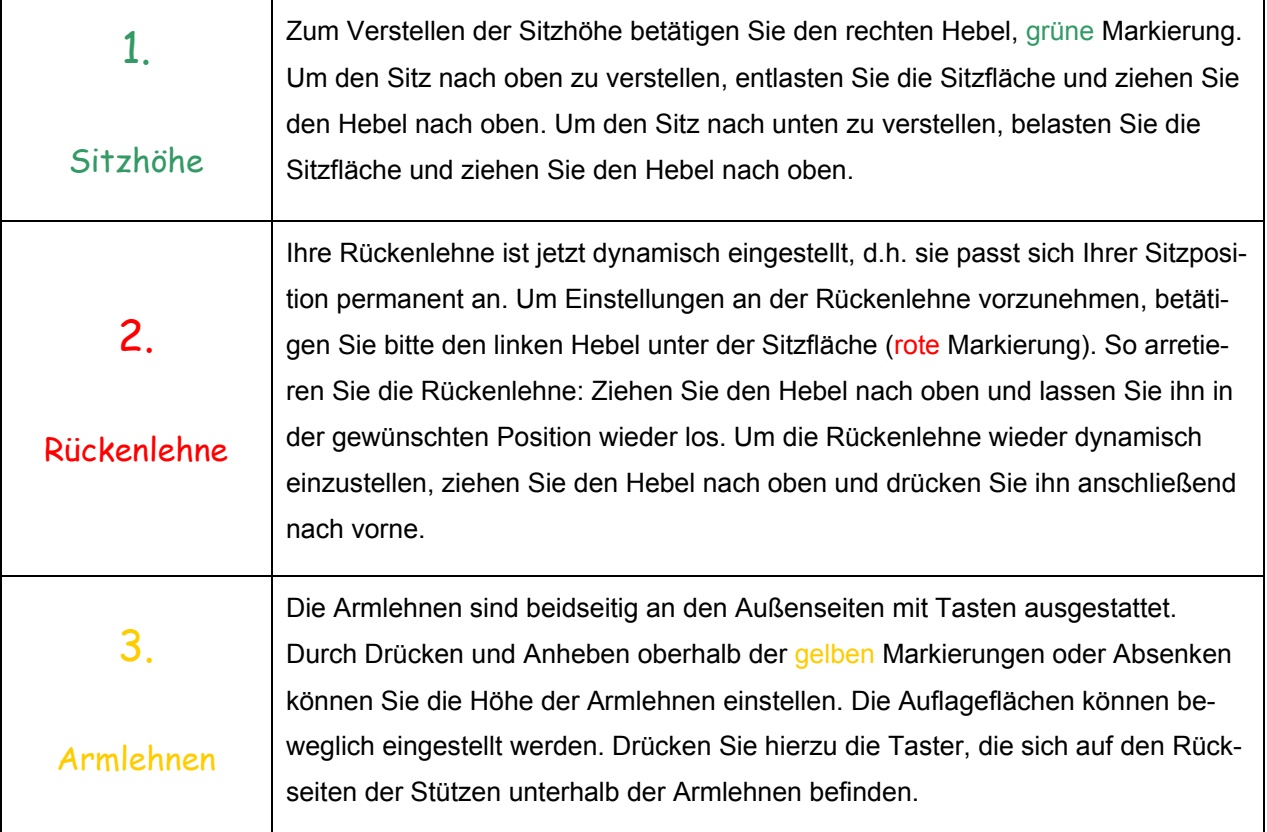

## Anleitung **STUHL D**

 $\mathcal{L}_{\mathcal{A}}$ 

Ihr Bürostuhl verfügt über sieben verschiedene Einstellmöglichkeiten.

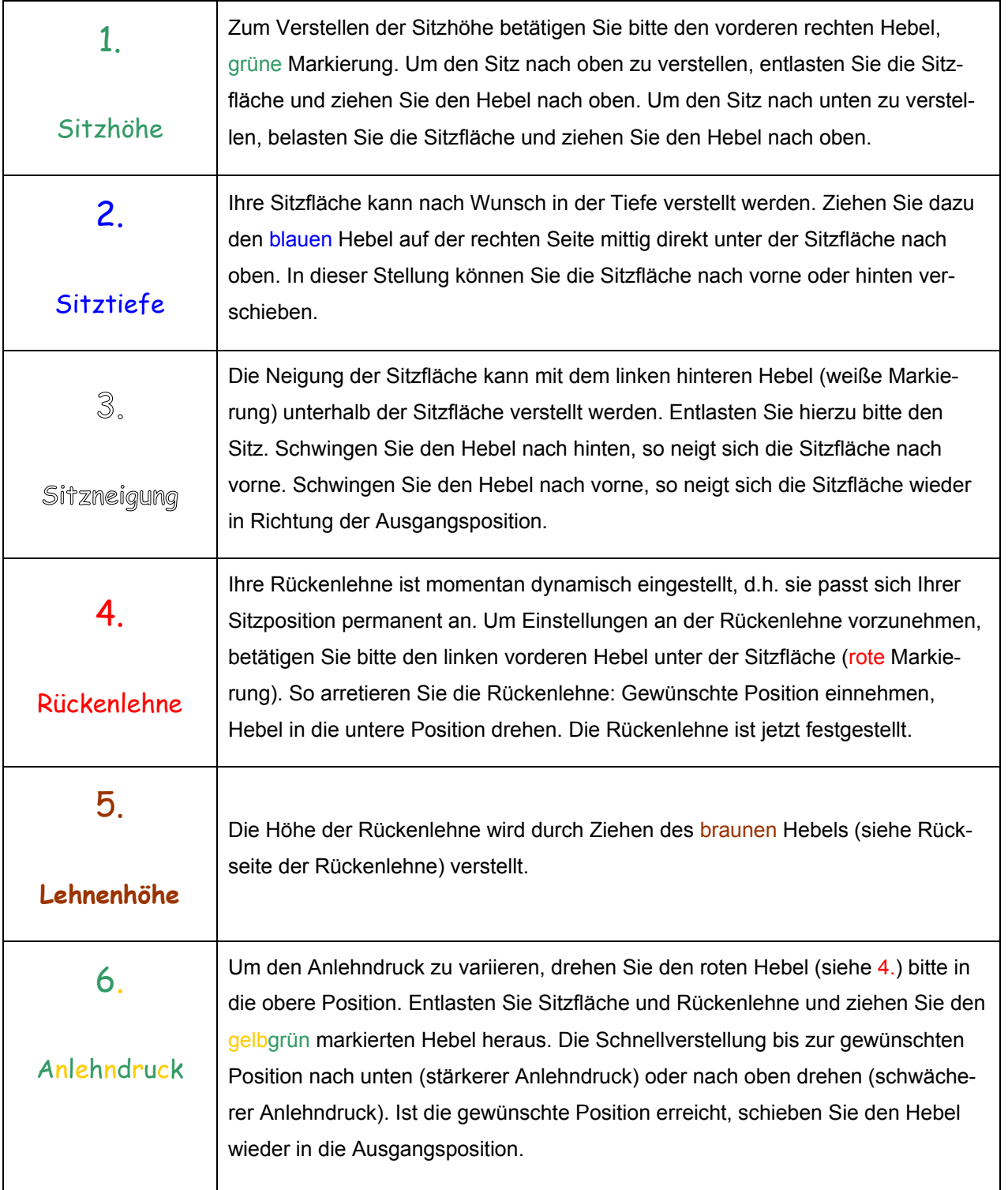

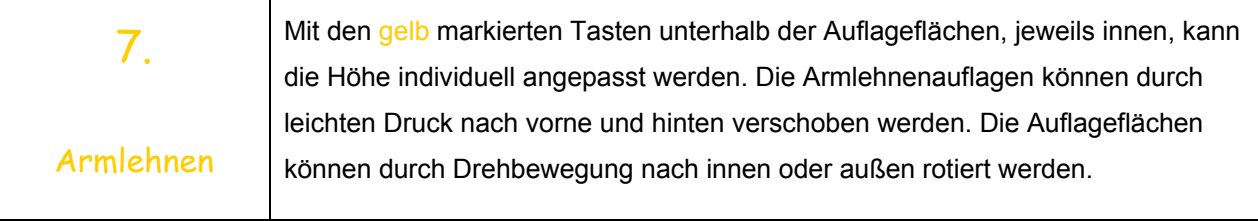

<u>e a p</u>

 $\mathcal{L}(\mathcal{A})$ 

## Anleitung **STUHL E**

 $\mathcal{L}(\mathcal{A})$ 

m.

Ihr Bürostuhl ist mit drei Hebeln unter Ihrer Sitzfläche zur Arretierung ausgestattet. Außerdem befinden sich an Ihrer Rückenlehne beidseitig Schiebeknöpfe. Mit einer Drehkurbel vorne in der Mitte kann die Federkraft eingestellt werden.

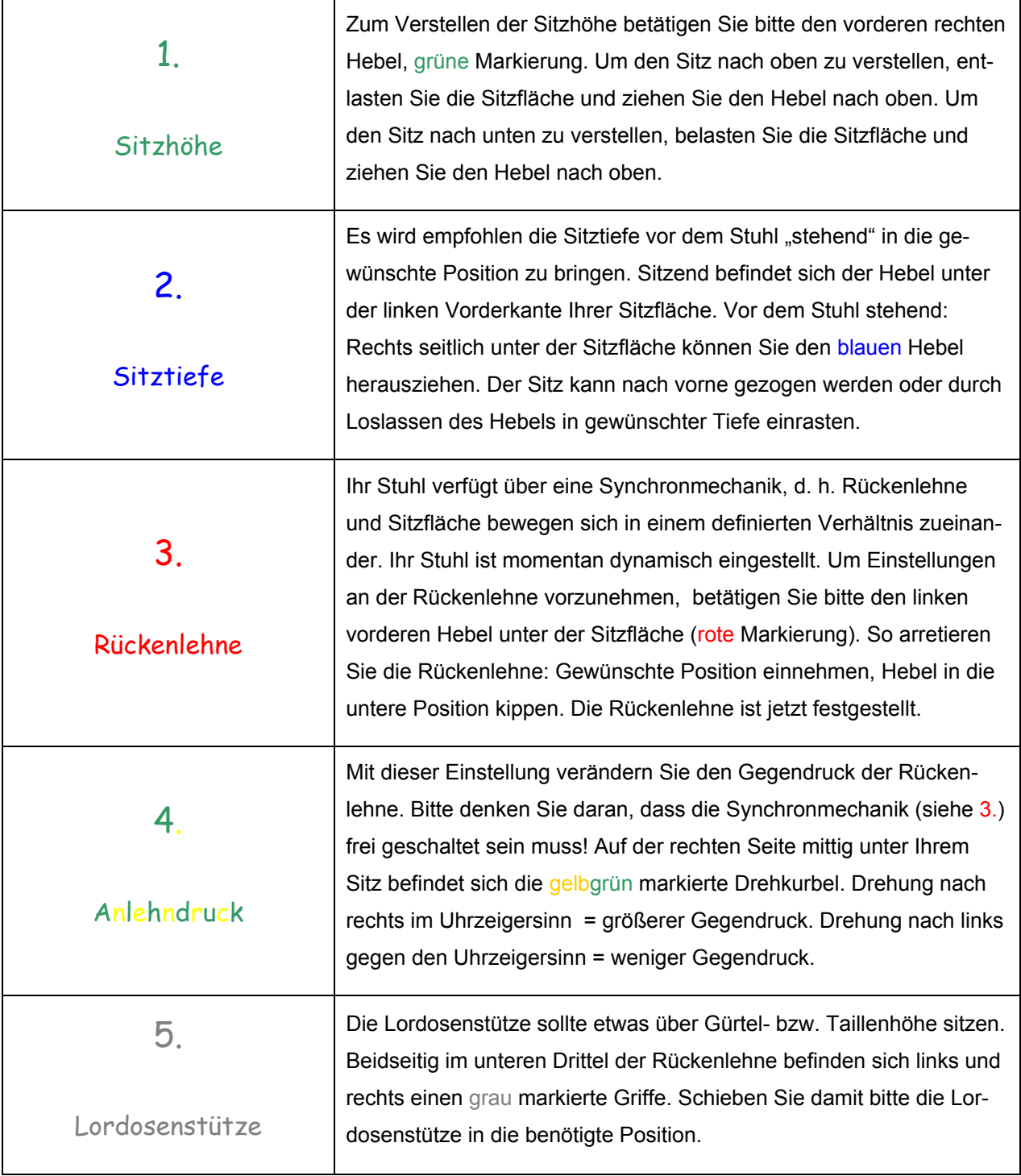

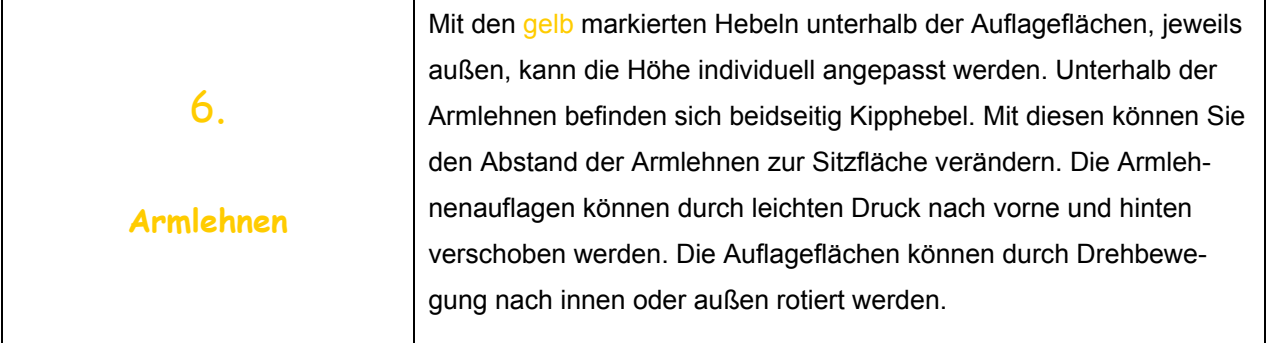

<u> 1999 - Jan Jawa</u>

 $\mathbb{R}^n$ 

### **B6 Übersicht der Einstellmöglichkeiten**

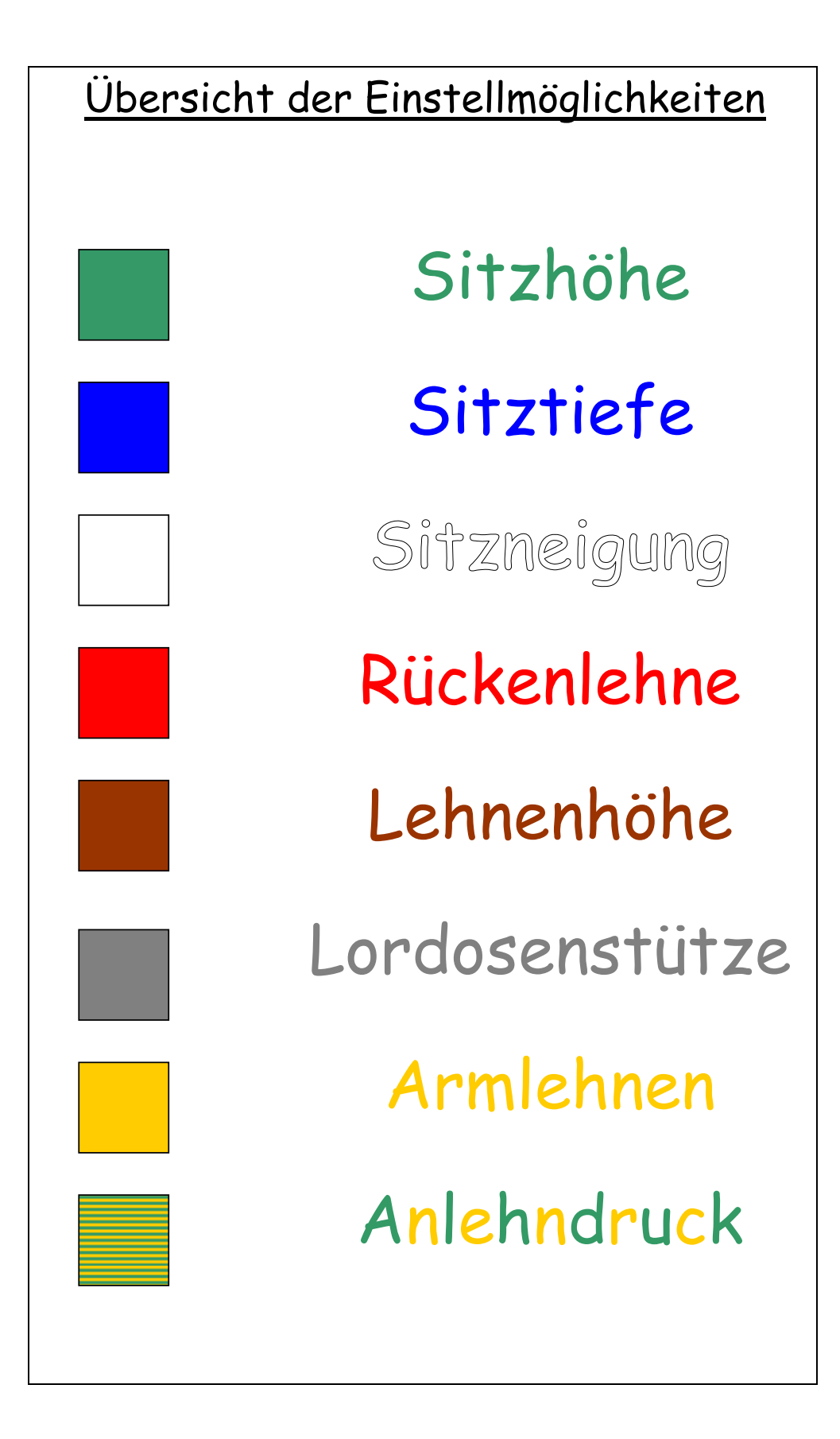

## **Anhang C: Boxplots der Laboruntersuchung**

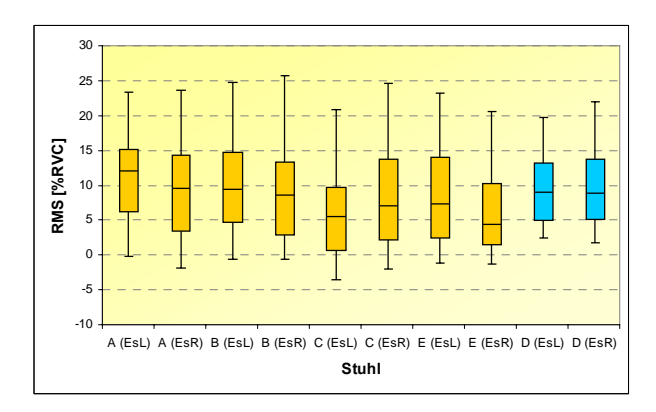

### **C1 EMG** *Musculus erector spinae*

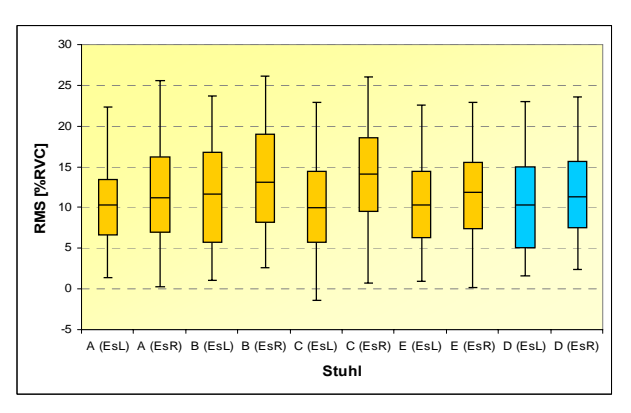

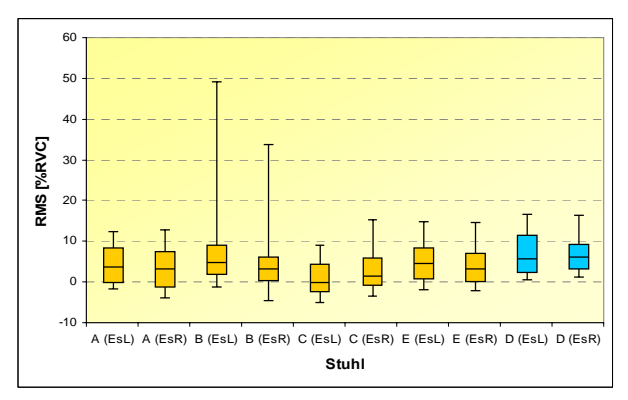

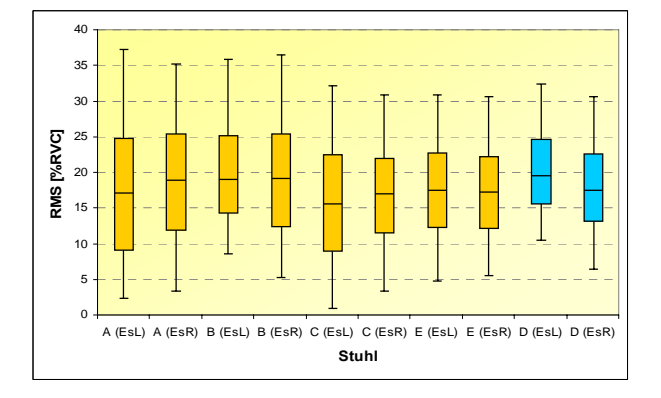

Boxplot-Diagramm der Mittelwerte (über zehn Probanden) des 5., 25., 50., 75. und 95. Perzentils der EMG RMS-Werte [%RVC] für den *Musculus erector spinae* links (EsL) und rechts (EsR) für alle besonderen Stühle (A, B, C und E) und den Referenzstuhl D für die Tätigkeit "Lesen und Korrigieren" (Laboruntersuchung)

Boxplot-Diagramm der Mittelwerte (über zehn Probanden) des 5., 25., 50., 75. und 95. Perzentils der EMG RMS-Werte [%RVC] für den *Musculus erector spinae* links (EsL) und rechts (EsR) für alle besonderen Stühle (A, B, C und E) und den Referenzstuhl D für die Tätigkeit "Eingabe in Word" (Laboruntersuchung)

Boxplot-Diagramm der Mittelwerte (über zehn Probanden) des 5., 25., 50., 75. und 95. Perzentils der EMG RMS-Werte [%RVC] für den *Musculus erector spinae* links (EsL) und rechts (EsR) für alle besonderen Stühle (A, B, C und E) und den Referenzstuhl D für die Tätigkeit "Intensive Mausnutzung" (Laboruntersuchung)

Boxplot-Diagramm der Mittelwerte (über zehn Probanden) des 5., 25., 50., 75. und 95. Perzentils der EMG RMS-Werte [%RVC] für den *Musculus erector spinae* links (EsL) und rechts (EsR) für alle besonderen Stühle (A, B, C und E) und den Referenzstuhl D für die Tätigkeit "Akten sortieren" (Laboruntersuchung)

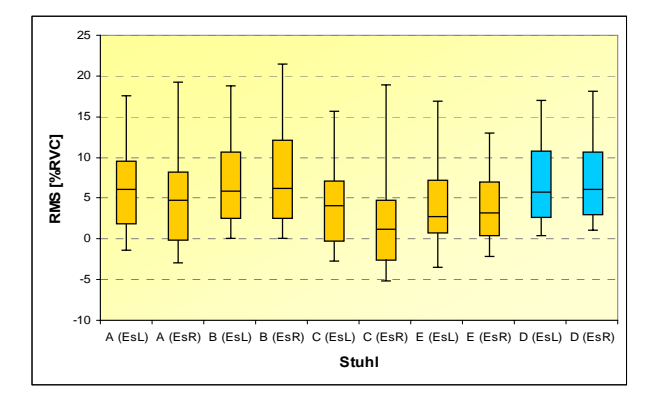

Boxplot-Diagramm der Mittelwerte (über zehn Probanden) des 5., 25., 50., 75. und 95. Perzentils der EMG RMS-Werte [%RVC] für den *Musculus erector spinae* links (EsL) und rechts (EsR) für alle besonderen Stühle (A, B, C und E) und den Referenzstuhl D für die Tätigkeit "Telefonieren" (Laboruntersuchung)

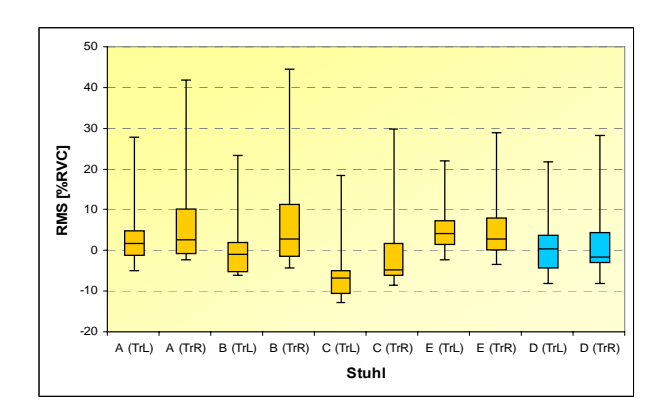

### **C2 EMG** *Musculus trapezius*

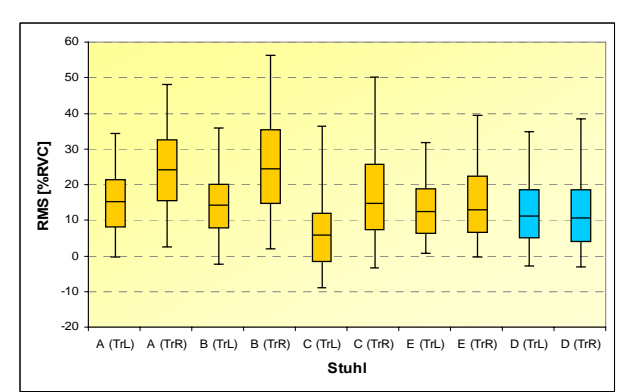

35 30 25  $\alpha$ RMS [%RVC] **RMS [%RVC]** 15 10 5 -5 -10 -15 A (TrL) A (TrR) B (TrL) B (TrR) C (TrL) C (TrR) E (TrL) E (TrR) D (TrL) D (TrR) **Stuhl**

Boxplot-Diagramm der Mittelwerte (über zehn Probanden) des 5., 25., 50., 75. und 95. Perzentils der EMG RMS-Werte [%RVC] für den *Musculus trapezius* links (TrL) und rechts (TrR) für alle besonderen Stühle (A, B, C und E) und den Referenzstuhl D für die Tätigkeit "Lesen und Korrigieren" (Laboruntersuchung)

Boxplot-Diagramm der Mittelwerte (über zehn Probanden) des 5., 25., 50., 75. und 95. Perzentils der EMG RMS-Werte [%RVC] für den *Musculus trapezius* links (TrL) und rechts (TrR) für alle besonderen Stühle (A, B, C und E) und den Referenzstuhl D für die Tätigkeit "Eingabe in Word" (Laboruntersuchung)

Boxplot-Diagramm der Mittelwerte (über zehn Probanden) des 5., 25., 50., 75. und 95. Perzentils der EMG RMS-Werte [%RVC] für den *Musculus trapezius* links (TrL) und rechts (TrR) für alle besonderen Stühle (A, B, C und E) und den Referenzstuhl D für die Tätigkeit "Intensive Mausnutzung" (Laboruntersuchung)

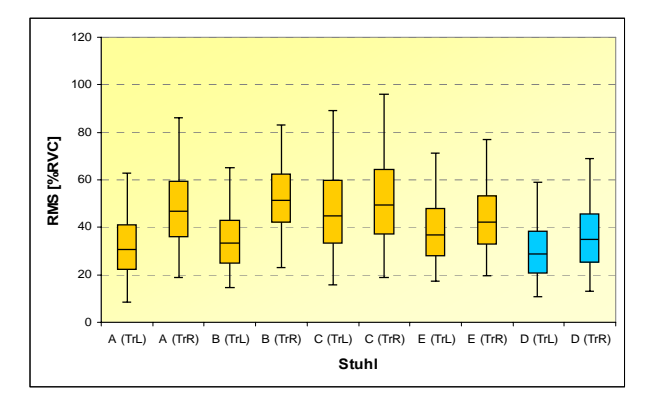

Boxplot-Diagramm der Mittelwerte (über zehn Probanden) des 5., 25., 50., 75. und 95. Perzentils der EMG RMS-Werte [%RVC] für den *Musculus trapezius* links (TrL) und rechts (TrR) für alle besonderen Stühle (A, B, C und E) und den Referenzstuhl D für die Tätigkeit "Akten sortieren" (Laboruntersuchung)

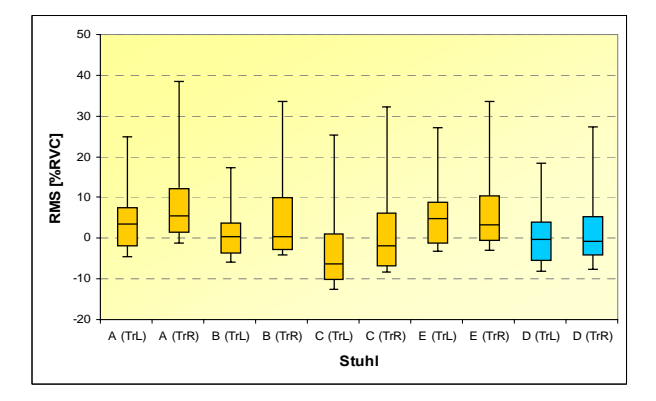

Boxplot-Diagramm der Mittelwerte (über zehn Probanden) des 5., 25., 50., 75. und 95. Perzentils der EMG RMS-Werte [%RVC] für den *Musculus trapezius* links (TrL) und rechts (TrR) für alle besonderen Stühle (A, B, C und E) und den Referenzstuhl D für die Tätigkeit "Telefonieren" (Laboruntersuchung)

## **C3 Rumpfneigung**

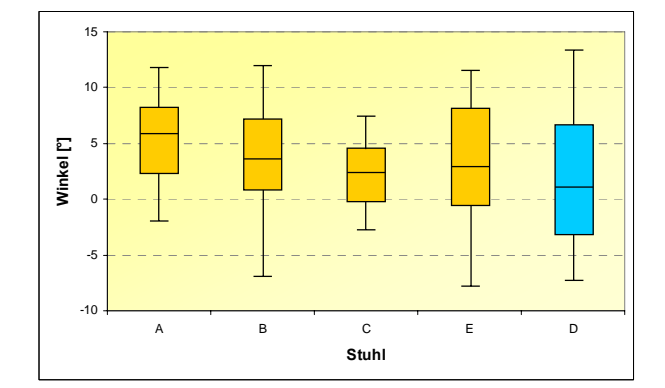

10 8 6 4 **Winkel [°]** 2  $\overline{0}$ -2 -4 -6  $\overline{+}$ -8 -10 ABCED **Stuhl**

Boxplot-Diagramm der Mittelwerte (über zehn Probanden) des 5., 25., 50., 75. und 95. Perzentils der Rumpfneigung [°] für alle besonderen Stühle (A, B, C und E) und den Referenzstuhl D für die Tätigkeit "Lesen und Korrigieren" (Laboruntersuchung)

Boxplot-Diagramm der Mittelwerte (über zehn Probanden) des 5., 25., 50., 75. und 95. Perzentils der Rumpfneigung [°] für alle besonderen Stühle (A, B, C und E) und den Referenzstuhl D für die Tätigkeit "Eingabe in Word" (Laboruntersuchung)

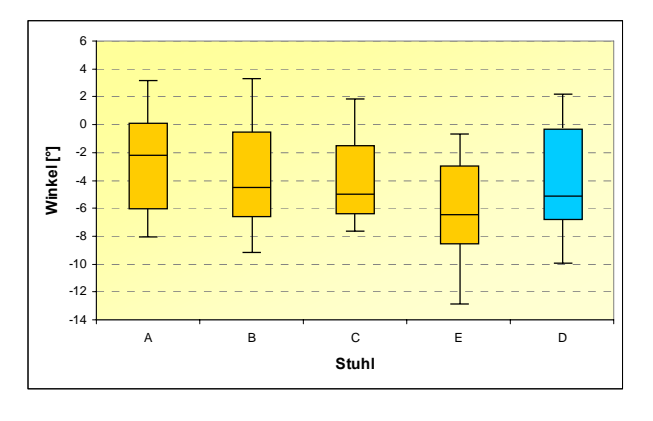

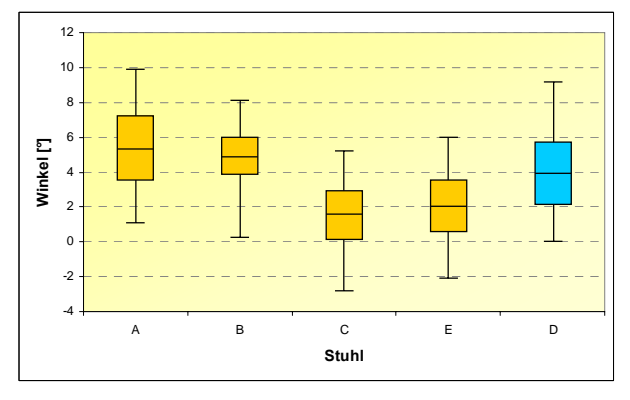

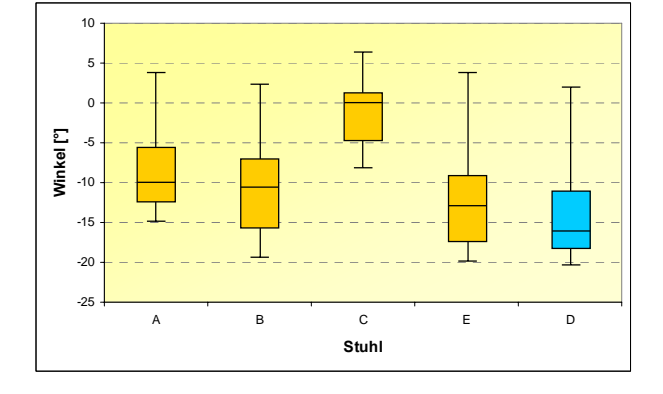

Boxplot-Diagramm der Mittelwerte (über zehn Probanden) des 5., 25., 50., 75. und 95. Perzentils der Rumpfneigung [°] für alle besonderen Stühle (A, B, C und E) und den Referenzstuhl D für die Tätigkeit "Intensive Mausnutzung" (Laboruntersuchung)

Boxplot-Diagramm der Mittelwerte (über zehn Probanden) des 5., 25., 50., 75. und 95. Perzentils der Rumpfneigung [°] für alle besonderen Stühle (A, B, C und E) und den Referenzstuhl D für die Tätigkeit "Akten sortieren" (Laboruntersuchung)

Boxplot-Diagramm der Mittelwerte (über zehn Probanden) des 5., 25., 50., 75. und 95. Perzentils der Rumpfneigung [°] für alle besonderen Stühle (A, B, C und E) und den Referenzstuhl D für die Tätigkeit "Telefonieren" (Laboruntersuchung)

### **C4 Lordose/Kyphose**

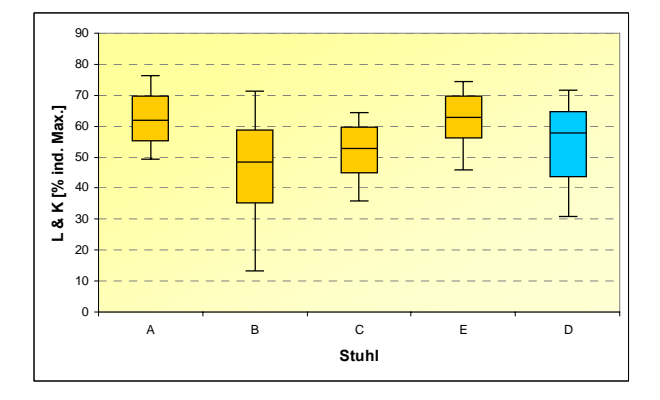

Boxplot-Diagramm der Mittelwerte (über zehn Probanden) des 5., 25., 50., 75. und 95. Perzentils des Parameters Lordose/Kyphose [% der maximalen individuellen Lordose-/Kyphosehaltungen] für alle besonderen Stühle (A, B, C und E) und den Referenzstuhl D für die Tätigkeit "Lesen und Korrigieren" (Laboruntersuchung)

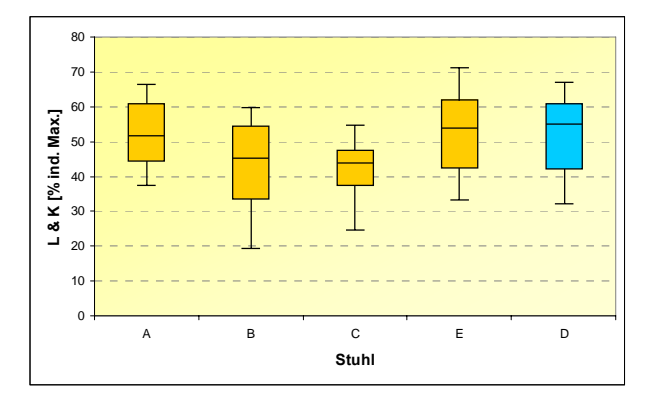

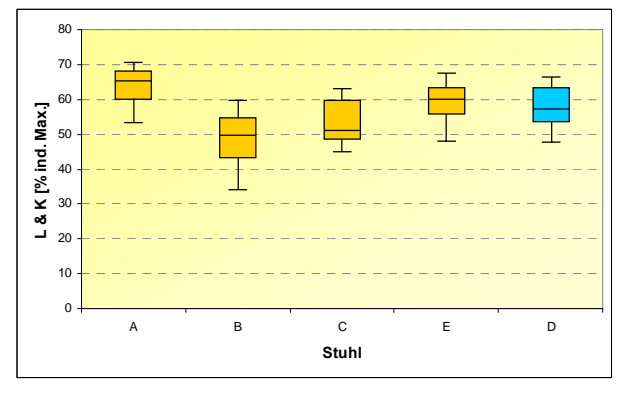

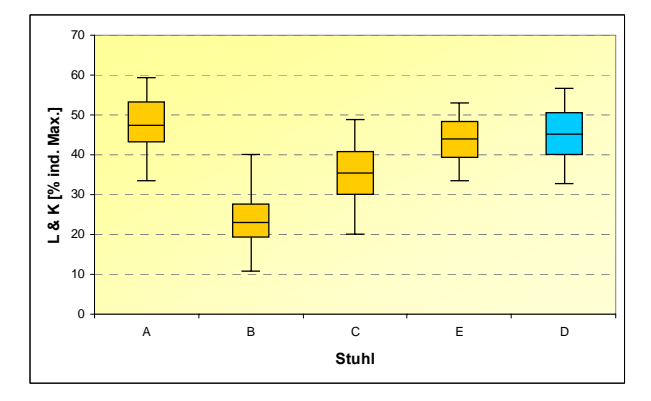

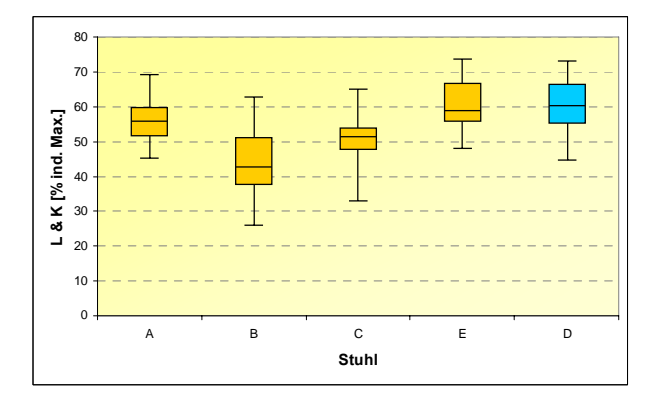

Boxplot-Diagramm der Mittelwerte (über zehn Probanden) des 5., 25., 50., 75. und 95. Perzentils des Parameters Lordose/Kyphose [% der maximalen individuellen Lordose-/Kyphosehaltungen] für alle besonderen Stühle (A, B, C und E) und den Referenzstuhl D für die Tätigkeit "Eingabe in Word" (Laboruntersuchung)

Boxplot-Diagramm der Mittelwerte (über zehn Probanden) des 5., 25., 50., 75. und 95. Perzentils des Parameters Lordose/Kyphose [% der maximalen individuellen Lordose-/Kyphosehaltungen] für alle besonderen Stühle (A, B, C und E) und den Referenzstuhl D für die Tätigkeit "Intensive Mausnutzung" (Laboruntersuchung)

Boxplot-Diagramm der Mittelwerte (über zehn Probanden) des 5., 25., 50., 75. und 95. Perzentils des Parameters Lordose/Kyphose [% der maximalen individuellen Lordose-/Kyphosehaltungen] für alle besonderen Stühle (A, B, C und E) und den Referenzstuhl D für die Tätigkeit "Akten sortieren" (Laboruntersuchung)

Boxplot-Diagramm der Mittelwerte (über zehn Probanden) des 5., 25., 50., 75. und 95. Perzentils des Parameters Lordose/Kyphose [% der maximalen individuellen Lordose-/Kyphosehaltungen] für alle besonderen Stühle (A, B, C und E) und den Referenzstuhl D für die Tätigkeit "Telefonieren" (Laboruntersuchung)

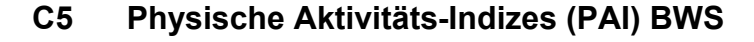

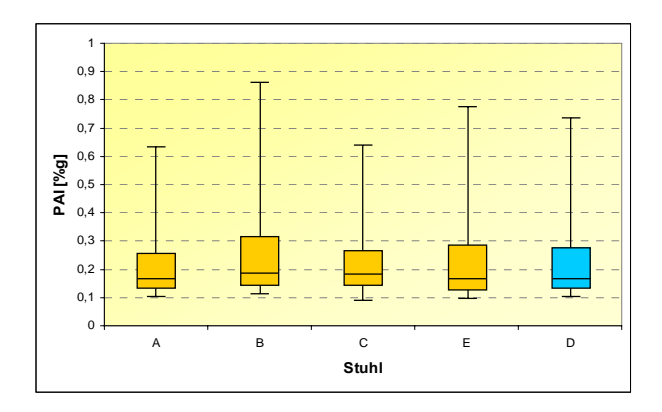

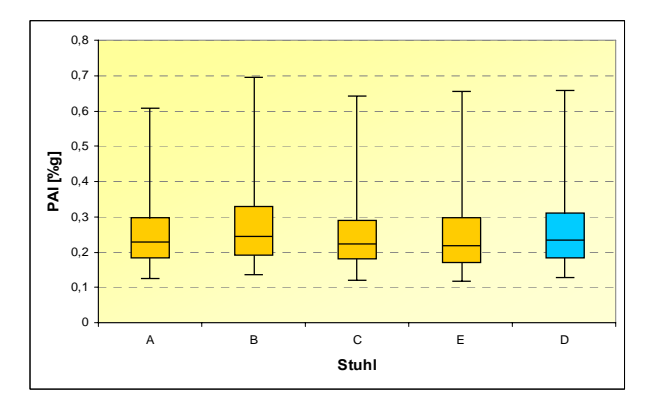

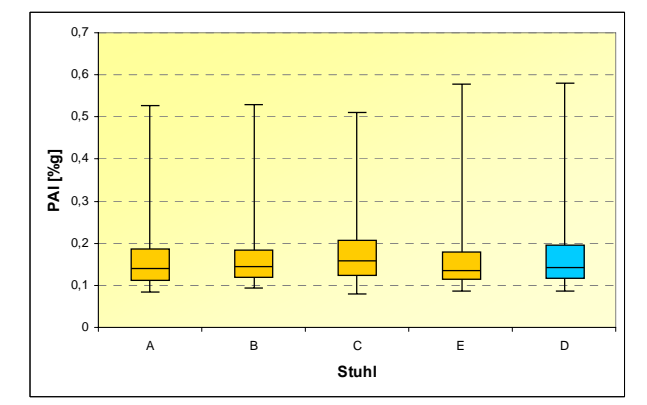

 $\alpha$ 0,4 0,6 0,8 1 1,2 A B C E D **Stuhl PAI [%g]**

Boxplot-Diagramm der Mittelwerte (über zehn Probanden) des 5., 25., 50., 75. und 95. Perzentils der BWS-Aktivität PAI [%g] für alle besonderen Stühle (A, B, C und E) und den Referenzstuhl D für die Tätigkeit "Lesen und Korrigieren" (Laboruntersuchung)

Boxplot-Diagramm der Mittelwerte (über zehn Probanden) des 5., 25., 50., 75. und 95. Perzentils der BWS-Aktivität PAI [%g] für alle besonderen Stühle (A, B, C und E) und den Referenzstuhl D für die Tätigkeit "Eingabe in Word" (Laboruntersuchung)

Boxplot-Diagramm der Mittelwerte (über zehn Probanden) des 5., 25., 50., 75. und 95. Perzentils der BWS-Aktivität PAI [% g] für alle besonderen Stühle (A, B, C und E) und den Referenzstuhl D für die Tätigkeit "Intensive Mausnutzung" (Laboruntersuchung)

Boxplot-Diagramm der Mittelwerte (über zehn Probanden) des 5., 25., 50., 75. und 95. Perzentils der BWS-Aktivität PAI [%g] für alle besonderen Stühle (A, B, C und E) und den Referenzstuhl D für die Tätigkeit "Akten sortieren" (Laboruntersuchung)

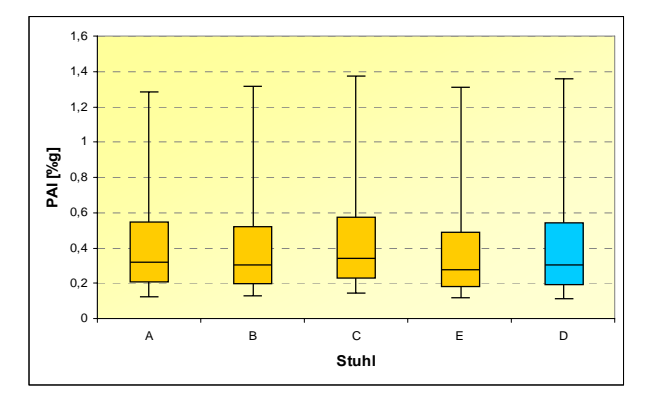

Boxplot-Diagramm der Mittelwerte (über zehn Probanden) des 5., 25., 50., 75. und 95. Perzentils der BWS-Aktivität PAI [%g] für alle besonderen Stühle (A, B, C und E) und den Referenzstuhl D für die Tätigkeit "Telefonieren" (Laboruntersuchung)

### **C6 Physische Aktivitäts-Indizes (PAI) L5**

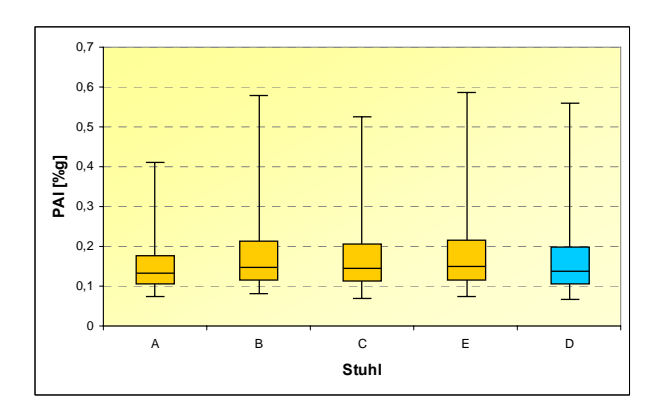

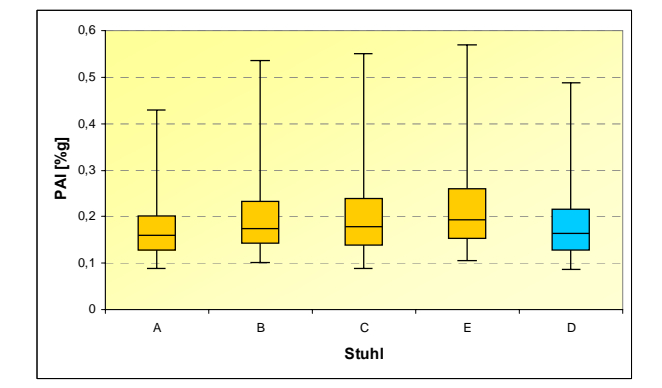

0  $\alpha$ 0,2  $0,3$  $0,4$  $0.5$ 0,6 A B C E D **Stuhl PAI [%g]**

Boxplot-Diagramm der Mittelwerte (über zehn Probanden) des 5., 25., 50., 75. und 95. Perzentils der L5-Aktivität PAI [%g] für alle besonderen Stühle (A, B, C und E) und den Referenzstuhl D für die Tätigkeit "Lesen und Korrigieren" (Laboruntersuchung)

Boxplot-Diagramm der Mittelwerte (über zehn Probanden) des 5., 25., 50., 75. und 95. Perzentils der L5-Aktivität PAI [%g] für alle besonderen Stühle (A, B, C und E) und den Referenzstuhl D für die Tätigkeit "Eingabe in Word" (Laboruntersuchung)

Boxplot-Diagramm der Mittelwerte (über zehn Probanden) des 5., 25., 50., 75. und 95. Perzentils der L5-Aktivität PAI [%g] für alle besonderen Stühle (A, B, C und E) und den Referenzstuhl D für die Tätigkeit "Intensive Mausnutzung" (Laboruntersuchung)

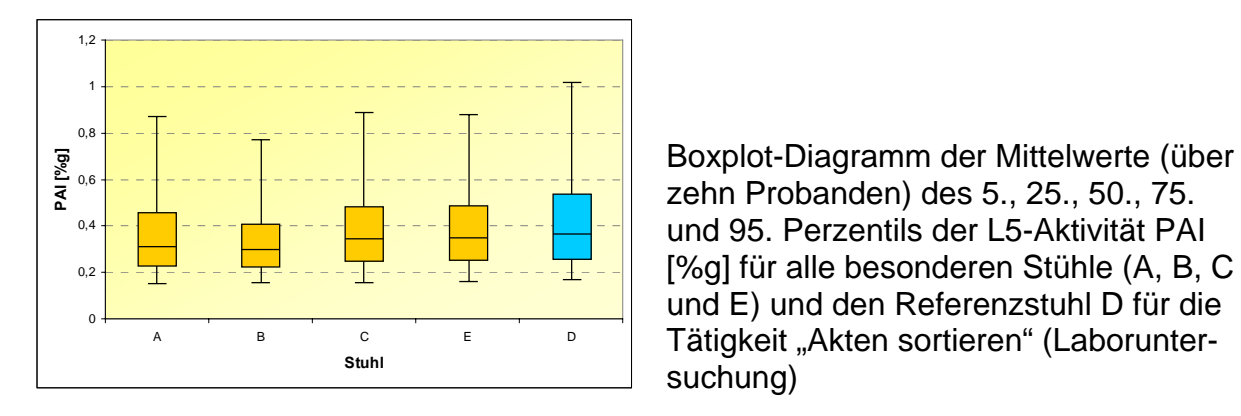

zehn Probanden) des 5., 25., 50., 75. und 95. Perzentils der L5-Aktivität PAI [%g] für alle besonderen Stühle (A, B, C und E) und den Referenzstuhl D für die Tätigkeit "Akten sortieren" (Laboruntersuchung)

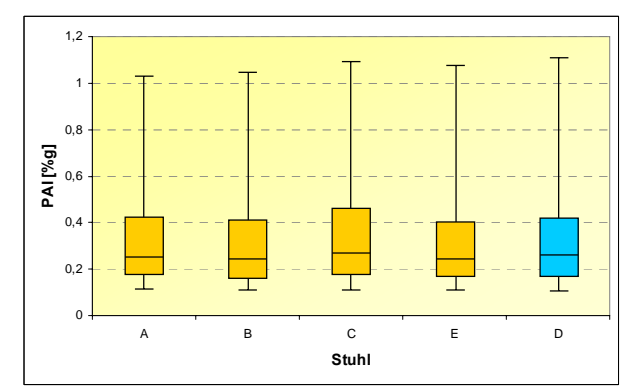

Boxplot-Diagramm der Mittelwerte (über zehn Probanden) des 5., 25., 50., 75. und 95. Perzentils der L5-Aktivität PAI [%g] für alle besonderen Stühle (A, B, C und E) und den Referenzstuhl D für die Tätigkeit "Telefonieren" (Laboruntersuchung)

### **C7 Sitzflächenneigung**

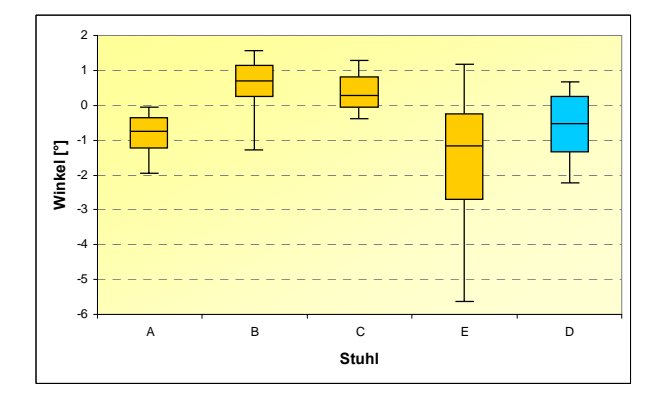

-6 -5 -4 -3 -2 -1 0 1 2 3 A B C E D **Stuhl Winkel [°]**

Boxplot-Diagramm der Mittelwerte (über zehn Probanden) des 5., 25., 50., 75. und 95. Perzentils der Sitzflächenneigung [°] für alle besonderen Stühle (A, B, C und E) und den Referenzstuhl D für die Tätigkeit "Lesen und Korrigieren" (Laboruntersuchung)

Boxplot-Diagramm der Mittelwerte (über zehn Probanden) des 5., 25., 50., 75. und 95. Perzentils der Sitzflächenneigung [°] für alle besonderen Stühle (A, B, C und E) und den Referenzstuhl D für die Tätigkeit "Eingabe in Word" (Laboruntersuchung)

-2 -1 0 1 2

-3  $-2.5$ -2  $-1,5$ -1

2

-12  $-10$ -8 -6 -4 -2

**Winkel [°]**

Boxplot-Diagramm der Mittelwerte (über zehn Probanden) des 5., 25., 50., 75. und 95. Perzentils der Sitzflächenneigung [°] für alle besonderen Stühle (A, B, C und E) und den Referenzstuhl D für die Tätigkeit "Intensive Mausnutzung" (Laboruntersuchung)

Boxplot-Diagramm der Mittelwerte (über zehn Probanden) des 5., 25., 50., 75. und 95. Perzentils der Sitzflächenneigung [°] für alle besonderen Stühle (A, B, C und E) und den Referenzstuhl D für die Tätigkeit "Akten sortieren" (Laboruntersuchung)

(Laboruntersuchung)

Boxplot-Diagramm der Mittelwerte (über zehn Probanden) des 5., 25., 50., 75. und 95. Perzentils der Sitzflächenneigung [°] für alle besonderen Stühle (A, B, C und E) und den Referenzstuhl D für die Tätigkeit "Telefonieren"

**C8 Sitzflächenseitneigung** 

Boxplot-Diagramm der Mittelwerte (über zehn Probanden) des 5., 25., 50., 75. und 95. Perzentils der Sitzflächenseitneigung [°] für alle besonderen Stühle (A, B, C und E) und den Referenzstuhl D für die Tätigkeit "Lesen und Korrigieren" (Laboruntersuchung)

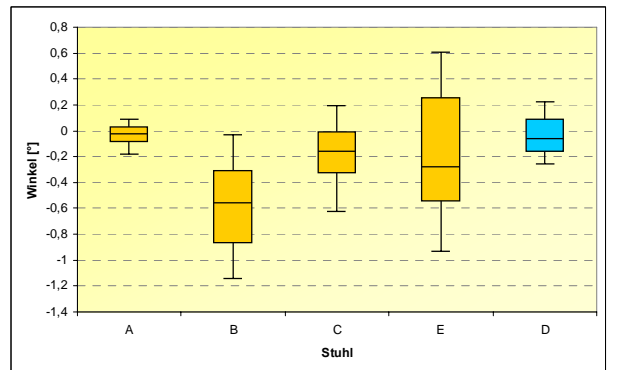

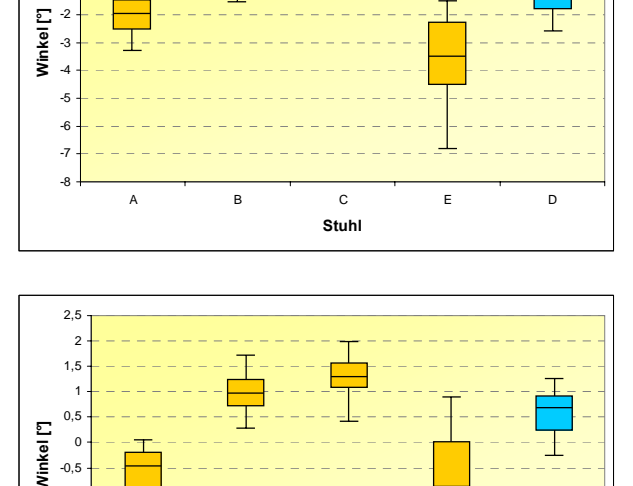

A B C E D **Stuhl**

T

ABCED **Stuhl**

Anhang C: Boxplots der Laboruntersuchung

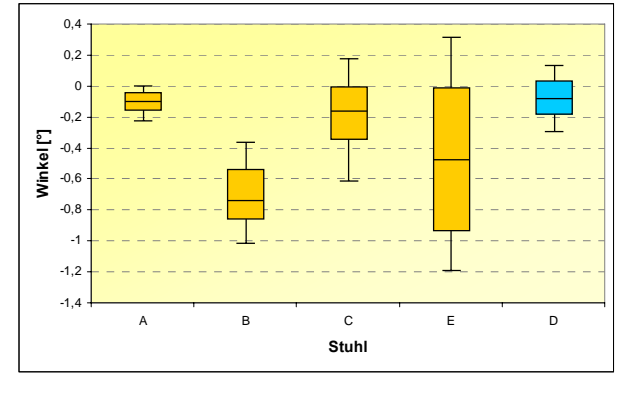

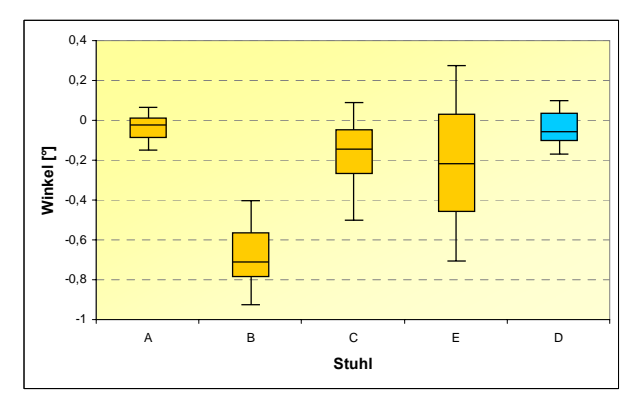

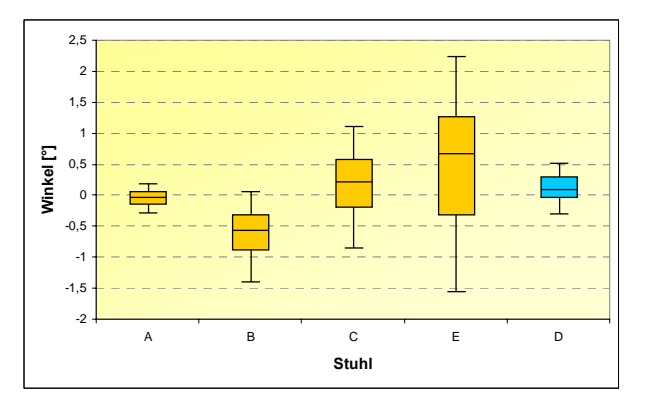

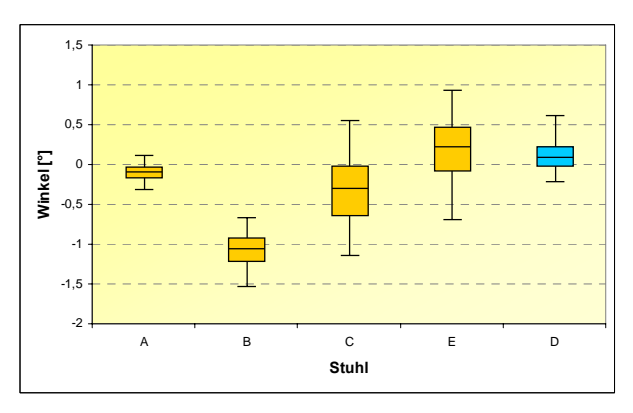

Boxplot-Diagramm der Mittelwerte (über zehn Probanden) des 5., 25., 50., 75. und 95. Perzentils der Sitzflächenseitneigung [°] für alle besonderen Stühle (A, B, C und E) und den Referenzstuhl D für die Tätigkeit "Eingabe in Word" (Laboruntersuchung)

Boxplot-Diagramm der Mittelwerte (über zehn Probanden) des 5., 25., 50., 75. und 95. Perzentils der Sitzflächenseitneigung [°] für alle besonderen Stühle (A, B, C und E) und den Referenzstuhl D für die Tätigkeit "Intensive Mausnutzung" (Laboruntersuchung)

Boxplot-Diagramm der Mittelwerte (über zehn Probanden) des 5., 25., 50., 75. und 95. Perzentils der Sitzflächenseitneigung [°] für alle besonderen Stühle (A, B, C und E) und den Referenzstuhl D für die Tätigkeit "Akten sortieren" (Laboruntersuchung)

Boxplot-Diagramm der Mittelwerte (über zehn Probanden) des 5., 25., 50., 75. und 95. Perzentils der Sitzflächenseitneigung [°] für alle besonderen Stühle (A, B, C und E) und den Referenzstuhl D für die Tätigkeit "Telefonieren" (Laboruntersuchung)

#### **C9 Rückenlehnenneigung**

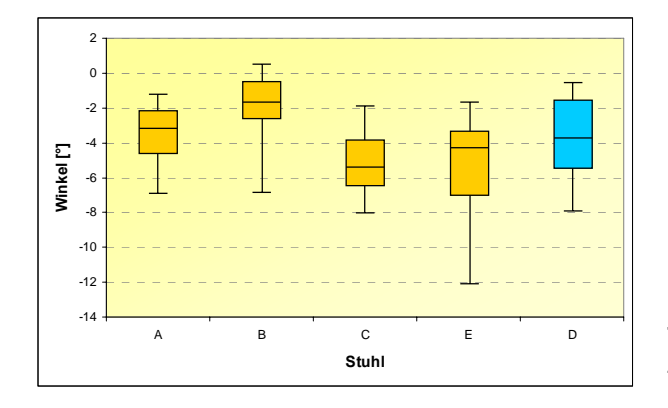

Boxplot-Diagramm der Mittelwerte (über 10 Probanden) des 5., 25., 50., 75. und 95.Perzentils der Rückenlehnenneigung [°] für alle besonderen Stühle (A, B, C und E) und den Referenzstuhl D für die Tätigkeit Lesen & Korrigieren (Laboruntersuchung)

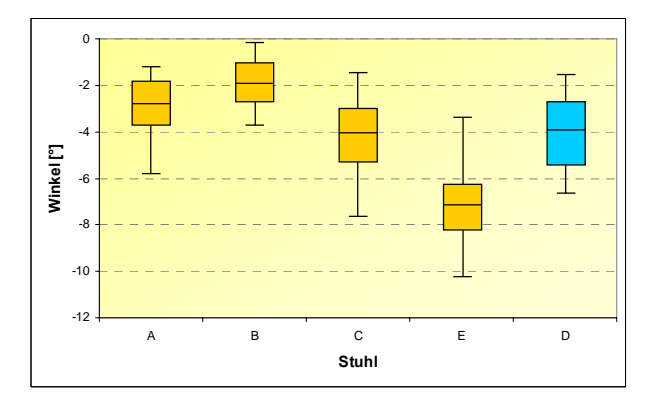

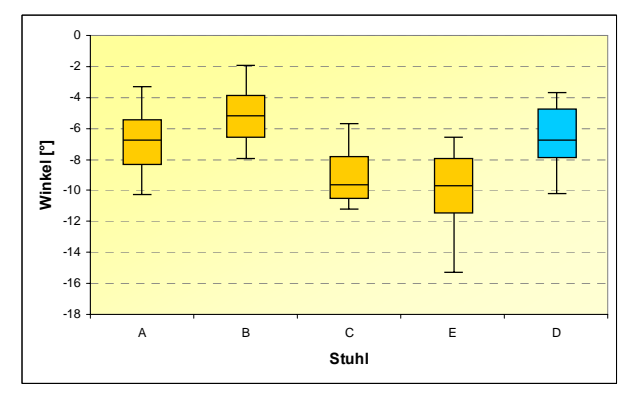

-7 -6 -5 -4 -3 -2 -1 0 1 A B C E D **Stuhl Winkel [°]**

Boxplot-Diagramm der Mittelwerte (über zehn Probanden) des 5., 25., 50., 75. und 95. Perzentils der Rückenlehnenneigung [°] für alle besonderen Stühle (A, B, C und E) und den Referenzstuhl D für die Tätigkeit "Eingabe in Word" (Laboruntersuchung)

Boxplot-Diagramm der Mittelwerte (über zehn Probanden) des 5., 25., 50., 75. und 95. Perzentils der Rückenlehnenneigung [°] für alle besonderen Stühle (A, B, C und E) und den Referenzstuhl D für die Tätigkeit "Intensive Mausnutzung" (Laboruntersuchung)

Boxplot-Diagramm der Mittelwerte (über zehn Probanden) des 5., 25., 50., 75. und 95. Perzentils der Rückenlehnenneigung [°] für alle besonderen Stühle (A, B, C und E) und den Referenzstuhl D für die Tätigkeit "Akten sortieren" (Laboruntersuchung)

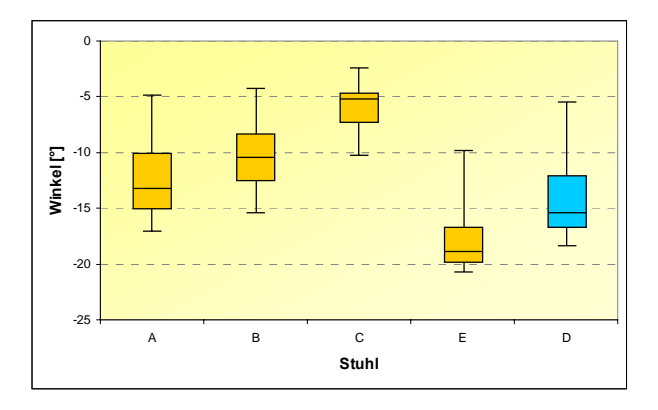

Boxplot-Diagramm der Mittelwerte (über zehn Probanden) des 5., 25., 50., 75. und 95. Perzentils der Rückenlehnenneigung [°] für alle besonderen Stühle (A, B, C und E) und den Referenzstuhl D für die Tätigkeit "Telefonieren" (Laboruntersuchung)

 $\sim 10^{11}$ 

## **Anhand D: Boxplots der Felduntersuchung**

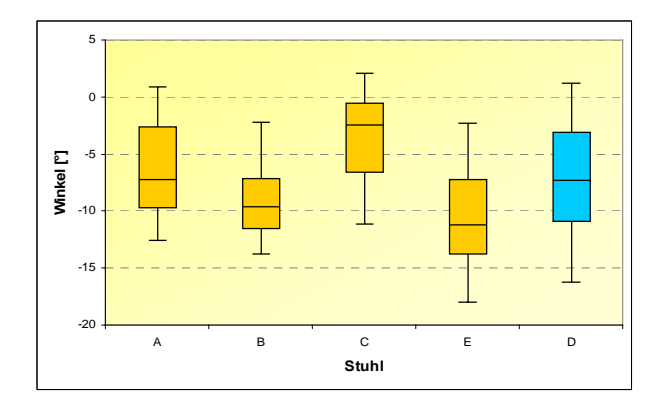

### **D1 Rumpfneigung**

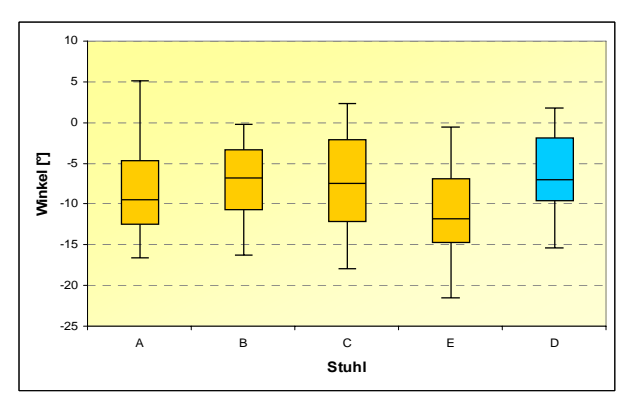

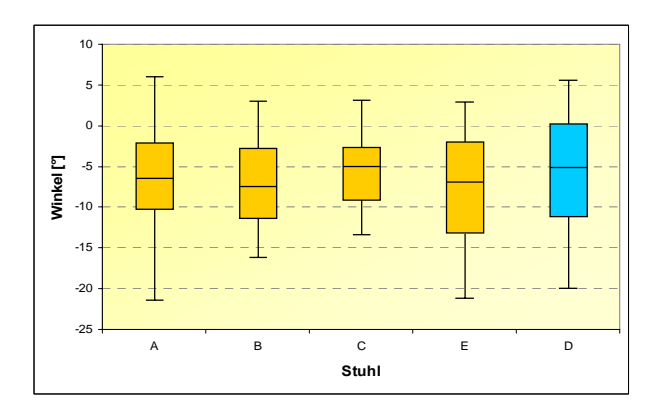

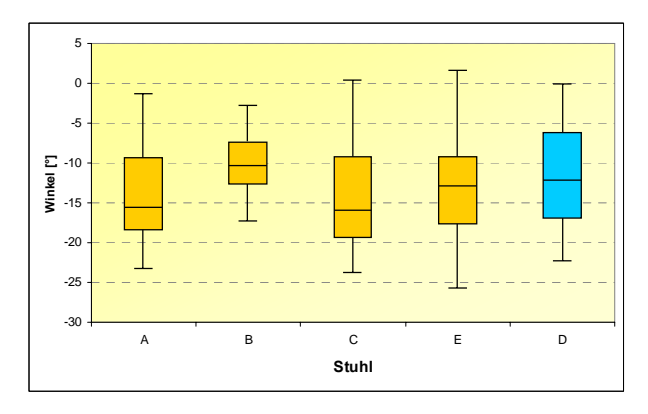

Boxplot-Diagramm der Mittelwerte (über zwölf Probanden) des 5., 25., 50., 75. und 95. Perzentils der Rumpfneigung [°] für alle besonderen Stühle (A, B, C und E) und den Referenzstuhl D für die Tätigkeit "PC-Arbeit" (Felduntersuchung)

Boxplot-Diagramm der Mittelwerte (über zwölf Probanden) des 5., 25., 50., 75. und 95. Perzentils der Rumpfneigung [°] für alle besonderen Stühle (A, B, C und E) und den Referenzstuhl D für die Tätigkeit "Telefonieren" (Felduntersuchung)

Boxplot-Diagramm der Mittelwerte (über zwölf Probanden) des 5., 25., 50., 75. und 95. Perzentils der Rumpfneigung [°] für alle besonderen Stühle (A, B, C und E) und den Referenzstuhl D für die Tätigkeit "Aktenbearbeitung" (Felduntersuchung)

Boxplot-Diagramm der Mittelwerte (über zwölf Probanden) des 5., 25., 50., 75. und 95. Perzentils der Rumpfneigung [°] für alle besonderen Stühle (A, B, C und E) und den Referenzstuhl D für die Tätigkeit "Gespräche führen" (Felduntersuchung)

#### **D2 Lordose/Kyphose**

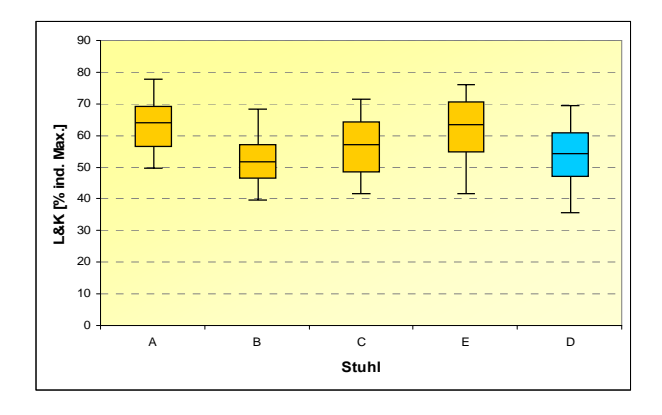

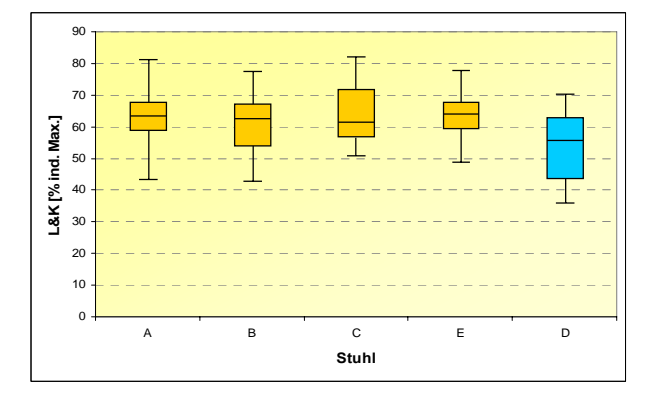

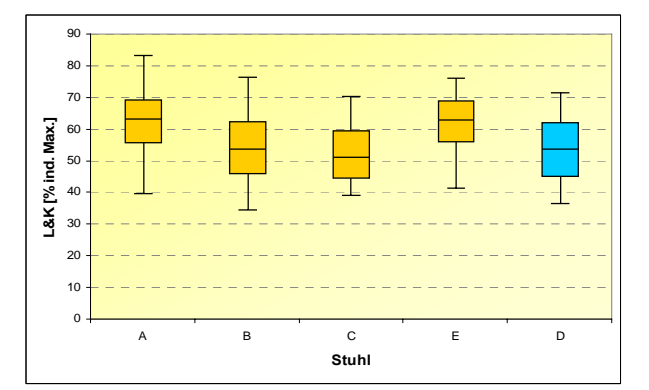

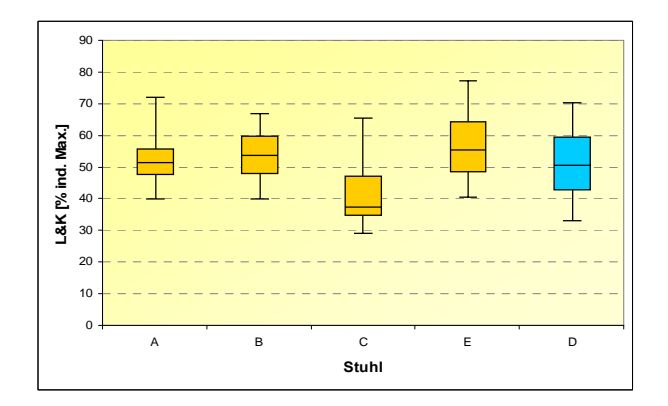

Boxplot-Diagramm der Mittelwerte (über zwölf Probanden) des 5., 25., 50., 75. und 95. Perzentils der prozentualen Lordose-/Kyphosehaltungen der LWS [in % der maximalen individuellen Lordose-/Kyphosehaltungen] für alle besonderen Stühle (A, B, C und E) und den Referenzstuhl D für die Tätigkeit "PC-Arbeit" (Felduntersuchung)

Boxplot-Diagramm der Mittelwerte (über zwölf Probanden) des 5., 25., 50., 75. und 95. Perzentils der prozentualen Lordose-/Kyphosehaltungen der LWS [in % der maximalen individuellen Lordose-/Kyphosehaltungen] für alle besonderen Stühle (A, B, C und E) und den Referenzstuhl D für die Tätigkeit "Telefonieren" (Felduntersuchung)

Boxplot-Diagramm der Mittelwerte (über zwölf Probanden) des 5., 25., 50., 75. und 95. Perzentils der prozentualen Lordose-/Kyphosehaltungen der LWS [in % der maximalen individuellen Lordose-/Kyphosehaltungen] für alle besonderen Stühle (A, B, C und E) und den Referenzstuhl D für die Tätigkeit "Aktenbearbeitung" (Felduntersuchung)

Boxplot-Diagramm der Mittelwerte (über zwölf Probanden) des 5., 25., 50., 75. und 95. Perzentils der prozentualen Lordose-/Kyphosehaltungen der LWS [in % der maximalen individuellen Lordose-/Kyphosehaltungen] für alle besonderen Stühle (A, B, C und E) und den Referenzstuhl D für die Tätigkeit "Gespräche führen" (Felduntersuchung)

### **D3 Physische Aktivitäts-Indizes (PAI) BWS**

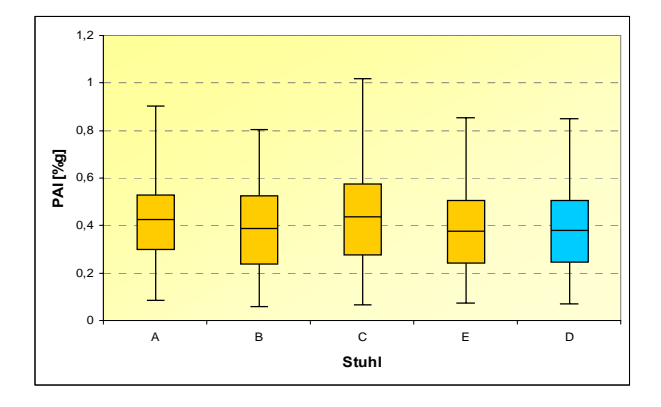

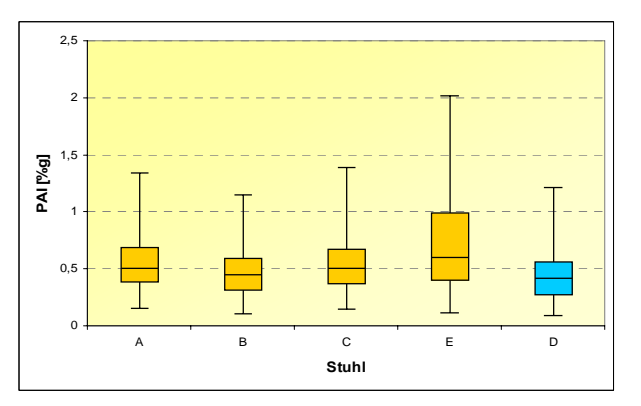

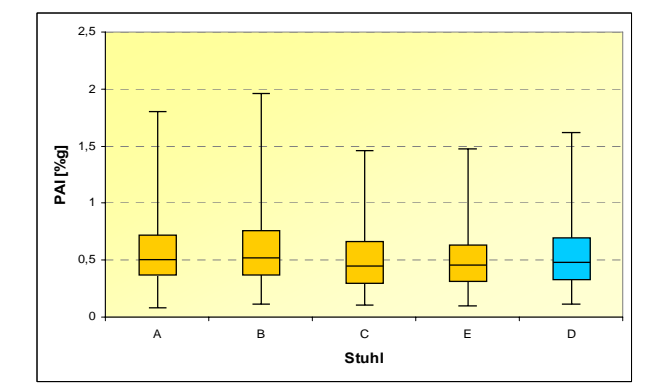

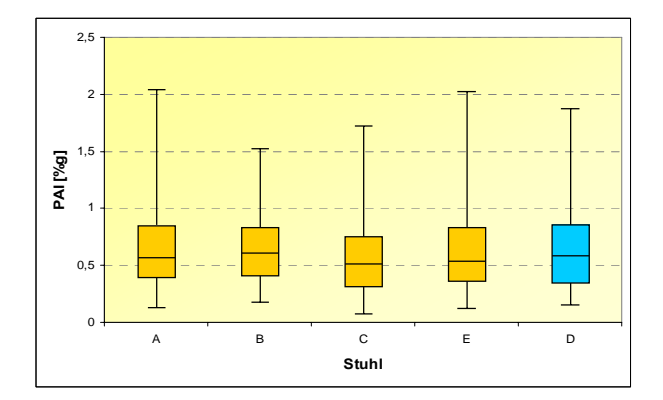

Boxplot-Diagramm der Mittelwerte (über zwölf Probanden) des 5., 25., 50., 75. und 95. Perzentils der BWS-Aktivität PAI [%g] für alle besonderen Stühle (A, B, C und E) und den Referenzstuhl D für die Tätigkeit "PC-Arbeit" (Felduntersuchung)

Boxplot-Diagramm der Mittelwerte (über zwölf Probanden) des 5., 25., 50., 75. und 95. Perzentils der BWS-Aktivität PAI [%g] für alle besonderen Stühle (A, B, C und E) und den Referenzstuhl D für die Tätigkeit "Telefonieren" (Felduntersuchung)

Boxplot-Diagramm der Mittelwerte (über zwölf Probanden) des 5., 25., 50., 75. und 95. Perzentils der BWS-Aktivität PAI [%g] für alle besonderen Stühle (A, B, C und E) und den Referenzstuhl D für die Tätigkeit "Aktenbearbeitung" (Felduntersuchung)

Boxplot-Diagramm der Mittelwerte (über zwölf Probanden) des 5., 25., 50., 75. und 95. Perzentils der BWS-Aktivität PAI [%g] für alle besonderen Stühle (A, B, C und E) und den Referenzstuhl D für die Tätigkeit "Gespräche führen" (Felduntersuchung)

# BGIA-Report 5/2008 211

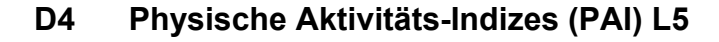

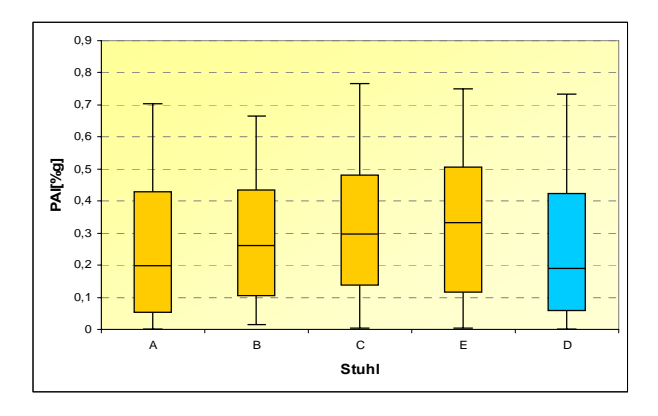

 $0$  $0.4$  $0,6$ 0,8 1 1,2 1,4 1,6 1,8 2 A B C E D **Stuhl PAI [%g]**

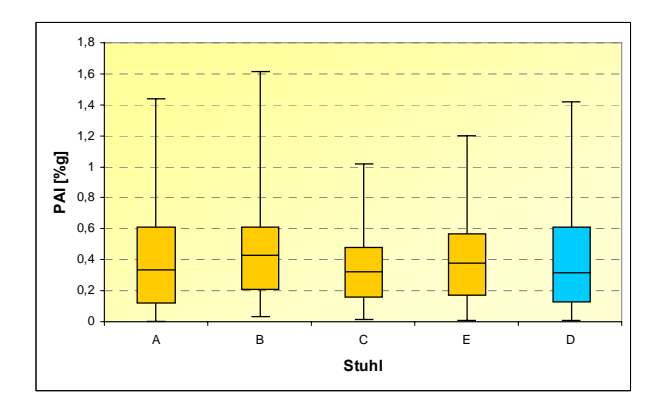

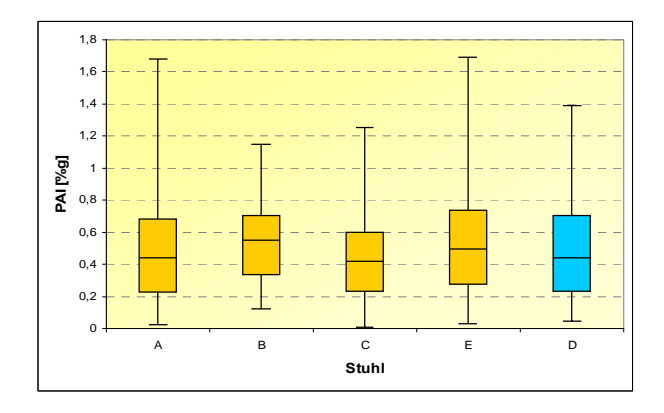

Boxplot-Diagramm der Mittelwerte (über zwölf Probanden) des 5., 25., 50., 75. und 95. Perzentils der L5-Aktivität PAI [%g] für alle besonderen Stühle (A, B, C und E) und den Referenzstuhl D für die Tätigkeit "PC-Arbeit" (Felduntersuchung)

Boxplot-Diagramm der Mittelwerte (über zwölf Probanden) des 5., 25., 50., 75. und 95. Perzentils der L5-Aktivität PAI [%g] für alle besonderen Stühle (A, B, C und E) und den Referenzstuhl D für die Tätigkeit "Telefonieren" (Felduntersuchung)

Boxplot-Diagramm der Mittelwerte (über zwölf Probanden) des 5., 25., 50., 75. und 95. Perzentils der L5-Aktivität PAI [%g] für alle besonderen Stühle (A, B, C und E) und den Referenzstuhl D für die Tätigkeit "Aktenbearbeitung" (Felduntersuchung)

Boxplot-Diagramm der Mittelwerte (über zwölf Probanden) des 5., 25., 50., 75. und 95. Perzentils der L5-Aktivität PAI [%g] für alle besonderen Stühle (A, B, C und E) und den Referenzstuhl D für die Tätigkeit "Gespräche führen" (Felduntersuchung)

#### **D5 Sitzflächenneigung**

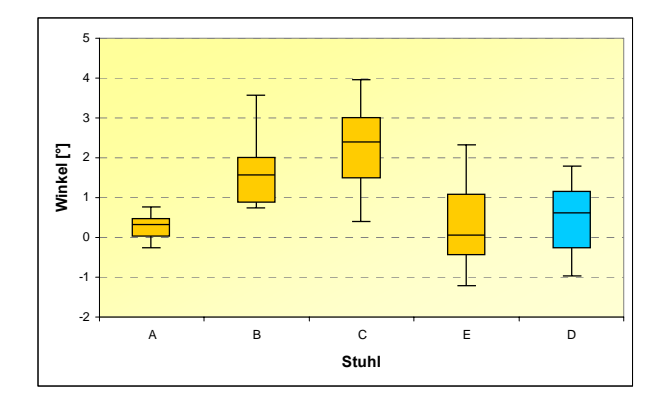

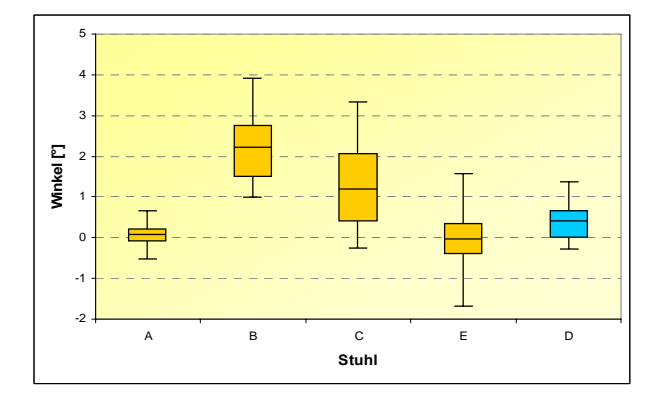

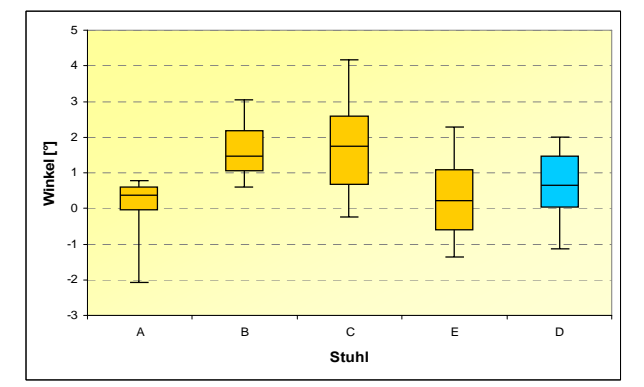

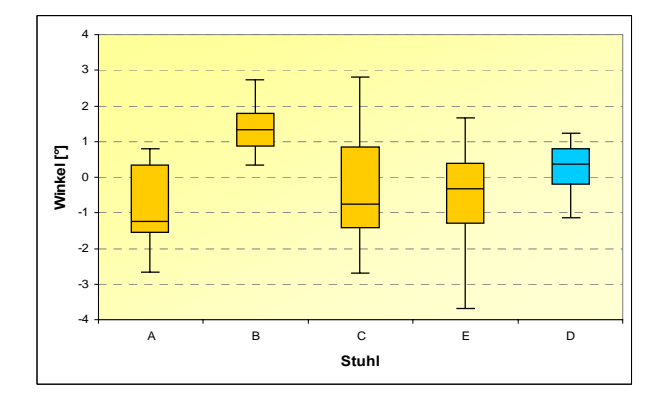

Boxplot-Diagramm der Mittelwerte (über zwölf Probanden) des 5., 25., 50., 75. und 95. Perzentils der Sitzflächenneigung [°] für alle besonderen Stühle (A, B, C und E) und den Referenzstuhl D für die Tätigkeit "PC-Arbeit" (Felduntersuchung)

Boxplot-Diagramm der Mittelwerte (über zwölf Probanden) des 5., 25., 50., 75. und 95. Perzentils der Sitzflächenneigung [°] für alle besonderen Stühle (A, B, C und E) und den Referenzstuhl D für die Tätigkeit "Telefonieren" (Felduntersuchung)

Boxplot-Diagramm der Mittelwerte (über zwölf Probanden) des 5., 25., 50., 75. und 95. Perzentils der Sitzflächenneigung [°] für alle besonderen Stühle (A, B, C und E) und den Referenzstuhl D für die Tätigkeit "Aktenbearbeitung" (Felduntersuchung)

Boxplot-Diagramm der Mittelwerte (über zwölf Probanden) des 5., 25., 50., 75. und 95. Perzentils der Sitzflächenneigung [°] für alle besonderen Stühle (A, B, C und E) und den Referenzstuhl D für die Tätigkeit "Gespräche führen" (Felduntersuchung)

#### **D6 Sitzflächenseitneigung**

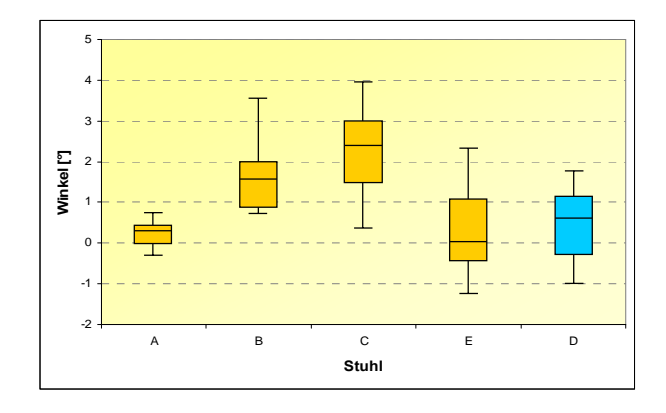

-8 -7 -6 -5 -4 -3 -2 -1 0 1 2 3 AB CED **Stuhl Winkel [°]**

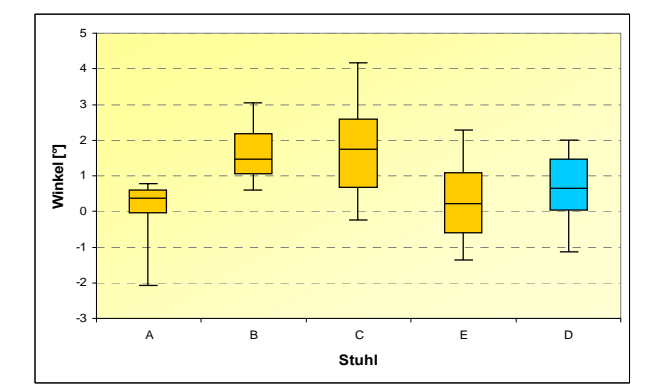

-4 -3 -2 -1 0 1 2 3 4 A B C E D **Stuhl Winkel [°]**

Boxplot-Diagramm der Mittelwerte (über zwölf Probanden) des 5., 25., 50., 75. und 95. Perzentils der Sitzflächenseitneigung [°] für alle besonderen Stühle (A, B, C und E) und den Referenzstuhl D für die Tätigkeit "PC-Arbeit" (Felduntersuchung)

Boxplot-Diagramm der Mittelwerte (über zwölf Probanden) des 5., 25., 50., 75. und 95. Perzentils der Sitzflächenseitneigung [°] für alle besonderen Stühle (A, B, C und E) und den Referenzstuhl D für die Tätigkeit "Telefonieren" (Felduntersuchung)

Boxplot-Diagramm der Mittelwerte (über zwölf Probanden) des 5., 25., 50., 75. und 95. Perzentils der Sitzflächenseitneigung [°] für alle besonderen Stühle (A, B, C und E) und den Referenzstuhl D für die Tätigkeit "Aktenbearbeitung" (Felduntersuchung)

Boxplot-Diagramm der Mittelwerte (über zwölf Probanden) des 5., 25., 50., 75. und 95. Perzentils der Sitzflächenseitneigung [°] für alle besonderen Stühle (A, B, C und E) und den Referenzstuhl D für die Tätigkeit "Gespräche führen" (Felduntersuchung)

#### **D7 Rückenlehnenneigung**

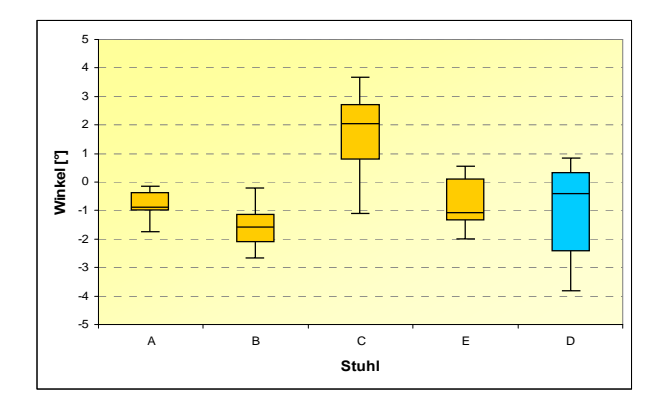

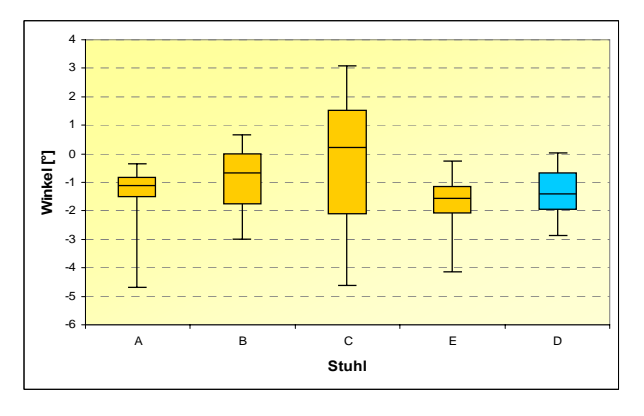

-10 -8 -6 -4 -2 2 4 6 A B C E D **Stuhl Winkel [°]**

 $-12$ -10 -8 -6 -4 -2 2 4 A B C E D **Stuhl Winkel [°]**

Boxplot-Diagramm der Mittelwerte (über zwölf Probanden) des 5., 25., 50., 75. und 95. Perzentils der Rückenlehnenneigung [°] für alle besonderen Stühle (A, B, C und E) und den Referenzstuhl D für die Tätigkeit "PC-Arbeit" (Felduntersuchung)

Boxplot-Diagramm der Mittelwerte (über zwölf Probanden) des 5., 25., 50., 75. und 95. Perzentils der Rückenlehnenneigung [°] für alle besonderen Stühle (A, B, C und E) und den Referenzstuhl D für die Tätigkeit "Telefonieren" (Felduntersuchung)

Boxplot-Diagramm der Mittelwerte (über zwölf Probanden) des 5., 25., 50., 75. und 95. Perzentils der Rückenlehnenneigung [°] für alle besonderen Stühle (A, B, C und E) und den Referenzstuhl D für die Tätigkeit "Aktenbearbeitung" (Felduntersuchung)

Boxplot-Diagramm der Mittelwerte (über zwölf Probanden) des 5., 25., 50., 75. und 95. Perzentils der Rückenlehnenneigung [°] für alle besonderen Stühle (A, B, C und E) und den Referenzstuhl D für die Tätigkeit "Gespräche führen" (Felduntersuchung)
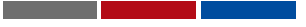

## **Anhang E: Tabellen inklusive Signifikanzwerte FELD**

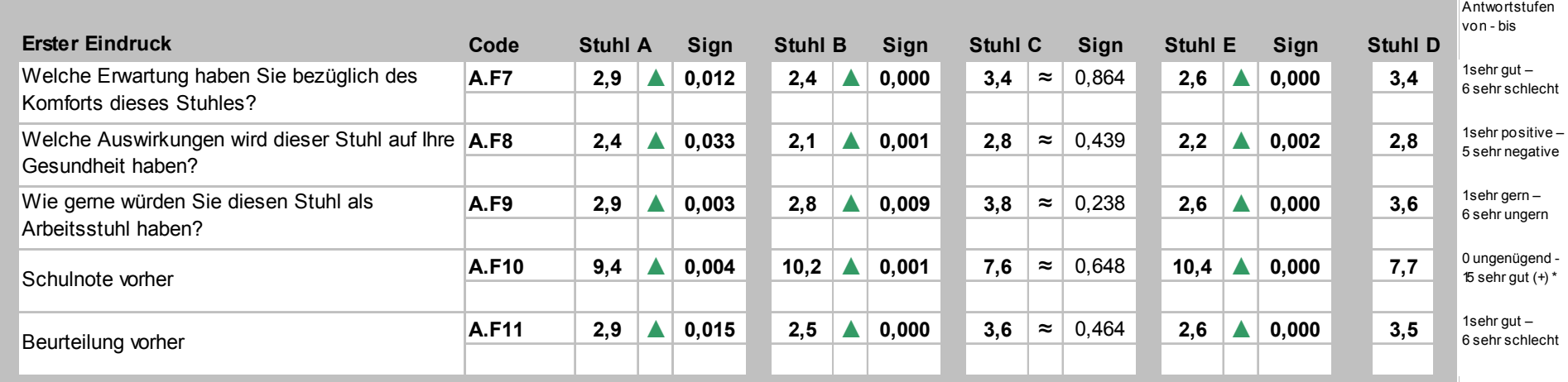

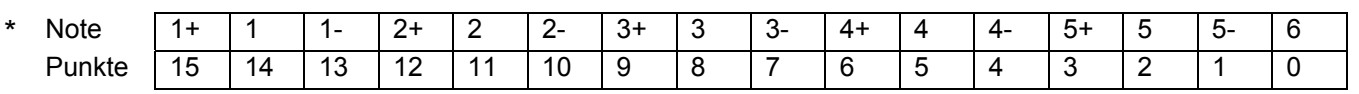

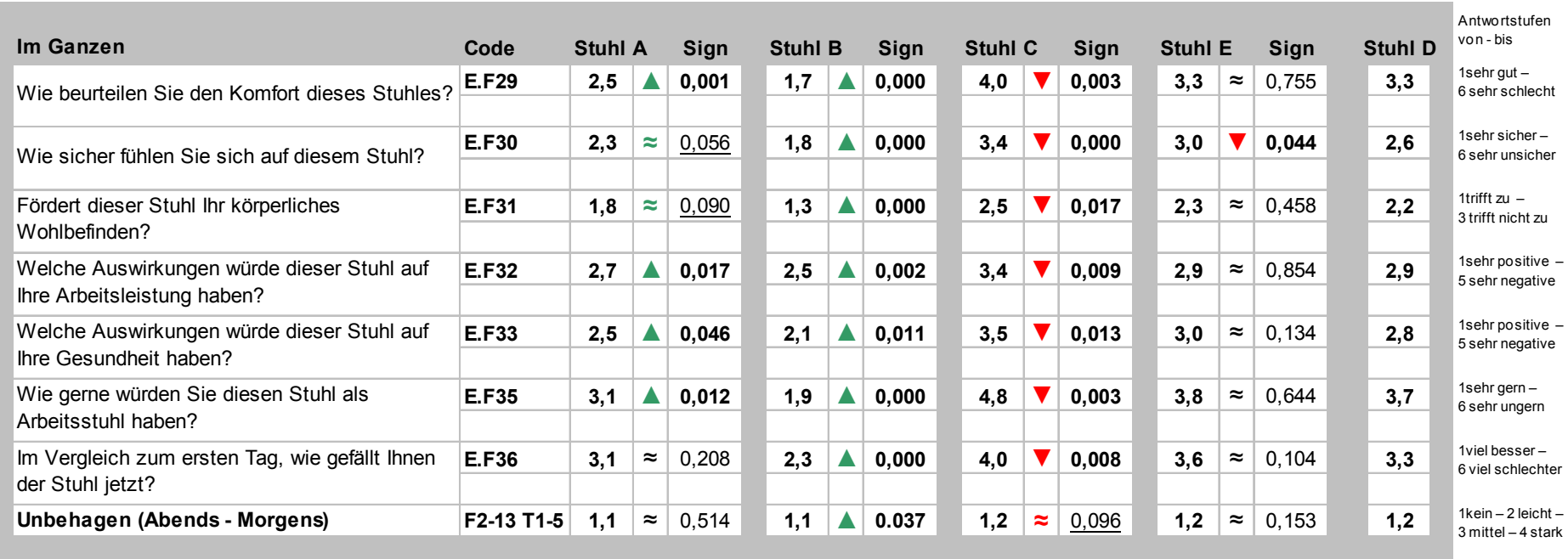

**Contract Contract Contract** 

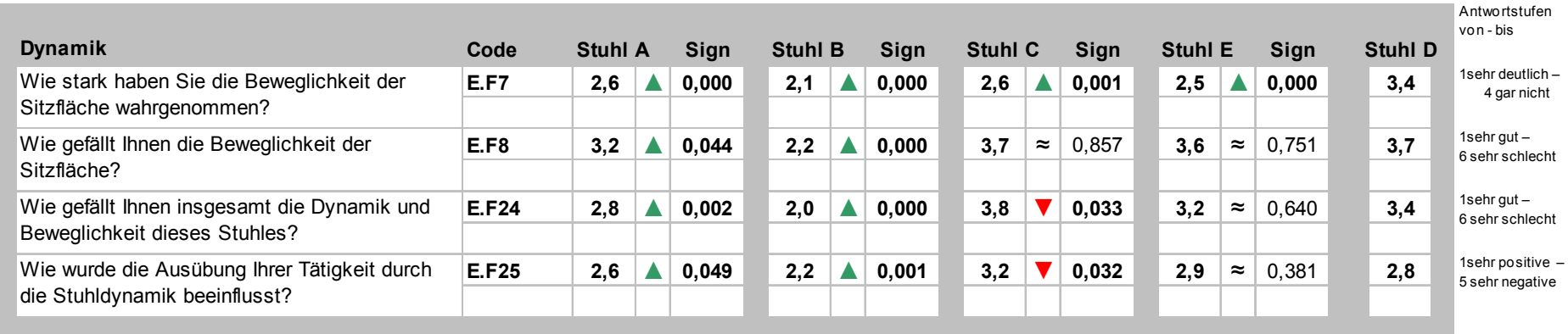

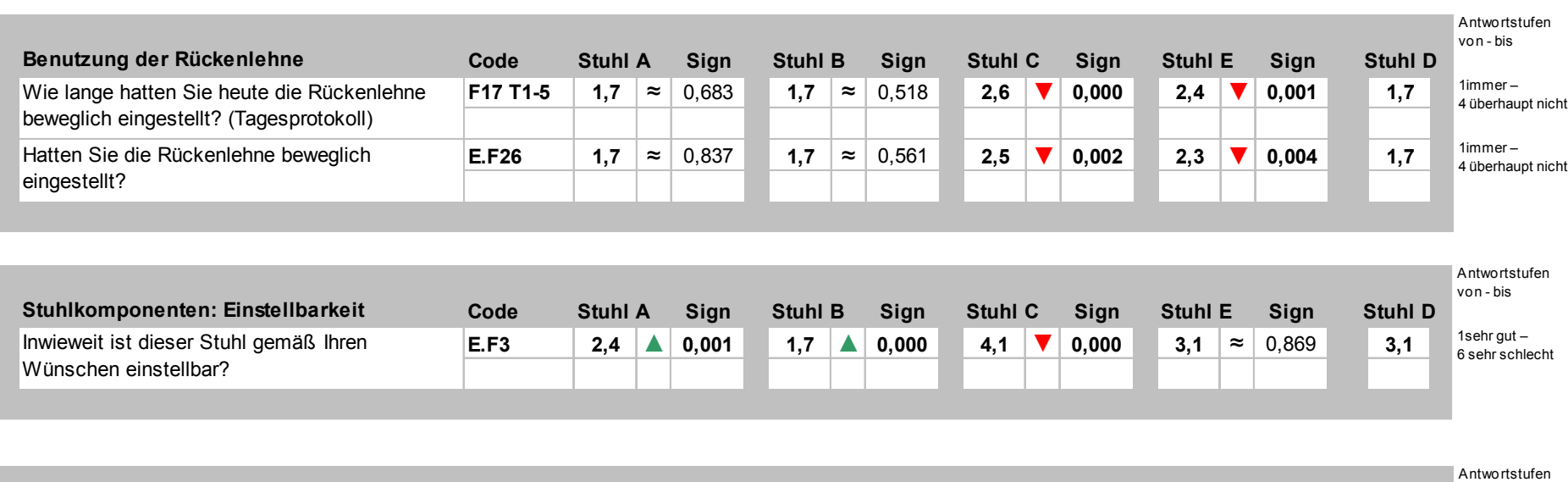

<u> Tanzania (</u>1985)

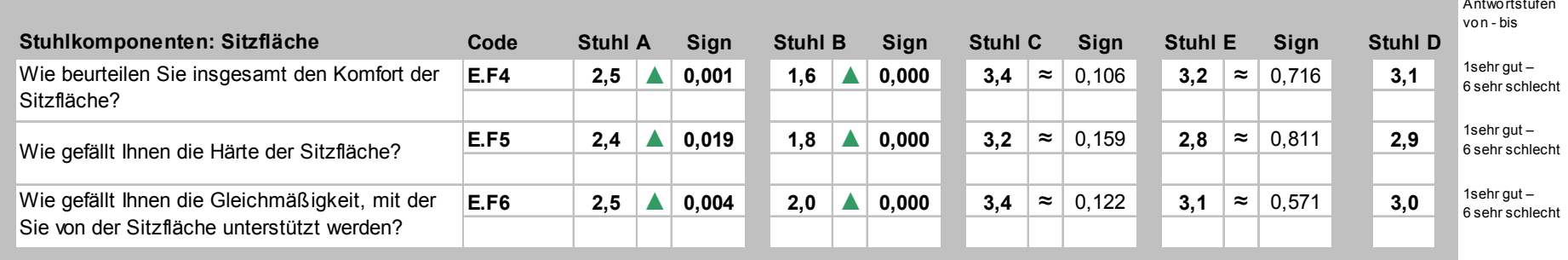

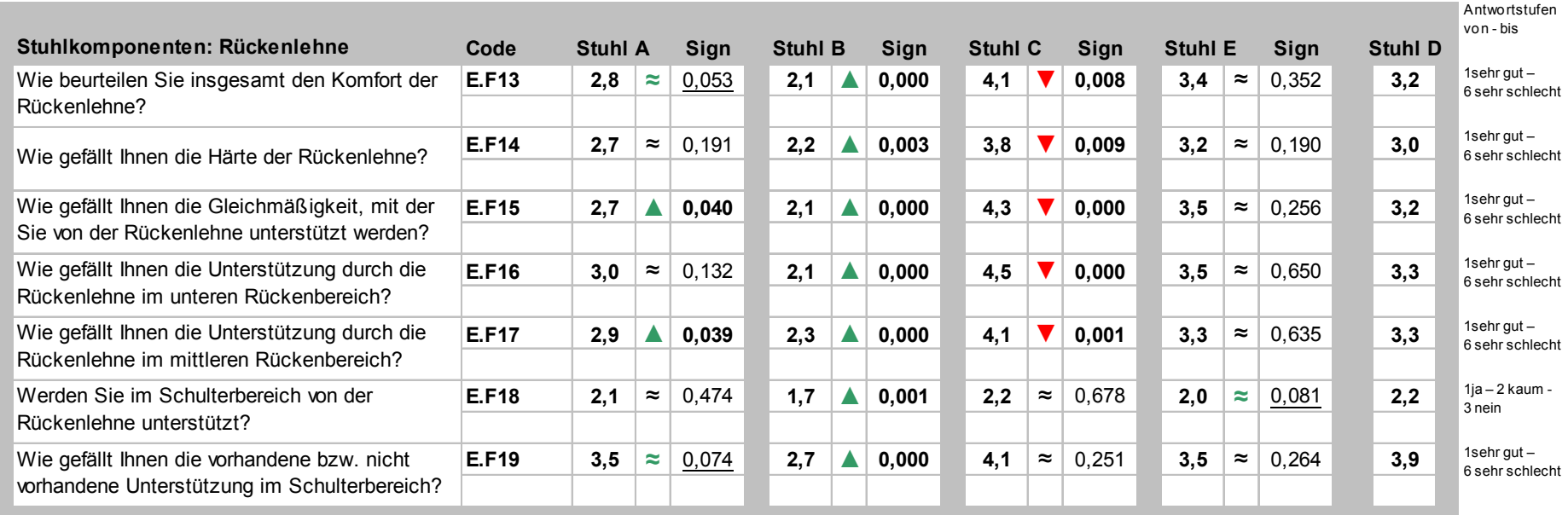

<u> Tanzania (</u>1985)

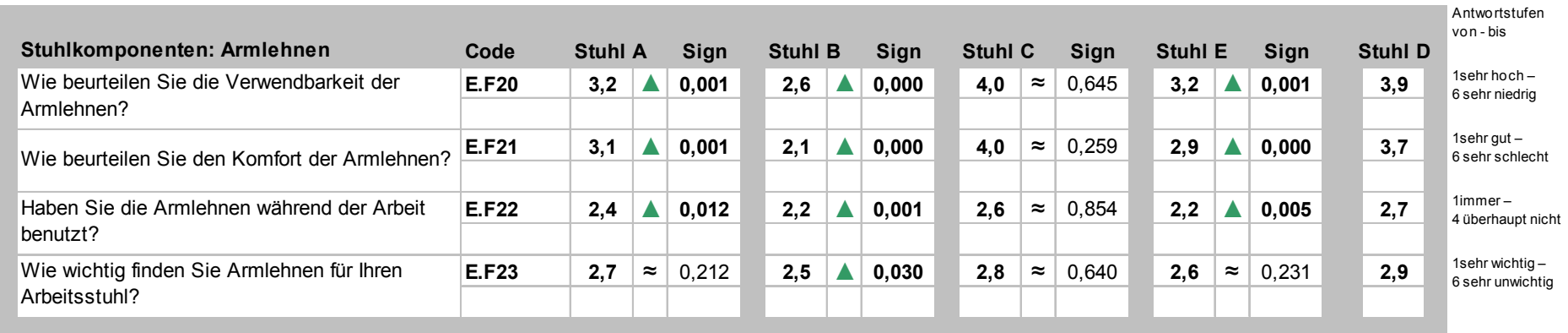

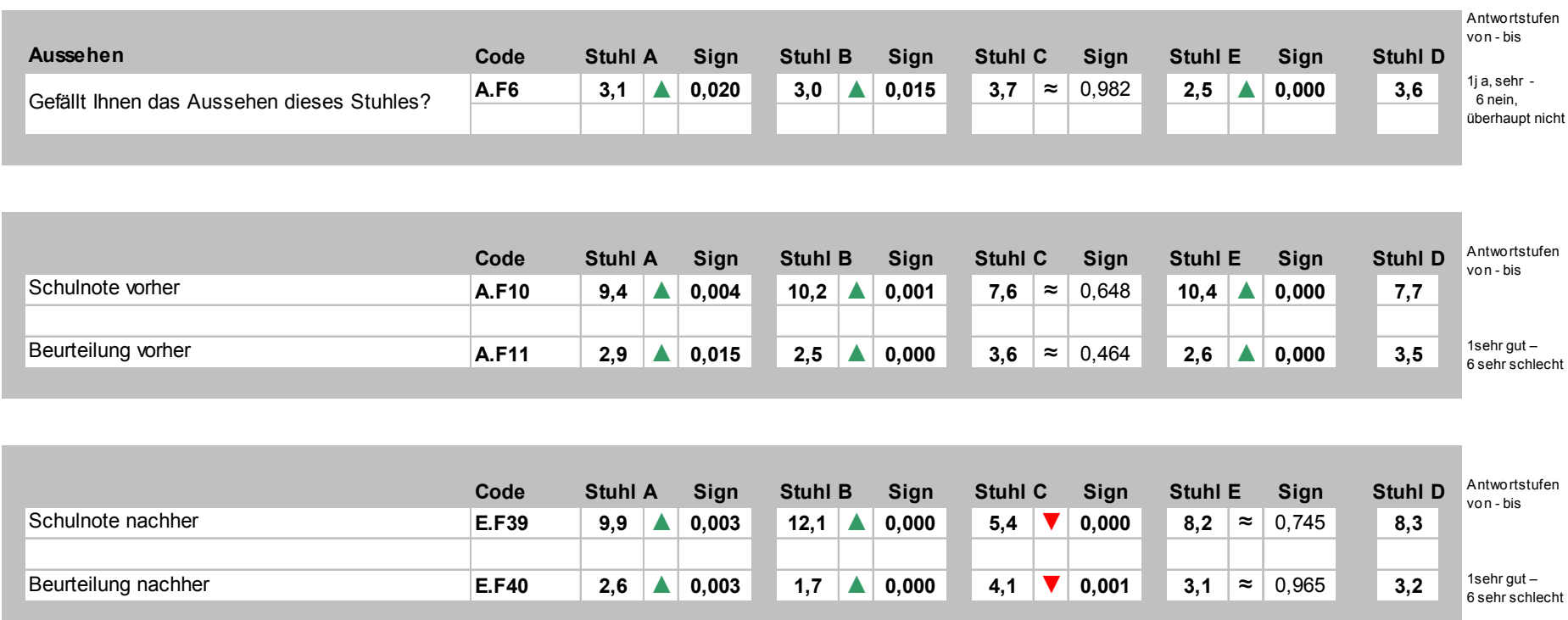

and the company of the company

**Contract Contract** 

T.

## **Anhang F: Frei formulierte Antworten zu den Fragen E.F37 und E.F38**

### **F1 Laboruntersuchung**

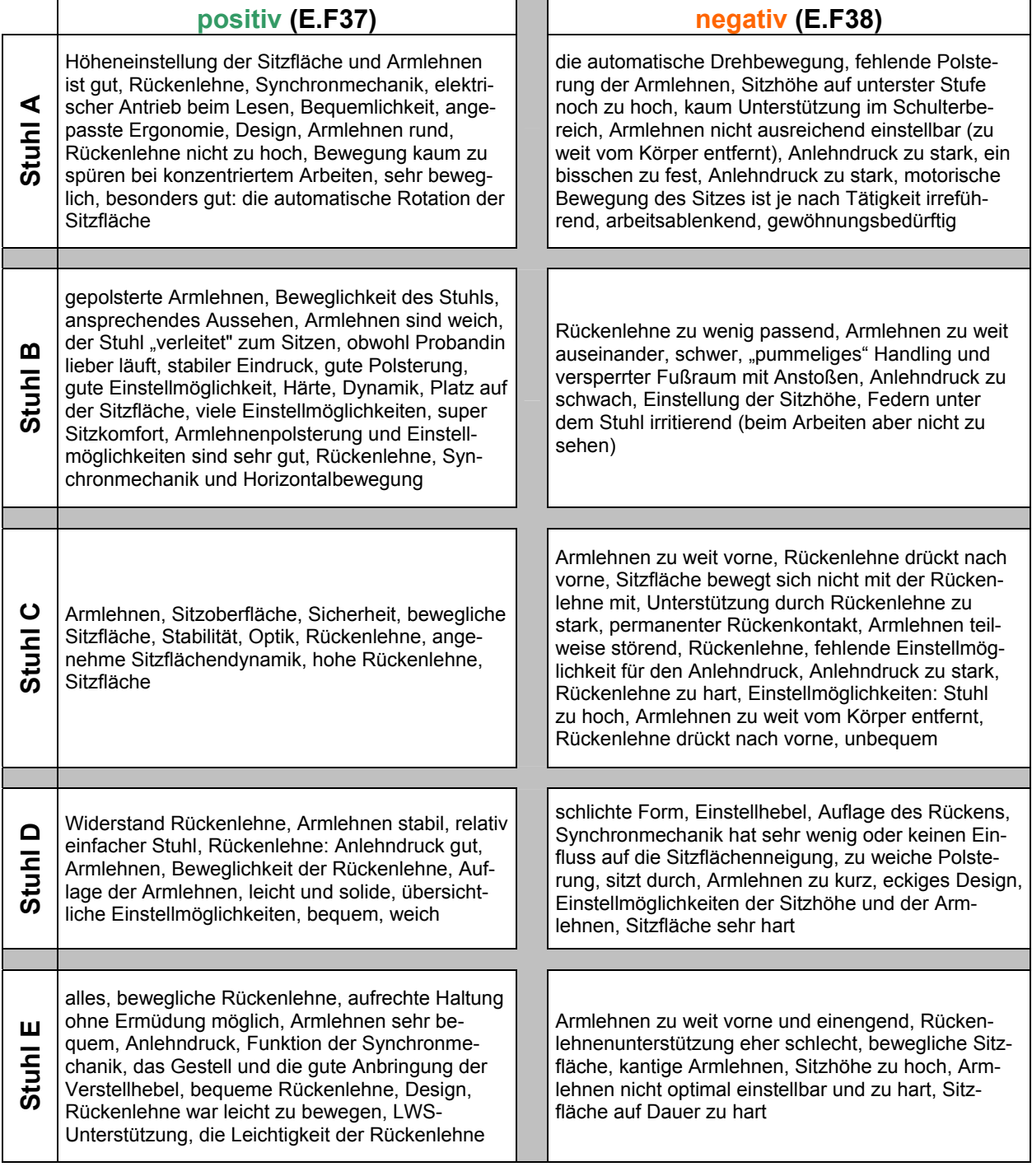

#### **F2 Felduntersuchung (zufällige Auswahl aus den Antworten) positiv (E.F37) negativ (E.F38) Stuhl A**  Sitzfläche gute Polsterung, optimale Einstellung, Motor, Armlehnen, gesamtes Bild. Ich glaube, dass die leichte Rotation gut für den Rücken ist. Abgesehen von Powerunit fand ich den Stuhl durchschnittlich, da auch gut auf die Positionen einstellbar. Leichte Einstellungen der Funktionen, bewegliche Armlehnen, bewegliche Rückenlehne, Rücken wird gut abgestützt, Rückenlehne, Armlehne Stuhl könnte weicher gepolstert sein, Rotation ist eher unangenehm im Arbeitsleben, Armlehnen/ Motorik Handhabung der Powerunit schlecht, Motor zu laut, Bewegungen erzeugen Schwindelgefühle, anfangs fand ich die Bewegung des Motors äußerst störend, zum Schluss habe ich mich daran gewöhnt. Dauernd würde ich den Motor aber nicht nutzen wollen, dass sich beim unabsichtigen "Kontakt" mit den Armlehnen diese meistens nach außen verstellen/drehen **Stuhl B**  Dass er sich dem Körper/Rücken anpasst. Alles schön gepolstert und sehr beweglich, sehr gute Polsterung, seitliche Beweglichkeit, Lordosenstütze, usw. Eigentlich hat mir alles sehr gut gefallen. Alles, Bequemlichkeit, Einstellungen, Armlehnen schön gepolstert und optimal einzustellen, Lordosenstütze, Armauflagen, gut zu regulierende Dynamik, Einstellmöglichkeiten, leichtes Einstellen der einzelnen Positionen, die Dynamik des Stuhls/ bewegliche Sitzfläche u. Anpassung an die Rückenlehne Wackeln der Sitzfläche, Armlehnen störend, Federn unterm Sitz, Abstand Sitzfläche zu Rückenlehne, Einstellmöglichkeiten Armlehnen, Armlehnen nicht in der Breite einstellbar, etwas zu dicke Armlehnen, nur vom Aussehen her der Unterbau unter der Sitzfläche. Nachdem ich den Stuhl eingestellt hatte, war ich vorsichtig mit den Füßen und bemüht, sie nicht unter den Sitz zu stellen, die große Federung (optisch) unter dem Stuhl, bei eingestellter beweglicher Sitzfläche kommt die Rückenlehne nicht weit genug nach vorne, die Rasterung der Armlehnen ist zu lose  $\mathbf C$ Sitzfläche, hohe Rückenlehne, Vertiefung in der Armlehne, sehr bequem, Armlehnen sind sehr robust und auf meine Bedürfnisse einstellbar, die Polsterung, der Sitzkomfort, die hohe Rückenlehne, von der Optik eigentlich der schönste vorgestellte Bürostuhl, die Sitzfläche ist nicht zu hart, die Rückenlehne ist in festgestellter Position positiv, d. h. angenehme Stütze, wenn die richtige Position gefunden wurde keine Unterstützung im unteren Rückenbereich, harte Rückenlehne und Armlehnen, Rückenlehne, Armlehne (wenig bzw. gar nicht gepolstert), Kerbe in Armlehne, bei beweglicher Rückenlehne ist der Widerstand sehr stark, Armlehnen zu hart, nur eingeschränkt arretierbar, keine Lordosenstütze, bei beweglicher Rückenlehne ist der Gegendruck mit der Zeit unbequem; Armlehnen konnten nicht nach vorne oder hinten verschoben werden, dadurch haben sie sich des Öfteren unter dem Tisch verklemmt **Stuhl D**  Stuhllehne, Rückenlehne, bei der Beweglichkeit hatte man nicht das Gefühl nach vorne gedrückt zu werden, Unterstützung der Rückenlehne, die vielfältigen Einstellmöglichkeiten, die Armlehnen, gut gepolstert, bequem - ganz wie mein "normaler" Bürostuhl, hat doch sehr viele Einstellmöglichkeiten, man kann die Sitzfläche verschieben, dadurch Möglichkeit den Andruck im unteren Rückenbereich zu beeinflussen, Anlehndruck ist einstellbar Aussehen des Stuhls, Komfort, Polsterung bei Sitzen und Armlehnen sehr gering, schlechte Polsterung, zum Teil schwer zu verstellen, Armlehnen sind sehr selbstständig, haben sich ständig verstellt, echt nervig, Armlehnen zu weit hinten, nicht zu nutzen, zu starre Bewegungsmöglichkeit, Armlehnen geben zu leicht nach, die Rückenlehne ließ sich nicht ausreichend gut einstellen, Anlehndruck ist sehr schwer einzustellen **Stuhl E**  die gute Polsterung, Unterstützung im oberen Rückenbereich leicht einzustellen, die Beweglichkeit der Rückenlehne, da gut zu variieren, gute Unterstützung im Lendenwirbelbereich, mir gefällt die Möglichkeit, auf diesem Stuhl zwischendurch mal vor und zurück zu wippen, dieser Stuhl ist Armlehnen nicht komfortabel, Unterstützung im Lendenbereich fehlt, die bewegliche Sitzfläche (nach links und rechts), die Rückenlehne kann zwar flexibel eingestellt werden, ist dann aber entweder zu wackelig eingestellt oder, wenn der optimale Andruck erreicht ist, kippt man nach vorne, wenn man sich

robust und gut verarbeitet, die Fahrbarkeit ist fließend, die Beweglichkeit des Stuhls, die Unterstützung im Lendenbereich, macht komfortablen Eindruck, hat sehr viele Einstellmöglichkeiten

aufrichtet, der Stuhl ist unbequem, Beweglichkeit der Sitzfläche ist gewöhnungsbedürftig und hat zu Unsicherheit geführt, die Sitzfläche kippt schräg nach vorn ab, die Beweglichkeit der Sitzfläche hat mir

überhaupt nicht gefallen

# **Anhang G: Übersicht aller Probanden der Felduntersuchung**

<u> Tanzania (</u>

 $\mathbb{Z}^{\mathbb{Z}}$ 

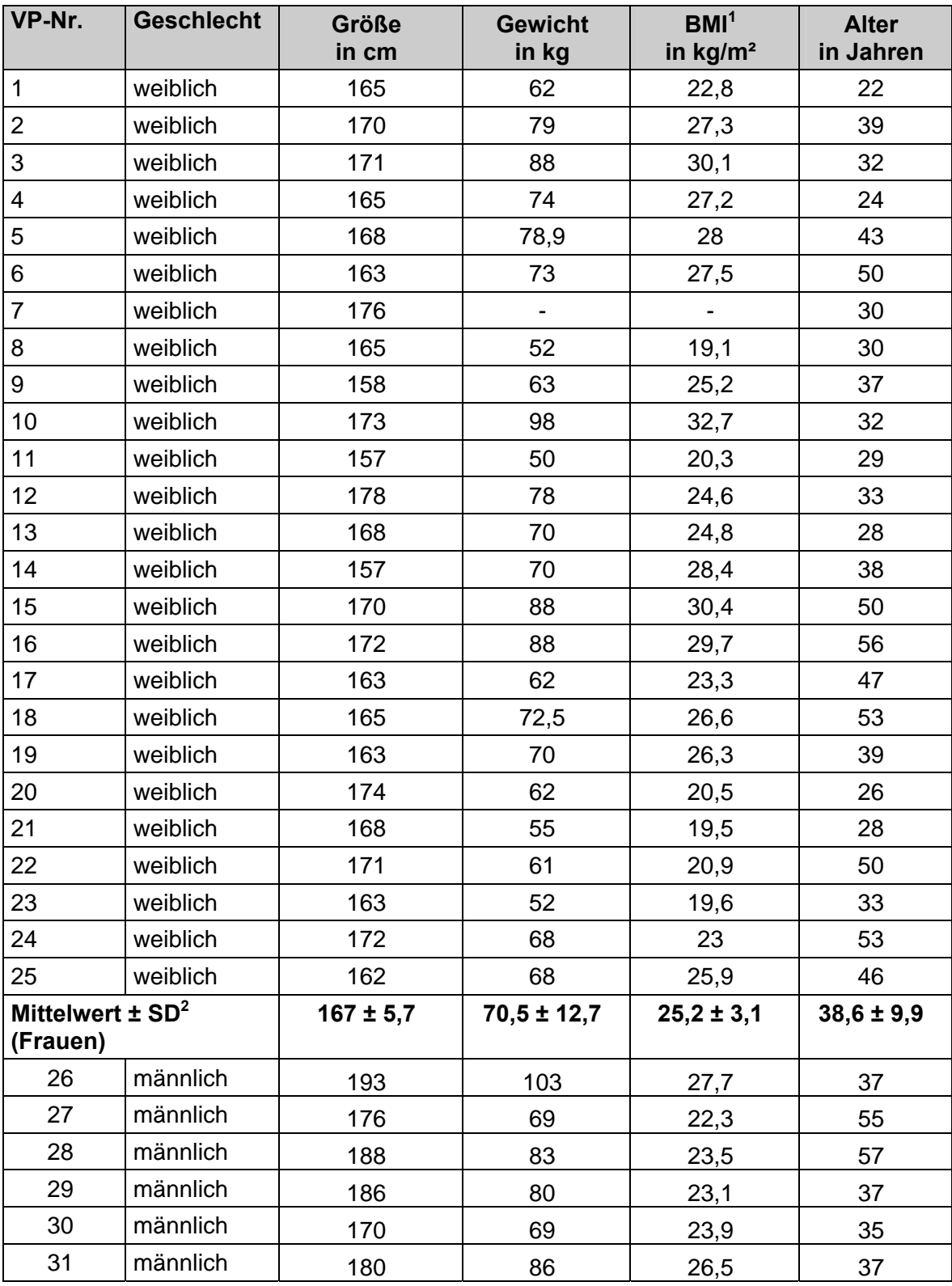

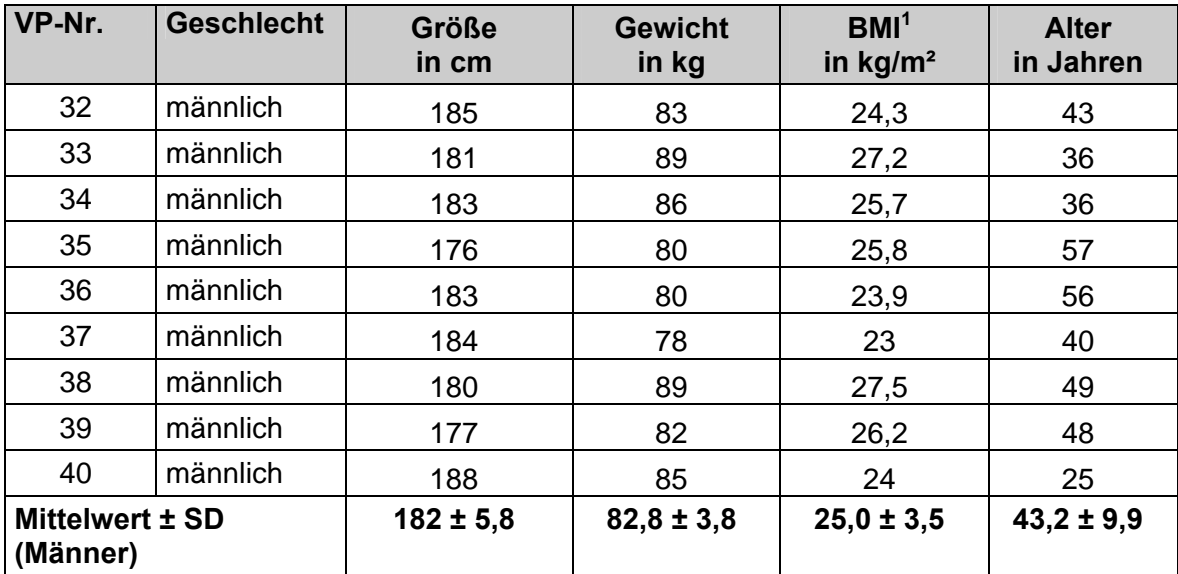

<u> 1999 - Jan Ja</u>

**TIL** 

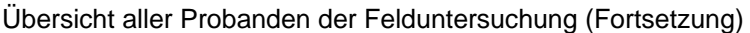

<sup>1</sup> BMI = Body-Mass-Index, Körpergewicht (kg)/(Körpergröße (m))<sup>2</sup><br><sup>2</sup> SD = Standardabweichung